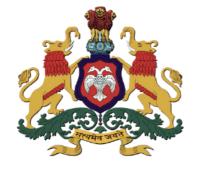

ಕರ್ನಾಟಕ ಸರ್ಕಾರ

### **GOVERNMENT OF KARNATAKA**

ಕಾಲೇಜು ಮತ್ತು ತಾಂತ್ರಿಕ ಶಿಕ್ಷಣ ಇಲಾಖೆ

DEPARTMENT OF COLLEGIATE AND TECHNICAL EDUCATION

C-20 2020-21

# Diploma in Mechanical Engineering

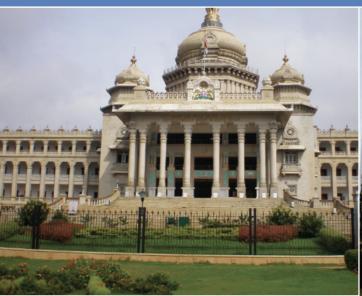

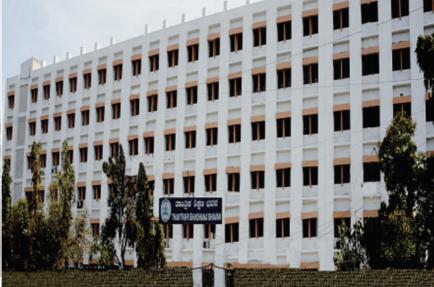

With Effect from 2020-21 C-20 Curriculum Development Cell

Department of Collegiate & Technical Education

#### Vision

#### [(To be drafted individually at institution level)]

To be a premier department for education in Mechanical Engineering in Karnataka State, moulding students into professional diplomats with ethical values as per the need of stake holders

#### Mission

#### (To be drafted individually at institution level)

(The mission of the Mechanical Engineering Program is to benefit the society at large by)

- **M1**: To provide teaching/learning facilities in Mechanical Engineering for easy adaptation to industry and higher learning
- **M2**: Provide a platform for self-learning to meet the challenges of changing technology and inculcate Ethical values, team spirit and leadership qualities to succeed in professional career.
- **M3**: Comprehend the societal needs and environmental concerns in the field of Mechanical engineering

#### Programme Educational Objectives (PEOs)

(To be drafted individually at institution level) (After 2/3 years of graduation, the students will have the ability to)

- 1. Analyze, design and solve problems related to Mechanical Engineering and adapt to changes in technology by self-learning.
- 2. Work effectively as individuals and in a team, exhibiting leadership qualities to meet the goals of a project or the organization.
- 3. Work with professionalism and concern for environment to meet the societal needs.
- 4. Engage in higher learning leading to degrees or certifications.

#### **PROGRAM OUTCOMES (POs)**

- 1. **Basic and Discipline specific knowledge:** Apply knowledge of basic mathematics, science and engineering fundamentals and engineering specialization to solve the engineering problems.
- 2. **Problem analysis:** Identify and analyze well-defined engineering problems using codified standard methods.
- 3. **Design/ development of solutions:** Design solutions for well-defined technical problems and assist with the design of systems components or processes to meet specified needs.
- 4. **Engineering Tools, Experimentation and Testing:** Apply modern engineering tools and appropriate technique to conduct standard tests and measurements.
- 5. **Engineering practices for society, sustainability and environment:** Apply appropriate technology in context of society, sustainability, environment and ethical practices.
- 6. **Project Management:** Use engineering management principles individually, as a team member or a leader to manage projects and effectively communicate about well-defined engineering activities.
- 7. **Life-long learning:** Ability to analyze individual needs and engage in updating in the context of technological changes.

#### **CONSISTENCY MATRIX OF PEO'S WITH MISSION**

|   | PEO statements                                                                                                    | Adapt to<br>Industry | Higher<br>Learning | Team Spirit | Self-Learning | Leadership<br>Qualities | Societal Needs | Environmental<br>Concern |
|---|----------------------------------------------------------------------------------------------------|----------------------|--------------------|-------------|---------------|-------------------------|----------------|--------------------------|
| 1 | Analyze, design and solve problems related to<br>Mechanical Engineering and adapt to changes<br>in technology by self-learning    | 3                    | 3                  |             | 3             |                         |                |                          |
| 2 | Work effectively as individuals and in a team, exhibiting leadership qualities to meet the goals of a project or the organization |                      |                    | 3           | 3             |                         |                |                          |
| 3 | Work with professionalism and concern for environment to meet the societal needs                                                  |                      |                    |             |               |                         | 3              | 3                        |
| 4 | Engage in higher learning leading to degrees or certifications                                                                    | 3                    | 3                  |             |               |                         |                |                          |

#### PROGRAM SPECIFIC OUTCOMES (PSOs)

# Program shall specify 2-4 Program Specific Outcomes (To be drafted individually at institution level)

- 1. Apply concepts in core areas of Mechanical engineering Hydraulics and fluid power, management Systems, Mechanics of machines and thermal Engineering to solve technical issues.
- 2. Develop and optimize solutions in Computer aided manufacturing platforms.

#### 1.0 GENERAL PROGRAMME STRUCTURE AND CREDIT DISTRIBUTION

- 1. **Definition of Credit:** Credit is a kind of weightage given to the contact hours to teach the prescribed syllabus, which is in a modular form. For courses, one credit is allocated to one contact hour for theory / tutorial per week and one credit is allocated to 02 contact hours for practical.
- Choice-Based Credit System (CBCS): CBCS is a flexible system of learning that permits
  students to learn at their own pace, choose electives from a wide range of elective courses and
  adopt an inter-disciplinary approach in learning and make best use of the expertise of available
  faculty.

#### 3. Range of Credits

| 1 Hr. Lecture (L) per week                                          | 1 credit   |
|---------------------------------------------------------------------|------------|
| 1 Hr. Practical (P) per week                                        | 0.5 credit |
| 1 Hr. Tutorial (T) per week                                         | 1 credit   |
| 4 Hrs. Theory (T) per week                                          | 4 credit   |
| 3 Hrs. Practical (P) per week<br>[1 Hr. Tutorial +2 Hrs. Practical] | 2 credit   |

4. **Programme**: Programme means Diploma Programme that is Diploma in Mechanical Engineering, which is of three years duration.

#### 2.0 PROGRAMME STRUCTURE

- 1. **Course:** A Course is a component (a paper) of a Programme. All the courses need not carry same weightage. The course should define Course objectives. A course may be designed to involve lectures / tutorials / laboratory work / seminar / project work/ Internships / seminar or a combination of these, to meet effectively the teaching and learning needs and the credits may be assigned suitably.
- 2. **Course Code:** Each course shall have an alphanumeric code, which includes last two digits of year of introduction such as 20 subject code ME (ME for Mechanical engineering, CH for Chemical Engineering etc.), then first two digits for example 12 (where 1 represents first semester and 2 represents the course number in incremental order) and the last alphabet represent Theory (T), Practical/Internship/Project (P), Drawing (D), Programme / Open Electives (A, B, C, E, F, G ...).
- 3. **Programme Courses:** Each Programme will consist of Communication skills and Social Sciences (HS), Engineering Mathematics, Statistics and Analytics (BS), Engineering Sciences (ES), Professional Core (PC), Professional Electives (PE), Open Electives (OE), Employability Enhancement Courses (EEC) and Internships.
  - 1. Communication Skills and Social Sciences: Communication Skills and Social Science courses are incorporated in the curriculum to meet the desired needs of communication and life skills amongst students.
  - 2. Engineering Mathematics, Statistics and Analytics: Common to all Engineering Programme to develop reasoning and analytical skills amongst students.
  - 3. Engineering Sciences: Engineering Science shall create awareness on different specializations of engineering studies. The goal of these courses are to create engineers of tomorrow, who possess the knowledge of all disciplines and can apply their interdisciplinary knowledge in every aspect. It could be any branch of engineering - Civil, Computer Science and Engineering, Electrical, Mechanical, etc.

- 4. **Professional Core:** Core Courses designed in the programme which are major courses of the discipline, required to attain desired outcomes and to ignite critical thinking skills amongst students.
- 5. **Professional Elective:** Generally, a course can be chosen from a pool of courses and which may be very specific or specialized or advanced or supportive to the discipline or nurtures the candidate's proficiency/skill is called Professional Elective Course.
- 6. **Open Electives:** An elective course chosen generally from other discipline/ subject, with an intention to seek interdisciplinary exposure is called an open elective. While choosing the electives, students shall ensure that they do not opt for the courses with syllabus contents of which are similar to that of their departmental core/elective courses.
- 7. **Audit / Non-Core Courses:** An audit / Non-core course is one in which the student attends classes, does the necessary assignments, and takes exams. The Institute encourages students towards extra learning by auditing for additional number of courses. The results of audit courses shall not be considered for prescribed "carry over courses" limit, however students need to pass audit courses for awarding the diploma.
- 8. **Employability Enhancement Courses**: It contains the following courses:
  - a. **Mini Project**: Mini Project is a laboratory-oriented course which will provide a platform to students to enhance their practical knowledge and skills by development of small systems/application.
  - b. **Seminar:** Seminar should be based on thrust areas in state of art technologies. Students should identify the topic of seminar and finalize in consultation with Guide. Students should understand the topic and compile the report in standard format and present in front of Panel of Examiners respective Programme.
  - c. **Major Project:** Every student must do one major project in the Final year of their program. The minimum duration of project is 6 months. Students can do their major project in Industry or R&D Lab or in house or combination of any two.

#### 3.0 COURSE CODE AND DEFINITION:

| Cours<br>e code | Definitions                             | Teaching<br>Dept.<br>Code | Name of the Teaching<br>Department             | Teaching<br>Dept.<br>Code | Name of the Teaching<br>Department               |
|-----------------|-----------------------------------------|---------------------------|------------------------------------------------|---------------------------|--------------------------------------------------|
| L               | Lecture                                 | SC                        | Science                                        | MI                        | Mechanical Engineering [Instrumentation]         |
| Т               | Tutorial                                | СР                        | Commercial Practice / English                  | CR                        | Ceramic Engineering                              |
| P               | Practical                               | ME                        | Mechanical<br>Engineering                      | EN                        | Civil Environmental<br>Engg.                     |
| HS              | Humanities & Social<br>Sciences Courses | EE                        | Electrical & Electronics Engg.                 | AN                        | Aeronautical Engg.                               |
| BS              | Basic Science Courses                   | CE                        | Civil Engineering                              | MN                        | Mining & Mine<br>Surveying                       |
| ES              | Engineering Science<br>Courses          | EC                        | Electronics &Commn.<br>Engg.                   | MM                        | Modern Office<br>Management                      |
| PC              | Program Core Courses                    | CS                        | Comp Science &Engg.                            | LI                        | Library and Information Science                  |
| PE              | Program Elective<br>Courses             | IS                        | Info Science &Engg.                            | FT                        | Apparel Design and Fabrication Technology        |
| OE              | Open Elective Courses                   | AT                        | Automobile Engg.                               | СН                        | Chemical Engineering                             |
| AU              | Audit Courses                           | MC                        | Mechatronics                                   | PO                        | Polymer Technology                               |
| SI              | Summer Internship                       | MT                        | Metallurgical Engg.                            | PT                        | Printing Technology                              |
| PR              | Project                                 | НР                        | Mechanical<br>Engineering [HPT]                | TX                        | Textile Technology                               |
| SE              | Seminar                                 | WS                        | Mechanical Engineering [Welding & Sheet Metal] | EI                        | Electronic<br>Instrumentation &<br>Control Engg. |
| CIE             | Continuous Internal<br>Evaluation       | CN                        | Cinematography                                 | LT                        | Leather & Fashion<br>Technology                  |
| SEE             | Semester End<br>Examination             | SR                        | Sound Recording<br>&Engg.                      | WH                        | Water Technology &<br>Health Science             |
|                 |                                         | РН                        | Civil (Public Health & Environment) Engg.      | MY                        | Mechanical Engineering [Machine Tools]           |
|                 |                                         | TD                        | Tool & Die Making                              | AR                        | Architecture                                     |
|                 |                                         | ID                        | Interior Decoration                            | EG                        | English                                          |

### **4.0 INDUCTION PROGRAMME**

The Essence and Details of Induction program can also be understood from the "Detailed Guide on Student Induction program', as available on AICTE Portal, although that is for Diploma students of Engineering & Technology. Suggestive schedule for induction program is given below

(Link:https://www.aicteindia.org/sites/default/files/Detailed%20Guide%20on%20Studen t%20Induction%20program.pdf)

## **Induction Program Schedule (Suggestive only)**

(Induction program for students to be offered right at the start of the first year)

| SL<br>NO | DAY | TIME                                                                                                    | ACTIVITY                                                                                                    | VENUE                             |
|----------|-----|----------------------------------------------------------------------------------------------------|----------------------------------------------------------------------------------------------------|-----------------------------------|
| 1        | 1   | 09.30-<br>12.30                                                                                                    | Registration, Formation of Mentor-mentee groups – Introduction of mentors with-in group.                                                                              | Classrooms of respective programs |
|          | 1   | 01.30-<br>04.30                                                                                                    | Screening of Institute video clips of various functions held and Photos of various events, Institution Excursion                                                      | Seminar hall                      |
|          |     | 09.30-<br>12.30                                                                                                    | Prayer- Physical activities such as yoga; Presentation cum Interactive Session with: Important Institution Functionaries like Principal, HOD's etc.                   | Playground<br>and seminar<br>hall |
| 2        | 2   | 01.30-<br>04.30                                                                                                    | Visit to Central facilities such as Reading room, library, Sport center, computer center, hostel, NSS/NCC cell, community development cell functioning in polytechnic | Tour                              |
|          |     | 01.30-<br>04.30                                                                                                    | Lecturer sessions about importance of NSS/NCC/Youth red cross activities and their contribution towards national building and personality and character development   | Seminar hall                      |
|          |     | 09.30-<br>12.30                                                                                                    | Personality development talk on Human values                                                                                                    | Seminar hall                      |
| 4        | 4   | 01.30-<br>04.30                                                                                                    | Interaction with Alumni students of polytechnic of different<br>programs and interaction with few alumina and sharing their<br>experiences                            | Seminar hall                      |
|          |     | 09.30-<br>12.30                                                                                                    | Campus                                                                                                    |                                   |
| 5        | 5   | 01.30-<br>04.30                                                                                                    | Abhiyan-Clean drive in around college  Talent hunt-Music/Antyakshri/Instrument play/ Dance/Team Activity                                                              | College<br>Auditorium             |
|          |     | 09.30-<br>12.30                                                                                                    | Talent hunt Activity: Essay/Debate/Best out of Waste/Pick and speak, other                                                                                            | Seminar hall                      |
| 6        | 6   | 01.30-<br>04.30                                                                                                    | Screening of Movie related: personality development, character building, motivational, Environmental concern, Public health, rural sanitation                         | College<br>Auditorium             |
| _        | _   | 09.30-<br>12.30                                                                                                    | Exchange of views between students and faculty about their Institute/program/carrier opportunities                                                                    | Seminar hall                      |
| 7        | 7   | 01.30-<br>04.30                                                                                                    | Games/Sports Activity                                                                                                    | Sports ground                     |
| 8        | 8   | 09.30-<br>12.30 Talk by training and placement cell: Carrier opportunities for diploma students, placement activities in college; placement |                                                                                                    | Training and placement cell       |
|          |     | 01.30-<br>04.30                                                                                                    | Talents hunt Activity: (Street Play/Mime/Acting/Stand Up Comedy /Dance etc.)                                                                                          | Seminar hall                      |
|          |     | 09.30-<br>12.30                                                                                                    | Personality development talks by eminent speakers on - Leadership styles/How to handle failures/stress management                                                     | Seminar hall                      |
| 9        | 9   | 01.30-<br>04.30                                                                                                    | Importance of student union, student union activities, Student insurance, how to make student insurance by Student welfare officer of college                         | Seminar hall                      |

| 10 | 10 | 09.30-<br>12.30 | Awareness on: Student scholarship- introduction to SSP portal – e-pass portal-Authenticated documents, how to apply in portal: Talk by Taluk/District social welfare officer                        | Seminar hall             |
|----|----|-----------------|----------------------------------------------------------------------------------------------------|--------------------------|
|    |    | 01.30-<br>04.30 | Local visits to surrounding places/Industry                                                                                                    | Tour                     |
| 11 | 11 | 09.30-<br>12.30 | <b>Talk on</b> Respective Program scheme of studies and detail of courses, Diploma examination pattern, Passing and eligibility criteria, attendance requirements by respective program coordinator | Department<br>Classrooms |
|    |    | 01.30-<br>04.30 | Visit to respective programs lab/workshops of institution                                                                                                    | Tour                     |
| 12 | 12 | 09.30-<br>12.30 | Awareness camp on human health, Community health, Personal hygiene-By Local Taluk medical officer/Community medical officer                                                                         | Seminar hall             |
| 12 | 12 | 01.30-<br>04.30 | Collection of student feedback on induction program- Make a report Valedictory of two weeks Induction program by collecting student feed back                                                       | Seminar hall             |

| Induction Program (mandatory)           | Two- week Duration                                                    |
|-----------------------------------------|-----------------------------------------------------------------------|
| Induction program for students to be    | Physical activity                                                     |
| offered right at the start of the first | Creative arts                                                         |
| year.                                   | <ul> <li>Universal human values</li> </ul>                            |
|                                         | • Literacy                                                            |
|                                         | <ul> <li>Proficiency modules</li> </ul>                               |
|                                         | <ul> <li>Lectures by Eminent People</li> </ul>                        |
|                                         | Visits to Local Areas                                                 |
|                                         | <ul> <li>Familiarization to Dept./Branch &amp; Innovations</li> </ul> |

#### **5.0 MANDATORY VISITS/WORKSHOP/EXPERT LECTURES:**

- 1. It is mandatory to arrange one industrial visit every semester for the students of each branch.
- 2. It is mandatory to conduct a One-week workshop during the winter break after fifth semester on professional/industry/entrepreneurial orientation.
- 3. It is mandatory to organize at least one expert lecture per semester for each branch by inviting resource persons from domain specific industry.

#### **6.0 EVALUATION SCHEME:**

### A. For Theory Courses:

The weightage of Continuous Internal Evaluation (CIE) is 50% and for Semester End Exam (SEE) is 50%. The student has to obtain minimum of 40% marks individually both in CIE and SEE to pass. Theory Semester End Exam (SEE) is conducted for 100 marks (3 Hours duration). Based on this grading will be awarded

#### **B. For Practical Courses:**

The weightage of Continuous Internal Evaluation (CIE) is 60% and for Semester End Exam (SEE) is 40%. The student has to obtain minimum of 40% marks individually both CIE and SEE to pass. The

C20

practical Semester End Exam (SEE) is conducted for 100 marks (3 Hours duration exams). Based on this grading will be awarded.

#### C. For Summer Internship / Projects / Seminar etc.

1. Evaluation is based on work done, quality of report, performance in viva-voce, presentation etc.

#### Note:

- A. The Continuous Internal Evaluation (CIE) is based on the student's performance in Internal Assessment tests, student activity, mini project, quizzes, assignments, seminars, viva-voce in practical, lab record etc. as specified in respective course curriculum.
- B. Major Project/Mini Project: Students can do their major project in Industry or R&D Labor in house. Mini Project is a laboratory-oriented course which will provide a platform to students to enhance their practical knowledge and skills by development of small systems/application.
- C. Personality and character development: It is mandatory for the students from 1s semester to enroll in any one of the personality and character development programmes (NCC/NSS/YRC/Yoga/Technical Club) and undergo training for their Personality and character development.
  - National Cadet Corps (NCC).
  - National Service Scheme (NSS) will have social service activities in and around the Institution.
  - Youth Red Cross (YRC) will have activities in and around the institution.
  - Yoga
  - Technical Clubs.
- D. Internship: A minimum of 10 credits (400 Hours) of Internship/ Entrepreneurial activities / Project work/ Seminar and Inter/ Intra Institutional Training may be counted toward three-year diploma programme.
- E. Mapping of Marks to Grades: Each course (Theory/Practical) is to be assigned 100 marks, irrespective of the number of credits, and the mapping of marks to grades may be done as per the following table:

| Range of Marks                                                                   | Level                  | Assigned Grade | Grade Point |
|----------------------------------------------------------------------------------|------------------------|----------------|-------------|
| 91-100                                                                           | Outstanding            | A+             | 10          |
| 81-90                                                                            | Excellent              | A              | 09          |
| 71-80                                                                            | Very Good              | B+             | 08          |
| 61-70                                                                            | Good                   | В              | 07          |
| 51-60                                                                            | Above Average          | C+             | 06          |
| 45-50                                                                            | Average                | С              | 05          |
| 40-44                                                                            | Satisfactory           | D              | 04          |
| <40                                                                              | Fail                   | F              | 00          |
| Fail due to shortage of attendance and therefore, to repeat the course/semester. |                        | F*             | 00          |
| Fail in Continuous inte                                                          | rnal Evaluation (CIE). | F**            | 00          |

Note: Those Candidates who have not obtained requisite minimum pass marks in CIE are not eligible to take up SEE in that course until they get requisite minimum pass marks in the CIE. They may re-register for the CIE in the subsequent regular semesters by paying prescribed examination fee.

| SGPA and | CGPA Ca | alculations |
|----------|---------|-------------|
|----------|---------|-------------|

| Semester Grade Point Average  | $\sum$ [(Course Credits earned)X(Grade Points)] for all the courses in that semester                                   |  |  |
|-------------------------------|----------------------------------------------------------------------------------------------------|--|--|
| (SGPA)=                       | $\Sigma$ [Total Course credits applied] for all the courses in that semester                                           |  |  |
| <b>Cumulative Grade Point</b> | $\sum$ [(Course Credits earned)X(Grade Points) for all courses, excluding those with F*/F** grades until that semester |  |  |
| Average(CGPA)=                | $\Sigma$ [Total Course Credits earned] for all Courses excluding those with F*/F** grades until that semester          |  |  |

Note: The SGPA and CGPA shall be rounded off to 2 decimal points and reported in the semester Diploma marks /grade card.

| A. S         | A. SGPA and CGPA Calculations: An illustrative example for one academic year |                            |                 |                         |                           |                               |             |  |  |  |
|--------------|------------------------------------------------------------------------------|----------------------------|-----------------|-------------------------|---------------------------|-------------------------------|-------------|--|--|--|
| Semest<br>er | Course<br>Code                                                               | Credits<br>Applied<br>(CA) | Result<br>Grade | Grade<br>Points<br>(GP) | Credits<br>Earned<br>(CE) | Credit points<br>(CP=CE x GP) | SGPA, CGPA  |  |  |  |
| I            | Course 1                                                                     | 4                          | В               | 7                       | 4                         | 4x7=28                        |             |  |  |  |
| I            | Course 2                                                                     | 4                          | F               | 0                       | 0                         | 0x0=00                        | SGPA=CP/CA  |  |  |  |
| I            | Course 3                                                                     | 4                          | Absent (F)      | 0                       | 0                         | 0x0=00                        |             |  |  |  |
| I            | Course 4                                                                     | 4                          | A               | 9                       | 4                         | 4x9=36                        | =110/22     |  |  |  |
| I            | Course 5                                                                     | 2                          | A+              | 10                      | 2                         | 2x10=20                       |             |  |  |  |
| I            | Course 6                                                                     | 2                          | D               | 4                       | 2                         | 2x4=08                        | = 5.00      |  |  |  |
| I            | Course 7                                                                     | 2                          | A               | 9                       | 2                         | 2x9=18                        |             |  |  |  |
|              | Total                                                                        | 22                         |                 |                         | 14                        | 110                           | SGPA = 5.00 |  |  |  |

Note: In 1<sup>s</sup> semester grade/marks card only SGPA is reported. From 2 <sup>d</sup> semester onwards both SGPA & CGPA will be reported in the grade/marks card.

| Semest<br>er            | Course<br>Code | Credits<br>Applied | Result<br>Grade | Grade<br>Points | Credits<br>Earned | Credit points<br>(CP=CE x GP) | SGPA, CGPA             |
|-------------------------|----------------|--------------------|-----------------|-----------------|-------------------|-------------------------------|------------------------|
| 11                      | Cayraa 1       | (CA)               | В               | (GP)            | (CE)              | 47-20                         | CCDA – CD /CA          |
| II                      | Course 1       | 4                  | В               | 7               | 4                 | 4x7=28                        | SGPA=CP/CA             |
| II                      | Course 2       | 4                  | Α               | 9               | 4                 | 4x9=36                        | 100/10                 |
| II                      | Course 3       | 3                  | D               | 4               | 3                 | 3x4=12                        | =100/19                |
| II                      | Course 4       | 3                  | Absent (F)      | 0               | 0                 | 0x0=00                        | = 5.26                 |
| II                      | Course 5       | 2                  | A+              | 10              | 2                 | 2x10=20                       | CGPA                   |
| II                      | Course 6       | 1                  | D               | 4               | 1                 | 1x4=04                        | = CP/CE                |
| II                      | Course 7       | 2                  | F               | 0               | 0                 | 0x0=00                        | =(110+136)/<br>(14+22) |
|                         |                | 19                 |                 |                 | 14                | 100                           | = 246/36               |
| I Semester Back log coւ |                | ourses             |                 |                 |                   |                               | =6.83                  |
| I                       | Course 2       | 4                  | С               | 5               | 4                 | 4x5=20                        |                        |
| I                       | Course 3       | 4                  | D               | 4               | 4                 | 4x4=16                        |                        |
|                         | Total          | 27                 |                 |                 | 22                | 136                           |                        |

• Total credits of the semester excluding the credits of the courses under F/F\*/F\*\* grade are considered for the calculation of CGPA of the two consecutive semesters under consideration.

| B. CGPA Calculation of the entire programme: An Illustrative Example. |     |     |     |     |     |     |       |
|-----------------------------------------------------------------------|-----|-----|-----|-----|-----|-----|-------|
| Semester                                                              | I   | II  | III | IV  | V   | VI  | Total |
| Credits of the Semester                                               | 22  | 19  | 24  | 24  | 24  | 24  | 137   |
| ∑CP                                                                   | 110 | 136 | 184 | 155 | 191 | 188 | 964   |

$$\frac{\text{CGPA} = \frac{[110+136+184+155+191+18]}{22+19+22+24+24+24} = \frac{964}{137} = 7.04$$

# P=Percentage Conversion= (CGPA-0.75) X 10 Class Declaration:

After the conversion of final CGPA into percentage of marks (P), a graduating student is declared to have passed in:

- (i) First Class with Distinction (FCD) if  $P \ge 70\%$
- (ii) First Class (FC) if  $P \ge 60\%$  but <70% and
- (iii) Second Class (SC) if P < 60%.

# **SCHEME OF STUDIES DIPLOMA IN MECHANICAL ENGINEERING** (C-20)

#### **CURRICULUM STRUCTURE**

#### I Semester Scheme of Studies - Diploma in Mechanical Engineering [C-20] CIE SEE SGPA and CGPA Hours per week **Fotal contact hrs** Assigned Grade Course Category (including CIE Min Marks for Marks Marks **Fotal Marks Grade Point** Passing Credits Course / Teaching Course Title T P Code Max Min Max Min THEORY COURSES BS/SC 20SC01T **Engineering Mathematics** 0 0 4 50 20 50 20 100 4 4 40 ES/ME **Materials for Engineering** 0 0 50 20 50 20 100 40 20ME11T Semester PRACTICAL COURSES EG/SC/ME 20EG01P **Communication Skills** 2 24 100 for $1^{ m st}$ 0 4 6 4 60 40 16 40 **Computer Aided Engineering** ES/ME 20ME12P 0 4 4 60 24 40 16 100 40 4 6 SGPA **Drawing AUDIT COURSES** Only AU/SC 20AU01T **Environment Sustainability** 2 0 0 2 50 20 50 20

8

Diploma.

0

14

1. Assigned Grade, Grade Point, SGPA and CGPA to be recorded in the Grade/Marks card.

Sports/NCC/NSS/Youth Red

Cross/Yoga/ Technical club.

Total

2. AU- Physical Activity- Student participation in the selected physical activity shall be monitored and the participation record shall be maintained by the respective Programme Coordinator (Head of Section).

22

Student shall enrol in any one of these activities in 1st semester and shall participate actively. The

180

72

450

180

student shall obtain 'Participation Certificate' in the activity to get eligible for the award of

108

18 270

- 3. Theory course Semester End Examination (SEE) is conducted for 100 marks (3 Hours duration)
- 4. Practical course CIE and SEE is conducted for 100 marks (3 Hours duration)

AU

Physical

**Activity** 

T: - Theory P: -Practical D: -Drawing E: - ElectiveBS- Basic Science: ES-Engineering Science: HS-Humanities & Social Science: AU-Audit Course:: EG: English ::SC: Science Note:

|           |                                            | II           | Semester Scheme of Studio                               | es - L | Dipl    | oma           | in I    | <b>1ech</b> | anical | Engi      | neer     | ing         | [C-20                                             | )]             |             |               |                       |
|-----------|--------------------------------------------|--------------|---------------------------------------------------------|--------|---------|---------------|---------|-------------|--------|-----------|----------|-------------|---------------------------------------------------|----------------|-------------|---------------|-----------------------|
|           | / <b>ć</b> : .:                            |              |                                                         | Hou    | ırs per | week          | Ţ       |             |        | IE<br>rks | SE<br>Ma |             |                                                   | or<br>ing      | de          |               | PA                    |
| SI.<br>No | Course Category Teaching Department approx | Course Title | L                                                       | Т      | P       | Total contact | Credits | Max         | Min    | Max       | Min      | Total Marks | Min Marks for<br>Passing (including<br>CIE marks) | Assigned Grade | Grade Point | SGPA and CGPA |                       |
|           |                                            |              | THE                                                     | ORY    | CO      | URSI          | ES      |             |        |           |          |             |                                                   |                |             |               |                       |
| 1         | SC/ME                                      | 20PM01T      | Project Management Skills                               | 2      | 0       | 4             | 6       | 4           | 50     | 20        | 50       | 20          | 100                                               | 40             |             |               |                       |
|           |                                            |              | PRAC                                                    | TICA   | L C     | OUR           | SES     |             |        |           |          |             |                                                   |                |             |               | er                    |
| 2         | BS/SC                                      | 20SC02P      | Statistics and Analytics                                | 2      | 0       | 4             | 6       | 4           | 60     | 24        | 40       | 16          | 100                                               | 40             |             |               | Semester              |
| 3         | ES/EE                                      | 20EE01P      | Fundamentals of Electrical &<br>Electronics Engineering | 2      | 0       | 4             | 6       | 4           | 60     | 24        | 40       | 16          | 100                                               | 40             |             |               | of 2 <sup>nd</sup> Se |
| 4         | ES/CS                                      | 20CS01P      | IT Skills                                               | 2      | 0       | 4             | 6       | 4           | 60     | 24        | 40       | 16          | 100                                               | 40             |             |               | CGPA o                |
| 5         | ES/ME                                      | 20ME21P      | Mechanical workshop Practice-1                          | 2      | 0       | 4             | 6       | 4           | 60     | 24        | 40       | 16          | 100                                               | 40             |             |               | SGPA & C              |
|           |                                            |              | AU                                                      | DIT    | COU     | RSE           | S       |             |        |           |          |             |                                                   |                |             |               | SGP                   |
| 6         | AU/KA                                      | 20KA21T      | Kannada-I/ಸಾಹಿತ್ಯಸಿಂಚನ – I<br>/ಬಳಕೆ ಕನ್ನಡ – ।           | 2      | 0       | 0             | 2       | 2           | 50     | 20        | -        | -           | 50                                                | 20             |             |               |                       |
|           |                                            |              | Total                                                   | 12     | 0       | 20            | 32      | 22          | 340    | 136       | 210      | 84          | 550                                               | 220            |             |               |                       |

T:- Theory P:- Practical D:- Drawing E:- Elective BS- Basic Science:: ES-Engineering Science:: HS-Humanities & Social Science:: AU-Audit Course:: EG: English :: SC: Science KA: Kannada

#### Note:

- 1. Assigned Grade, Grade Point, SGPA and CGPA to be recorded in the Grade/Marks card.
- Theory course Semester End Examination (SEE) is conducted for 100 marks (3 Hours duration)
- 3. Practical course CIE and SEE is conducted for 100 marks (3 Hours duration)

# Government of Karnataka Department of Collegiate and Technical Education Board of Technical Examinations, Bangalore

| Course Code     | 20SC01T                    | Semester            | I/II               |  |
|-----------------|----------------------------|---------------------|--------------------|--|
| Course Title    | ENGINEERING<br>MATHEMATICS | Course Group        | Core               |  |
| No. of Credits  | 4                          | Type of Course      | Lecture            |  |
| Course Cotogowy | Theory                     | Total Contact House | 4Hrs Per Week      |  |
| Course Category | Theory                     | Total Contact Hours | 52Hrs Per Semester |  |
| Prerequisites   | 10 Level Mathematics       | Teaching Scheme     | (L:T:P) = 4:0:0    |  |
| CIE Marks       | 50                         | SEE Marks           | 50                 |  |

#### **RATIONALE**

Engineering Mathematics specification provides students with access to important mathematical ideas to develop the mathematical knowledge and skills that they will draw on in their personal and work lives. The course enable students to develop mathematical conceptualization, inquiry, reasoning, and communication skills and the ability to use mathematics to formulate and solve problems in everyday life, as well as in mathematical contexts. At this level, the mathematics curriculum further integrates the three content areas taught in the higher grades into three main learning areas: Algebra; Measurement of angles and Trigonometry and Calculus.

#### 1. COURSE SKILL SET

Student will be able to:

- 1. Solve system of linear equations arise in different engineering fields
- 2. Incorporate the knowledge of calculus to support their concurrent and subsequent engineering studies
- 3. Adept at solving quantitative problems
- 4. Ability to understand both concrete and abstract problems
- 5. Proficient in communicating mathematical ideas
- 6. Detail-oriented

#### 2. COURSE OUT COMES

At the end of the course, student will be able to

| CO1 | Determine the inverse of a square matrix using matrix algebra. Apply the concepts of matrices and determinants to solve system of linear equations and find eigen values associated with the square matrix. |
|-----|----------------------------------------------------------------------------------------------------|
| CO2 | Find the equation of straight line in different forms. Determine the parallelism and perpendicularity of lines.                                                                                             |
| CO3 | Calculate trigonometric ratios of allied angles and compound angles. Transform sum or difference of trigonometric ratios into product and vice versa.                                                       |

| CO4 | Differentiate various continuous functions and apply the concept in real life situations.                                  |
|-----|----------------------------------------------------------------------------------------------------|
| CO5 | Integrate various continuous functions and apply the concept in evaluating the area and volume through definite integrals. |

#### 3. SUGGESTED SPECIFICATION TABLE WITH HOURS & MARKS

|            |                                        |                   | DISTRIBUTION(THEORY) |            |            |       |  |  |
|------------|----------------------------------------|-------------------|----------------------|------------|------------|-------|--|--|
| UNIT<br>NO | UNIT TITLE                             | TEACHING<br>HOURS | R<br>LEVEL           | U<br>LEVEL | A<br>LEVEL | TOTAL |  |  |
| 1          | Matrices and Determinants              | 10                | 8                    | 20         | 12         | 40    |  |  |
| 2          | Straight lines                         | 10                | 8                    | 20         | 12         | 40    |  |  |
| 3          | Trigonometry                           | 10                | 8                    | 20         | 12         | 40    |  |  |
| 4          | Differential Calculus and applications | 11                | 8                    | 20         | 12         | 40    |  |  |
| 5          | Integral Calculus and applications     | 11                | 8                    | 20         | 12         | 40    |  |  |
|            | Total                                  | 52                | 40                   | 100        | 60         | 200   |  |  |

**Legends:** R = Remember; U = Understand; A = Apply and above levels (Bloom's revised taxonomy)

#### 4. DETAILS OF COURSE CONTENT

The following topics/subtopics is to be taught and assessed in order to develop Unit Skill sets for achieving CO to attain identified skill sets.

| UNIT                                | Unit skill set                                                                                                    | Topics/Subtopics                                                                                                    | Hours  |
|-------------------------------------|----------------------------------------------------------------------------------------------------|----------------------------------------------------------------------------------------------------|--------|
| NO                                  | (In cognitive domain)                                                                                                  |                                                                                                    | L-T-P  |
| UNIT-1<br>MATRICES AND DETERMINANTS | Use algebraic skills which are essential for the study of systems of linear equations, matrix algebra and eigen values | <ul> <li>1.1 Matrix and types</li> <li>1.2 Algebra of Matrices (addition, subtraction, scalar multiplication and multiplication)</li> <li>1.3 Evaluation of determinants of a square matrix of order 2 and 3. Singular matrices</li> <li>1.4 Cramer's rule for solving system of linear equations involving 2 and 3 variables</li> <li>1.5 Adjoint and Inverse of the nonsingular matrices of order 2 and 3</li> <li>1.6 Characteristic equation and Eigen values of a square matrix of order 2</li> </ul> | 10-0-0 |

| UNIT-3<br>TRIGONOMETRY                        | <ul> <li>Use basic trigonometric skills in finding the trigonometric ratios of allied and compound angles</li> <li>Able to find all the measurable dimensions of a triangle</li> </ul>                                                                                                    | <ul> <li>2.10 Equation of a straight line perpendicular to the given line</li> <li>3.1 Concept of angles, their measurement, Radian measure and related conversions.</li> <li>3.2 Signs of trigonometric ratios in different quadrants (ASTC rule)</li> <li>3.3 Trigonometric ratios of allied angles (definition and the table of trigonometric ratios of standard allied angles say 90°±Θ, 180°±Θ, 270°±Θ and 360°±Θ)</li> <li>3.4 Trigonometric ratios of compound</li> </ul> | 10-0-0 |
|-----------------------------------------------|----------------------------------------------------------------------------------------------------|----------------------------------------------------------------------------------------------------|--------|
| UNIT-4 DIFFERENTIAL CALCULUS AND APPLICATIONS | <ul> <li>Able to differentiate algebraic, exponential, trigonometric, logarithmic and composite functions</li> <li>Able to find higher order derivatives</li> <li>Understand and work with derivatives as rates of change in mathematical models</li> <li>Find local maxima and minima of a function</li> </ul> | angles (without proof) 3.5 Trigonometric ratios of multiple angles 3.6 Transformation formulae 4.1 Derivatives of continuous functions in an interval (List of formulae) 4.2 Rules of differentiation 4.3 Successive differentiation (up to second order) 4.4 Applications of differentiation                                                                                                    | 11-0-0 |
| UNIT-5 INTEGRAL CALCULUS AND APPLICATIONS     | <ul> <li>Understand the basic rules of integration and Evaluate integrals with basic integrands.</li> <li>Identify the methods to evaluate integrands</li> <li>Apply the skills to evaluate integrals representing areas and volumes</li> </ul>                                                                 | <ul> <li>5.1 List of standard integrals and Basic rules of integration</li> <li>5.2 Evaluation of integrals of simple function and their combination</li> <li>5.3 Methods of integration</li> <li>5.4 Concept of definite integrals</li> <li>5.5 Applications of definite integrals</li> </ul>                                                                                                    | 11-0-0 |

#### 5. MAPPING OF CO WITH PO

| 60  | Course Outcome                                                                                                    | PO      | UNIT   | CL    | Theory | TOT |
|-----|----------------------------------------------------------------------------------------------------|---------|--------|-------|--------|-----|
| CO  | Course Outcome                                                                                                    | Mapped  | Linked | R/U/A | in Hrs | AL  |
| CO1 | Determine the inverse of a square matrix using matrix algebra. Apply the concepts of matrices and determinants to solve system of linear equations and find eigen values associated with the square matrix. | 1,7     | 1      | R/U/A | 10     | 40  |
| CO2 | Find the equation of straight line in different forms. Determine the parallelism and perpendicularity of lines.                                                                                             | 1,7     | 2      | R/U/A | 10     | 40  |
| CO3 | Calculate trigonometric ratios of allied angles and compound angles.  Transform sum (difference) of trigonometric ratios into product and vice versa.                                                       | 1, 7    | 3      | R/U/A | 10     | 40  |
| CO4 | Differentiate various continuous functions and apply the concept in real life situations.                                                                                                    | 1, 3, 7 | 4      | R/U/A | 11     | 40  |
| CO5 | Integrate various continuous functions and apply the concept in evaluating the area and volume through definite integrals.                                                                                  | 1, 3, 7 | 5      | R/U/A | 11     | 40  |
|     |                                                                                                    |         |        |       | 52     | 200 |

| Course                  | CO's | Programme Outcomes (PO's) |   |   |   |   |   |   |
|-------------------------|------|---------------------------|---|---|---|---|---|---|
|                         |      | 1                         | 2 | 3 | 4 | 5 | 6 | 7 |
|                         | CO1  | 3                         | 1 | 0 | 0 | 0 | 0 | 3 |
| ENGINEERING MARKENARIO  | CO2  | 3                         | 1 | 0 | 0 | 0 | 0 | 3 |
| ENGINEERING MATHEMATICS | CO3  | 3                         | 1 | 0 | 0 | 0 | 0 | 3 |
|                         | CO4  | 3                         | 1 | 3 | 0 | 0 | 0 | 3 |
|                         | CO5  | 3                         | 1 | 3 | 0 | 0 | 0 | 3 |

Level 3- Highly Mapped, Level 2-Moderately Mapped, Level 1-Low Mapped, Level 0- Not Mapped

#### 7. INSTRUCTIONAL STRATEGY

These are sample Strategies, which teacher can use to accelerate the attainment of the various course outcomes

- 1. Explicit instruction will be provided in intervention classes or by using different differentiation strategies in the main classroom.
- 2. Lecturer method (L) does not mean only traditional lecture method, but different type of teaching method and media that are employed to develop the outcomes.
- 3. Observing the way their more proficient peers use prior knowledge to solve current challenges and persevere in problem solving will help struggling students to improve their approach to engaging with rich contextual problems.
- 4. Ten minutes a day in homeroom, at the end of class, or as a station in a series of math activities will help students build speed and confidence.
- 5. Topics will be introduced in a multiple representation.
- 6. The teacher is able to show different ways to solve the same problem and encourage the students to come up with their own creative ways to solve them.
- 7. In a perfect world, teacher would always be able to demonstrate how every concept can be applied to the real world and when that's possible, it helps improve the students' understanding. When a concept cannot be applied in that manner, we can still share how it might be applied within mathematics.

#### 8. SUGGESTED LEARNING RESOURCES:

| Sl.<br>No. | Author                                          | Title of Books                           | Publication/Year                                   |
|------------|-------------------------------------------------|------------------------------------------|----------------------------------------------------|
| 1          | B.S. Grewal                                     | Higher Engineering<br>Mathematics        | Khanna Publishers, New Delhi,<br>40th Edition,2007 |
| 2          | G. B. Thomas, R. L.<br>Finney                   | Calculus and Analytic<br>Geometry        | Addison Wesley, 9th Edition,<br>1995               |
| 3          | S.S. Sabharwal, Sunita<br>Jain, Eagle Parkashan | Applied Mathematics, Vol. I & II         | Jalandhar.                                         |
| 4          | Comprehensive<br>Mathematics                    | Comprehensive Mathematics<br>Vol. I & II | Laxmi Publications, Delhi                          |
| 5          | ReenaGarg<br>&Chandrika Prasad                  | Advanced Engineering<br>Mathematics      | Khanna Publishing House, New<br>Delhi              |

#### 9. COURSE ASSESSMENT AND EVALUATION CHART

| Sl.No. | Assessment                                                                    | Duration                | Max marks | Conversion                        |
|--------|-------------------------------------------------------------------------------|-------------------------|-----------|-----------------------------------|
| 1      | CIE Assessment 1<br>(Written Test -1)<br>At the end of 3 <sup>d</sup> week    | 80 minutes              | 30        | Average of three<br>written tests |
| 2      | CIE Assessment 2<br>(Written Test -2)<br>At the end of 7 week                 | 80 minutes              | 30        | 30                                |
| 3      | CIE Assessment 3<br>(Written Test -3)<br>At the end of 13 week                | 80 minutes              | 30        |                                   |
| 4      | CIE Assessment 4<br>(MCQ/Quiz) At the end of<br>5 week                        | 60 minutes              | 20        |                                   |
| 5      | CIE Assessment 5<br>(Open book Test)<br>At the end of 9 week                  | 60 minutes              | 20        | Average of three                  |
| 6      | CIE Assessment 6<br>(Student<br>activity/Assignment)<br>At the end of 11 week | 60 minutes              | 20        | 20                                |
|        | Total Continuous Internal E                                                   | valuation (CIE) Assessn | nent      | 50                                |
| 8      | Semester End Examination<br>(SEE) Assessment (Written<br>Test)                | 3 Hours                 | 100       | 50                                |
|        | Total 1                                                                       | Marks                   |           | 100                               |

#### Note:

- 1. SEE (Semester End Examination) is conducted for 100 Marks theory courses for a time duration of 3 Hours.
- 2. Three CIE (written test), each of 30 marks for a time duration of 80 minutes shall be conducted. Also, three CIE (MCQ or Quiz/Open book test/student activity or assignment) each of 20 marks for the time duration of 60 minutes shall be conducted. Any fraction at any stage during evaluation will be rounded off to the next higher digit
- 3. Assessment of assignment and student activity is evaluated through appropriate rubrics by the respective course coordinator. The secured mark in each case is rounded off to the next higher digit.

## 10 DETAILED COURSE CONTENT

| UNIT<br>NO<br>AND<br>NAME      | DETAILED COURSE CONTENT                                                                                                    | со    | PO  | CONTACT<br>HRS | TOTAL |
|--------------------------------|----------------------------------------------------------------------------------------------------|-------|-----|----------------|-------|
|                                | Definition and types of matrices                                                                                                    | 1     | 1,7 | 1              |       |
| ITS                            | Algebra of Matrices (addition, subtraction and scalar multiplication) problems                                                                                                |       | 1,7 | 1              |       |
| A                              | Multiplication of Matrices(problems)                                                                                                    |       |     | 1              |       |
| 1<br>MATRICES AND DETERMINANTS | Evaluation of 2x2 ,3x3 determinants and Singular matrices and problems in finding unknown variable                                                                            | 1     | 1,7 | 1              |       |
| ETE                            | Cramer's rule to solve system of linear equation with 2 and 3 variables                                                                                                    | 1     | 1,7 | 1              |       |
| 1<br>ND I                      | Cramer's rule to solve system of linear equation with 2 and 3 variables.problems                                                                                              | 1     | 1,7 | 1              | 10    |
| ES A                           | Minors, Cofactors of elements of square matrices of order 2 and 3                                                                                                    | 1 1,7 | 1   |                |       |
| RIC                            | Adjoint of a square matrix(2x2 and 3x3),Inverse of a non singular square matrix  Adjoint of a square matrix(2x2 and 3x3),Inverse of a non singular square matrix and problems |       | 1,7 | 1              |       |
| MAT                            |                                                                                                    |       | 1,7 | 1              |       |
|                                | Characteristic equation and eigen values of a 2x2 matirx and problems                                                                                                    | 1     | 1,7 | 1              |       |
|                                | Slope of the straight line(provided with inclination and two points on the line as well) and problems                                                                         | 2     | 1,7 | 1              |       |
|                                | Intercepts of a straight line and problems                                                                                                    |       | 1,7 | 1              |       |
| S                              | Intercept form of a straight line and problems                                                                                                    | 2     | 1,7 | 1              |       |
| Ä                              | Slope-intercept form of a straight line and problems                                                                                                    | 2     | 1,7 | 1              |       |
|                                | Slope-point form of the straight line and problems                                                                                                    | 2     | 1,7 | 1              |       |
| 2<br>HTLINES                   | Two-point form of a straight line and problems                                                                                                    | 2     | 1,7 | 1              | 10    |
| ( T                            | General form of a straight line.problems on finding slope and intercepts.                                                                                                    | 2     | 1,7 | 1              | 10    |
| STRAIG                         | Angle between two straight lines and conditions for the lines to be parallel and perpendicular and problems                                                                   | 2     | 1,7 | 1              |       |
|                                | Equation of a line parellel to the given line and problems                                                                                                    | 2     | 1,7 | 1              |       |
|                                | Equation of a line perpendicular to the given line.problems                                                                                                    | 2     | 1,7 | 1              |       |

|                                         | Concept of angles and their measurement. Radian measures and related conversions (degree to radian and vice-versa) and problems                                                                                            | 3 | 1,7   | 1 |    |
|-----------------------------------------|----------------------------------------------------------------------------------------------------|---|-------|---|----|
|                                         | Signs of trigonometric ratios in different quadrants (ASTC rule)                                                                                                    | 3 | 1,7   | 1 |    |
| ſŔŶ                                     | Trigonometric ratios of allied angles (definition and the table of trigonometric ratios of standard allied angles say $90^{\circ}\pm\theta$ , $180^{\circ}\pm\theta$ , $270^{\circ}\pm\theta$ and $360^{\circ}\pm\theta$ ) | 3 | 1,7   | 1 |    |
| <u> </u>                                | Problems on allied angles. (proving identities)                                                                                                    | 3 | 1,7   | 1 |    |
| 3<br>VOM                                | Problems on allied angles. (Finding values of x in an identity)                                                                                                    | 3 | 1,7   | 1 | 10 |
| 3<br>TRIGONOMETRY                       | Trigonometric ratios of compound angles (without proof)                                                                                                    | 3 | 1,7   | 1 |    |
| TR                                      | Trigonometric ratios of multiple angles (sin2A, cos2A, tan2A, sin3A, cos3A and tan3A)                                                                                                    | 3 | 1,7   | 1 |    |
|                                         | Problems on multiple angles sin2A, cos2A, tan2A, sin3A, cos3A and tan3A                                                                                                    | 3 | 1,7   | 1 |    |
|                                         | Transformation formulae (without proof) as sum to product. (Simple problems)                                                                                                    | 3 | 1,7   | 1 |    |
|                                         | Transformation formulae (without proof) as product to sum. (Simple problems)                                                                                                    | 3 | 1,7   | 1 |    |
| 4<br>NTIAL CALCULUS AND<br>NPPLICATIONS | Definition of a derivative of a function. Listing the derivatives of standard functions. (Algebraic, trigonometric, exponential, logarithmic and inverse trigonometric functions)                                          | 4 | 1,3,7 | 1 |    |
| SITOS                                   | Addition and subtraction rule of differentiation and problems                                                                                                    | 4 | 1,3,7 | 1 |    |
| ALCU<br>FION                            | Product rule and quotient rule of differentiation and problems                                                                                                    | 4 | 1,3,7 | 1 |    |
| 4<br>AL C                               | Product rule and quotient rule of differentiation and problems                                                                                                    | 4 | 1,3,7 | 1 | 11 |
|                                         | Composite functions and their derivatives. (CHAIN RULE)                                                                                                    | 4 | 1,3,7 | 1 |    |
| DIFFERE                                 | Composite functions and their derivatives. (CHAIN RULE). Problems                                                                                                    | 4 | 1,3,7 | 1 |    |
| DIF                                     | Successive differentiation up to second order                                                                                                    | 4 | 1,3,7 | 1 |    |
|                                         | Slope of the tangent and normal to the given curve and their equations and problems                                                                                                    | 4 | 1,3,7 | 1 |    |

| _                   |                                                                                                    | , |       |   |    |
|---------------------|----------------------------------------------------------------------------------------------------|---|-------|---|----|
|                     | Rate measure: velocity and acceleration at a point of time and problems                                                                                                    | 4 | 1,3,7 | 1 |    |
|                     | Local Maxima and Minima of a function                                                                                                    | 4 | 1,3,7 | 1 |    |
|                     | Local Maxima and Minima of a function. Problems                                                                                                    | 4 | 1,3,7 | 1 |    |
| APPLICATIONS        | Definition of an indefinite integral. Listing the Integrals of standard functions. (Algebraic, trigonometric, exponential, logarithmic and inverse trigonometric functions) | 5 | 1,3,7 | 1 |    |
| TIC                 | Rules of Integration. Evaluation of integrals with simple integrands and their combinations                                                                                 | 5 | 1,3,7 | 1 |    |
|                     | Rules of Integration. Evaluation of integrals with simple integrands and their combinations. Problems                                                                       | 5 | 1,3,7 | 1 |    |
| 5<br>CALCULUS AND   | Evaluation of integrals with simple integrands and their combinations. Problems                                                                                             | 5 | 1,3,7 | 1 | 11 |
| $\overline{\Omega}$ | Evaluation of integrals by Substitution method                                                                                                    | 5 | 1,3,7 | 1 |    |
| <u> </u>            | Evaluation of integrals by Integration by parts                                                                                                    | 5 | 1,3,7 | 1 |    |
| [CO]                | Evaluation of integrals by Integration by parts. Problems                                                                                                    | 5 | 1,3,7 | 1 |    |
| [A]                 | Definition of definite integrals and their evaluation                                                                                                    | 5 | 1,3,7 | 1 |    |
|                     | Evaluation of Definite integrals. Problems                                                                                                    | 5 | 1,3,7 | 1 |    |
| NTEGRAL             | Area enclosed by the curves by integral method                                                                                                    | 5 | 1,3,7 | 1 |    |
| N                   | Volume generated by the curve rotated about an axis by integral method                                                                                                    | 5 | 1,3,7 | 1 |    |

5

# First Semester Examination, Model Question Paper – 2020 **Engineering Mathematics**

**Subject Code: 20SC01T Duration: 3Hours** Max. Marks:100

**Instruction:** Answer one full question from each section. One full question carries 20 marks.

#### SECTION - 1

1

a If the matrix 
$$\begin{bmatrix} 2 & 4 & 6 \\ 2 & x & 2 \\ 6 & 8 & 14 \end{bmatrix}$$
 is singular then find  $x$ .

**b** Find the A<sup>2</sup> for the matrix 
$$\begin{bmatrix} 1 & 3 & 4 \\ -1 & 2 & 1 \\ 0 & 3 & 3 \end{bmatrix}$$
.

**c** Solve 
$$2x - y = 3$$
 and  $x + 2y = 4$  by using determinant method.

**d** Find the inverse of the matrix 
$$\begin{bmatrix} 2 & 3 & 1 \\ -1 & 2 & 1 \\ 5 & 4 & 3 \end{bmatrix}$$
.

2

**a** If 
$$A = \begin{bmatrix} 2 & -1 \\ 4 & 0 \\ 1 & 3 \end{bmatrix}$$
 and  $B = \begin{bmatrix} 1 & -3 & 4 \\ -1 & -1 & 1 \\ 0 & 4 & 2 \end{bmatrix}$  then find  $(AB)^{T}$ .

Verify whether AB=BA for the matrices 
$$A = \begin{bmatrix} 1 & 0 & 5 \\ -1 & 2 & 1 \\ 5 & 4 & 3 \end{bmatrix}$$
 and

5  $B = \begin{bmatrix} 3 & -1 & 4 \\ 0 & -1 & 1 \\ 2 & 4 & 2 \end{bmatrix}.$ 

**c** Find the Adjoint of the matrix 
$$A = \begin{bmatrix} 1 & 3 & 4 \\ -1 & 2 & 1 \\ 0 & 3 & 3 \end{bmatrix}$$
.

Find the charcteristic equation and eigen values for the matrix  $\begin{bmatrix} 1 & 2 \\ 3 & 1 \end{bmatrix}$ . d 6

#### SECTION - 2

3

If the straight line is passing through the points (1, 2) and (3, 5) then find the 4 slope of the line.

Write the standard intercept form of the straight line and hence find the b equation of the straight line whose x and y intercepts are 2 and 3 respectively.

5

Write the standard slope-intercept form of a straight line. Find the equation C of the straight line passing through the point (3, 5) and slope 4 units.

5

Find the equation of the straight line parallel to the line passing through the d points (1, 3) and (4, 6).

6

4

- i) If a line inclined at 45° with x-axis find its slope. ii) Write а 2+2 the x and y intercept of the line 2x+3y=10.
- Find the equation of the straight line whose angle of inclination is 45<sup>0</sup> and b passingthrough the origin.

5

Find the equation of the straight line perpendicular to the line 2x+6y=3 and C with the y intercept 2 units.

5

Find the acute angle between the lines 7x-4y=0 and 3x-11y+5=0.

6

#### **SECTION - 3**

5 a Express 75° in radian measure and  $3\pi/2$  in degree.

4

Prove that  $cos(A + B)cos(A - B) = cos^2 A - sin^2 B$ . b

5

Show that  $\cos 2\theta = 2\cos^2 \theta - 1$ . C

5

- d Find the value of sin120° · cos330° sin240° · cos390° without using calculator.
- **6** a Find the value of sin 15°.

**b** Simplify 
$$\frac{\cos(360^{\circ} - A)\tan(360^{\circ} + A)}{\cot(270^{\circ} - A)\sin(90^{\circ} + A)}$$
.

**c** Prove that 
$$\sin 3\theta = \sin 3\theta - 4\sin^3 \theta$$
.

**d** Prove that 
$$\sin 20^\circ \cdot \sin 40^\circ \cdot \sin 80^\circ = \frac{\sqrt{3}}{8}$$
.

#### **SECTION - 4**

- 7 a Find the derivative of  $y = x^2 + e^{2x} + \cos 2x 2\log x$  with respect to x.
  - **b** Find dy/dx of  $y = \frac{\sec x + \tan x}{\sec x \tan x}$ .
  - **c** Find dy/dx of  $y = \tan^{-1} \left( \frac{1+x}{1-x} \right)$ .
  - If the  $s = 2x^3 + 3x + 4$  repersents the displacement of the particle in motion at time x, then find the velocity of the particle at x = 2 secs and acceleration at x = 3 secs.
- 8 a Find  $\frac{dy}{dx}$  of  $y = 3x^4 + 4\log x + 2e^{3x} + \tan^{-1} x$ .
  - **b** If  $y = e^{2x} \sin 3x$  then find  $\frac{dy}{dx}$ .
  - **c** Find  $\frac{d^2 y}{dx^2}$  if  $y = 3\sin x + 4\cos x$  at x = 1.
  - **d** Find the equation of tangent and normal to the curve  $y = x^2$  at the point (1, 1).

### **SECTION - 5**

9 a Evaluate  $\int (x-1)(x+1)dx$ .

**b** Evaluate 
$$\int_{0}^{p/2} \sin^2 x \ dx$$

- **c** Evaluate  $\int x \sin x dx$ .
- **d** Find the area bounded by the curve  $y = 4x x^2 3$ , x-axis and ordinates x = 1 and x = 3.
- 10 a Evaluate  $\int_{0}^{2} e^{x} dx$ .
  - **b** Evaluate  $\int \frac{4\cos(\log x)}{x} dx$ .
  - c Evaluate  $\int xe^x dx$ .
  - **d** Find the volume of the solid generated by revolving the curve  $y = \sqrt{x^2 + 5x}$  **6** between x = 1 and x = 2.

\*\*\*\*\*\*\*\*

# Government of Karnataka Department of Collegiate and Technical Education Board of Technical Examinations, Bangalore

| Course Code     | 20ME11T                               | Semester            | I                    |
|-----------------|---------------------------------------|---------------------|----------------------|
| Course Title    | MATERIALS FOR ENGINEERING             | Course Group        | Core                 |
| No. of Credits  | 4                                     | Type of Course      | Lecturing & Practice |
| Course Cotogowy | DC.                                   | Total Contact Hours | 4Hrs Per Week        |
| Course Category | PC                                    | Total Contact Hours | 52Hrs Per Semester   |
| Prerequisites   | Basic sciences at matriculation level | Teaching Scheme     | (L: T:P) = 4:0:0     |
| CIE Marks       | 50                                    | SEE Marks           | 50                   |

#### 1. COURSE RATIONALE

Materials for engineering play an important role as the vital tool for solving the problems of material selection and application in the production and manufacturing of equipment/machines, devices, tools, etc. Therefore, an engineering diploma student must be conversant with the properties, composition and behavior of materials from *the point of view of reliability, sustainability and performance of the product*. The study of basic concepts of materials will help the students understanding engineering subjects where the emphasis is laid on the application of these materials.

#### 2. COURSE SKILL SET

The aim of the course is to help the student to attain the following industry identified competency through various teaching –learning experiences

- 1. Select Engineering materials based on properties, behavior and environmental effect for given engineering application.
- 2. Identify microstructure and alloying elements of given alternative materials for suitable application

#### 3. COURSE OUT COMES

| CO1        | Able to understand the various properties of materials u in engineering            |
|------------|------------------------------------------------------------------------------------|
| CO2        | Able to Select relevant ferrous materials and cast iron, non-ferrous metals and    |
|            | advanced materials for Engineering applications                                    |
| CO3        | Adopt International practice of material designation and coding system             |
| <b>CO4</b> | Able to find relevant heat treatment process for altering the properties of metals |
| CO5        | Able to Suggest relevant Surface treatment process for protecting the surface of   |
|            | materials                                                                          |

#### 4. SUGGESTEDSPECIFICATIONTABLEWITHHOURS&MARKS (THEORY)

| Unit | Unit Title | Teaching Hours |
|------|------------|----------------|

| No.  |                                     |    |
|------|-------------------------------------|----|
| I.   | Basic of Engineering Materials.     | 06 |
| II.  | Steel and alloys                    | 10 |
| III. | Nonferrous Metals and alloys        | 08 |
| IV.  | Nonmetallic and Advanced materials. | 10 |
| V.   | Heat treatment process.             | 10 |
| VI   | Surface treatment for Materials     | 08 |
|      | Total                               | 52 |

#### **5. DETAILS OF COURSE CONTENT**

The following topics/subtopics is to be taught and assessed in order to develop Unit Skill sets for achieving CO to attain identified skill sets

| UNIT NO                                         | Unit Learning outcomes<br>(In cognitive domain)                                                                                                    | Topics/Subtopics                                                                                                    | Hours<br>L-T-P |
|-------------------------------------------------|----------------------------------------------------------------------------------------------------|----------------------------------------------------------------------------------------------------|----------------|
| UNIT-1<br>BASICS OF<br>ENGINEERING<br>MATERIALS | <ol> <li>Identify the crystal structure of the given material</li> <li>Explain specimen preparation procedure</li> <li>Distinguish various engineering properties of materials</li> </ol>                                       | <ul> <li>1.1 Classification of Engineering Material</li> <li>1.2 Structureofmetal-unit cell,BCC,FCCandHCP structures</li> <li>1.3 Types of microscopes</li> <li>1.4 Specimen preparation procedure</li> <li>1.5 Properties of metals-Physical-mechanical-Thermal properties</li> </ul>                                                                                                    | 06-0-0         |
| UNIT-2<br>STEELS AND ALLOYS                     | <ol> <li>Select relevant cast iron for the given job with justification</li> <li>Select relevant steel for the given application</li> <li>Able to designate different plain and alloy steel, cast iron asperBIS,ASME</li> </ol> | <ul> <li>2.1 Types of cast iron-White-grey-Nodular-malleable - Selection of appropriate cast iron for engineering application</li> <li>2.2 Broad classification of steels  I. Plain carbon steels-Definition-types-properties-composition and applications of low-medium-high carbon steels</li> <li>II. Alloy steels-definition-effect of alloying elements on properties of alloy steel</li> <li>III. Tool steel-cold worked-Hot work tool steel-High speed steel(HSS)</li> <li>IV. Stainless steel-Types and application</li> <li>V. Spring steel-composition and application</li> <li>2.3 Steels for following-shaft -axles-bolts-nuts-Agriculture Equipment's-household utensils-Antifriction bearings.</li> <li>2.4 Designationandcoding(asperBIS,ASME) of plain &amp; alloy steel and cast iron.</li> </ul> | 10-0-0         |

| UNIT-3<br>NON FERROUS METALS AND<br>ALLOYS | <ol> <li>Describe the properties and application of the given copper alloy</li> <li>Describe the properties and application of the given Aluminum alloy</li> <li>Describe the properties and application of the given Nickel alloy</li> <li>Describe the properties and application of the given Nickel alloy</li> <li>Describe the properties and application of the given Bearing material</li> <li>Select relevant non ferrous material for specified application with justification</li> <li>Describe the properties and application application of the given Bearing material</li> <li>Select relevant non ferrous material for specified application</li> </ol>                                                                                                    | -0-0 |
|--------------------------------------------|----------------------------------------------------------------------------------------------------|------|
| UNIT-4 NON METALIC AND ADVANCED MATERIALS  | <ol> <li>Distinguish between metallic and non metallic materials on the basis of given composition</li> <li>Select relevant non metallic material for the given job with justification</li> <li>Select relevant Composite material for the given job with justification</li> <li>Select relevant Composite material for the given job with justification</li> <li>Select relevant Alternative material for the given job with justification</li> <li>Select relevant Alternative material for the given job with justification</li> <li>Select relevant Alternative materials for the given job with justification</li> <li>Select relevant Alternative materials for the given job with justification</li> <li>Designation and coding of important non metallic materials as per BIS</li> </ol> | -0-0 |
| UNIT-5 HEAT TREATMENT PROCESSES            | <ol> <li>Interpret Iron-carbon equilibrium diagram of Mild steel</li> <li>Identify the given phase diagram and reactions with justification</li> <li>Conceptualize with sketches the specified heat treatment process</li> <li>Select relevant Heat treatment</li> <li>5.0 Concept of phase-pure metal-alloy -Solid solution</li> <li>Iron-carbon equilibrium diagram indicating various phases-Critical temperature and its significance-Reactions on Iron carbon equilibrium diagram of Mild steel</li> <li>Heat treatment-Definition- purpose of heat treatment Types of heat treatment process</li> </ol>                                                                                                    | -0-0 |

| UNIT-6<br>SURFACE TREATMENT<br>FOR MATERIALS | Describe corrosion and its prevention     Select proper electrolysis process for surface coating | <ul> <li>6.1 Corrosion-types and reasons for corrosion, protection from corrosion</li> <li>6.2 Surface protection treatments-Methods of Surface treatments.</li> <li>6.3 Electrolytes and Non-electrolytes – definition-Types of electrolytes</li> <li>6.4 Construction and working of electro chemical cell</li> <li>6.5 Electro-chemical series, galvanic series.</li> <li>6.6 Surface coating through electrolysis-setup and working.</li> </ul> | 08-0-0 |
|----------------------------------------------|--------------------------------------------------------------------------------------------------|----------------------------------------------------------------------------------------------------|--------|
|                                              |                                                                                                  | TOTAL                                                                                                    | 52-0-0 |

#### 6. SUGGESTED PRACTICAL SKILL EXERCISES (DEMONSTRATIVE)

The suggested practical activities (TABLE-I) in this section are demonstrated for the attainment of the competency. These practical activities can also be used for the student assessment in portfolio mode for awarding CIE marks.

| 4   | 4 |   | 4 |   |   |
|-----|---|---|---|---|---|
| 200 | - | • | н | ۰ |   |
|     |   | L | • | - | 3 |

| Sl.No | Practical Outcomes/Practical exercises                                                                                                    | Unit No. | PO  | co    |
|-------|----------------------------------------------------------------------------------------------------|----------|-----|-------|
| 1     | Prepare specimen of a given material for Microscopic examination (This may be covered during industrial visit).                                                                                                    | 1        | 1,4 | 1     |
| 2     | Use Metallurgical microscope to interpret Microstructure of steels and alloy steels on standard specimen (This may be covered during industrial visit).                                                                                                    | 1,2      | 1,4 | 1,2   |
| 3     | Analyze content of ferrous/nonferrous material using photo Spectrometer. (This may be covered during industrial visit).                                                                                                    | 1,2,3    | 1,4 | 1,2   |
| 4     | UseBrinellshardnesstestertodeterminethehardnessofagivensample(This may be covered in Mechanical testing lab of institute).                                                                                                    | 1,2,3,4  | 1,4 | 1,2   |
| 5     | Use Rockwell hardness tester to determine the hardness of a given sample (This may be covered in Mechanical testing lab of institute).                                                                                                    | 1,2,3,4  | 1,4 | 1,2   |
| 6     | Use relevant hardness tester determine hardness of Mild steel specimen before heat treatment and compare the same with another specimen of same grade after heat treatment (This may be covered in Mechanical testing lab of institute).                                                                                                    | 1,2,5    | 1,4 | 1,2,4 |
| 7     | Userelevanthardnesstestertodetermine hardnessofpureCopperSpecimen (This may be covered in Mechanical testing lab of institute).                                                                                                    | 1,3      | 1,4 | 1,2   |
| 8     | Use relevant hardness tester determines hardness of any one copperalloy (This may be covered in Mechanical testing lab of institute).                                                                                                    | 1,3      | 1,4 | 1,2   |
| 9     | Study corrosive materials to identify different types of corrosion of Metals.                                                                                                    | 6        | 1,4 | 5     |
| 10    | PROBLEM BASED LEARNING: Group of 4-5 students will identify and collect five machine / product components which are made from different engineering materials and which are also failed in their applications. Students will measure and sketch the components (freehand-orthographic (Views) with dimensions. Students in group will also discuss the reasons of failure and will note down the discussion and outcome. |          | ALL | •     |

#### NOTES:

- 1. It is compulsory to prepare logbook of exercises. It is also required to get each exercise recorded in logbook, checked and duly dated signed by the teacher
- 2. Student activities are compulsory and are also required to be performed and noted in logbook.
- 3. Term work report includes term work, objects taken for identification for laboratory work, student activity; parts experimented as student activity and logbook along with student activities.
- 4. Term work report is compulsory part to be submitted at the time of practical end semester examination.
- 5. Term work report must not include any photocopy/ printed manual/pages, lithos, etc. It must be handwritten / hand drawn by student only.
- 6. For CIE, students are to be assessed for Skills/competencies achieved. Students are to be asked to identify materials, select proper materials, etc.

#### 7. MAPPING OF CO WITH PO (Suggestive only)

| CO No | Course Outcome                                                                                                    | PO's<br>Mapped | Units<br>Linked | Cog | nitiv<br>el | е | Teaching | Marks |    |    | ks    |
|-------|----------------------------------------------------------------------------------------------------|----------------|-----------------|-----|-------------|---|----------|-------|----|----|-------|
|       |                                                                                                    |                |                 | R   | U           | Α | Hours    | R     | U  | Α  | Total |
| CO 1  | Able to understand the various properties of materials used in engineering                                                      | 1,4            | 1,2,3,4         | R   | U           | - | 10       | 10    | 28 | _  | 38    |
| CO 2  | Able to Select relevant ferrous materials and cast iron, non-ferrous metals and advanced materials for Engineering applications | 1,2,3,4        | 2,3,4           |     | U           | А | 18       | _     | 40 | 30 | 70    |
| CO 3  | Adopt International practice of material designation and coding system                                                          | 1              | 2,4             |     | U           | А | 06       | _     | 12 | 08 | 20    |
| CO 4  | Able to find relevant heat treatment process for altering the properties of metals                                              | 1,2,3          | 5               |     | U           | А | 10       | _     | 15 | 25 | 40    |
| CO 5  | Able to Suggest relevant Surface treatment process for protecting the surface of materials                                      | 1,2            | 6               |     | U           | А | 08       | _     | 12 | 20 | 32    |

| Course                   | CO's | Programme Outcomes (PO's) |   |   |   |   |   |   |
|--------------------------|------|---------------------------|---|---|---|---|---|---|
|                          |      | 1                         | 2 | 3 | 4 | 5 | 6 | 7 |
| MATERIAL FOR ENGINEERING | CO1  | 3                         | 1 | 1 | 2 | 0 | 0 | 0 |
|                          | CO2  | 3                         | 1 | 1 | 2 | 0 | 0 | 0 |
|                          | CO3  | 3                         | 0 | 0 | 0 | 0 | 0 | 0 |
|                          | CO4  | 3                         | 1 | 1 | 0 | 0 | 0 | 0 |
|                          | CO5  | 3                         | 1 | 0 | 0 | 0 | 0 | 0 |

Level 3- Highly Mapped, Level 2-Moderately Mapped, Level 1-Low Mapped, Level 0- Not Mapped

#### 8. INSTRUCTIONAL STRATEGY

These are sample Strategies, which teacher can use to accelerate the attainment of the various course outcomes

- 1. Massive Open online courses (MOOCS) may be used to teach various topics/subtopics.
- 2. Lecturer method(L) does not mean only traditional lecture method, but different type of teaching method and media that are employed to develop the outcomes

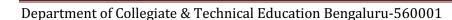

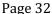

- 3. About 15 to 20% of the topics/subtopics which is relative simpler or descriptive in nature is to be given to the students for self-directed learning
- 4. Arrange visits to nearby Metallurgical labs/Industries/ Academic institution having research centre facility /Research labs for various understanding of metallurgical microscopic examination of materials and various heat treatment process
- 5. Show Video/animation films to explain functioning of various application of materials in Engineering domain
- 6. Use different instructional strategies in classroom teaching.

#### 9. SUGGESTED LEARNING RESOURCES:

| Sl.N | Author                   | Title of Books                    | Publication/Year                              |  |  |  |
|------|--------------------------|-----------------------------------|-----------------------------------------------|--|--|--|
| 0.   |                          |                                   | ·                                             |  |  |  |
| 1    | J. W. Martin             | Materials for engineering         | WOODHEAD PUBLISHING LIMITED Cambridge England |  |  |  |
| 2    | GBS Narang               | Materials science                 | Khanna Publishers, New Delhi.                 |  |  |  |
| 3    | R.K.Rajput               | Materials science                 | Laxmi Publication, Dariyaganj, New<br>Delhi.  |  |  |  |
| 4    | R.S.Khurmi<br>&R.S.Sedha | Materials science                 | S.Chand                                       |  |  |  |
| 5    | D.S.Nutt                 | Materials science and metallurgy  | S.K.Katariya and sons, Delhi.                 |  |  |  |
| 6    | V.Raghavan               | Materials science and Engineering | EEE Edition, Prentice Hill, New Delhi.        |  |  |  |
| 7    | Sidney Avner             | Physical Metallurgy               | Tata McGraw-Hill Education (2011).            |  |  |  |

#### **List of Major Equipment/Instrument**

- 1. MetallurgicalMicroscope.
- 2. Standardspecimens.
- 3. Furnaces to perform heat treatmentprocess.
- 4. Sorted/required quenchingmediums.
- 5. Hardness tester-to check Rockwell hardness-scales A,BandC.
- 6. Other hardness testers like sceleroscope,etc.
- 7. Polishing machine to prepare specimens with necessary consumables.
- 8. Hand grinder specifically to prepare specimens and for sparktesting.
- 9. Otherconsumables.

#### **C. List of Software/Learning Websites**

- 1. http://vimeo.com/32224002
- 2. <a href="http://www.substech.com/dokuwiki/doku.php?id=iron-carbon-phase-diagram">http://www.substech.com/dokuwiki/doku.php?id=iron-carbon-phase-diagram</a>
- 3. <a href="http://www-g.eng.cam.ac.uk/mmg/teaching/typd/">http://www-g.eng.cam.ac.uk/mmg/teaching/typd/</a>
- 4. <a href="http://www.ironcarbondiagram.com/">http://www.ironcarbondiagram.com/</a>
- 5. <a href="http://www.youtube.com/watch?v=fHt0b0fj3T0&feature=related">http://www.youtube.com/watch?v=fHt0b0fj3T0&feature=related</a>
- 6. <a href="http://www.youtube.com/watch?v=cN5YH0iEvTo">http://www.youtube.com/watch?v=cN5YH0iEvTo</a>
- 7. <a href="http://www.youtube.com/watch?v=m9l1tVXyFp8">http://www.youtube.com/watch?v=m9l1tVXyFp8</a>
- 8. <a href="http://www.youtube.com/watch?v=98lh5Q0M0cg">http://www.youtube.com/watch?v=98lh5Q0M0cg</a>
- 9. <a href="http://www.youtube.com/watch?v=KIyGr-1snMY">http://www.youtube.com/watch?v=KIyGr-1snMY</a>
- 10. http://en.wikipedia.org/wiki/Materials science
- 11. <a href="http://www.studyvilla.com/electrochem.aspx">http://www.studyvilla.com/electrochem.aspx</a>

#### 10. SUGGESTED LIST OF PROPOSED STUDENTS ACTIVITYS

#### Note: the following activities or similar activities for assessing CIE (IA)

- 1. Select any five objects (3 metallic and 2 nonmetallic) which will be used in laboratory and list the material of selectedobjects.
- 2. Prepare the material list of given tools and commonly used items such as razor blade, knife, scissor, hacksaw blade, carpentry chisel, fix spanner, etc. Also give reason(s) for using such material and discuss your answers with theteacher.
- 3. Take dilute acid which is commonly used at our home for cleaning purpose and put one scrap iron piece and one nonferrous metal piece in it for minimum 12 hours. Take out these two pieces by following all safety norms/steps (without touching acid) and observe the changes. Discuss with yourteacher.
- 4. Group of 3-5 students will visit LOCAL AUTOMOBILE REPAIR SHOP and will identify at least 5 nonmetallic components for a given AUTOMOBILE / assembly. Also list the material of identified machine / assemblycomponents.
- 5. Listat leastthreequestions individually which you would like to ask for followings:
  - i. Comparison of iron and fiber reinforced plastic.
  - ii. Comparison for strength of wood and cast-iron.
  - iii. Annealing-heat treatment process.
  - iv. Materials used for construction of any bike.
  - v. Materials used for construction of any home appliance, like mixer, washing machine, iron,etc.
  - vi. Any other relevant activity added by teacher including preparing industrial visitreport.

#### 11. COURSE ASSESSMENTS AND EVALUATION CHART

| Sl.No | Assessment                                                                                                    | Туре                          | Time<br>frame in<br>semester | Duration      | Max<br>marks | Conversion                  |  |  |
|-------|----------------------------------------------------------------------------------------------------|-------------------------------|------------------------------|---------------|--------------|-----------------------------|--|--|
| 1.    | CIE Assessment<br>1                                                                                                    | Written test-1                | - At the end of 3 d week     | 80<br>minutes | 30           | Average of three            |  |  |
| 2     | CIE Assessment<br>2                                                                                                    | Written test-2                | - At the end of 7 week       | 80<br>minutes | 30           | written<br>tests-1,2,3      |  |  |
| 3     | CIE Assessment 3                                                                                                    | Written test-3                | - At the end<br>of 13 week   | 80<br>minutes | 30           | for30                       |  |  |
| 4     | CIE Assessment<br>4                                                                                                    | MCQ/Quiz                      | - At the end<br>of 5 week    | 60 minutes    | 20           | Average of three Assessment |  |  |
| 5     | CIE Assessment<br>5                                                                                                    | Open book test                | - At the end<br>of 9 week    | 60 minutes    | 20           |                             |  |  |
| 6     | CIE Assessment<br>6                                                                                                    | Student activity&presentation | - At the end of 11 week      | 60 minutes    | 20           | 4,5,6 For 20                |  |  |
|       | Total Continuous I                                                                                                    |                               | 50                           |               |              |                             |  |  |
|       | Semester End Examination (SEE) Assessment (Written Test-Pen-paper Mode), conduction for 100 marks and converted for 50 |                               |                              |               |              | 50                          |  |  |
|       |                                                                                                    |                               | 100                          |               |              |                             |  |  |

#### Note:

- 1. SEE is conducted for 100 Marks.
- 2. I.A. test shall be conducted as shown in the above table.
- 3. Assessment of assignment and student activity is evaluated through appropriate rubrics by the respective course coordinator.

| RUBRICS FOR ACTIVITY Appropriate rubrics to be developed by the faculty as per the activity |                                                               |            |            |            |            |                  |  |
|---------------------------------------------------------------------------------------------|---------------------------------------------------------------|------------|------------|------------|------------|------------------|--|
| Dimension                                                                                   | n Beginning Developing Satisfactory Good Exemplary 2 4 6 8 10 |            |            |            |            |                  |  |
|                                                                                             | Descriptor                                                    | Descriptor | Descriptor | Descriptor | Descriptor | 8                |  |
|                                                                                             | Descriptor                                                    | Descriptor | Descriptor | Descriptor | Descriptor | 6                |  |
|                                                                                             | Descriptor                                                    | Descriptor | Descriptor | Descriptor | Descriptor | 8                |  |
|                                                                                             | Descriptor                                                    | Descriptor | Descriptor | Descriptor | Descriptor | 8                |  |
| Average / Total Marks: (8+6+8+8)/4                                                          |                                                               |            |            |            |            | 7.5 = 8<br>marks |  |

# **Model Question Paper**

## I A Test (CIE)

| Course Code: Duration: 1 Hr 20 minutes Name of the course coordinator:         Duration: 1 Hr 20 minutes with substitution of the course coordinator:           Note: Answer one full question from each section. One full question carries to the course of full question from each section.         Ct. Co. Co. Po. Marks         Po. Marks           Qn.No         Question         Ct. Co. Do. Po. Marks         Po. Marks           b.         C. Co. Do. Do. Do. Do. Do. Do. Do. Do. Do. D                                                                                                    |          |                                                  | Semester: I                      |        |    |       |  |  |  |  |
|----------------------------------------------------------------------------------------------------|----------|--------------------------------------------------|----------------------------------|--------|----|-------|--|--|--|--|
| Name of the course coordinator:         Test: I/IIII           Note: Answer one full question from each section. One full question carries.         Name           Question         CL         CO         PO         Marks           Section-1           1.a.         C         C                                                                                                    |          |                                                  |                                  |        |    |       |  |  |  |  |
| Note: Answer one full question from each section. One full question carries 10 marks.                                                                                                    |          |                                                  | <b>Duration: 1 Hr 20 minutes</b> |        |    |       |  |  |  |  |
| Qn.No         Question         CL         CO         PO         Marks           Section-1           1.a)                                                                                                    | Name o   | f the course coordinator:                        | Test: I/                         | II/III |    |       |  |  |  |  |
| Qn.No         Question         CL         CO         PO         Marks           Section-1           1.a)                                                                                                    | Note: Ar | aswer one full question from each section. One f | ill guestion carries 10 r        | narks  |    |       |  |  |  |  |
| Section-1                                                                                                    |          |                                                  |                                  |        |    |       |  |  |  |  |
| 1.a) b) c) c c c c c c c c c c c c c c c c                                                                                                    | QII.NO   | Question                                         | CL                               | CO     | PU | Marks |  |  |  |  |
| 1.a) b) c) c c c c c c c c c c c c c c c c                                                                                                    |          | Continu                                          |                                  |        |    |       |  |  |  |  |
| b) c) c                                                                                                    |          | Section-1                                        | <u> </u>                         |        |    | Т     |  |  |  |  |
| c)       2.a)         b)          c)          Section-2         3.a)          b)          c)          4.a)          b)          c)          5.a)          b)          c)          6.a)          b)          c)          6.a)                                                                                                    |          |                                                  |                                  |        |    |       |  |  |  |  |
| 2.a) b) c)  Section-2  3.a) b) c) c) 4.a) b) c) Section-3  5.a) b) c) c) characteristics and a section of the section of the s | b)       |                                                  |                                  |        |    |       |  |  |  |  |
| b) c) Section-2  3.a) Section-2  4.a) Section-3  5.a) Section-3  5.a) Section-3  6.a) Section-3                                                                                                    | c)       |                                                  |                                  |        |    |       |  |  |  |  |
| Section-2  3.a) b) c) 4.a) b) c) Figure 1  Section-3  Section-3  6.a) b) c) c) c) c) c) c) c) c) c) c) c) c) c)                                                                                                    | 2.a)     |                                                  |                                  |        |    |       |  |  |  |  |
| Section-2         3.a)                                                                                                    | b)       |                                                  |                                  |        |    |       |  |  |  |  |
| 3.a)                           b)                         c)                       4.a)                       b)                       c)                       5.a)                       b)                       c)                       6.a)                       b)                       6.a)                       b)                                                                                                    | c)       |                                                  |                                  |        |    |       |  |  |  |  |
| b) c)                                                                                                    |          | Section-2                                        | 2                                | 1      | ·  | •     |  |  |  |  |
| c)       4.a)                                                                                                    .                                                                                                    | 3.a)     |                                                  |                                  |        |    |       |  |  |  |  |
| 4.a) b) c) Section-3  5.a) b) c) c) b)                                                                                                    | b)       |                                                  |                                  |        |    |       |  |  |  |  |
| b) c) Section-3  5.a)                                                                                                    | c)       |                                                  |                                  |        |    |       |  |  |  |  |
| c)     Section-3       5.a)                                                                                                    | 4.a)     |                                                  |                                  |        |    |       |  |  |  |  |
| Section-3       5.a)                                                                                                    | b)       |                                                  |                                  |        |    |       |  |  |  |  |
| 5.a)                                                                                                    | c)       |                                                  |                                  |        |    |       |  |  |  |  |
| b) c) description of the control of the control of  |          | Section-3                                        | }                                |        |    |       |  |  |  |  |
| c) 6.a) b)                                                                                                    | 5.a)     |                                                  |                                  |        |    |       |  |  |  |  |
| 6.a) b)                                                                                                    | b)       |                                                  |                                  |        |    |       |  |  |  |  |
| b)                                                                                                    | c)       |                                                  |                                  |        |    |       |  |  |  |  |
|                                                                                                    | 6.a)     |                                                  |                                  |        |    |       |  |  |  |  |
| c)                                                                                                    | b)       |                                                  |                                  |        |    |       |  |  |  |  |
|                                                                                                    | c)       |                                                  |                                  |        |    |       |  |  |  |  |

### **Model Question Paper Semester End Examination**

| Programme:   | Semester: I     |
|--------------|-----------------|
| Course:      | Max Marks: 100  |
| Course Code: | Duration: 3 Hrs |

| course coue |                                                   | Duration             | 1. 5 111 5 |       |
|-------------|---------------------------------------------------|----------------------|------------|-------|
|             | Instruction to the Candidate                      |                      |            |       |
|             | Answer one full question from each section. One f | full question carrie | es 20 ma   | ırks. |
| Qn.No       | Question                                          | CL                   | СО         | Marks |
|             | Section-1                                         | <b>,</b>             |            | .II   |
| 1.a)        |                                                   |                      |            |       |
| b)          |                                                   |                      |            |       |
| 2.a)        |                                                   |                      |            |       |
| b)          |                                                   |                      |            |       |
|             | Section-2                                         |                      |            |       |
| 3.a)        |                                                   |                      |            |       |
| b)          |                                                   |                      |            |       |
| 4.a)        |                                                   |                      |            |       |
| b)          |                                                   |                      |            |       |
|             | Section- 3                                        | <u> </u>             |            |       |
| 5.a)        |                                                   |                      |            |       |
| b)          |                                                   |                      |            |       |
| 6.a)        |                                                   |                      |            |       |
| b)          |                                                   |                      |            |       |
|             | Section-4                                         |                      |            |       |
| 7.a)        |                                                   |                      |            |       |
| b)          |                                                   |                      |            |       |
| 8.a)        |                                                   |                      |            |       |
| b)          |                                                   |                      |            |       |
|             | Section-5                                         |                      |            |       |
| 9.a)        |                                                   |                      |            |       |
| b)          |                                                   |                      |            |       |
| 10.a)       |                                                   |                      |            |       |
| b)          |                                                   |                      |            |       |

## Government of Karnataka Department of Collegiate and Technical Education Board of Technical Examinations, Bangalore

| Course Code     | 20EG01P                                   | Semester            | I/II                |
|-----------------|-------------------------------------------|---------------------|---------------------|
| Course Title    | COMMUNICATION<br>SKILLS                   | Course Group        | Core                |
| No. of Credits  | 4                                         | Type of Course      | Tutorial + Practice |
| Course Category | Workplace Skills /<br>Humanities & Social | Total Contact Hours | 6Hrs Per Week       |
|                 | Sciences                                  |                     | 78Hrs Per Semester  |
| Prerequisites   | Nil                                       | Teaching Scheme     | (L:T:P)= 0:1:2      |
| CIE Marks       | 60                                        | SEE Marks           | 40                  |

#### **Preamble**

Today, Communication is a very important skill for the success of every millennial student. Millennials affinity to use digital media for communication, changing career and working landscapes, and greater competition in colleges and workplaces makes enhancing student communication skills beyond language a must. Rote learning a few tips or tricks the night before an interview or performance review won't do the job if students are trying to make an impression in highly collaborative workplaces of the future. Expectations from students aspiring to be part of such future workplaces are that they have not just good verbal and non-verbal communication skills but also a good understanding of how to use modern tools for effective communication.

#### Scope

To enable students to communicate clearly and effectively, by improving their verbal and non-verbal communication skills, as well as enhancing interpersonal skills and knowledge of appropriate tools for specific communication strategies.

#### **Course Objectives**

The objectives of communication skills course are:

- Build better communication skills: oral and written expressions and body language
- Enable critical thinking
- Empower with active listening skills
- Enable team work/collaboration

#### **Instructional Strategy**

To achieve course objectives, it is important to provide the blended mode of instruction for each of the concepts. This blended mode of instruction enables and empowers students with:

- Understanding of Concept (Theory):
  - o Through definitions, discussions, explanation, conclusions.

- Through demonstrations: Show films or other workplace clips that model various conversation skills. This provides greater clarity of the concept by
  - **Enabling observation skills**
  - Helping in expression of gesture
  - building confidence
- Application of Concept (Learning by doing): It is imperative that to become a good communicator, the skills have to be built by applying the concept in the hypothetically created real life situations. Students are encouraged to participate in each of these activities during lab session to help build the effective communication skills.
  - Use of technology tools like audio books, apps like voice thread or paper telephone, etc.
    - To help in workplace conversions.
    - To increase active listening, pronunciation
    - To help in voice modulation
  - Group discussion
    - Reinforce active listening
    - Enable group debate to imbibe healthy communication strategies
    - Sharpen the skills of "Asking clarifying questions"
    - Sharpen Feedback / Response skills
    - Time management skills
  - Group presentations/peer reviews
    - Enable team work
    - Assess concept understanding
    - Sharpen both oral and written communication skills
  - Group activities:
    - foster critical thinking
    - enable reflective learning
  - Tools usage:
    - Understand the difference between a Dictionary and a Thesaurus
    - Understand "When" and "How" to use these tools for communication

#### **Course Outcomes**

After completion of this course, the student shall be able to;

- Communicate
  - Identify audience (colleagues, management, customers/vendors) and use the right methodologies for communication using the right terminology, names, grades and other nomenclature pertaining to the trade, tools and specific equipment.
- Write
  - o in at least one language correctly
  - basic level notes and observations
  - o job cards, work sheets, basic report writing and responding to emails, simple presentations, job applications, resume
- Read
  - Technical manuals, task sheets/job orders, policies and regulations pertinent to the job, including OEM guidelines.
  - o all instructions given in memos, manuals, documents or those put up as posters across the premises
  - safety precautions mentioned in equipment manuals and panels to understand the potential risks associated
- Question
  - Ask right questions

- Use different ways of asking questions
  - Clarifying/Open ended (What, Why, When, Who, Where, How)
  - Close ended
- Present
  - With right Posture & Gesture
  - With greater concept/content clarity
  - With high confidence
  - o With voice modulation to capture the attention of audience
- Use technology tools
  - Office productivity
    - Word : Report writing
    - PowerPoint : Creating effective presentations
    - Excel: Data handling/Charts

#### **Course Content**

The following are the various units to be taught and assessed in order to ensure the student is able to demonstrate the Course Outcomes mentioned in the **Course Outcome** section.

#### **Pre-assessment:**

Teachers are required to administer pre-assessment before starting the actual instruction. This helps in gathering information about students' like their attitude, beliefs, interests, and learning abilities.

#### Pre assessment expectations:

- To assess current language skill (Pronunciation, usage, sentence formation)
- To assess their ability to comprehend and respond to the instruction
- To assess their interest towards accepting ideas and learning
- To assess their current communication skills: asking questions, listening, communicating with confidence

## **UNIT 1: English - Introduction**

#### Learning outcome:

Learn English pronunciation, functional grammar concepts& Reading. To gain confidence in spoken English. This section also covers phonemic awareness, grammar rules to set a strong base for application mode of communication.

| Phonemic   | Going over 42           | Examining the understanding of sounds                   | 0:2:2 |
|------------|-------------------------|---------------------------------------------------------|-------|
| awareness  | sounds                  | Spelling patterns (Consonant and Vowel                  |       |
|            |                         | blending: CVC words)                                    |       |
|            |                         | Pronunciation                                           |       |
|            |                         | <ul> <li>List of words given above (Commonly</li> </ul> |       |
|            |                         | used words)                                             |       |
|            |                         | o Diction (speech)                                      |       |
|            |                         |                                                         |       |
| Functional | Revision of             | Parts of speech                                         | 2:0:0 |
| Grammar    | <b>Grammar concepts</b> | Sentence structure                                      | 0:1:0 |
| Concepts   |                         | Examples of right sentences                             |       |
|            |                         | Gender, Singular, Plural                                | 0:1:0 |

|                           |                                                                     | Usage of voice (active and passive) and tenses | 0:2:0 |
|---------------------------|---------------------------------------------------------------------|------------------------------------------------|-------|
| Comprehens ion activities | Reading<br>conversations<br>(check the unit wise<br>activity table) | Written test for each comprehension            | 0:0:2 |

#### **UNIT 2: Communication**

#### Lesson outcome:

At the end of the session:

- Students should be able to
  - Understand the communication process, influence of voice/tone, logical organization of thought, comprehension, listening skills.
  - Understand the basic building blocks of communication and strategies for working with each of these blocks.
  - o Learn about carrying self, etiquettes of communication.
  - o Build positive attitude about self and towards handling communication.
  - Learn the process for effective communication, problem solving techniques, to be confident communicator.

|                   | confident communicator.                                                                           |                                                                                                    |                                                                     |
|-------------------|---------------------------------------------------------------------------------------------------|----------------------------------------------------------------------------------------------------|---------------------------------------------------------------------|
| INTRODUCTI<br>ON: | What is communication? Why communication? How do we communicate? Communication Theory and Process | <ul> <li>How communication happens?</li> <li>Pictorial representation of communication framework</li> <li>Elements of communication: sender, receiver, message</li> <li>Refer to activity in Unit activity</li> </ul> | 1: 2:0                                                              |
|                   | Barriers to communication                                                                         | section.  Language  Lack of linguistic ability Grammar  Context Psychology Physiology Systematic                                                                                                    | 0:2:2<br>(video clip<br>play,<br>content<br>tutorial,<br>role play) |
|                   |                                                                                                   | <ul> <li>inefficient or inappropriate information systems</li> </ul>                                                                                                    |                                                                     |

|             | T         |                                                        | 1     |
|-------------|-----------|--------------------------------------------------------|-------|
|             |           | Lack of communication channel                          |       |
|             |           | <ul> <li>lack of understanding of the roles</li> </ul> |       |
|             |           | and responsibilities                                   |       |
|             |           | Attitude                                               |       |
|             |           | <ul> <li>Perceptions</li> </ul>                        |       |
|             |           | Preconceived notions                                   |       |
|             |           | Troomeerved notions                                    |       |
| Building    | People    | People:                                                | 0:4:4 |
| blocks of   | Message   | <ul><li>Empathising with sender's or</li></ul>         |       |
| communicati | Context   | receiver's perception                                  |       |
| on          | Listening | Intent & Impact on the                                 |       |
|             | Zioteming | sender/receiver                                        |       |
|             |           | · · · · · · · · · · · · · · · · · · ·                  |       |
|             |           | • Think – Feel – Do model                              |       |
|             |           | Message:                                               |       |
|             |           | Message channels:                                      |       |
|             |           | o Inperson, <b>email</b> , memo, report                |       |
|             |           | Be aware of Mental Filters                             |       |
|             |           | o Level of                                             |       |
|             |           | understanding/knowledge                                |       |
|             |           | <ul> <li>Personal concerns</li> </ul>                  |       |
|             |           | <ul> <li>Pre conceived notions</li> </ul>              |       |
|             |           | Organize message:                                      |       |
|             |           | o Critical thinking: organize your                     |       |
|             |           | thoughts?                                              |       |
|             |           | Use following strategy:                                |       |
|             |           | ■ Who                                                  |       |
|             |           | ■ What                                                 |       |
|             |           | • When                                                 |       |
|             |           | • Why                                                  |       |
|             |           | ■ How                                                  |       |
|             |           | - now                                                  |       |
|             |           | o Bundle Primary and Secondary                         |       |
|             |           | information                                            |       |
|             |           | Mindful about non-verbal                               |       |
|             |           | message                                                |       |
|             |           | - C                                                    |       |
|             |           |                                                        |       |
|             |           | Examples of Types of messages:                         |       |
|             |           | o Inform                                               |       |
|             |           | o Persuade                                             |       |
|             |           | o Cyclical                                             |       |
|             |           | Avoiding Miscommunication:                             |       |
|             |           | <ul> <li>Evaluate (Checking for)</li> </ul>            |       |
|             |           | understanding of the intent of the                     |       |
|             |           | message with the receiver - by                         |       |
|             |           | asking clarifying questions?                           |       |

#### Context:

Define context

Importance of context

Tune into context

- Timing
- Location
- Relationship

#### Listening:

Importance of listening

Barrier to listening:

- Mental filters
- Multitasking
- Information overload

Strategies for listening:

- Recall
- Acknowledge
- Summarize
- Listen with eyes for connecting to non-verbal connection
- Empathize
- Pay attention
- Ask clarifying questions

**Effective Listening Behaviors:** 

- Maintaining relaxed body posture
- Leaning slightly forward if sitting
- Facing person squarely at eye level
- Maintaining an open posture
- Maintaining appropriate distance
- Offering simple acknowledgements
- Reflecting meaning (paraphrase)
- Reflecting emotions
- Using eye contact
- Providing non-distracting environment Behaviors that hinder effective listening
- Acting distracted
- Autobiographical (Telling your own story without acknowledging theirs first)
- No response
- Invalidating response, put downs
- Interrupting
- Criticizing
- Judging
- Giving advice/solutions
- Changing the subject
- Reassuring without acknowledgment

| Ī |  |  |
|---|--|--|

#### **UNIT 3: Verbal Communication**

#### **Lesson outcome:**

At the end of this session, Students should be able to:

- Understand and define the communication framework structure for each of the verbal communication (in person/telephonic/video conference).
- Understand and apply the verbal communication techniques.
- Use technical jargons in communication.
- Use right body language during verbal communication
- Understand and practice the Active Listening techniques

| <ul> <li>Confidently</li> </ul> | articulate or present | the content                                                                                                    |       |
|---------------------------------|-----------------------|----------------------------------------------------------------------------------------------------|-------|
| Different types                 | In person             | Use ABC's: Accuracy, Brevity, Clarity                                                                                                    | 0:2:4 |
| of verbal                       |                       | <ul> <li>Introduction</li> </ul>                                                                                                    |       |
| communication:                  | Telephonic            | <ul> <li>Main body of the content</li> </ul>                                                                                                    |       |
|                                 |                       | <ul><li>Summary</li></ul>                                                                                                    |       |
|                                 | Video conference      | <ul> <li>Use voice/tone effectively</li> </ul>                                                                                                    |       |
|                                 |                       | Reinforcement of Listening skills:                                                                                                    |       |
|                                 |                       | Active and Empathetic listening                                                                                                    |       |
|                                 |                       | skills                                                                                                    |       |
|                                 |                       | Body language                                                                                                    |       |
|                                 |                       | o Eye contact                                                                                                    |       |
|                                 |                       | o Body posture                                                                                                    |       |
|                                 |                       | o Gesture                                                                                                    |       |
|                                 |                       | o Facial expression                                                                                                    |       |
|                                 |                       | o Space                                                                                                    |       |
|                                 | 766                   | Effective Listening Behaviours:                                                                                                    |       |
| Listening Skills                | Effective Listening   | Maintaining relaxed body posture                                                                                                    |       |
|                                 | behaviours            | Leaning slightly forward if sitting                                                                                                    |       |
|                                 |                       | Facing person squarely at eye level                                                                                                    |       |
|                                 |                       | Maintaining an open posture                                                                                                    |       |
|                                 |                       | Maintaining appropriate distance                                                                                                    |       |
|                                 |                       | Offering simple acknowledgements                                                                                                    |       |
|                                 |                       | Reflecting meaning (paraphrase)                                                                                                    |       |
|                                 |                       | Reflecting emotions                                                                                                    |       |
|                                 |                       | Using eye contact                                                                                                    |       |
|                                 |                       | Providing non-distracting environment                                                                                                    |       |
|                                 |                       | Debessions that him to come the common to the common to th |       |
|                                 |                       | Behaviours that hinder effective listening                                                                                                    |       |
|                                 | Behaviours that       | • Acting distracted                                                                                                    |       |
|                                 | hinder effective      | Autobiographical (Telling your own  start without admostledging theirs first)                                                                                                    |       |
|                                 | listening             | story without acknowledging theirs first)                                                                                                    |       |
|                                 | nstening              | No response     Involidating response but downs                                                                                                    |       |
|                                 |                       | • Invalidating response, put downs                                                                                                    |       |
|                                 |                       | Interrupting                                                                                                    |       |

|                 | T                    |                                   |  |
|-----------------|----------------------|-----------------------------------|--|
|                 |                      | Criticizing                       |  |
|                 |                      | • Judging                         |  |
|                 |                      | Giving advice/solutions           |  |
|                 |                      | Changing the subject              |  |
|                 |                      | Reassuring without acknowledgment |  |
|                 |                      |                                   |  |
|                 |                      |                                   |  |
|                 |                      |                                   |  |
|                 |                      |                                   |  |
| Using technical | Assignment based     |                                   |  |
| Jargons:        | project              |                                   |  |
|                 | encouraging pupil    |                                   |  |
|                 | to use the technical |                                   |  |
|                 | terms in the         |                                   |  |
|                 | written and verbal   |                                   |  |
|                 | communication.       |                                   |  |
|                 | This requires        |                                   |  |
|                 | understanding of     |                                   |  |
|                 | the core concepts    |                                   |  |
|                 | (from subject        |                                   |  |
|                 | teacher) and         |                                   |  |
|                 | integrating the      |                                   |  |
|                 | concept with         |                                   |  |
|                 | communication        |                                   |  |
|                 | concepts to gain     |                                   |  |
|                 | the real time        |                                   |  |
|                 | application          |                                   |  |
|                 | knowledge.           |                                   |  |

#### **UNIT4: Non-Verbal Communication:**

#### **Lesson outcome:**

At the end of this unit, students should be able to:

- Understand the importance of Body language and its impact.
- Use the strategies for effective body language.
- Understand the relevance of different elements of emails and how to use them.
- Develop the confidence in presenting written content in logical and organized manner with a definitive email framework.
- Write different email formats confidently: Job application, Request email, apology email, email responses/feedback.
- Confidently write Resume/Curriculum-vitae, Reports, Formal letters and portfolio.
- Confidently communicate using technical jargons and with increased vocabulary.

| Body     |            | Body language tips:          | 0:3:4 |
|----------|------------|------------------------------|-------|
| Language | Strategies | Keep appropriate distance    |       |
|          |            | Take care of your appearance |       |
|          |            | Maintain eye contact         |       |
|          |            | Smile genuinely              |       |

| ## Point at anyone   rock backwards and forwards   pace across front of room   read off slides   read off slides   read off notes    Different types of emails: Job application, request letter, letter writing and quick notes   Structure of email text:   Introduction – Beginning of the letter and this plays crucial role as it provides first impression to the reader.   Who: author (name + position and organisation)   what: purpose - controlling idea (what author does or feels)    Emails:   Structured framework for writing formal emails to emphasize on professional communication in English   Development: Expand on the Controlling Idea/purpose of the email by answering relevant WH questions   what, when, where, who, whom, which, whose, why, and how   Conclusion: Positive words   Verb: thank, appreciate, hope, wish   Phrases: be glad about, look forward to   Email writing samples and practice content in the activity section. |
|----------------------------------------------------------------------------------------------------|
|----------------------------------------------------------------------------------------------------|

| Additional essential writing skills – Framework will be provided and assignments will be advised:                              |
|----------------------------------------------------------------------------------------------------|
| <ul> <li>Resume writing /CurriculumVitae</li> <li>Report Writing</li> <li>Portfolio writing</li> <li>Formal letters</li> </ul> |

## UNIT5: English - Reading Skills, Grammar & Vocabulary Lesson Outcome:

At the end of the session, student should be able to:

- Read sentences with punctuation.
- Understand the techniques of reading complex words.
- Understand and apply the reading techniques for efficient reading.
- Understand the usage of communication tools like Thesaurus and Dictionary that aids in improving vocabulary and reading.
- Understand and apply the functional grammar aspects in day today communication.

|            | T =                      | Ι                                         | 1      |
|------------|--------------------------|-------------------------------------------|--------|
|            | Comprehension activities | Passage comprehension                     |        |
|            |                          | Conversation comprehension                | 0:2: 2 |
| Reading    | Techniques for smart     |                                           |        |
| skills     | reading                  |                                           |        |
|            |                          | Strategies for smart reading:             |        |
|            |                          | Skimming and scanning through             |        |
|            |                          | the text, inferring the meaning           |        |
|            |                          | Questioning, summarizing                  |        |
| Functional |                          | Questioning, summarizing                  |        |
| Grammar    | List of Commonly         | Catadana da a calanata da English         | 0:1: 2 |
| Giaiiiiiai |                          | Set of words to accelerate the English    | 0:1: 2 |
|            | confused words and how   | language learning and usage.              |        |
|            | to use/avoid them        | Strategies to use these words effectively |        |
|            |                          |                                           |        |
|            |                          |                                           |        |
|            |                          |                                           |        |
|            | Sentences:               |                                           |        |
|            | o Declarative            | Techniques of categorizing sentences,     | 0:1: 2 |
|            | sentence                 | understanding how to build with           |        |
|            | o Imperative             | punctuation and effectively use in the    |        |
|            | sentence                 | verbal and non-verbal communication.      |        |
|            | o Interrogativ           | This involves more of hands on            |        |
| Vocabulary | e sentence               | activities.                               |        |
|            | o Exclamator             |                                           |        |
|            | y sentence               |                                           |        |
|            | y sentence               |                                           |        |

| Punctuation, Content<br>organization and<br>Comprehension                                                                                                    | Comprehension remains as a main activity to accelerate the learning of spoken and written English language                                                            | 0:1: 2 |
|----------------------------------------------------------------------------------------------------|----------------------------------------------------------------------------------------------------|--------|
| <ul> <li>Learning new words from comprehension by way of repetition and usage of these words in communication</li> <li>Listing technical jargons and repeatedly using in the communication with peers and teachers</li> <li>Chunking and reading words</li> <li>Understand the difference between</li> </ul> | Increases vocabulary, builds confidence and helps in becoming a good communicator.  Activities are done, tips are provided to efficiently implement these strategies. | 0:1:0  |
| a Dictionary and a Thesaurus  • Understand "When" and "How" to use these tools for communication                                                                                                    |                                                                                                    |        |

#### **Unit 6 - Communication Tools**

#### **Lesson Outcome:**

At the end of the session, student should be able to:

- Use Email technology efficiently for communication
- Present content in the PPT format efficiently
- Understand different platforms available for web conferencing and efficiently work with them.
- Create reports and data management.

|              | Evolution of        | Traditional vs. modern communication tools | 1:0:0 |
|--------------|---------------------|--------------------------------------------|-------|
| Introduction | communication tools | Advantages and Disadvantages               |       |
|              | Email using Gmail   | How to use the tools effectively?          | 0:1:1 |
|              |                     | Formatting, layout                         |       |

| One-to-One |                     | Including attachment                         |         |
|------------|---------------------|----------------------------------------------|---------|
|            |                     | Working with "To, CC, BCC" and Subject       |         |
|            |                     | fields effectively                           |         |
|            |                     | Using signature                              |         |
|            | Presentation using  | Creating, Editing, Saving slides             | 0:1:2   |
| One-to-    | PowerPoint          | Using Animation                              |         |
| Many       |                     | Formatting options                           |         |
|            | Webinar / Web       | Hosting online meeting using online meeting  | 0:1:1   |
|            | Presentation (zoom, | tools                                        |         |
|            | Google meet, Skype) | Inviting people                              |         |
|            |                     | Sharing screen                               |         |
| Other      | Reports using MS    | Open, close, Edit and Save usage with        | 0:1: 2  |
|            | Word                | documents                                    |         |
|            |                     | Layout and strategies for creating report    |         |
|            |                     | Sample report creation demo with follow on   |         |
|            |                     | assignment                                   |         |
|            |                     | Core subject project report submission       |         |
|            |                     | assignment                                   |         |
|            | Data & Graphs using | Open, close, save and edit the excel         | 0:1: 2  |
|            | MS Excel            | document                                     |         |
|            |                     | Creating data                                |         |
|            |                     | Using basic maths operation in Excel for     |         |
|            |                     | working with data                            |         |
|            |                     | Creating simple graphs                       |         |
|            |                     | Assignment: For example, creating statistics |         |
|            |                     | of subject wise activities completed for 6   |         |
|            |                     | months in the credit course                  |         |
|            |                     |                                              | 4:34:40 |

### **Course Class Activity List (Unit-wise)**

The following are the various activities that faculty could conduct for each unit are presented below;

| Unit No.               | Unit Title             | Unit Activities        |
|------------------------|------------------------|------------------------|
|                        |                        | 1. 42 sounds revision: |
| UNIT 1:<br>Activities: | English - Introduction |                        |
|                        |                        |                        |

- 1. s, a, t, i, p, n
- 2. ck, e, h, r, m, d
- 3. q, o, u, l, f, b
- 4. ai, j, oa, ie, ee, or
- 5. z, w, ng, v, oo, oo
- 6. y, x, ch, sh, th, th
- 7. qu, ou, oi, ue, er, ar
- This helps in reducing the native language impact
- Helps in understanding Short and Long vowel words
- · Helps in spelling
- Helps in pronunciation
- 2. Reading commonly used words loud from the list (list will be provided in the workbook):
  - This helps in getting familiarity with the word pronunciation and helps in reading.
- 3. Blending words activity:
  - Write simple three letter words (CVC/CVCC/CVCV) pattern words: Can, Cap, Snap, cape (list will be provided in the workbook)
  - Show how to blend with the sound.
  - Starting with 3 letter words and continuing to 6 to 8 letter words. Note: Remember before going through big words, it is always important to assess and ensure the student is aware of all the 42 sounds and are comfortable making small words.

#### Parts of Speech:

building sentence using parts of speech: Demonstration by teacher: (Will be explained in the book as an example)

Jumbled parts of speech: Student should pick the right order to build meaningful sentence:

(More samples will be provided in the workbook)

- College go to youeveryday.
- Makes spider web the a

Gender, Singular and Plurals:

|        |               | Match the following activity for singular and                                                                             |
|--------|---------------|----------------------------------------------------------------------------------------------------|
|        |               | plural                                                                                                    |
|        |               | Fill in the blanks activity for genders                                                                                   |
|        |               | Reading & Comprehension: Conversation                                                                                     |
|        |               | • Convergation at the healt (averyided in the                                                                             |
|        |               | <ul> <li>Conversation at the bank (provided in the<br/>workbook along with few more conversation</li> </ul>               |
|        |               | samples)                                                                                                    |
|        |               | Questions based on this conversation will be                                                                              |
|        |               | provided in the workbook                                                                                                  |
|        |               | Oral:                                                                                                    |
|        |               | Introduce yourself?                                                                                                    |
| Unit 2 | Communication | Visual:                                                                                                    |
|        |               | Video clip on communication etiquette                                                                                     |
|        |               | Pictures (in addendum section): do's and don'ts of                                                                        |
|        |               | communication                                                                                                    |
|        |               | Group of students, one participant whispers in                                                                            |
|        |               | another participant's ear, and this message has to be                                                                     |
|        |               | passed on in a circle until it reaches back the sender.                                                                   |
|        |               | Making a note of process of message conveyed and                                                                          |
|        |               | how it was perceived.                                                                                                    |
|        |               |                                                                                                    |
|        |               | <ul> <li>Identify the communication gap if any.</li> </ul>                                                                |
|        |               | Discuss and conclude the communication                                                                                    |
|        |               | framework importance  o Discuss/reiterate how to make                                                                     |
|        |               | <ul> <li>Discuss/reiterate how to make communication framework strong.</li> </ul>                                         |
|        |               | communication frameworm or age.                                                                                           |
|        |               | 1 Delevelente e e e e e e e e e e e e e e e e e e                                                                         |
|        |               | <ol> <li>Role play to assess the understanding of building<br/>blocks of communication: (can be tapered to the</li> </ol> |
|        |               | core skills of diploma courses, following are just                                                                        |
|        |               | few of the examples)                                                                                                    |
|        |               | a. Announcing the result of students in the                                                                               |
|        |               | class                                                                                                    |
|        |               | or                                                                                                    |
|        |               | b. Announcing the job placement of students                                                                               |
|        |               | (people, context, message, form of                                                                                        |
|        |               | message)                                                                                                    |
|        |               | c. Discussing the guidelines of examination                                                                               |
|        |               | (listening skills)                                                                                                    |
|        |               |                                                                                                    |
|        |               |                                                                                                    |

|        |                      | d. Listening to the weather forecast without seeing and making note of the listening ability (play video of weather forecast) – Assess based on how much the student is able to recall.                                                                                                    |
|--------|----------------------|----------------------------------------------------------------------------------------------------|
|        |                      | Run National geography/Discovery Video     clip/subject related technical video clip on     YouTube:     Check:                                                                                                    |
|        |                      | <ul> <li>if the student has not understood what a speaker expressed</li> <li>about work or safety related issues</li> <li>seeking clarification or advice appropriately from colleague, customer, management or vendor</li> </ul>                                                                                                    |
|        |                      | Voice/tone modulation: Showcase video     Discussion:                                                                                                    |
| Unit 3 | Verbal communication | What was right? What was wrong? How it should have been better?                                                                                                    |
|        |                      | 2. Picture description activity (memory test): Class split into groups A, B C,D: (two or four groups of at least 5 people each): Teacher shows different picture to each group for three minutes. Now each group has to remember what was on the picture and discuss with each other, write down the elements on a piece of sheet and share it with the teacher.  Group that remembers more will be the winner. |
|        |                      | Teacher to observe the body language of a student in the group, listening skills of a student, presentation skill, comprehension skill, content delivery skill, confidence level, team work. And reiterate the concepts, dos and don'ts, and discuss what could have been done better.  (details of pictures will be given in the workbook)                                                                     |
|        |                      | 3. Telephonic conversation:                                                                                                    |

|         |                             | Role play by a teacher: Call Airtel/Vodafone department and asking for the phone number portability process.  After teacher demonstrates, teacher divides the class in to small groups of three people.  • Each group will be given a different telephone conversation assignment (samples will be provided in workbook).  • Two people in the group pretend to converse over the phone, and the third person makes a note of right and wrong approaches during the communication.                                                                                                    |
|---------|-----------------------------|----------------------------------------------------------------------------------------------------|
| Unit 4: | Non-verbal<br>communication | Body language                                                                                                    |
|         |                             | Simon Says:                                                                                                    |
|         |                             | Instructions and set up :                                                                                                    |
|         |                             | 1. Series of instructions to the group that are to be copied/reproduced. Start slowly and increase the pace                                                                                                    |
|         |                             | 2. State the following actions as YOU do them:                                                                                                    |
|         |                             | <ul> <li>Put your hand to your nose</li> <li>Clap your hands</li> <li>Stand up</li> <li>Turn around</li> <li>Touch your shoulder</li> <li>Sit down</li> <li>Stamp your foot</li> <li>Cross your arms</li> <li>Put your hand to your forehead – <u>BUT WHILE SAYING THIS PUT YOUR HAND TO YOUR NOSE</u></li> <li>Observe the number of group members who copy what you did rather than what you said.</li> <li>Outcome of this activity:</li> <li>Discuss how body language can reinforce/influence verbal communication and drive the importance of body language and how to work on it</li> </ul> |

|         |                                                      | Email communication & Using technical jargons:                                                                                                    |
|---------|------------------------------------------------------|----------------------------------------------------------------------------------------------------|
|         |                                                      | Sample letter writing as assignment to students. (list will be provided in the text book – Request, apology, job application and relevant email formats that are useful for students post diploma course)                                                                                                    |
|         |                                                      | There will be at least one assignment that utilizes                                                                                                    |
| UNIT 5: | English - Reading<br>Skills, Grammar &<br>Vocabulary | <ul> <li>technical jargons in email communication.</li> <li>Reading passage (Provided in workbook)</li> <li>Reading passage from the text book</li> <li>Comprehension: Passage &amp; Conversation (will be provided in workbook)</li> <li>Chunking words and reading activities</li> </ul>                                                                                                    |
| Unit 6: | Communication tools                                  | <ul> <li>Email writing activities: Writing emails using email provider. Theme based email writing</li> <li>Report writing assignment</li> </ul>                                                                                                    |
|         |                                                      | <ul> <li>Writing about a machinery tool/interior designing plan? Related to the diploma stream.</li> <li>Resume writing assignment</li> <li>Data handling: Collecting data about machines/number of students passed out of college for last three years and creating graph about it.</li> <li>Presentation:         <ul> <li>About learning in the communication class</li> <li>Concept presentation</li> </ul> </li> </ul> |

#### **Course Assessment Strategies**

#### **Assessment Methodology**

- a. Observation (role play activities, team activities, demonstration)
- b. Questions & Answer Periodic Assessment

#### **Assessment Grading RUBRICS**

| Language Basics |                                                                 |
|-----------------|-----------------------------------------------------------------|
| Beginner        | Doesn't know / understand                                       |
| Intermediate    | can read and identify commonly used words                       |
| Good            | Confident, able to communicate well with known people           |
| Advanced        | Confident, able to communicate well with anyone using a English |

| Expert                       | Can read, understand; Also comprehend & can train others                                                            |
|------------------------------|----------------------------------------------------------------------------------------------------|
| Reading                      | -                                                                                                    |
| Beginner                     | Beginning to read, has native language impact                                                                       |
| Intermediate                 | can read, identify words, build simple 3/4/5 letter words easily                                                    |
| Good                         | Can read, understand, build words, read simple sentences; Also comprehend                                           |
| Advanced                     | Can read, understand, build words, read simple sentences; Also comprehend                                           |
| Expert                       | Confident, read simple and complex sentences with punctuation, comprehend, spell also build words                   |
| Inter personal communication |                                                                                                    |
| Beginner                     | is shy, doesn't talk/express                                                                                        |
| Intermediate                 | hesitates to communicate – due to lack of confidence / ability, can talk to known people                            |
| Good                         | can talk to unknown people, less confident, does not express, has hard time working as a team                       |
| Advanced                     | can talk to unknown people, confident, can't express, has hard time working as a team                               |
| Expert                       | confident, can talk to anyone, express well, works well in the team                                                 |
| Body language                |                                                                                                    |
| Beginner                     | Is shy, not open to communicate, has hard time making friends                                                       |
| Intermediate                 | Knows basics of Body language, practices sometimes                                                                  |
| Good                         | Knows basics of Body language, practices most times, has less confidence in presenting content                      |
| Advanced                     | Knows and practices good body language all times, can present content                                               |
| Expert                       | Knows and practices good body language all times, is an example,<br>Leads the pack to get better                    |
| Listening Skills             |                                                                                                    |
| Beginner                     | Just hears, no attention                                                                                            |
| Intermediate                 | Listens, pays attention, does not ask any question                                                                  |
| Good                         | Listens, pays attention, ask questions                                                                              |
| Advanced                     | listens, pays attention, asks questions, cannot empathize                                                           |
| Expert                       | Listens, pays attention, asks clarifying questions, able to understand                                              |
|                              | the message communicated                                                                                            |
| Acceptability to Learn       |                                                                                                    |
| Low                          | is not receiving to information                                                                                     |
| Average                      | receives information but resists to implement                                                                       |
| Good , Above Average         | receives information and implements per instructions                                                                |
| Strong                       | receives information and proactively implements and seeks feedback                                                  |
| Verbal Communication         |                                                                                                    |
| Beginner                     | Does not communicate, shy, low on confidence: has problem expressing in his/her native language or English language |
| Intermediate                 | Can communicate in native language, low confidence, shy, yet to try in English language                             |

| comprehension is good, explain better to others, help others, lead the                                                                                  |
|----------------------------------------------------------------------------------------------------|
| pack                                                                                                    |
|                                                                                                    |
| Has trouble forming right sentences for written communication                                                                                           |
| Can form sentences, has problem with the layout, gets confused between layout for different form of written communication                               |
| Can form sentences, has fair understanding of the layout to be used for particular type of written communication, but stutters for words and expression |
| Can form sentences, has good understanding of the layout to be used for particular type of written communication, confident, can express thoughts well  |
|                                                                                                    |

| Expert | Can form sentences, has good understanding of the layout to be used  |
|--------|----------------------------------------------------------------------|
|        | for particular type of written communication, confident, can express |
|        | thoughts well and train others and lead the pack                     |

#### **Recommended Learning Resources**

https://www.englishclub.com/grammar/parts-of-speech.htm
Watch Amy Cuddy's TED Talk: Your Body Language Shapes Who You Are
Additional Reading: http://money.cnn.com/2000/05/03/career/q body language/

#### **Pre-assessment:**

#### **Activity** 1:

Make a group, read random words from the list, build sentence for few words from the list.

Create a group of 3 or 5 students. Randomly pick 5 words from the word list write down on the board/show them as a chart if you have created a word chart/make chit of words and ask them to pick one chit and READ the word.

**Main idea:** Testing the pronunciation ability, language ability, confidence in speaking, ability to understand and accept the instruction

#### **Activity 2:**

Simple reading test – Reading passages (Simple passage from the current course book)
Show the reading passage, let each one of them read 2 lines, after first student is done with reading two lines, then the next student must pick up from there and read next two lines. This process has to be followed until the entire class is done with reading or at least ten students are done with reading.

Main idea: Testing listening skills, attentiveness, language ability, pronunciation ability

#### **Activity 3:**

Students getting to know each other. Create a group of 3 or 5 students. Each student gets chance to talk to another student, introduce him/herself to the student, ask question, make a note of the answer against the name of the student who is answering the question on a sheet of paper.

Main idea: To assess current communication level, body language when students talk with each other, and confidence.

#### **Commonly Used Word List**

| Comm  | only Used Wor |        |        |      |
|-------|---------------|--------|--------|------|
| When  | Today         | For    | Off    |      |
| Give  | Stop          | There  | Often  |      |
| Again | Little        | Than   | Myself |      |
| Do    | Large         | At     | Over   |      |
| From  | Both          | Like   | Along  |      |
| Him   | Name          | Said   | Why    |      |
| Can   | Few           | They   | Has    |      |
| Go    | Home          | Look   | Bring  |      |
| But   | Big           | Know   | Part   |      |
| Old   | Should        | Done   | By     |      |
| Not   | Once          | High   | As     |      |
| Her   | Thought       |        | So     | Into |
| Time  | Better        | Them   | Away   |      |
| Long  | Many          | Does   | No     |      |
| Had   | Get           | Always | Other  |      |
| Word  | Please        | These  | With   |      |
| Very  | Ask           | Last   | An     |      |
| Your  | Say           | Got    | What   |      |
| Make  | Ten           | Next   | Come   |      |
| Day   | I             | Those  | Would  |      |
| Each  | Show          | Play   | Who    |      |
| Yes   | To            | Girl   | This   |      |
| On    | Am            | Α      | Could  |      |
| Been  | Where         | You    | Now    |      |
| Of    | Way           | Be     | Fun    |      |
| Не    | Which         | Were   | Only   |      |
| It    | Write         | Or     | Much   |      |
| More  | Goes          | One    | Tell   |      |
| My    | Great         | All    | Out    |      |
| Any   | Number        |        | That   | Fast |
| Their | First         | Cat    | Is     |      |
| We    | Find          | His    | Small  |      |
| She   | Me            | Have   | Dog    |      |
| Did   | In            | How    | See    |      |
| Went  | Before        | Water  | Here   |      |
| Full  | Saw           | And    | People |      |
| Some  | Never         | Use    | School |      |
| Then  | Boy           | Take   | Two    |      |
| If    | Right         | The    | Call   |      |
| Night | After         | Will   | Might  |      |
| Made  | About         | Was    | May    |      |
| Up    | Far           | Are    | Walk   |      |
| -     |               |        |        |      |

To assess current communication skill: Activity based

#### **Activity 3:**

Making a group of students and getting to know each other with a predefined expectation for example:

Name:

I have performed on stage: I'm good at sports: I can speak more than 3 languages: I'm always cheerful: I like my mother tongue:

## **Course Assessment and Evaluation**

## **Continuous Internal Evaluation (CIE)**

| Sl.No | Assessment   | Schedule                                      | Duration | Max. Test<br>marks |
|-------|--------------|-----------------------------------------------|----------|--------------------|
| 1     | Skill Test 1 | At the end of 3 <sup>rd</sup> week of the sem | 2 Hrs    | 20                 |
| 2     | Skill Test 2 | At the end of 7th week of the sem             | 2 Hrs    | 20                 |
| 3     | Skill Test 3 | At the end of 13th week of the sem            | 2 Hrs    | 20                 |
|       |              |                                               | Total    | 60                 |

## **Scheme of Valuation for CIE**

| Serial no | Assessment                                                                                                  | Marks |
|-----------|----------------------------------------------------------------------------------------------------|-------|
| 1         | Portfolio Evaluation of activities / exercises conducted upto the schedule of Skill Test. (Work Book Based) | 10    |
| 2         | Assessment of any one through qualitative assessment (Rubrics)                                              | 10    |
|           | TOTAL                                                                                                    | 20    |

| RUBRICS FOR ASSESSMENT OF ACTIVITY (10marks) (Qualitative Assessment) |            |              |            |            |            |         |
|-----------------------------------------------------------------------|------------|--------------|------------|------------|------------|---------|
| Dimension                                                             | Beginner   | Intermediate | Good       | Advanced   | Expert     | Student |
|                                                                       | 2          | 4            | 6          | 8          | 10         | Score   |
|                                                                       | Descriptor | Descriptor   | Descriptor | Descriptor | Descriptor |         |
|                                                                       | Descriptor | Descriptor   | Descriptor | Descriptor | Descriptor |         |
|                                                                       | Descriptor | Descriptor   | Descriptor | Descriptor | Descriptor |         |
|                                                                       | Descriptor | Descriptor   | Descriptor | Descriptor | Descriptor |         |
| Average / Total Marks:                                                |            |              |            |            |            |         |

|                                    | Example Only                                                                                                    |                                                                                          |                                                                                                    |                                                                                                    |                                                                                                   |         |  |
|------------------------------------|----------------------------------------------------------------------------------------------------|------------------------------------------------------------------------------------------|----------------------------------------------------------------------------------------------------|----------------------------------------------------------------------------------------------------|---------------------------------------------------------------------------------------------------|---------|--|
| Faculty need                       | RUBRICS FOR ASSESSMENT OF ACTIVITY (10marks) Faculty need to develop appropriate rubrics as per the assigned activity for assessment |                                                                                          |                                                                                                    |                                                                                                    |                                                                                                   |         |  |
| Dimension                          | Beginner                                                                                                    | Intermediate                                                                             | Good                                                                                                    | Advanced                                                                                                   | Expert                                                                                            | Student |  |
|                                    | 2                                                                                                    | 4                                                                                        | 6                                                                                                    | 8                                                                                                    | 10                                                                                                | Score   |  |
| Language Basics                    | Doesn't know<br>/ understand                                                                                                    | Can read and<br>identify<br>commonly<br>used words                                       | Confident, able to communicate well with known people                                                                 | Confident, able to communicate well with anyone using a English                                            | Can read,<br>understand;<br>Also<br>comprehend<br>& can train<br>others                           | 8       |  |
| Reading                            | Beginning to<br>read, has<br>native<br>language<br>impact                                                                            | Can read,<br>identify<br>words, build<br>simple 3/4/5<br>letter words<br>easily          | Can read,<br>understand,<br>build words,<br>read simple<br>sentences;<br>Also<br>comprehend                           | Can read,<br>understand,<br>build words,<br>read simple<br>sentences;<br>Also<br>comprehend                | Confident, read simple and complex sentences with punctuation, comprehend, spell also build words | 6       |  |
| Inter personal communication       | Is shy,<br>doesn't<br>talk/express                                                                                                   | Hesitates to communicate - due to lack of confidence / ability, can talk to known people | Can talk to<br>unknown<br>people, less<br>confident,<br>does not<br>express, has<br>hard time<br>working as a<br>team | Can talk to<br>unknown<br>people,<br>confident,<br>can't express,<br>has hard<br>time working<br>as a team | Confident,<br>can talk to<br>anyone,<br>express well,<br>works well<br>in the team                | 8       |  |
| Body language                      | Is shy, not open to communicate, has hard time making friends                                                                        | Knows basics<br>of Body<br>language,<br>practices<br>sometimes                           | Knows basics of Body language, practices most times, has less confidence in presenting content                        | Knows and practices good body language all times, can present content                                      | Knows and practices good body language all times, is an example, Leads the pack to get better     | 8       |  |
| Average / Total Marks: (8+6+8+8)/4 |                                                                                                    |                                                                                          |                                                                                                    |                                                                                                    | 7.5 = 8<br>marks                                                                                  |         |  |

## Scheme of Valuation for Semester End Examination (SEE)

| Serial no | Assessment                                                                         | Evidence                 | Marks | Conversion |
|-----------|------------------------------------------------------------------------------------|--------------------------|-------|------------|
| 1         | Portfolio Evaluation- UNIT 1:<br>English - Introduction                            | Work<br>Book             | 15    |            |
| 2         | Portfolio Evaluation- UNIT 2:<br>Communication                                     | Work<br>Book             | 15    |            |
| 3         | Portfolio Evaluation- UNIT 3:<br>Verbal Communication                              | Work<br>Book             | 15    |            |
| 4         | Portfolio Evaluation- UNIT-4:<br>Non-Verbal Communication:                         | Work<br>Book             | 15    | 40 Marks   |
| 5         | Portfolio Evaluation- UNIT-5:<br>English - Reading Skills, Grammar &<br>Vocabulary | Work<br>Book             | 15    |            |
| 6         | Any one activity through communication tools- By qualitative assessment (Rubrics). | BTE<br>Answer<br>scripts | 25    |            |
|           |                                                                                    | TOTAL                    | 100   |            |

# Government of Karnataka Department of Collegiate and Technical Education Board of Technical Examinations, Bangalore

| Course Code     | 20ME12P                                                | Semester                             | I/II                          |
|-----------------|--------------------------------------------------------|--------------------------------------|-------------------------------|
| Course Title    | Computer Aided<br>Engineering Drawing                  | Course Group                         | Mechanical and Allied courses |
| No. of Credits  | 4                                                      | Type of Course                       | Lecture & Practice            |
| Course Category | PC                                                     | 78Hrs Per Semester<br>(L:T:P)= 1:0:2 | 6Hrs Per Week                 |
| Prerequisites   | Enthusiasm to learn the subject/Visualizing/Creativity | Teaching Scheme                      | Practical                     |
| CIE Marks       | 60                                                     | SEE Marks                            | 40                            |

#### 1. COURSE RATIONALE:

Engineering Drawing is an effective language of engineers. It is the foundation block which strengthens the engineering & technological structure. Moreover, it is the transmitting link between ideas and realization.

#### 2. LIST OF COMPETENCIES:

The course content should be taught and implemented with the aim to develop different types of skills leading to the achievement of the following competencies:

- 1. Prepare engineering drawings both manually and using CAD with given geometrical dimensions using prevailing drawing standards and drafting instruments.
- 2. Visualize the shape of simple object from orthographic views and vice versa

#### 3. COURSE OUT COMES:

| CO1 | Able to use drawing instruments and Adopt the standards, dimensioning and construct       |  |  |  |  |
|-----|-------------------------------------------------------------------------------------------|--|--|--|--|
|     | appropriate drawing scales, in technical drawing development.                             |  |  |  |  |
| CO2 | Able to draw the projections of objects in all planes and learn displaying techniques for |  |  |  |  |
|     | graphical communication in design process.                                                |  |  |  |  |
| CO3 | Able to Sketch orthographic projections into isometric projections and vice versa.        |  |  |  |  |
| CO4 | Use computer software and Apply computer aided drafting tools to create 2D /3 D           |  |  |  |  |
|     | engineering drawings                                                                      |  |  |  |  |

#### 4. INSTRUCTIONAL STRATEGY:

- 1. Teacher should show model of real of the component/part whose drawing is to be made. Emphasis should be given on cleanliness, dimensioning and layout of sheet.
- 2. Focus should be on proper selection of drawing instruments and their proper use.
- 3. The institute should procure AutoCAD or other engineering graphics software for practice in engineering drawings.
- 4. Separate labs for practice on Engineering graphics Software should be established.

#### 5-a CONTENTS:

The following topics/sub topics is to be taught and assessed in order to develop Unit Skill sets for achieving CO to attain identified skill sets

#### **5-b COURSE CONTENT DETAILS:**

| Unit   | Major Learning Topics and<br>Sub- Topics                                                                                                    | Outcomes<br>(in cognitive domain)                                                                                                    | Hours<br>L-T-P |
|--------|----------------------------------------------------------------------------------------------------|----------------------------------------------------------------------------------------------------|----------------|
| UNIT-1 | 1.1 List the different drawing instruments and application 1.2 Convention of lines and its application (Thick, Thin, Axis etc.,) 1.3 Practice use of drawing instruments 1.4 Representative fraction 1.5 Scales - Full Scale, Reduced Scale and Enlarged Scale 1.6 Dimensioning a. Aligned system and Unidirectional system in the Sketches b. Chain dimensioning and Parallel dimensioning 1.7 Construct different polygons | <ol> <li>Drawing equipments, instruments and materials.</li> <li>Equipments-types, specifications, method to use them, applications.</li> <li>Instruments-types, specifications, methods to use those and applications.</li> <li>Pencils-grades, applications, Different types of lines.</li> <li>Scaling technique used in drawing.</li> <li>Dimensioning methods Aligned method. Unilateral with chain, parallel dimensioning.</li> <li>Constructions of geometrical figures</li> </ol> | 4-0-8          |
| UNIT-2 |                                                                                                    | <ol> <li>Reference planes, orthographic projections.</li> <li>Concept of quadrant, 1st angle and 3rd angle projection and their symbols.</li> <li>Projection of points.</li> <li>Projection of lines determination of true length and inclinations for following cases.</li> <li>Line parallel to one or both the plane.</li> <li>Line perpendicular to one of the plane.</li> <li>Line inclined to one plane and parallel to another.</li> </ol>                                         | 8-0-16         |
| 1      | 2.5 Projection of plane surfaces.  a) Parallel to one plane and Perpendicular to other two  b) Planes Perpendicular to one plane and inclined to the other  (Resting on Edge, Corner, Inclined to HP And VP)                                                                                                    | <ol> <li>Projection of Planes.         <ul> <li>(a) Types of planes.</li> <li>(b) Projection of planes parallel to one of the reference planes.</li> <li>(c) Projection of plane inclined to one reference plane and perpendicular to another.</li> </ul> </li> <li>Note:         <ul> <li>Triangle, Square / rectangle, pentagon, hexagon and circle shape should be included in various plane problems.</li> </ul> </li> </ol>                                                          |                |

full scale, reduced scale and enlarged

3.9 Apply copy, mirroring, array, fillet

and trim on the object created

scale

| UNIT-4<br>Orthographic projections | 4.1 Introduction to orthographic, Isometric projections 4.2 Conversion of pictorial view into Orthographic Views (USING SKETCH BOOK AND CAD)                                                                                                    | <ol> <li>Types of projections-orthographic, isometric projections: concept and applications.</li> <li>Various term associated with orthographic projections.</li> <li>(a) Theory of projection.</li> <li>(b) Methods of projection.</li> <li>(c) Orthographic projection.</li> <li>(d) Planes of projection.</li> <li>3. Conversion of simple pictorial views into Orthographic views.</li> <li>Illustrative problems on orthographic projection.</li> <li>Note:         <ol> <li>Problem should be restricted up to Front view/Elevation, Top view/Plan and Side views only.</li> </ol> </li> <li>Use First Angle Method only.</li> </ol> | 2-0-4   |
|------------------------------------|----------------------------------------------------------------------------------------------------|----------------------------------------------------------------------------------------------------|---------|
| UNIT-5<br>Isometric projections    | 5.1 Introduction to Isometric Projections 5.2 Isometric Scales and Natural Scale 5.3 Isometric View and Isometric Projection 5.4 Conversion of Orthographic Views into Isometric (USING SKETCH BOOK AND CAD)                                                                          | <ol> <li>Isometric axis, lines and planes.</li> <li>Isometric scales.</li> <li>Isometric view and isometric drawing.</li> <li>Difference between isometric projection and isometric drawing.</li> <li>Illustrative problems limited to Simple elements</li> </ol>                                                                                                    | 2-0-4   |
| UNIT-6<br>CAD Drafting             | 6.1 Draw different types of 2D/3D modeling entities using viewing commands, to view them (Problems solved in chapter no 3 and 4 i.e Orthographic, isometric projection). 6.2 2D/3D modeling for Thread profiles,nuts,bolts,studs,setscrews,was her,Locking arrangements.  (USING CAD) | 1 Difference between 2D & 3D models.  2.2D/3D modeling – concept, Simple objects                                                                                                    | 7-0-14  |
|                                    |                                                                                                    | TOTAL                                                                                                    | 26-0-52 |

#### **6. LIST OF PRACTICAL EXERCISES:**

The exercises/practical/experiments should be properly designed and implemented with an attempt to develop different types of skills leading to the achievement of the competency. Following is the list of exercises/practical/experiments for guidance.

| Sl. | Unit | Practical Exercises                                                                                                    | Hours |
|-----|------|----------------------------------------------------------------------------------------------------|-------|
| No  | No   | (Outcomes in Psychomotor Domain)                                                                                                    |       |
| 1   | 1    | <ol> <li>Teacher will demonstrate a: Use of a.</li> <li>Drawing instruments.</li> <li>Planning and layout as per IS.</li> <li>Scaling technique.</li> </ol> | 1-0-2 |

|   | 1 | 2.D. (11.:                                                                        |         |  |
|---|---|-----------------------------------------------------------------------------------|---------|--|
|   |   | 2. Draw following.                                                                |         |  |
|   |   | Problem – 1 Drawing horizontal, vertical, 30 degree, 45 degree,                   |         |  |
|   |   | 60 & 75 degrees lines using Tee and Set squares/                                  |         |  |
|   |   | drafter.(Drawing sheet)                                                           | 4.0.0   |  |
|   |   | Problem – 2 Indicate different convention of lines on the drawing.                | 1-0-2   |  |
|   |   | .(Drawing sheet)                                                                  |         |  |
|   |   | Problem – 3 Copy the sketch to the required scale and                             | 1-0-2   |  |
|   |   | dimensioning adopting right system and positioning of                             |         |  |
|   |   | dimensions using Tee and Set squares / drafter.(Drawing sheet)                    |         |  |
|   |   | Problem 4. Draw regular geometric constructions Pentagon,                         | 1-0-2   |  |
|   |   | Hexagon, Square, circle, Triangle and other shapes(Drawing                        |         |  |
|   |   | sheet)                                                                            |         |  |
|   |   | First angle Projection symbol                                                     |         |  |
|   |   | Problem 5: Draw Projection of points in 1 <sup>s</sup> , 2nd,3 <sup>d</sup> and 4 | 2-0-4   |  |
|   |   | Quadrants.(Drawing sheet)                                                         |         |  |
|   |   | Problem 6: Draw Projection of Lines                                               |         |  |
|   |   | a) Parallel to both the planes                                                    | 1-0-2   |  |
|   |   | b)Parallel to one and Perpendicular to another                                    |         |  |
| 2 | 2 | c) Parallel to one and Inclined to another(Drawing sheet)                         |         |  |
|   |   | Problem 7: Draw Projection of plane surfaces.                                     | 1-0-2   |  |
|   |   | a) Parallel to one plane and Perpendicular to other two                           | 1-0-2   |  |
|   |   | ( Resting on Edge, Corner, Inclined to HP And VP)                                 |         |  |
|   |   | Problem 8: Planes Perpendicular to one plane and inclined to the                  | 1-0-2   |  |
|   |   | other (Resting on Edge, Corner, Inclined to HP And VP)                            | 1-0-2   |  |
|   |   | ( Drawing sheets)                                                                 |         |  |
| 2 | 2 | Problem 9: Draw Projection of Solids for the above conditions                     | 3-0-6   |  |
|   |   | (Resting on Edge, Corner, Inclined to HP And VP) (Drawing sheet)                  | 3-0-0   |  |
|   |   |                                                                                   |         |  |
|   |   | Use of CAD commands , plotting the drawing                                        | 1-0-2   |  |
|   |   |                                                                                   |         |  |
|   |   |                                                                                   |         |  |
| 3 | 3 | Problem 10:Drawing basic entities : Circle, Arc, Polygon, Ellipse,                | 1-0-2   |  |
| 5 |   | Rectangle, Multiline                                                              |         |  |
|   |   |                                                                                   |         |  |
|   |   | Applying constrains draw basic entities                                           |         |  |
|   |   | Insert title Block                                                                | 1-0-2   |  |
|   |   | (CAD Drawings and Printout)                                                       |         |  |
|   |   | Problem 11: Draw Orthographic views for the given object.                         |         |  |
| 4 | 4 | (Sketch book and CAD Drawing)                                                     | 2-0-4   |  |
|   |   |                                                                                   |         |  |
|   |   | Problem 12: Draw Isometric projections for the given                              |         |  |
| 5 | 5 | Orthographic views                                                                | 2-0-4   |  |
|   |   | (Sketch book and CAD Drawing)                                                     |         |  |
|   |   | Problem 13:Produce Orthographic (2D) Drawings in CAD-Chap 3                       |         |  |
|   |   | Problem 14:Produce Isometric and 3D Drawings in CAD – Chap                        | 5-0-10  |  |
| 6 | 6 | 4(CAD Drawings and Printout)                                                      |         |  |
|   |   | Problem 15:create 3D models of Mechanical Elements such as                        |         |  |
|   |   | Hexagonal headed bolt, Simple toy, ball bearing                                   | 2-0-4   |  |
|   |   | (CAD Drawings and Printout)                                                       |         |  |
|   |   | TOTAL                                                                             | 26-0-52 |  |

Note: Use both sides of sheet. For example, draw sheet number 2 on back side of sheet number 1, 4 on back of 3, and likewise.

- 1 Theory & practice should be in first angle projections and IS codes should be followed wherever applicable.
- The dimensions of line, axes, distances, angle, side of polygon, diameter, etc. must be varied for each student in batch so that each student will have same problems, but with different dimensions.
- 3 The sketchbook has to contain data of all problems, solutions of all problems and student activities performed.
- 4 Students' activities are compulsory to be performed. A hand out containing applicable standards from IS codes including title block as per IS standard should be given to each student by concerned teacher.
- 5 End Semester Examination will be conducted in practical mode for 100marks and wieghtage is reduced for 40 marks.
- 6 Students are to be assessed for competencies achieved.

#### 7.SUGGESTED LIST OF STUDENT ACTIVITIES:

| SL.NO. | ACTIVITY                                                                                                    |
|--------|----------------------------------------------------------------------------------------------------|
| 1      | Sketch the combinations of set squares to draw angles in step of 15°. (15°, 30°, 45°, 60°, 75°, 90°, 105°, 120°, 135°, 150°, 165°, 180°).        |
| 2      | Take two simple objects. Sketch isometric of them. Also draw orthographic projections of them (all views).                                       |
| 3      | Take one circular shape. Assume one point on circumference and mark it. Roll that shape on flat and circular surface. Observe the path of point. |
| 4      | List at least two questions individually which you would like to ask for followings:                                                             |
| 5      | Prepare a 2D drawing using AutoCAD and 2D parametric sketcher environment.                                                                       |
| 6      | Prepare 3D solid models using AutoCAD any on e mechanical component (Four components).                                                           |

#### **8. SUGGESTED LEARNING RESOURCES:**

- 1. Bureau of Indian Standards. *Engineering Drawing Practice for Schools and Colleges IS: Sp-46.* BIS. Government of India, Third Reprint, October 1998; ISBN: 81-7061-091-2.
- 2. Bhatt, N. D. *Engineering Drawing*. Charotar Publishing House, Anand, Gujrat 2010; ISBN: 978-93-80358-17-8.
- 3. Jain &Gautam, Engineering Graphics & Design, Khanna Publishing House, New Delhi (ISBN: 978- 93-86173-478)
- 4. Jolhe, D. A. *Engineering Drawing*. Tata McGraw Hill Edu. New Delhi, 2010; ISBN: 978-0-07-064837-1
- 5. Dhawan, R. K. *Engineering Drawing*. S. Chand and Company, New Delhi; ISBN: 81-219-1431-0.
- 6. Shah, P. J. *Engineering Drawing*. S. Chand and Company, New Delhi, 2008, ISBN:81-219-2964-4.
- 7. Kulkarni, D. M.; Rastogi, A. P.; Sarkar, A. K. *Engineering Graphics with AutoCAD*. PHI Learning Private Limited-New Delhi (2010); ISBN: 978-8120337831.
- 8. Jeyapoovan, T. Essentials of Engineering Drawing and Graphics using AutoCAD. Vikas Publishing HousePvt. Ltd, Noida, 2011; ISBN: 978-8125953005.
- 9. Autodesk. AutoCAD User Guide. Autodesk Press, USA, 2015.

10. Sham, Tickoo. *AutoCAD 2016 for Engineers and Designers* .Dreamtech Press; Galgotia Publication, New Delhi, 2015; ISBN 978-9351199113.

#### **9.SOFTWARE/LEARNING WEBSITES:**

- 1. <a href="https://www.youtube.com/watch?v=T]4jGyDWCw">https://www.youtube.com/watch?v=T]4jGyDWCw</a>
- 2. <a href="https://www.youtube.com/watch?v=dmt6">https://www.youtube.com/watch?v=dmt6</a> n7Sgcg
- 3. <a href="https://www.youtube.com/watch?v="MQScnLXL0M">https://www.youtube.com/watch?v= MQScnLXL0M</a>
- 4. https://www.voutube.com/watch?v=3WXPanCq9LI
- 5. <a href="https://www.youtube.com/watch?v=fvjk7PlxAuo">https://www.youtube.com/watch?v=fvjk7PlxAuo</a>
- 6. <a href="http://www.me.umn.edu/coursesme2011/handouts/engg%20graphics.pdf">http://www.me.umn.edu/coursesme2011/handouts/engg%20graphics.pdf</a>
- 7. https://www.machinedesignonline.com

#### 10. Mapping of Course Outcomes with Programme Outcomes (Suggestive only):

| Course               | CO's | Programme Outcomes (PO's) |   |   |   |   |   |   |
|----------------------|------|---------------------------|---|---|---|---|---|---|
|                      |      | 1                         | 2 | 3 | 4 | 5 | 6 | 7 |
| Engineering Graphics | CO1  | 3                         | 0 | 0 | 3 | 0 | 0 | 0 |
|                      | CO2  | 3                         | 0 | 0 | 3 | 0 | 0 | 0 |
|                      | CO3  | 3                         | 0 | 0 | 3 | 0 | 0 | 0 |
|                      | CO4  | 3                         | 0 | 0 | 3 | 0 | 0 | 0 |

Level 3- Highly Mapped, Level 2-Moderately Mapped, Level 1-Low Mapped, Level 0- Not Mapped

Method is to relate the level of PO with the number of hours devoted to the CO s which maps the given PO.

If ≥50% of classroom sessions related to the CO are addressing a particular PO, it is considered that PO is mapped at Level 3

If 30 to 50% of classroom sessions related to the CO are addressing a particular PO, it is considered that PO is mapped at Level 2

If 5 to 30% of classroom sessions related to the CO are addressing a particular PO, it is considered that PO is mapped at Level 1

If < 5% of classroom sessions related to the CO are addressing a particular PO, it is considered that PO is considered not mapped i.e. Level 0

#### 11. COURSE ASSESSMENT AND EVALUATION CHART:

| Sl.<br>No | Assessment                                                                      | Time frame in semester     | Duration | Max<br>marks | Conversion                                        |
|-----------|---------------------------------------------------------------------------------|----------------------------|----------|--------------|---------------------------------------------------|
| 1.        | Portfolio Evaluation of<br>Drawings(Manual<br>Drawings - drawing<br>sheet mode) | Semester                   | -        | 20           | 20                                                |
| 2         | Skill Test-1<br>(unit 1 and 2- Manual<br>based)                                 | At the end of 6 week       | 3 Hrs    | 100          | Skill tests-1 is to be reduced to wieghtage of 20 |
| 3         | Skill Test-2<br>(Skill test 2 is of CAD<br>based from Unit 4,5)                 | At the end of 9 week       | 3 Hrs    | 100          | Average of<br>two skill<br>tests 2 and 3          |
| 4         | Skill Test-3                                                                    | - At the end of 13<br>week | 3 Hrs    | 100          | (Both skill<br>tests are to                       |

|   | (Skill test 3 is CAD<br>based-Unit 6) |                                                                 |         |       | be reduced<br>to<br>wieghtage<br>of 20<br>indepen<br>dently)<br>20 |
|---|---------------------------------------|-----------------------------------------------------------------|---------|-------|--------------------------------------------------------------------|
| 5 | Total Continuous Inte                 | ernal Evaluation (CIE) Ass                                      | essment |       | 60                                                                 |
| 6 | conducted for 100 mar                 | ation(SEE) Assessment<br>ks, finally reduced to 40<br>rieghtage | 3 Hrs   | 100   | 40                                                                 |
|   |                                       |                                                                 |         | TOTAL | 100                                                                |

#### **Scheme of Valuation for End Examination**

| SL NO | QUESTIONS                                                           | MARKS    |  |  |  |
|-------|---------------------------------------------------------------------|----------|--|--|--|
| 1.    | 1. One Problems from Geometrical constructions/Projection of points |          |  |  |  |
|       | (Answer Sheet)                                                      |          |  |  |  |
|       | OR                                                                  |          |  |  |  |
|       | One Problems from Projection of lines                               | 25       |  |  |  |
|       | (Answer Sheet)                                                      |          |  |  |  |
| 2.    | 2. One Problems from Projection of planes                           |          |  |  |  |
|       | (Answer Sheet)                                                      |          |  |  |  |
|       | OR                                                                  |          |  |  |  |
|       | One Problems from Projection of solids                              | 25       |  |  |  |
|       | (Answer Sheet)                                                      |          |  |  |  |
| 3     | Create 3D drawing for the given Sketch and Dimensioning(CAD)        | 40+10=50 |  |  |  |
|       |                                                                     |          |  |  |  |
|       |                                                                     | <u>-</u> |  |  |  |
|       | TOTAL                                                               | 100      |  |  |  |

#### 12.CAD Laboratory and Other Requirements to Conduct Engineering Graphics Course

- 1. Latest Configuration Computers which can be able to run latest any Computer Aided Drafting Software. (At least One Computer per student in practical session.)-20 no
- 2. Any latest Authorized Computer Aided Drafting Software (20 user licenses)
- 3. Plotter of size A2/A3
- 4. LCD Projector

#### **MODEL QUESTION BANK (Suggestive only)**

- 1. a ) Illustrate the elements of dimensioning with the help of a sketch.
- b) Illustrate the dimensioning of given common features: diameter, radius, chord, Arc and angle.
- 2. a) Mention the uses of the following drawing instruments.
  - i) T-square ii) Set square iii) Bow compass iv) Clinograph v) Minidrafter
  - b) Mention the uses of the following drawing instruments.
  - i) French curves ii) Protractor iii) Clips iv) Erasing Shield v) Drafting machine
- 3. Define RF. Mention the types of scales based on RF.
- 4. Draw the conventional representation of lines
- 5 Draw six horizontal parallel lines of 50 mm long with 10 mm intervals (Fig 1).

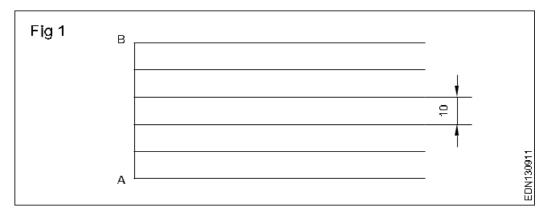

6 Draw six vertical parallel lines of 50 mm length with 10 mm intervals (Fig 2)

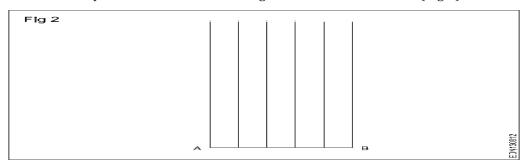

7 Draw 45° inclined lines (Fig 3).

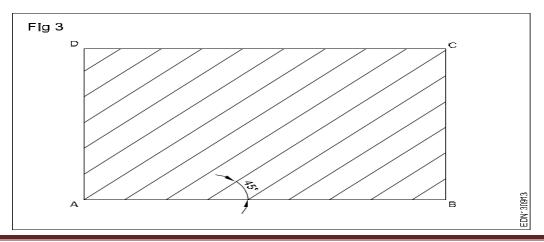

8 Draw the given types of lines using 0.5 range thickness of line according to the specification (Fig 4)

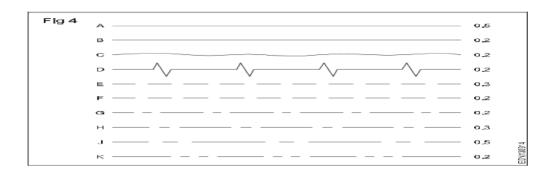

Draw the following Exercises in A4 sheet (Fig 5).

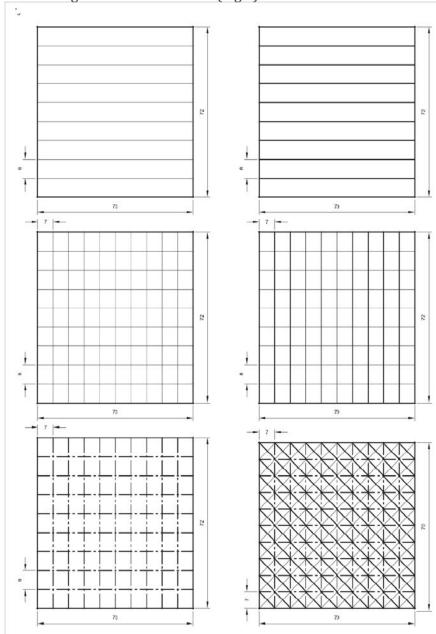

10 Draw the pattern drawing given Figure 1,2,3

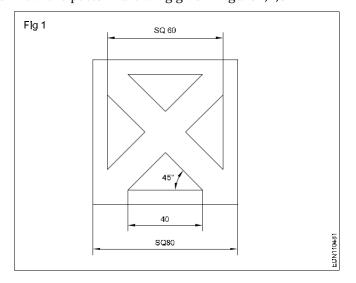

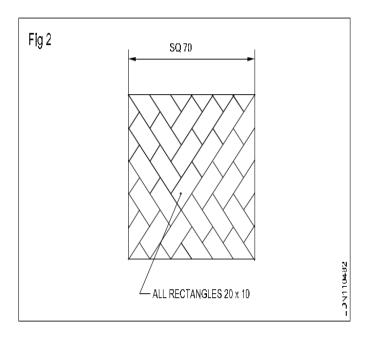

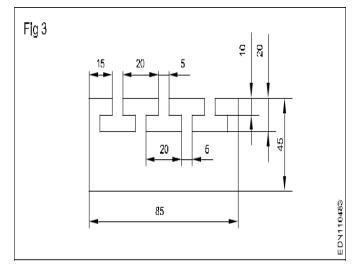

- 11 a ) Illustrate the elements of dimensioning with the help of a sketch.
  - b) Illustrate the dimensioning of given common features: diameter, radius, chord, Arc and angle.

12 Copy the sketch to 1:1 scale and dimension it using Aligned system.

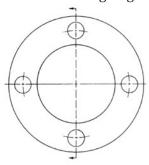

13 Copy the sketch to 1:1 scale and dimension it using unidirectional system with Parallel dimensioning method.

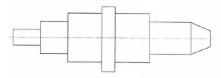

14 Copy the sketch to 1:1 scale and dimension it using Aligned system with Chain dimensioning method.

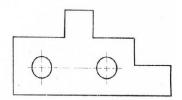

15 Copy the sketch to 1:1 scale and dimension it using Aligned system with Parallel dimensioning method.

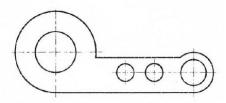

 $16 \ Copy \ the \ sketch \ to \ 1:1 \ scale \ and \ dimension \ it \ using \ unidirectional \ system \ with \ Chain \ dimensioning \ method$ 

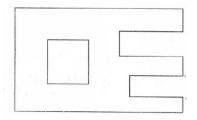

17 Copy the sketch to 1:1 scale and dimension it using unidirectional system with Parallel dimensioning method.

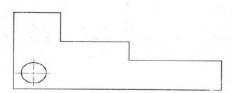

15 Copy the sketch as shown in figure below dimension it in a Chain and parallel dimensioning

EDN' 61814

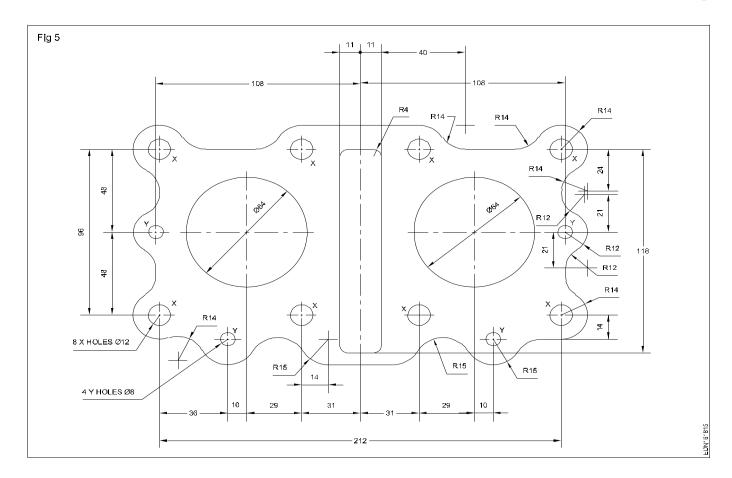

# **UNIT 2 PROJECTIONS**

# **PROJECTIONS OF POINTS**

Draw the symbolic representation of First and Third angle projection method.

- 1. Draw the projections of the following points:
  - i. A is 25mm above the HP and 30mm in front of the VP.
  - ii. B is lying on HP and 45mm in front of VP.
  - iii. C is lying on VP and 50mm above HP.
  - iv. D lies in both HP and VP.
- 2. A point P is 40 mm in front of VP; 50 mm above HP and 30 mm in front of left PP. Draw the three principal views of the point.
- 3. A point Q is 30mm in front of VP, 40mm above HP and 35mm in front of right PP. Draw the three principal views of the point.
- 4. Draw the projections of the following points on a common reference line:
  - a)Point P is 25mm above the HP and 40mm behind the VP
  - b)Point Q is 30mm below the HP and 40mm behind the VP
  - c) Point R is 25mm above the HP and in the VP.
  - d)Point S is 30mm below the HP and in the VP
  - e)Point T is 35mm in front of the VP and in the HP.

# **PROJECTIONS OF LINES**

- 1. Draw the three views of a line 70mm long when it is parallel to both HP and VP. The line is 20mm in front of VP and 30mm above HP.
- 1. Draw the three views of a line 80mm long is perpendicular to VP and parallel to HP. The end nearer to VP is 20mm above HP and 25mm in front of VP.
- 2. Draw the projections of a line 80mm long placed parallel to VP, perpendicular to HP. The line is 70mm in front of VP and 60mm in front of right PP. the lower end of the line is 30mm above HP. ( Ref: KRG Ed 2018 P151)
- 3. Draw the projections of a line 80mm long placed parallel to HP, perpendicular to VP with the rear end of the line 30mm in front of it. The line is 55mm above HP and 50mm in front of the right PP. (Ref: KRG Ed 2018 P152)
- 4. Draw the three principal views of a line 80 mm long placed parallel to VP and perpendicular to HP. The line is 70mm in front of VP and 60mm in front of right PP. The lower end of the line is 30mm above HP.
- 5. Draw the three principal views of a line 80 mm long when it is placed parallel to both HP & VP. One of the ends of the line is 70 mm above HP, 60 mm in front of VP and 30mm in front of the right PP.
- 6. A line AB 80 mm long is inclined at 30° to HP and parallel to VP. The line is 90 mm in front of VP. The lower end A is 35 mm above HP,110 mm in front of the right PP and is away from it than the higher end. Draw the three principal views of the line.
- 7. Draw the projections of a line AB, 80 mm long inclined at 30° to HP and parallel to VP. The line is 40 mm in front of VP. The lower end A is 20 mm above HP.

# PROJECTIONS OF PLANE SURFACE

- 1. A regular triangular lamina of side 30mm is placed with one its corner on HP such that the surface is inclined at 40° to HP and perpendicular to VP. Draw its Top and Front views.
- 2. A regular square lamina of side 40mm is placed with one its side on HP such that the surface is inclined at 30° to HP and perpendicular to VP. Draw its Top and Front views.
- 3. A regular pentagonal lamina of side 30mm is placed with one its side on HP such that the surface is inclined at 45° to HP and perpendicular to VP. Draw its Top and Front views.
- 4. A regular hexagonal lamina of side 30mm is placed with one its corner on HP such that the surface is inclined at 45° to HP and perpendicular to VP. Draw its Top and Front views.
- 5. A circular lamina of 40mm diameter lies on HP such that its surface is inclined at 40° to HP. Draw its front and top.
- **6.** An equilateral triangular lamina of side 40mm rests with one its sides on HP so that the surface of the lamina is inclined at 30° to HP. The side on which the lamina rests is inclined at 45° to VP. Draw the projections of the lamina.
- 7. An equilateral triangular lamina of sides 30mm is resting with one of its corners on HP. The surface of the lamina is inclined at 45° to HP and the side opposite to the corner on which the lamina rests is inclined at 45° to VP. Draw the projections of the lamina.
- 8. A square lamina of 40mm side rests with one of its sides on HP so that the surface of the lamina is inclined at 30° to HP. The side on which the lamina rests is inclined at 45° to VP. Draw the top and front views of the square lamina in this position.
- 9. A square lamina of 40mm sides rests with one of its corner on HP. The diagonal passing through this corner is inclined at 45° to HP and appears to be inclined at 45° to VP. Draw its projections.

# **PROJECTIONS OF SOLIDS**

- 1. A triangular prism of base edge 40mm and height 65mm rests with one of its base edges on HP so that the axis of the prism is inclined at  $30^{\circ}$  with HP. Draw the top and front views when the axis of the prism is parallel to VP.
- 2. A square prism of base edge 40mm and height 70mm rests with one of its base edges on HP. The axis of the prism is inclined at 45° to HP and parallel to VP. Draw the top and the front views of the prism.
- 3. A pentagonal prism of base 35mm and height 60mm has its base edge on HP. Draw the top and front views, if the base of the prism is inclined at 30° to the HP. The axis of the prism is parallel to the VP.
- 4. A Hexagonal prism of base 35mm and height 60mm is resting with its base edge on HP so that the axis is inclined at 45° and parallel to VP. Draw its top and front views.
- 5. A triangular pyramid of base edge 40mm and height 65mm is resting with one of its base corner on HP so that the axis of the pyramid is parallel to VP and inclined at 45° to HP. Draw the top and front views.
- 6. Draw the top and front views of a hexagonal pyramid resting with one of its base corner on HP such that the axis of the pyramid is inclined at 30° to HP. The hexagonal pyramid has its base edges as 30mm and axis height as 60mm.
- 7. A pentagonal pyramid of base edge 30mm and axis height 65mm rests with one of its base corners on HP so that the base of the pyramid is inclined at 45° to the HP. Draw the projections if the axis of the pyramid is parallel to the VP.

- 8. A cylinder of 40mm diameter and axis height 65mm rests with its points of the circumference on HP so that the axis is inclined at  $45^{\circ}$  to the HP and parallel to the VP. Draw the top and front views.
- 9. A cone of 40mm diameter and axis height 65mm is resting with points of the circumference on HP. Draw the top and front views, if the axis of the cone is inclined at 30° with HP and parallel to VP.

# **UNIT 3 ORTHOGRAPHIC ROJECTIONS**

Draw the three principal views of the component as shown in the figure.

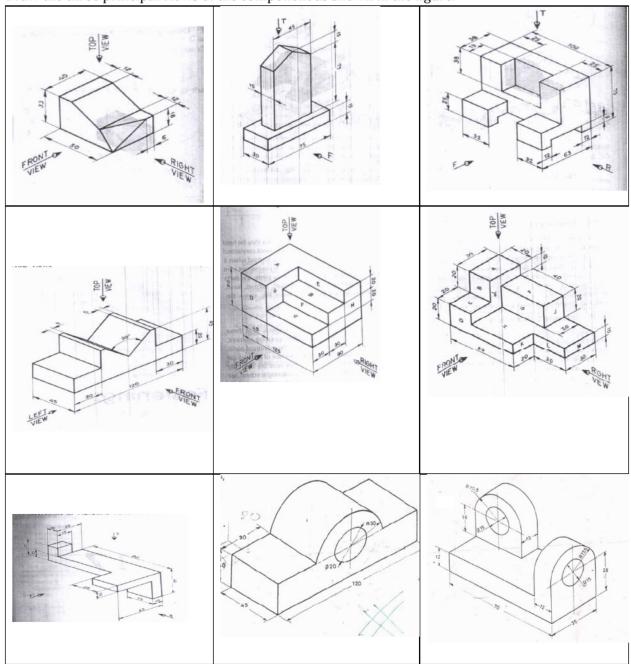

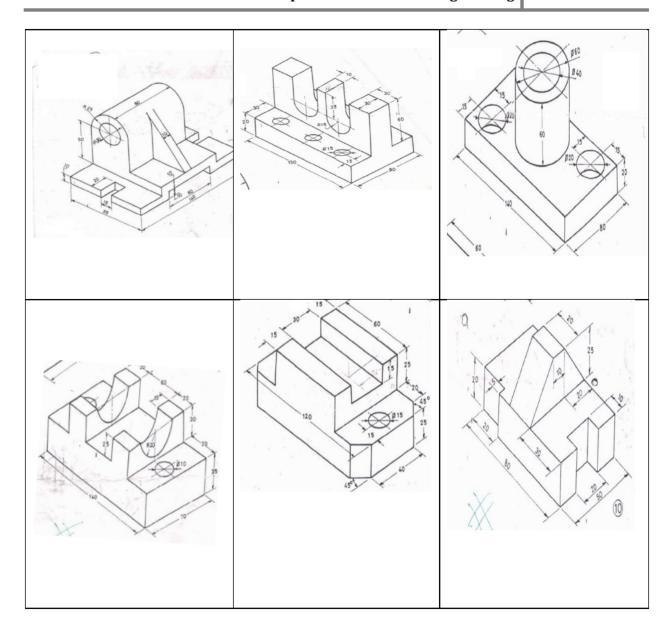

# **UNIT 4 ISOMETRIC PROJECTIONS**

1. Draw the isometric view of the machine component whose orthographic views are given below:

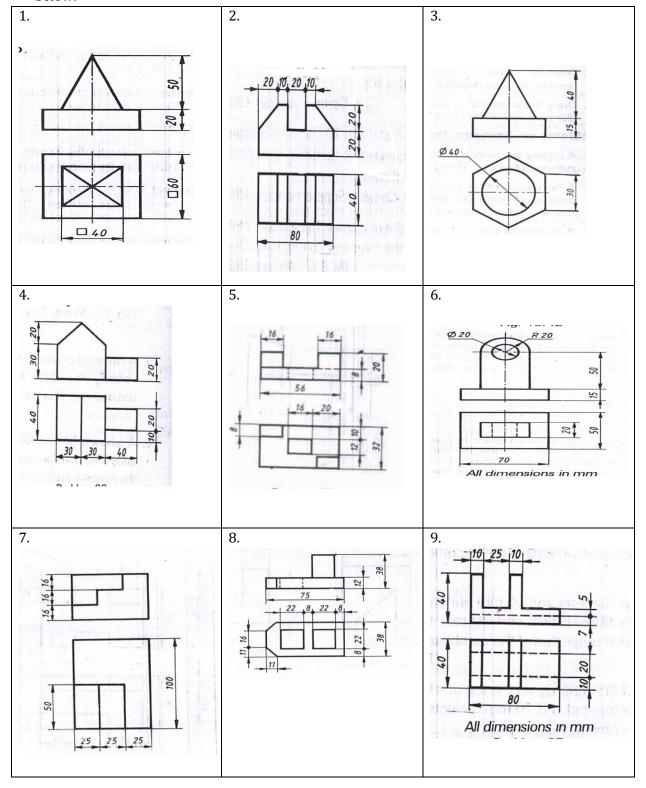

2. Draw the isometric Projection of the machine component whose orthographic views are given below:

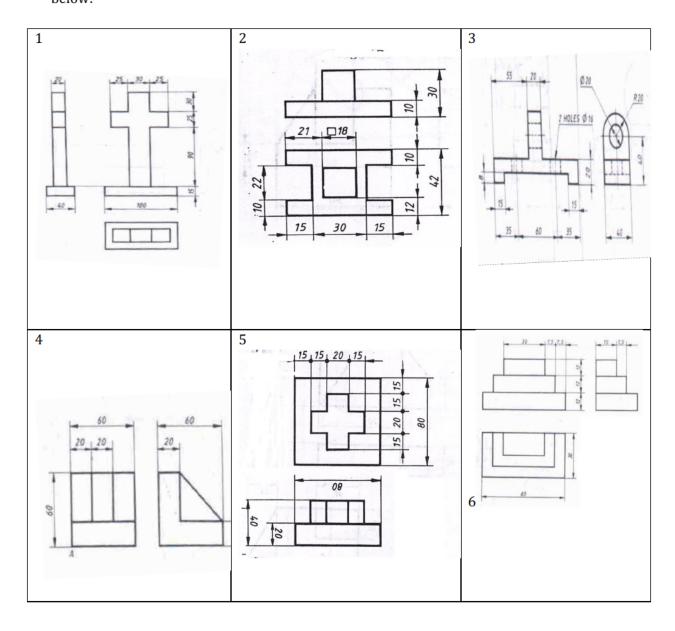

3. Draw the isometric Projection of the machine component whose orthographic views are given below

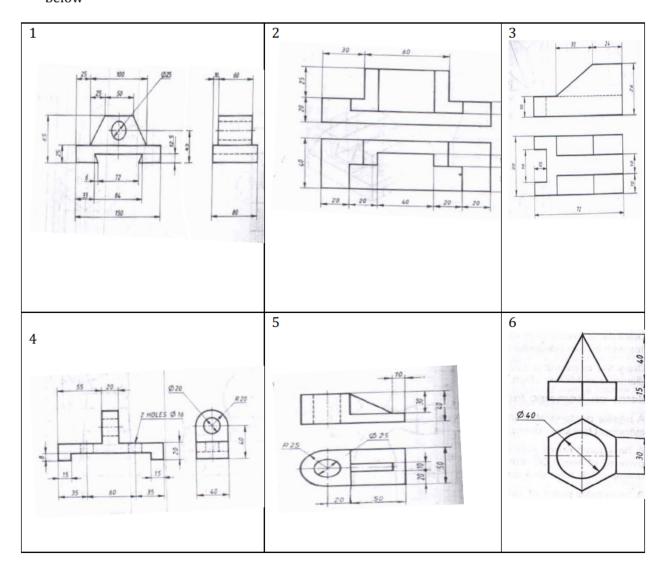

4. Create 3D model using CAD of the machine component whose orthographic views are given below

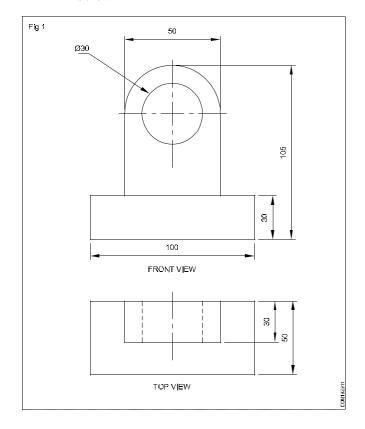

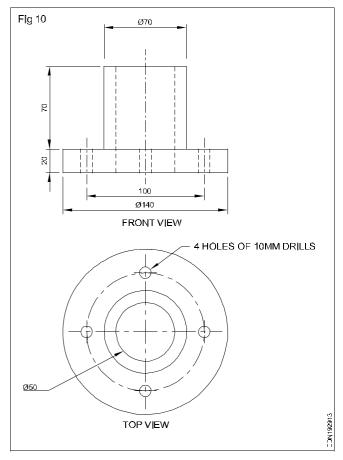

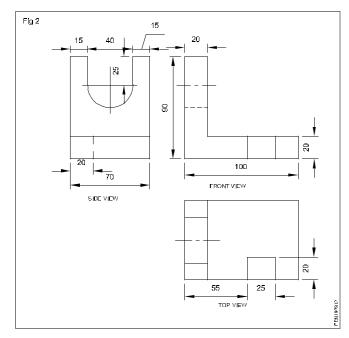

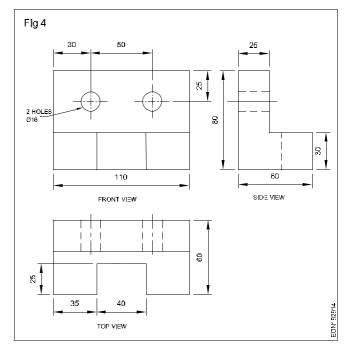

# Government of Karnataka Department of Collegiate and Technical Education Board of Technical Examinations, Bangalore

| Course Code     | 20AU01T                         | Semester            | I                  |
|-----------------|---------------------------------|---------------------|--------------------|
| Course Title    | ENVIRONMENTAL<br>SUSTAINABILITY | Course Group        | Audit              |
| No. of Credits  | 2                               | Type of Course      | Lecture            |
| Course Catagory | AII                             | Total Contact House | 2Hrs Per Week      |
| Course Category | AU                              | Total Contact Hours | 26Hrs Per Semester |
| Prerequisites   | Basic Environmental Science     | Teaching Scheme     | (L: T:P) = 2:0:0   |
| CIE Marks       | 50                              | SEE Marks           | No                 |

# **COURSE OBJECTIVES:**

Technicians working in industries or elsewhere essentially require the knowledge of environmental science so as to enable them to work and produce most efficient, economical and eco-friendly finished products.

- 1. Solve various engineering problems applying ecosystem to produce eco friendly products.
- 2. Use relevant air and noise control methods to solve domestic and industrial problems.
- 3. Use relevant water and soil control methods to solve domestic and industrial problems.
- 4. To recognize relevant energy sources required for domestic and industrial applications.
- 5. Solve local solid and e-waste problems.

#### **COURSE OUTCOMES:**

At the end of the course student will be able to know:

|            | ,                                                                         |
|------------|---------------------------------------------------------------------------|
| CO1        | Importance of ecosystem and terminology.                                  |
|            |                                                                           |
| <b>CO2</b> | The extent of air pollution, effects, control measures and acts.          |
|            | 1                                                                         |
| CO3        | The extent of noise pollution, effects, control measures and acts.        |
|            |                                                                           |
| CO4        | The water and soil pollution, effects, control measures and acts          |
|            | 1 '                                                                       |
| CO5        | Different renewable energy resources and efficient process of harvesting. |
|            | 8,                                                                        |
| CO6        | Solid Waste Management and Environmental acts.                            |
|            |                                                                           |

# **COURSE CONTENT:**

| Marks: 15                                                                       | Unit-1 Ecosystem                                                 | Allotted Hrs: 03              |  |  |  |  |
|---------------------------------------------------------------------------------|------------------------------------------------------------------|-------------------------------|--|--|--|--|
| Structure of ecosystem, Biot                                                    | l<br>tic & Abiotic components, Aquatic (Lentic and Lotic) and to | errestrial ecosystem. Global  |  |  |  |  |
| warming - Causes, effects, G                                                    | reen House Effect, Ozone depletion.                              |                               |  |  |  |  |
| Marks: 20                                                                       | Unit-2Air Pollution                                              | Allotted Hrs: 03              |  |  |  |  |
| Air pollution, Natural and                                                      | manmade sources of air pollution, Effects of air pollution       | n. Air Pollutants and Types.  |  |  |  |  |
| Control of air pollutants b                                                     | y Cyclone separator and Electrostatic Precipitator, Air          | (prevention and control of    |  |  |  |  |
| pollution) act 1981                                                             |                                                                  |                               |  |  |  |  |
| Marks: 10                                                                       | Unit-3 Noise Pollution:                                          | Allotted Hrs: 02              |  |  |  |  |
| Noise pollution: sources of p                                                   | pollution, measurement of pollution level, Effects and Cont      | rol of Noise pollution, Noise |  |  |  |  |
| pollution (Regulation and C                                                     | ontrol) Rules, 2000                                              |                               |  |  |  |  |
| Marks: 20                                                                       | Unit- 4Water and Soil Pollution:                                 | Allotted Hrs: 06              |  |  |  |  |
| Water pollution and Source                                                      | s of water pollution, Types of water pollutants, Characteris     | stics of water                |  |  |  |  |
| pollutants,control measures                                                     | s of water pollution.                                            |                               |  |  |  |  |
| Definition and list unit oper                                                   | ations in water and Wastewater Treatment process, Wate           | r (prevention and control of  |  |  |  |  |
| pollution) act 1974, Water of                                                   | conservation – Importance of Rainwater Harvesting.               |                               |  |  |  |  |
| Soil pollution, Causes, Effe                                                    | cts and Preventive measures of Soil Pollution due to E           | Excessive use of Fertilizers, |  |  |  |  |
| Pesticides and Insecticides                                                     |                                                                  |                               |  |  |  |  |
| Marks: 20                                                                       | Unit-5 Renewable sources of Energy                               | Allotted Hrs: 07              |  |  |  |  |
| Solar Energy: Basics of Solar                                                   | energy. Definition and advantages of advanced solar colle        | ectors. Solar water heater    |  |  |  |  |
| and Solar stills and their use                                                  | es.                                                              |                               |  |  |  |  |
| Biomass: Overview of bioma                                                      | ass as energy source. Thermal characteristics of biomass as      | s fuel.                       |  |  |  |  |
| Wind energy: Current status                                                     | and future prospects of wind energy. Wind energy in Indi         | a.                            |  |  |  |  |
| Need of new Energy sources                                                      | s, Different type's new energy sources. Environmental ben        | efits of New Energy           |  |  |  |  |
| Sources-Hydrogen energy, 0                                                      | Ocean energy resources, Tidal energy conversion.                 |                               |  |  |  |  |
| Marks: 15                                                                       | Unit-6 Solid Waste Management and Environmental                  | Allotted Hrs: 05              |  |  |  |  |
|                                                                                 | Acts                                                             |                               |  |  |  |  |
| Solid waste generation, Sou                                                     | rces and characteristics of Municipal solid waste, Solid Wa      | ste Management rules          |  |  |  |  |
| 2016- 3R in SWM.                                                                |                                                                  |                               |  |  |  |  |
| E- Waste generation, Sources and characteristics, E waste management rules 2016 |                                                                  |                               |  |  |  |  |
| Plastic Waste generation, Sc                                                    | ources and characteristics, Recycled plastic rules 2016          |                               |  |  |  |  |
| Importance of Environment (protection) act 1986                                 |                                                                  |                               |  |  |  |  |
| Occupational health and saf                                                     | ety measures.                                                    |                               |  |  |  |  |

| Unit No & Name                  | Detailed Course Content                                                                                                    | СО  | РО    | Contact<br>Hrs |
|---------------------------------|----------------------------------------------------------------------------------------------------|-----|-------|----------------|
| 1.                              | Structure of ecosystem, Biotic & Abiotic components, Aquatic (Lentic and Lotic) and terrestrial ecosystem.                           | CO1 | 1,5,7 | 1              |
| Ecosystem                       | Global warming - Causes, effects.                                                                                                    | CO1 | 1,5,7 | 2              |
| J                               | Green House Effect, Ozone depletion - Causes, effects                                                                                | CO1 | 1,5,7 | 3              |
|                                 | Air pollution, Natural sources of air pollution, Man Made sources of air pollution                                                   | CO2 | 1,5,7 | 4              |
| 2.                              | Air pollutants and Types, Effects of Particulate Pollutants and control by Cyclone separator                                         | CO2 | 1,5,7 | 5              |
| Air and Pollution               | Effects of Particulate Pollutants and control by Electrostatic Precipitator, Air (prevention and control of pollution) act 1981.     | CO2 | 1,5,7 | 6              |
| 3.                              | Noise pollution: sources of pollution, Measurement of Noise pollution level.                                                         | CO3 | 1,5,7 | 7              |
| Noise Pollution                 | Effects and Control of Noise pollution. Noise pollution (Regulation and Control) Rules, 2000                                         | CO3 | 1,5,7 | 8              |
|                                 | Sources of water pollution. Types of water pollutants,<br>Characteristics of water pollutants.                                       | CO4 | 1,5,7 | 9              |
|                                 | Control measures of water pollution.                                                                                                 | CO4 | 1,5,7 | 10             |
| 4.<br>Water and Soil            | Definition and list unit operations in water and Wastewater Treatment process, Water (prevention and control of pollution) act 1974. |     | 1,5,7 | 11             |
| Pollution:                      | Water conservation – Importance of Rainwater Harvesting                                                                              | CO4 | 1,5,7 | 12             |
|                                 | Soil pollution, Causes and Effects due to Fertilizers, Pesticides and Insecticides                                                   | CO4 | 1,5,7 | 13             |
|                                 | Preventive measures of Soil Pollution due to Excessive use of Fertilizers, Pesticides and Insecticides.                              | CO4 | 1,5,7 | 14             |
|                                 | Solar Energy: Basics of Solar energy. Solar collectors and advantages of Advanced solar collectors.                                  | CO5 | 1,5,7 | 15             |
|                                 | Solar water heater, Solar stills and their uses.                                                                                     | CO5 | 1,5,7 | 16             |
|                                 | Biomass: Overview of biomass as energy source. Thermal characteristics of biomass as fuel.                                           |     |       | 17             |
| 5.                              | Wind energy: Current status and future prospects of wind energy. Wind energy in India.                                               | CO5 | 1,5,7 | 18             |
| Renewable<br>sources of Energy  | Need of new Energy sources, Different type's new energy sources. Environmental benefits of New Energy Sources-Hydrogen energy        | CO5 | 1,5,7 | 19             |
|                                 | Environmental benefits of New Energy Sources- Ocean energy resources                                                                 | CO5 | 1,5,7 | 20             |
|                                 | Environmental benefits of New Energy Sources-Tidal energy conversion.                                                                | CO5 | 1,5,7 | 21             |
| 6.<br>Solid Waste               | Solid waste generation, Sources, Characteristics of solid waste<br>Solid Waste Management rules 2016                                 | C06 | 1,5,7 | 22             |
| Management and<br>Environmental | E- Waste generation Sources and characteristics,<br>E waste management rules 2016                                                    | C06 | 1,5,7 | 23             |
| Acts                            | Plastic Waste generation Sources and characteristics, Plastic Waste Sources and characteristics                                      | C06 | 1,5,7 | 24             |

| Recycled plastic rules 2016, Importance of Environment (protection) act 1986, | C06 | 1,5,7 | 25 |
|-------------------------------------------------------------------------------|-----|-------|----|
| Occupational health and safety measures.                                      | C06 | 1,5,7 | 26 |
|                                                                               |     | Total | 26 |

# **References:**

# (a) Suggested Learning Resources:

# **Books:**

- 1. S.C. Sharma & M.P. Poonia, Environmental Studies, Khanna Publishing House, New Delhi
- 2. C.N. R. Rao, Understanding Chemistry, Universities Press (India) Pvt. Ltd., 2011.
- 3. Arceivala, Soli Asolekar, Shyam, Wastewater Treatment for Pollution Control and Reuse, Mc-Graw Hill Education India Pvt. Ltd., New York, 2007, ISBN:978-07-062099.
- 4. Nazaroff, William, Cohen, Lisa, Environmental Engineering Science, Willy, New York, 2000, ISBN 10: 0471144940.
- 5. O.P. Gupta, Elements of Environmental Pollution Control, Khanna Publishing House, New Delhi
- 6. Rao, C. S., Environmental Pollution Control and Engineering, New Age International Publication, 2007, ISBN: 81-224-1835-X.
- 8. Rao, M. N.Rao, H.V.N, Air Pollution, Tata Mc-Graw Hill Publication, New Delhi, 1988, ISBN: 0-07-451871-8.
- 9. Frank Kreith, Jan F Kreider, Principles of Solar Engineering, McGraw-Hill, New York; 1978, ISBN: 9780070354760.
- 7. Aldo Vieira, Da Rosa, Fundamentals of renewable energy processes, Academic Press Oxford, UK; 2013. ISBN: 9780123978257.
- 10. Patvardhan, A.D, Industrial Solid Waste, Teri Press, New Delhi, 2013, ISBN:978-81-7993-502-
- 11. Metcalf & Eddy, Wastewater Engineering, Mc-Graw Hill, New York, 2013, ISBN: 077441206.
- 12. Keshav Kant, Air Pollution & Control, Khanna Publishing House, New Delhi (Edition 2018)

# (b) Open source software and website address:

- 1) www.eco-prayer.org
- 2) www.teriin.org
- 3) www.cpcp.nic.in
- 4) www.cpcp.gov.in
- 5) www.indiaenvironmentportal.org.in
- 6) www.whatis.techtarget.com
- 7) www.sustainabledevelopment.un.org
- 8) www.conserve-energy-future.com

# Teachers should use the following strategies to achieve the various outcomes of the course.

- Different methods of teaching and media to be used to attain classroom attention.
- Massive open online courses (MOOCs) may be used to teach various topics/subtopics.
- 15-20% of the topics which are relatively simpler or descriptive in nature should be given to the students for self-learning and assess the development of competency through classroom presentations.
- Micro-projects may be given to group of students for hand-on experiences

• Encouraging students to visit sites such as Railway station and research establishment around the institution.

# **Mapping of Course Outcomes with Programme Outcomes**

| СО  | Course Outcome                                                            | PO<br>Mapped | Cognitive<br>Level | Theory<br>Sessions<br>In Hrs | Allotted marks for<br>CIE on cognitive<br>levels |    | TOTAL |
|-----|---------------------------------------------------------------------------|--------------|--------------------|------------------------------|--------------------------------------------------|----|-------|
|     |                                                                           |              | R/U/A              |                              | R                                                | U  |       |
| CO1 | Importance Of ecosystem and terminology                                   | 1,5,7        | R, U               | 03                           | 02                                               | 02 | 04    |
| CO2 | The extent of air pollution, effects, control measures and acts.          | 1,5,7        | R, U               | 03                           | 03                                               | 02 | 05    |
| CO3 | The extent of noise pollution, effects, control measures and acts.        | 1,5,7        | R, U               | 02                           | 03                                               | 02 | 05    |
| CO4 | The water and soil pollution, effects, control measures and acts          | 1,5,7        | R, U               | 06                           | 03                                               | 02 | 05    |
| CO5 | Different renewable energy resources and efficient process of harvesting. | 1,5,7        | R, U               | 07                           | 03                                               | 02 | 05    |
| C06 | Solid Waste Management and Environmental acts.                            | 1,5,7        | R, U               | 05                           | 02                                               | 04 | 06    |
|     | Tota                                                                      | al Hours of  | instruction        | 26                           |                                                  | 30 |       |

R-Remember; U-Understanding.

# Level of Mapping PO's with CO's

| Course                |            | Programme Outcomes (PO's) |   |   |   |   |   |   |
|-----------------------|------------|---------------------------|---|---|---|---|---|---|
|                       | CO's       | 1                         | 2 | 3 | 4 | 5 | 6 | 7 |
|                       | CO1        | 3                         | 0 | 0 | 0 | 2 | 0 | 1 |
|                       | CO2        | 3                         | 0 | 0 | 0 | 2 | 0 | 1 |
| Environmental Calance | CO3        | 3                         | 0 | 0 | 0 | 2 | 0 | 1 |
| Environmental Science | <b>CO4</b> | 3                         | 0 | 0 | 0 | 2 | 0 | 1 |
|                       | CO5        | 3                         | 0 | 0 | 0 | 2 | 0 | 1 |
|                       | C06        | 3                         | 0 | 0 | 0 | 2 | 0 | 1 |

Level 3- Highly Mapped, Level 2-Moderately Mapped, Level 1-Low Mapped, Level 0- Not Mapped

Method is to relate the level of PO with the number of hours devoted to the CO s which maps the given PO. If  $\geq$ 50% of classroom sessions related to the CO are addressing a particular PO, it is considered that PO is mapped at Level 3 If 30 to 50% of classroom sessions related to the CO are addressing a particular PO, it is considered that PO is mapped at Level 2 If 5 to 30% of classroom sessions related to the CO are addressing a particular PO, it is considered that PO is mapped at Level 1 If < 5% of classroom sessions related to the CO are addressing a particular PO, it is considered that PO is considered not mapped i.e. Level

# **Course Assessment and Evaluation Chart**

| Sl. | Assessment                                                           | Duration   | Max marks | Conversion               |  |  |
|-----|----------------------------------------------------------------------|------------|-----------|--------------------------|--|--|
| No  |                                                                      |            |           |                          |  |  |
| 1.  | CIE Assessment 1 (Written Test -1 - At the end of 3 d week           | 80 minutes | 30        | Average of three written |  |  |
| 2.  | CIE Assessment 2 (Written Test -2) - At the end of 7 week            | 80 minutes | 30        | tests<br>30              |  |  |
| 3.  | CIE Assessment 3 (Written Test -3) - At the end of 13 week           | 80 minutes | 30        |                          |  |  |
| 4   | CIE Assessment 4 (MCQ/Quiz) - At the end of 5 week                   | 60 minutes | 20        | Average of three         |  |  |
| 5   | CIE Assessment 5 (Open book Test) - At the end of 9 week             | 60 minutes | 20        | 20                       |  |  |
| 6   | CIE Assessment 6 (Student activity/Assignment)-At the end of 11 week | 60 minutes | 20        |                          |  |  |
| 7.  | 7. Total Continuous Internal Evaluation (CIE) Assessment             |            |           |                          |  |  |
|     | Total Marks                                                          |            |           |                          |  |  |

#### Note:

- 1. Average marks of Three CIE shall be rounded off to the next higher digit.
- 2. Assessment of assignment and student activity is evaluated through appropriate rubrics by the respective course coordinator. The secured mark in each case is rounded off to the next higher digit.

#### MANDATORY STUDENT ACTIVITY: EACH STUDENT HAS TO SELECT ANY ONE OF THE LISTED

- 1. Students chose one thing to reduce at home each week and write journal entries about their successes and challenges implementing the change. In class, they form groups and create "Do You Know?" posters.
- 2. Students pretend they are architects and come up with a series of design changes to make their school more environmentally friendly. They then grade their projects according to a rubric.
- 3. A presentation for Green Team Club members to introduce themselves and the purpose of their club. They explain how to use their new recycling bins, in the classroom and in the cafeteria.
- 4. Ever wonder what's in your school's waste? This hands-on activity helps students assess their school's waste in order to think of ways to reduce it. The results can be incorporated into the school's recycling plan.
- 5. How do we measure climate change? What activities contribute to climate change?
- 6. Start a compost or worm bin. Composting is a hands-on way to learn about important life science concepts such as ecosystems, food webs and biodegradation. Students experience how worms and other decomposers recycle fruits and vegetable scraps into compost. Use the

- compost in your college garden! Have green team students make up a skit and present details about the new composting program to all classrooms. Have them make signs for the bins (compost, recycle, and landfill), monitor the waste collection at lunchtime, cart the food waste to the compost, and decide how and where the compost will be used.
- 7. Paint posters and decorate bulletin boards or the doors to the cafeteria with waste- free lunch messages to announce or support a waste-free event, and have students vote for their favorite poster.
- 8. Conduct a classroom audit to identify waste and look for ideas to reduce and reuse. Empower the student to set goals, search for solutions and review progress.
- 9. Go on a field trip. Visit your local landfill, recycling center, or a nearby composing facility where the students can see first-hand what is happening to waste and learn about the lifecycle of waste and its affect on the environment.
- 10. Home energy audit: Have students make a list of all the appliances and light bulbs in their house. How much energy does their house use if all the lights are on for 4 hours per day? If their appliances are on for 2 hours per day? How much energy could they save if they switched to energy-efficient appliances or lightbulbs?
- 11. Use recycled material in art projects:Recycled materials can make beautiful art projects such as jewelry, planters, and bird houses. Incorporating materials that would otherwise be thrown away into art projects can show your students how to find new uses for these items.
- 12. Life cycle :One way to show students what happens when you put something in the trash versus recycling or reusing the object is to do a life cycle analysis. This is a flow chart that shows the environmental impacts of an object, from extracting the raw materials to decomposition and everything in between. When something is put in the trash instead of being reused or recycled, the life cycle assessment will show a bigger environmental impact. When something is reused or recycled, the environmental impact is less because raw materials don't need to be extracted to create something new.

# Model Question Paper I A Test (CIE)

| Progran  | nme :                                                               |           |        |        | ester: I   |
|----------|---------------------------------------------------------------------|-----------|--------|--------|------------|
| Course   | :                                                                   |           |        | Max Ma | arks : 30  |
| Course   | Code :                                                              | Durati    | on : 1 | Hr 20  | minutes    |
| Name of  | the course coordinator:                                             |           |        | Test   | : I/II/III |
| Note: An | swer one full question from each section. One full question carries | 10 marks. |        |        |            |
| Qn.No    | Question                                                            | CL        | CO     | PO     | Marks      |
|          | Section-1                                                           |           |        |        |            |
| 1.a)     |                                                                     |           |        |        |            |
| b)       |                                                                     |           |        |        |            |
| c)       |                                                                     |           |        |        |            |
| 2.a)     |                                                                     |           |        |        |            |
| b)       |                                                                     |           |        |        |            |
| c)       |                                                                     |           |        |        |            |
|          | Section-2                                                           |           |        |        |            |
| 3.a)     |                                                                     |           |        |        |            |
| b)       |                                                                     |           |        |        |            |
| c)       |                                                                     |           |        |        |            |
| 4.a)     |                                                                     |           |        |        |            |
| b)       |                                                                     |           |        |        |            |
| c)       |                                                                     |           |        |        |            |
|          | Section-3                                                           |           |        |        |            |
| 5.a)     |                                                                     |           |        |        |            |
| b)       |                                                                     |           |        |        |            |
| c)       |                                                                     |           |        |        |            |
| 6.a)     |                                                                     |           |        |        |            |
| b)       |                                                                     |           |        |        |            |
| c)       |                                                                     |           |        |        | _          |

# Government of Karnataka Department of Collegiate and Technical Education Board of Technical Examinations, Bangalore

| Course Code     | 20PM01T                            | Semester               | II                                                                          |
|-----------------|------------------------------------|------------------------|-----------------------------------------------------------------------------|
| Course Title    | Project Management<br>Skills       | Course Group           | PM                                                                          |
| No. of Credits  | 4                                  | Type of Course         | Activity based study                                                        |
| Course Category | Theory with Activities             | Total Contact<br>Hours | 6 Hrs Per Week (2Theory +4 hrs of classroom activities) 78 Hrs Per Semester |
| Prerequisites   | 10 <sup>th</sup> Level Mathematics | Teaching<br>Scheme     | 4 hrs per week classroom sessions dedicated to case studies & activities    |
| CIE Marks       | 50                                 | SEE Marks              | 50                                                                          |

#### **RATIONALE**

**Project Management is a confluence of Management principles and Engineering subject area. This course enables** the students to develop conceptualisation of Engineering Management principles and apply the same for their engineering projects, in their domains, example, Software Development project or Construction Project and so on. The course integrates three core areas of Planning, Execution and Auditing of Projects.

# 1. COURSE SKILL SET

Student will be able to:

- 1. Understand what constitutes a project, Plan for the execution of the project by breaking into manageable work units, and Prepare necessary project artifacts
- 2. Track and control the Project while preparing verifiable records for Project Inspections and Audits
- 3. Inspect and Audit projects for Milestones or other project completion criteria and other metrics, Defects and remediation, Project learnings
- 4. Gain knowledge and develop curiosity on latest technology trends in Project management

# 2. COURSE OUT COMES

At the end of the course, student will be able to

| CO1 | Apply the concepts of Project Management to real projects which are expressed in the form of the Project reports or Engineering drawings |  |  |  |  |  |
|-----|----------------------------------------------------------------------------------------------------|--|--|--|--|--|
| CO2 | Estimate Project resources needed Time, Material and Effort, and Plan for execution                                                      |  |  |  |  |  |
| CO3 | Understand, analyse and assess the risks involved in a project and plan for managing them                                                |  |  |  |  |  |
| CO4 | Use Project Management Software and processes to track and control Projects                                                              |  |  |  |  |  |
| CO5 | Conduct inspection of Projects and audit progress and bills                                                                              |  |  |  |  |  |
| CO6 | Understand the Digital Technology trends in Project management and concepts like Smart cities                                            |  |  |  |  |  |

# 3. SUGGESTED SPECIFICATION TABLE WITH HOURS & MARKS

| LINUT      |                                             | TEACHING         | MARKS DISTRIBUTION(THEORY) |            |            |       |  |  |
|------------|---------------------------------------------|------------------|----------------------------|------------|------------|-------|--|--|
| UNIT<br>NO | UNIT TITLE                                  | HOURS<br>(L-T-P) | R<br>LEVEL                 | U<br>LEVEL | A<br>LEVEL | TOTAL |  |  |
| 1          | Introduction                                | 02-00-04         | 8                          | 8          | 4          | 20    |  |  |
| 2          | Project Administration                      | 06-00-12         | 8                          | 12         | 20         | 40    |  |  |
| 3          | Project Lifecycle                           | 04-00-08         | 8                          | 12         | 20         | 40    |  |  |
| 4          | Project Planning, Scheduling and Monitoring | 06-00-12         | 8                          | 12         | 20         | 40    |  |  |
| 5          | Project Control, Review and<br>Audit        | 06-00-12         | 8                          | 12         | 20         | 40    |  |  |
| 6          | Digital Project Management                  | 02-00-04         | 8                          | 8          | 4          | 20    |  |  |
|            | Total                                       | 26-00-<br>52=78  | 48                         | 64         | 88         | 200   |  |  |

**Legends:** R = Remember; U = Understand; A = Apply and above levels (Bloom's revised taxonomy)

# 4. DETAILS OF COURSE CONTENT

The following topics/subtopics is to be taught and assessed in order to develop Unit Skill sets for achieving CO to attain identified skill sets.

| UNIT NO           | Unit skill set                |                                                          | Hours  |
|-------------------|-------------------------------|----------------------------------------------------------|--------|
|                   | (In cognitive                 | Topics / Subtopics                                       | L-T-P  |
|                   | domain)                       | ropies / subtopies                                       |        |
| 1 Introduction    | Use Basic Science, Maths      | Introduction and definition,                             | 02-00- |
|                   | skills to understand          | Features of a Project, Types of                          | 04     |
|                   | Project management and        | Projects, Benefits and Obstacles                         |        |
|                   | project planning,             | in Project Management, Project                           |        |
|                   | execution and control.        | Management Profession, Role of                           |        |
|                   |                               | Project manager, Consultants,                            |        |
|                   |                               | Project and Operation, Project                           |        |
|                   |                               | Management Process, Project                              |        |
| 0.0               | All . I I MIDC                | Scope                                                    | 06.00  |
| 2 Project         | Able to develop WBS,          | Project Administration, Project                          | 06-00- |
| Administration    | PEP and PM processes          | Team, Project Design, Work                               | 12     |
|                   | for Project with given inputs | Breakdown Structure (WBS), Project Execution Plan (PEP), |        |
|                   | inputs                        | Systems and Procedure Plan,                              |        |
|                   |                               | Project Direction,                                       |        |
|                   |                               | Communication and Co-                                    |        |
|                   |                               | ordination, Project Success                              |        |
|                   |                               | ,                                                        |        |
|                   |                               | Case Study I                                             |        |
| 3 Project         | Use project                   | Project Life Cycle, Phases -                             | 04-00- |
| Lifecycle         | administration and            | Project Planning, Project                                | 80     |
|                   | project lifecycle             | Execution, Project Closure,                              |        |
|                   | knowledge to Assess and       | Project Risks, Project Cost Risk                         |        |
|                   | plan for project risk         | Analysis, Time and Cost                                  |        |
|                   |                               | overruns                                                 |        |
|                   |                               | Case Study 2a                                            |        |
| 4. Project        | Able to develop a             | Project Planning Function,                               | 06-00- |
| Planning, Project | detailed project plan         | Structure, Project Scheduling,                           | 12     |
| Scheduling and    | given the inputs on           | Project monitoring and Project                           |        |
| Project           | manpower, funds               | evaluation                                               |        |
| Monitoring        | availability and time         |                                                          |        |
| and               | availability                  | Case Study 2b                                            |        |
| Implementation    |                               |                                                          |        |
| 5.Project         | Use Project Management        | Project Control, Problems of                             |        |
| Control, Review   | lifecycle knowledge to        | Project Control, Gantt Charts,                           |        |
| and Audit         | Control project               | Milestone Charts, Critical Path                          |        |
|                   | parameters, review and        | Method (CPM), Network                                    | 06-00- |
|                   | audit project                 | Technique in Project Scheduling,                         | 12     |
|                   | performance                   | Crashing Project Duration                                |        |
|                   |                               | through Network, Project<br>Review, Initial Review,      |        |
|                   |                               | Performance Evaluation,                                  |        |
|                   |                               | i ci iui ilialice dvaluatiuli,                           |        |

|                                 |                                                                                                    | Abandonment Analysis, Project<br>Audit<br>Case Study 2c                                                                                         |              |
|---------------------------------|----------------------------------------------------------------------------------------------------|----------------------------------------------------------------------------------------------------|--------------|
| 6.Digital Project<br>Management | Understand latest trends<br>of digital technologies<br>impacting the domain of<br>project management and<br>application of the same<br>in multiple scenario | Digital Technology trends in<br>Project management, Cloud<br>Technology, IoT, Smart cities,<br>Data and analytics, case studies<br>Case study 3 | 02-00-<br>04 |

# 1. MAPPING OF CO WITH PO

| CO  | Course Outcome                   | PO         | UNIT   | CL    | Sessions | TOT   |
|-----|----------------------------------|------------|--------|-------|----------|-------|
|     |                                  | Mapped     | Linked | R/U/A | in Hrs   | AL -  |
|     |                                  |            |        |       |          | Marks |
|     | Understand the concepts of       | 1, 2, 5, 7 | 1, 2   | R/U/A |          |       |
|     | Project Management in relation   |            |        |       |          |       |
|     | to real projects which are       |            |        |       | 06       | 10    |
| CO1 | expressed in the form of the     |            |        |       |          |       |
|     | Project reports or Engineering   |            |        |       |          |       |
|     | drawings                         |            |        |       |          |       |
|     |                                  |            |        |       |          |       |
|     | Case Study - I                   |            |        |       |          |       |
| CO2 | Estimate Project resources       | 1, 2, 3, 7 | 2, 3   | R/U/A |          |       |
|     | needed Time, Material and        |            |        |       | 18       | 20    |
|     | Effort, and Plan for execution   |            |        |       |          |       |
|     |                                  |            |        |       |          |       |
|     | Case study 2a                    |            |        |       |          |       |
| CO3 | Evaluate the risks involved in a | 1,2,3,7    | 2,3    | R/U/A | 12       | 20    |
|     | project and Plan for managing    |            |        |       |          |       |
|     | them                             |            |        |       |          |       |
|     |                                  |            |        |       |          |       |
|     | Case Study - 2a                  |            |        |       |          |       |

| CO4 | Use Project Management methods with Software and/or processes to track and control Projects  Case Study 2b | 1, 4, 6, 7 | 4 | R/U/A | 18 | 20  |
|-----|----------------------------------------------------------------------------------------------------|------------|---|-------|----|-----|
| CO5 | Conduct inspection of Projects and audit progress and bills  Case Study 2c                                 | 1, 2, 5, 7 | 5 | R/U/A | 18 | 20  |
| C06 | Understand the Digital Technology trends in Project management, and Engineering Industries Case Study 3    | 1, 5, 7    | 6 | R/U/A | 06 | 10  |
|     | -                                                                                                    |            |   |       | 78 | 100 |

|                    | CO's | Programme Outcomes s) (PO |   |   |   |   |   |   |
|--------------------|------|---------------------------|---|---|---|---|---|---|
|                    |      | 1                         | 2 | 3 | 4 | 5 | 6 | 7 |
| Project Management | CO1  | 3                         | 3 | 0 | 0 | 2 | 0 | 1 |
|                    | CO2  | 3                         | 3 | 3 | 0 | 0 | 0 | 1 |
|                    | CO3  | 3                         | 0 | 0 | 3 | 0 | 3 | 1 |
|                    | CO4  | 3                         | 0 | 0 | 3 | 0 | 3 | 1 |
|                    | CO5  | 3                         | 2 | 0 | 0 | 2 | 0 | 1 |
|                    | C06  | 3                         | 0 | 0 | 0 | 2 | 0 | 2 |

Level 3- Highly Mapped, Level 2-Moderately Mapped, Level 1-Low Mapped, Level 0-Not Mapped

# 7. INSTRUCTIONAL STRATEGY

These are sample Strategies, which teacher can use to accelerate the attainment of the various course outcomes

1. Explicit instruction will be provided in intervention classes or by using different differentiation strategies in the main classroom.

- 2. Lecturer method (L) does not mean only traditional lecture method, but different type of teaching method and media that are employed to develop the outcomes.
- 3. Observing the way their more proficient peers use prior knowledge to solve current challenges and persevere in problem solving will help struggling students to improve their approach to engaging with rich contextual problems.
- 4. Topics be introduced always with a reallife example and then answering What, how, why and when.
- 5. The teacher is able to show different ways to solve the same problem and encourage the students to come up with their own creative ways to solve them.
- 6. In a perfect world, teacher would always be able to demonstrate how every concept can be applied to the real world and when that's possible, it helps improve the students' understanding. When a concept cannot be applied in that manner, we can still share how it might be applied within mathematics.

#### 8. SUGGESTED LEARNING RESOURCES:

| SlNo. | Author                                                     | Title of Books                                                   | Publication/Year          |
|-------|------------------------------------------------------------|------------------------------------------------------------------|---------------------------|
| 1     | Dr. Lalitha<br>Balakrishnan &<br>Dr. Gowri<br>Ramachandran | Project Management                                               | Himalaya Publishing, 2019 |
| 2     | Shailesh Kumar<br>Shivakumar                               | Complete Guide to Digital<br>Project Management                  | Apress, 2019              |
| 3     | Prasanna Chandra                                           | Project planning, analysis, selection, implementation and review | Tata McGraw Hill          |
| 4     | Gopala Krishnan                                            | Project Management                                               | Mcmillan India Ltd.       |

# 9. COURSE ASSESSMENT AND EVALUATION CHART

| Sl.No | Assessment                         | Duration   | Max   | Conversion       |
|-------|------------------------------------|------------|-------|------------------|
|       |                                    |            | marks |                  |
|       | CIE Assessment 1                   |            |       | Average of three |
|       | ( Written Test -1)                 |            |       | written tests    |
| 1     | At the end of 3 <sup>rd</sup> week | 80 minutes | 30    | 30               |
|       | CIE Assessment 2                   |            |       | 30               |
|       | (Written Test -2)                  |            |       |                  |
| 2     | At the end of 7 <sup>th</sup> week | 80 minutes | 30    |                  |

| Sl.No | Assessment                          | Duration         | Max<br>marks | Conversion       |
|-------|-------------------------------------|------------------|--------------|------------------|
|       | CIE Assessment 3                    |                  |              |                  |
|       | (Written Test -3)                   |                  |              |                  |
| 3     | At the end of 13 <sup>th</sup> week | 80 minutes       | 30           |                  |
|       | CIE Assessment 4                    |                  |              | Average of three |
|       | (Group Assignment -1)               |                  |              | 20               |
| 4     | At the end of 5 <sup>th</sup> week  | 60 minutes       | 20           | 20               |
|       | CIE Assessment 5                    |                  |              |                  |
|       | (Group Assignment -2)               |                  |              |                  |
| 5     | At the end of 9 <sup>th</sup> week  | 60 minutes       | 20           |                  |
|       | CIE Assessment 6                    |                  |              |                  |
|       | (Individual Student                 |                  |              |                  |
|       | activity/Assignment) At             |                  |              |                  |
| 6     | the end of 11 <sup>th</sup> week    | 60 minutes       | 20           |                  |
|       | Total Continuous Internal Eval      | uation (CIE) Ass | essment      | 50               |
|       | Semester End                        |                  |              |                  |
| 8     | Examination (SEE)                   | 3 Hrs            | 100          | 50               |
|       | Assessment (Written Test)           |                  |              |                  |
|       | Total Mark                          | 100              |              |                  |

# Note:

- 1. SEE (Semester End Examination) is conducted for 100 Marks theory course for a time duration of 3 Hrs
- 2. Three CIE (written test), each of 30 marks for a time duration of 80 minutes shall be conducted. Also, three CIE (MCQ or Quiz/Group Assignment/Individual student activity or assignment) each of 20 marks for the time duration of 60 minutes shall be conducted. Any fraction at any stage during evaluation will be rounded off to the next higher digit
  - 3. Assessment of assignment and student activity is evaluated through appropriate rubrics by the respective course coordinator. The secured mark in each case is rounded off to the next higher digit.

#### **10 DETAILED COURSE CONTENT**

| Unit No<br>And Name | DETAILED COURSE CONTENT | CONTACT<br>HRS | TOTAL |
|---------------------|-------------------------|----------------|-------|
|                     | 1.1 Introduction        | 3              |       |

| Unit No<br>And Name | DETAILED COURSE CONTENT                        | CONTACT<br>HRS | TOTAL |
|---------------------|------------------------------------------------|----------------|-------|
|                     | 1.2 Meaning of Project                         |                |       |
|                     | 1.3 Definition and No Change Mode              |                |       |
| 1.                  | 1.4 Features of a Project                      |                | 6     |
| Introduction        | 1.5 Types of Projects                          |                | U     |
|                     | 1.6 Benefits of Project Management             |                |       |
|                     | 1.7 Obstacles in Project Management            | _              |       |
|                     | 1.8 Project Management A Profession            |                |       |
|                     | 1.9 Project Manager and His Role               |                |       |
|                     | 1.10 Project Consultants                       |                |       |
|                     | 1.11 What is Operation?                        | 3              |       |
|                     | 1.12 Difference between Project and Operation  |                |       |
|                     | 1.13 What is Process in Project Management and |                |       |
|                     | Process Groups?                                |                |       |
|                     | 1.14 What is Scope? Difference between Project |                |       |
|                     | Group Objectives and                           |                |       |
|                     | 1.15 Project Scope                             |                |       |
| 2. Project          | 2.1 Essentials of Project Administration       | 3              | 18    |
| Administrat         | 2.2 Project Team                               |                |       |
| ion                 | 2.3 Project Design                             |                |       |
|                     | 2.4 Work Breakdown Structure (WBS)             |                |       |
|                     | 2.5 Project Execution Plan (PEP)               | 6              |       |
|                     | 2.6 Contracting Plan                           |                |       |
|                     | 2.7 Work Packing Plan                          |                |       |
|                     | 2.8 Organisation Plan                          | 3              |       |
|                     | 2.9 Systems and Procedure Plan                 |                |       |
|                     | 2.10 Project Procedure Manual                  |                |       |
|                     | 2.11 Project Diary                             | 3              | -     |
|                     | 2.12 Project Execution System                  |                |       |
|                     | 2.13 Project Direction                         |                |       |
|                     | 2.14 Communication in a Project                | 3              | -     |
|                     | 2.15 Project Co-ordination                     |                |       |

|                         | 2.16 Pre-requisites for Successful Project Implementation               |   |    |
|-------------------------|-------------------------------------------------------------------------|---|----|
| 3. Project              | 3.1 Introduction                                                        | 6 | 12 |
| Lifecycle               | 3.2 Phases of Project Life Cycle                                        |   |    |
|                         | 3.3 Project Management Life Cycle General                               |   |    |
|                         | 3.4 Project Planning                                                    |   |    |
|                         | 3.5 Project Execution                                                   |   |    |
|                         | 3.6 Project Closure                                                     |   |    |
|                         | 3.7 Project Risks                                                       | 3 |    |
|                         | 3.8 Types of Risks: Illustrations                                       |   |    |
|                         | 3.9 Risk Assessment Techniques with Illustrations                       |   |    |
|                         | 3.10 Project Cost Risk Analysis                                         | 3 |    |
|                         | 3.11 Estimating Time and Cost Overrun Risks                             |   |    |
|                         | 3.12 Organisation/Procedural/Systemic Reasons for Project Cost Overruns |   |    |
|                         | 3.13 Time Overruns                                                      |   |    |
| 4. Project              | 4.1 Introduction                                                        | 6 | 18 |
| Planning,<br>Scheduling | 4.2 Nature of Project Planning                                          |   |    |
| and<br>Monitoring       | 4.3 Need for Project Planning                                           |   |    |
|                         | 4.4 Functions of Project Planning                                       |   |    |
|                         | 4.5 Steps in Project Planning                                           |   |    |
|                         | 4.6 Project Planning Structure                                          |   |    |
|                         | 4.7 Project Objectives and Policies                                     |   |    |
|                         | 4.8 Tools of Project Planning                                           |   |    |
|                         | 4.9 Project Scheduling                                                  | 6 | -  |
|                         | 4.10 Time Monitoring Efforts                                            |   |    |
|                         | 4.11 Bounding Schedules                                                 |   |    |
|                         | 4.12 Scheduling to Match Availability of Manpower                       |   |    |
|                         | 4.13 Scheduling to Match Release of Funds                               |   |    |
|                         | 4.14 Problems in Scheduling Real-life Projects                          |   |    |
|                         | 4.15 Introduction                                                       | 3 | -  |

| Ī                      |                                                                                       | _ | İ  |
|------------------------|---------------------------------------------------------------------------------------|---|----|
|                        | 4.16 Situation Analysis and Problem Definition                                        |   |    |
|                        | 4.17 Setting Goals and Objectives                                                     |   |    |
|                        | 4.18 Generating Structures and Strategies                                             |   |    |
|                        | 4.19 Implementation                                                                   |   |    |
|                        | 4.20 What is Project Evaluation?                                                      | 3 |    |
|                        | 4.21 Why is Project Evaluation Important?                                             |   |    |
|                        | 4.22 What are the Challenges in Monitoring and Evaluation?                            |   |    |
| 5. Project             | 5.1 Introduction                                                                      | 6 | 18 |
| Control,<br>Review and | 5.2 Projected Control Purposes                                                        |   |    |
| Audit                  | 5.3 Problems of Project Control                                                       |   |    |
|                        | 5.4 Gantt Charts                                                                      |   |    |
|                        | 5.5 Milestone Charts                                                                  |   |    |
|                        | 5.6 Critical Path Method (CPM)                                                        | 6 |    |
|                        | 5.7 Construction of a Network                                                         |   |    |
|                        | 5.8 Network Technique in Project Scheduling                                           |   |    |
|                        | 5.9 Crashing Project Duration through Network                                         |   |    |
|                        | 5.10 Project Review                                                                   | 3 |    |
|                        | 5.11 Initial Review                                                                   |   |    |
|                        | 5.12 Post Audit                                                                       |   |    |
|                        | 5.13 Performance Evaluation                                                           |   |    |
|                        | 5.14 Abandonment Analysis                                                             |   |    |
|                        | 5.15 Objectives of Project Audit                                                      | 3 | -  |
|                        | 5.16 Functions of Project Auditor                                                     |   |    |
|                        | 5.17 Project Audit Programme                                                          |   |    |
|                        | 5.18 Difficulties in Establishing Audit Purpose and Scope                             |   |    |
| 6. Digital Project     | 6.1 Digital Technology trends in Project management                                   | 1 | 6  |
| Management             | 6.2 Cloud Technology, IoT, AR and VR applications in Project management, Smart Cities | 1 |    |

|        | ata Science and Analytics in Project<br>gement | 1 |
|--------|------------------------------------------------|---|
| 6.4 Ca | se Studies                                     | 3 |

#### **Case Studies:**

**Please note:** The Tutors can either use the following Case studies and activities or Design on their own, with the overall Learning Outcomes being met.

# **Case Study I: Residential House - Project Execution Plan**

- 1. Dr. Sunil Kulkarni wants to build a house on his 9000 square feet (90x100) vacant plot in Bengaluru. His requirements were given below.
  - i) He lives with his wife, parents and two college going children.
  - ii) He likes open space around his house and likes to do gardening during free time
  - iii) His wife teaches Yoga and about 30 middle aged and old people attend the daily sessions.
  - iv) He has a budget limitation of INR 230,00,000 for this project and wants to present to his wife on their 20<sup>th</sup> wedding anniversary which is 18 months away.
  - v) His parents can not climb stairs and hence prefer a ground floor room
  - vi) All the rooms should have attached bathrooms

How-ever the Civil contractor who took the work, overshot the time and money available and hence Dr Sunil was unhappy with the Architect firm who recommended the Contractor.

# Task:

- Split the class into groups of three
- Ask them to prepare 2D drawings with Plan, Elevation, Sections and perspectives.
- Prepare the detailed WBS, a Project execution plan and Project communication plan for contractors
- Estimate the quantities
- Discuss on the possible reasons for delay and methods with which performance to both time and budget could have been achieved
- Present it in a seminar, with each group getting 5-10 minutes to present their idea.

# Case Study 2a:

The Columbus Hospital proposed in Hubli is a 200 bed speciality private hospital for treatment of Cancer. The hospital will come up on a 12 acre plot between Hubli-Dharwad. A leading construction company has come forward to complete the hospital works from concept to commissioning in 9 months. The promoters are willing to spend a premium to complete the hospital in 9 month time and are not particular about type of construction, ie, RCC, Steel frame etc. The key requirements are as follows:

- i) 200 bed hospital of which 40 are for critical care (ICU), 40 for pre and post Operative care
- ii) 4 Operation Theatres 2 Major (Minimum 800 SFT each) and 2 minor (minimum 400 sft each)
- iii) One full fledged Diagnostic laboratory (1500 Sft)
- iv) One 24x7 pharmacy (360 Sft min)
- v) Doctors rooms, Nurses enclosures, Change rooms
- vi) Office with billing counters (min 2000 sft) for all administrative staff
- vii) Wheel chair parking bays, Stretcher parking bays in all floors
- viii) One Cafetaria with 50 person capacity
- ix) One conference room with Multimedia equipment (300 sft min)
- x) Parking for ambulances, 4 wheelers, two wheelers
- xi) Reception and enquiry counter
- xii) All amenities should be accessible for disabled persons
- xiii) Incinerator, Waste storage and disposal area
- xiv) Generator and fuel storage area

#### Discuss

- i) The various alternative approaches available to complete the hospital.
- ii) Look into National Building Code and BIS standards for arriving at approximate (+/- 10%) super built-up area required, amenities to be planned
- iii) The various phases of the project according to Project lifecycle and durations
- iv) Prepare the detailed WBS, Project Organisation required and Project Dairy template
- v) Prepare a Project Plan with risks involved and the risk management plan.
- vi) Estimate the cost of time overrun if the project is delayed by 114 calendar days due to issues with approvals

# Case Study 2b:

For case study 2 above, prepare an Implementation Plan using a spreadsheet software.

# Discuss

- i) What happens if a pandemic affects the project in its 7<sup>th</sup> Month. How do you mitigate the possible issues in implementation?
- ii) What happens if during the fourth month of projects the client decides to reduce funds for the month by 50%?

# Case Study 2c:

For case study 2 above, prepare a Critical Path method Chart (CPM) showing all main activities in the WBS with milestones.

# Discuss

- i) What happens if the client decides to complete the ground floor roof 15 days earlier?
- ii) What happens if the client reduces the inflow of project funds by 50% for the month 4?
- iii) Write an Audit report for the project at the end of 6th month

# Case Study 3:

This will be done as a student activity and has two components.

- i) Research on 3D printing in any industry and prepare a three page article
- ii) Study usage of Drones in different Industries and evaluate the Cost benefits of using the same for any one scenario.

# **Model Question Paper**

# I A Test (CIE)

| Prograi  | mme: Semester: I                                    |                           |         |        |    |       |
|----------|-----------------------------------------------------|---------------------------|---------|--------|----|-------|
| Course:  |                                                     | Max Marks: 30             |         |        |    |       |
| Course   | Code:                                               | Duration: 1 Hr 20 minutes |         |        |    |       |
| Name o   | f the course coordinator:                           | Te                        | st: I/l | I/III  |    |       |
| Note: Ar | nswer one full question from each section. One full | guestion carrie           | s 10 n  | narks. |    |       |
| Qn.No    | Question                                            | 40.000.001                | CL      | СО     | PO | Marks |
| QII.NO   | Question                                            |                           | CL      |        |    | Marks |
|          | Section-1                                           |                           |         |        |    |       |
| 1.a)     |                                                     |                           |         |        |    |       |
| b)       |                                                     |                           |         |        |    |       |
| c)       |                                                     |                           |         |        |    |       |
| 2.a)     |                                                     |                           |         |        |    |       |
| b)       |                                                     |                           |         |        |    |       |
| c)       |                                                     |                           |         |        |    |       |
|          | Section-2                                           |                           |         | 1      | ı  | 1     |
| 3.a)     |                                                     |                           |         |        |    |       |
| b)       |                                                     |                           |         |        |    |       |
| c)       |                                                     |                           |         |        |    |       |
| 4.a)     |                                                     |                           |         |        |    |       |
| b)       |                                                     |                           |         |        |    |       |
| c)       |                                                     |                           |         |        |    |       |
|          | Section-3                                           |                           |         |        |    |       |
| 5.a)     |                                                     |                           |         |        |    |       |
| b)       |                                                     |                           |         |        |    |       |
| c)       |                                                     |                           |         |        |    |       |
| 6.a)     |                                                     |                           |         |        |    |       |
| b)       |                                                     |                           |         |        |    |       |
| c)       |                                                     |                           |         |        |    |       |
|          |                                                     |                           |         |        |    |       |

# Model Question Paper Semester End Examination

| Programme:   | Semester: I     |
|--------------|-----------------|
| Course:      | Max Marks: 100  |
| Course Code: | Duration: 3 Hrs |

| Course Code |                                                                                               | Duration: 3 Hrs |          |       |  |
|-------------|-----------------------------------------------------------------------------------------------|-----------------|----------|-------|--|
|             | <b>Instruction to the Candidate:</b> Answer one full question from each section. One full que | estion carri    | es 20 ma | ırks. |  |
| Qn.No       | Question                                                                                      | CL              | СО       | Marks |  |
|             | Section-1                                                                                     |                 | L        |       |  |
| 1.a)        |                                                                                               |                 |          |       |  |
| b)          |                                                                                               |                 |          |       |  |
| 2.a)        |                                                                                               |                 |          |       |  |
| b)          |                                                                                               |                 |          |       |  |
| <b>"</b>    | Section-2                                                                                     | <b> </b>        |          | 1     |  |
| 3.a)        |                                                                                               |                 |          |       |  |
| b)          |                                                                                               |                 |          |       |  |
| 4.a)        |                                                                                               |                 |          |       |  |
| b)          |                                                                                               |                 |          |       |  |
| <b>'</b>    | Section- 3                                                                                    | <b> </b>        |          | 1     |  |
| 5.a)        |                                                                                               |                 |          |       |  |
| b)          |                                                                                               |                 |          |       |  |
| 6.a)        |                                                                                               |                 |          |       |  |
| b)          |                                                                                               |                 |          |       |  |
| •           | Section-4                                                                                     | 1               |          | 1     |  |
| 7.a)        |                                                                                               |                 |          |       |  |
| b)          |                                                                                               |                 |          |       |  |
| 8.a)        |                                                                                               |                 |          |       |  |
| b)          |                                                                                               |                 |          |       |  |
| •           | Section-5                                                                                     | ·               |          |       |  |
| 9.a)        |                                                                                               |                 |          |       |  |
| b)          |                                                                                               |                 |          |       |  |
| 10.a)       |                                                                                               |                 |          |       |  |
| b)          |                                                                                               |                 |          |       |  |
|             |                                                                                               |                 |          |       |  |

# Government of Karnataka Department of Collegiate and Technical Education Board of Technical Examinations, Bangalore

| Course Code     | 20SC02P                               | Semester        | I/II                 |  |
|-----------------|---------------------------------------|-----------------|----------------------|--|
| Course Title    | STATISTICS AND ANALYTICS              | Course Group    | Core                 |  |
| No. of Credits  | 4                                     | Type of Course  | Lecture and practice |  |
| Course Category | Practice                              | Total Contact   | 6 Hrs Per Week       |  |
|                 |                                       | Hours           | 78 Hrs Per Semester  |  |
| Prerequisites   | 10 <sup>TH</sup> LEVEL<br>MATHEMATICS | Teaching Scheme | (L: T:P)-1:0:2       |  |
| CIE Marks       | 60                                    | SEE Marks       | 40                   |  |

#### **RATIONALE**

Statistics and analytics help the learner to use the proper methods to collect the data, employ the correct analyses, effectively present the results and conduct research, to be able to read and evaluate journal articles, to further develop critical thinking and analytic skills, to act as an informed consumer and to know when you need to hire outside statistical help. The python language is one of the most accessible programming languages available because it has simplified syntax and not complicated, which gives more emphasis on natural language.

# **COURSE OUT COMES**

At the end of the course, student will be able to

| CO1        | Understand the tools of data collection, classification and cleaning of data. |
|------------|-------------------------------------------------------------------------------|
| <b>CO2</b> | Able to summarize the given statistical data                                  |
| CO3        | Understand the measure of location and dispersion of data.                    |
| CO4        | Learn the basics of Python programming.                                       |

# **DETAILS OF COURSE CONTENT**

The following topics/subtopics is to be taught and assessed in order to develop Unit Skill Sets for achieving CO to attain identified skill sets.

| UNIT NO                                      | Unit skill set (In cognitive domain)                                                                                                    | Topics/Subtopics                                                                                                    | Hours<br>L-T-P |
|----------------------------------------------|----------------------------------------------------------------------------------------------------|----------------------------------------------------------------------------------------------------|----------------|
| UNIT-1 STATISTICAL DATA COLLECTION AND TYPES | <ul> <li>Able to collect statistical data.</li> <li>Able to distinguish the data types.</li> <li>Understands the usage of data collection tools</li> <li>Able to specify problem statement for data collection</li> <li>Able to collect data pointing the root cause of the problem statement.</li> </ul>                                                                            | a Definition of data and classification (qualitative quantitative discrete and continuous data). b Data collection tools iv) Questionnaires. v) Survey. vi) Interviews. vii) Focus group discussion. 1.3 Data cleaning.                                                                                               | 4-0-8          |
| UNIT-2<br>SUMMARIZATION<br>OF DATA           | <ul> <li>Sketches bar, pie and histograms on Microsoft Excel spread sheet.</li> <li>Sketches frequency curve and frequency polygon for the data set on Microsoft Excel spread sheet.</li> <li>Sketches bar, pie and histograms on Microsoft Excel spread sheet.</li> <li>Sketches frequency curve and frequency polygon for the data set on Microsoft Excel spread sheet.</li> </ul> | a Descriptive statistics viii) Datatabulation(frequency table ix) Relative frequency table. b Grouped data x) Bar graph xi) Pie chart xii) Line graph xiii) Frequency polygon xiv) Frequency curve xv) Relative frequency polygon xvi) Histograms xvii) Box plot xviii) Leaf-stem plot To be done in Microsoft excel. | 8-0-<br>16     |
| UNIT-3 MEASURE OF LOCATION AND DISPERSION    | Able to determine the descriptive statistical variables using Microsoft Excel.                                                                                                    | <ul> <li>a Determination of central tendencies Range, Mean, Mode and Median for the data in Microsoft excel.</li> <li>b Determination of absolute</li> </ul>                                                                                                    | 6-0-<br>12     |

|                                           | <ul> <li>➤ Able to determine the absolute measures of dispersion for data like range quartile deviation, mean deviation, standard deviation and variance in Microsoft Excel.</li> <li>➤ Explain the symmetry and asymmetry of the distributed data.</li> <li>■ Comparison for data like range quartile deviation, mean deviation, standard deviation and variance in Microsoft Excel.</li> <li>► Skewness and kurtosis graphs in Microsoft excel and interpretations of results.</li> </ul>                                                                                          |            |
|-------------------------------------------|----------------------------------------------------------------------------------------------------|------------|
| UNIT-4 INTRODUCTION TO PYTHON PROGRAMMING | <ul> <li>Able Install and run the Python interpreter. Create and execute Python programs.</li> <li>Understand the concepts of file I/O.</li> <li>Able to read data from a text file using Python.</li> <li>Learn variable declarations in Python.</li> <li>Learn control structures.</li> <li>Learn loop constructs.</li> <li>4.1 Introduction to PYTHON.</li> <li>4.2 Syntax of PYTHON.</li> <li>4.3 Comments of PYTHON.</li> <li>4.4 Data types of PYTHON.</li> <li>4.5 Variables of PYTHON.</li> <li>4.6 Loops in PYTHON.</li> <li>4.7 Arrays and functions in PYTHON.</li> </ul> | 8-0-<br>16 |

| SL |                                                                                                    | Unit |           |    |       |
|----|----------------------------------------------------------------------------------------------------|------|-----------|----|-------|
| NO | Practical outcomes/Practical exercises                                                                                                    | no   | PO        | CO | L:T:P |
| 1  | Prepare a questionnaire (closed end) containing 25 questions for a specified problem statement: for example experience of an individual in a restaurant.                                                                                                    | 1    | 1,2,4,5,7 | 1  | 0:0:2 |
| 2  | Prepare a Google form for a specified problem statement to collect the dataset. (for example questionnaire to conduct online quiz)                                                                                                    | 1    | 1,2,4,5,7 | 1  | 0:0:2 |
| 3  | Send out a survey on your problem statement to number of 50 (By Google forms) and collect the data.                                                                                                    | 1    | 1,2,4,5,7 | 1  | 0:0:2 |
| 4  | Remove duplicate or irrelevant observations. Remove unwanted observations from the dataset provided, including duplicate observations or irrelevant observations.                                                                                                    | 1    | 1,2,4,5,7 | 1  | 0:0:2 |
| 5  | In Microsoft Excel spread sheet draw the frequency distribution table for the given data (data set should contain minimum 50 data).                                                                                                    | 2    | 1,2,4,5,7 | 2  | 0:0:2 |
| 6  | In Microsoft Excel spread sheet draw the relative frequency distribution table for the given data (data set should contain minimum 50 data).                                                                                                    | 2    | 1,2,4,5,7 | 2  | 0:0:2 |
| 7  | Using Microsoft Excel spread sheet plot bar graph for the data collected from 100 people( for example, conduct a survey on the favorite fruit of a person in your locality(restricting to 5 to 6 fruits). Explain the bar graph with minimum 30 words.                                | 2    | 1,2,4,5,7 | 2  | 0:0:2 |
| 8  | Using Microsoft Excel spread sheet plot pie chart for the data collected from 50 people( for example, conduct a survey on the smokers with respect to their ages in your locality. Explain the pie chart with minimum 30 words.                                                       | 2    | 1,2,4,5,7 | 2  | 0:0:2 |
| 9  | Using Microsoft Excel spread sheet draw a line graph for the given dataset.                                                                                                    | 2    | 1,2,4,5,7 | 2  | 0:0:2 |
| 10 | Using Microsoft Excel spread sheet draw frequency polygon and frequency curve for the data collected from 50 people. (For example, marks obtained by the students in your class in 5 subjects in previous examination). Explain your observations from the graph in minimum 30 words. | 2    | 1,2,4,5,7 | 2  | 0:0:2 |
| 11 | Using Microsoft Excel spread sheet construct a box plot for the given dataset. (For example dataset can be the number of passengers in a flat form at different time in a day).                                                                                                    | 2    | 1,2,4,5,7 | 2  | 0:0:2 |
| 12 | Using Microsoft Excel spread sheet construct a leaf plot for the given dataset. Explain the graph with minimum 30 words.                                                                                                    | 2    | 1,2,4,5,7 | 2  | 0:0:2 |

| Total Hours |                                                                                                    |   |             |      |           |       | 0:0:52=5 |
|-------------|----------------------------------------------------------------------------------------------------|---|-------------|------|-----------|-------|----------|
| 26          | Write a python program to create a labeled pie chart using matpoltlib. pyplot.                                                                                                    | 4 |             | 1,2  | ,4,5,7    | 4     | 0:0:2    |
| 25          | Write a python program to create a labeled bar graph using matpoltlib. pyplot.                                                                                                    | 4 |             | 1,2  | ,4,5,7    | 4     | 0:0:2    |
| 24          | Write a python program to display student marks from the record.                                                                                                    | 4 |             | 1,2  | ,4,5,7    | 4     | 0:0:2    |
| 23          | Write a python program to find the variance and standard deviation for the given data                                                                                                    | 4 |             | 1,2  | ,4,5,7    | 4     | 0:0:2    |
| 22          | Write a python program to find whether the number is odd or even.                                                                                                    | 4 |             | 1,2  | ,4,5,7    | 4     | 0:0:2    |
| 21          | Write a python program to find the sum of first 10 natural numbers.                                                                                                    | 4 |             | 1,2  | ,4,5,7    | 4     | 0:0:2    |
| 20          | Write a python program to add 2 integers and 2 strings and print the result.                                                                                                    | 4 |             | 1,2  | ,4,5,7    | 4     | 0:0:2    |
| 18          | Using Microsoft Excel spread sheet draw a Skewness graph and kurtosis graph for randomly generated dataset.                                                                                                    | 3 |             | 1,2  | ,4,5,7    | 3     | 0:0:2    |
| 17          | Collect the data of two wheeler (with a rider and a pillion) crossing a busy junction in your locality in the peak hours (problem statement can be changed according to priorities of the tutor) and determine the variance of the data in Microsoft excel spread sheet and brief your inference with less than 30 words. | 3 |             | 1,2, | ,4,5,7    | 3     | 0:0:2    |
| 16          | Collect the data of any 2 livestock population from 50 different houses in your locality (problem statement can be changed according to priorities of the tutor) and determine standard deviation for both the two separately in Microsoft excel spread sheet and brief your inference with less than 30 words.           | 3 |             | 1,2  | ,4,5,7    | 3     | 0:0:2    |
| 15          | Collect the current yield of a crop from 50 different persons (problem statement can be changed according to priorities of the tutor) in your locality and determine mean deviation and Quartile deviation in Microsoft excel spread sheet and brief your inference with less than 30 words.                              | 3 | 3 1,2,4,5,7 |      | 3         | 0:0:2 |          |
| 14          | Generate a 50 random data sample (even and odd number dataset) using Microsoft Excel spread sheet and determine the range and Quartiles.                                                                                                    | 3 |             | 1,2  | ,4,5,7    | 2     | 0:0:2    |
| 13          | Using Microsoft Excel spread sheet find the Mean, Mode and Median for the data (univariate data) given and also represent them in a Histogram.                                                                                                    |   | 3           | 1    | 1,2,4,5,7 | 2     | 0:0:2    |

# MAPPING OF CO WITH PO

| со         | Course Outcome                                                                | PO<br>Mapped | Experi<br>ment<br>Linked | Cognitive Level R/U/A | Tutorial & Practical Sessions in Hrs. | TOT<br>AL |
|------------|-------------------------------------------------------------------------------|--------------|--------------------------|-----------------------|---------------------------------------|-----------|
| CO1        | Understand the tools of data collection, classification and cleaning of data. | 1,2,4,5,7    | 1-4                      | A                     | 12                                    | 12        |
| <b>CO2</b> | Able to summarize the given statistical data                                  | 1,2,4,5,7    | 5-12                     | A                     | 33                                    | 33        |
| CO3        | Understand the measure of location and dispersion of data.                    | 1,2,4,5,7    | 13-18                    | A                     | 12                                    | 12        |
| CO4        | Learn the basics of Python programming.                                       | 1,2,4,5,7    | 19-26                    | A                     | 21                                    | 21        |
|            |                                                                               |              |                          |                       | 78                                    | 78        |

| Course                 | CO's | Programme Outcomes (PO's) |   |   |   |   |   |   |
|------------------------|------|---------------------------|---|---|---|---|---|---|
|                        | COS  | 1                         | 2 | 3 | 4 | 5 | 6 | 7 |
|                        | CO1  | 3                         | 3 | 0 | 3 | 3 | 0 | 3 |
| Statistics & Analytics | CO2  | 3                         | 3 | 0 | 3 | 3 | 0 | 3 |
|                        | CO3  | 3                         | 3 | 0 | 3 | 3 | 0 | 3 |
|                        | CO4  | 3                         | 3 | 0 | 3 | 3 | 0 | 3 |

Level 3- Highly Mapped, Level 2-Moderately Mapped, Level 1-Low Mapped, Level 0- Not Mapped

#### **SUGGESTED LEARNING RESOURCES:**

- 1. Statistical Analysis with Excel For Dummies (For Dummies Series) Paperback Import, 9 April 2013 by <u>Joseph Schmuller</u> (Author)
- 2. https://www.brianheinold.net/python/A Practical Introduction to Python Progra mmingHeinold.pdf
- 3. http://www.bikeprof.com/uploads/9/0/6/5/9065192/excel stats handout npl.pdf
- 4. https://adminfinance.umw.edu/tess/files/2013/06/Excel-Manual1.pdf
- 5. <a href="https://www.brianheinold.net/python/A Practical Introduction to Python Progra">https://www.brianheinold.net/python/A Practical Introduction to Python Progra</a> mmingHeinold.pdf
- 6. Introduction to Python programming for beginners by Vivian Baily Kindle edition.
- 7. PYTHON PROGRAMMING: Python programming: the ultimate guide from a beginner to expert by Clive Campbell.
- 8. Open source for python: <a href="https://hub.gke2.mybinder.org/user/jupyterlab-">https://hub.gke2.mybinder.org/user/jupyterlab-</a> jupyterlab-demo-zfkdwy4y/lab

#### SUGGESTED LIST OF STUDENT ACTIVITY

Note: The following activities or similar activities for assessing CIE (IA) for 10 marks (Any one)

Describe the data collection activity itself (interviews, surveys, library research, etc.) AND why this specific form of data collection was chosen. Be sure to explain why you think this kind of data will help you in your design process. Also be sure to provide details about the activity: how many interviews, how long they took, where they took place, how many questions asked in a survey, how many respondents, etc.

Present the results of your data collection. You do not have to have completely analyzed all your data, but do make sure you present the results of your research. If you did a survey, please attach a copy of the survey as an appendix; if you did interviews, please attach a copy of the interview questions.

Discuss any preliminary analysis of your data. What have you learned thus far from the data should be discussed from an analytical perspective (rather than a data dump). For example, if you surveyed people about their use of the local bus system, and 90% of your respondents said they take the bus when it is raining, and 60% of your respondents said they usually wait more than 10 minutes for a bus, think about what this teaches you rather than just the information itself. In this instance. you can see that people are generally waiting for several minutes in the rain for a bus, so a covered bus stop might be a good idea. Keep in mind that your findings from data should lead directly to the conclusions you make about your design recommendations. This is the time to begin thinking very specifically about your research in those terms. This is also an opportunity to think about your definition of "better" and how it applies to your design goals and your choice of research activities (for example, if you are choosing to make something better by making it cheaper, maybe you are interviewing people to see how much loss of functionality or decrease in features for a technology they are willing to tolerate).

https://ils.unc.edu/courses/2013 spring/inls541 001/Assignments.html#Assign 2 ment 9

|   | DOWNLOAD a dataset from the above link and use data visualization tools to analyze it.                                                                                                    |
|---|----------------------------------------------------------------------------------------------------|
| 3 | Acquire the dataset from <a href="https://www.kaggle.com/datasets">https://www.kaggle.com/datasets</a> (For example acquire the data of IPL ball by ball scores and find the standard deviation and variance of score of a batsmen) and clean the data for the root cause of the problem statement and summarize the date and explain the inference. |

# COURSE ASSESSMENT AND EVALUATION CHART

| Meth                | What               |             | То     | When/Wh            | Max | Evidence    | Course        |
|---------------------|--------------------|-------------|--------|--------------------|-----|-------------|---------------|
| od                  |                    |             | whom   | ere                | Mar | collected   | outcomes      |
|                     |                    |             |        | (Frequenc y in the | ks  |             |               |
|                     |                    |             |        | course)            |     |             |               |
| _                   | CIE                | Mode        | Studen | Two IA             | 20  | Blue Book   | 1,2,3.        |
|                     | (Continuo          | ls          | ts     | Tests              |     |             |               |
| E                   | us Internal        |             |        | (Written)          |     |             |               |
| DIRECT ASSESSMENT   | Evaluation         |             |        | Three Skill        | 20  | Model       | 1,2,3         |
| SIN                 | )                  |             |        | tests              |     |             |               |
| SES                 |                    |             |        | Student            | 20  | Model/Rep   |               |
| ASS                 |                    |             |        | Activity           |     | ort         |               |
| E                   |                    |             |        | TOTAL              | 60  |             |               |
| EC                  | SEE                | End         |        | End of the         | 100 | Models      | 1,2,3         |
| ) IR                | (Semester          | Exam        |        | course             |     |             |               |
| -                   | End                |             |        |                    |     |             |               |
|                     | Examinati          |             |        |                    |     |             |               |
| F .                 | on)<br>Student Fee | l<br>odback | Studen | Middle of          |     | Feedback    | 1,2,3,        |
| E                   | on cour            |             | ts     | the course         |     | forms       | Delivery of   |
| ME                  | on cour            | SC          |        | the course         |     | 1011113     | course        |
| SSE                 | End of Co          | urse        |        | End of the         |     | Questionnai | 1,2,3         |
| SSI                 | Surve              | У           |        | course             |     | res         | Effectiveness |
| Y J                 |                    |             |        |                    |     |             | of            |
| <u>5</u>            |                    |             |        |                    |     |             | Demonstratio  |
| I                   |                    |             |        |                    |     |             | ns&           |
| INDIRECT ASSESSMENT |                    |             |        |                    |     |             | Assessment    |
|                     |                    |             |        |                    |     |             | Methods       |

| Sl.No       | Assessment                                              | Duration | Max    | Conversion  |  |
|-------------|---------------------------------------------------------|----------|--------|-------------|--|
|             |                                                         |          | marks  |             |  |
| 1           | CIE Assessment 1 (Written Test -1-theory)               | 60       | 20     | Average of  |  |
| 1           | - At the end of <b>3<sup>rd</sup> week</b>              | minutes  | 20     | two written |  |
| 2           | CIE Assessment 2 (Written Test -2-theory)               | 60       | 20     | tests       |  |
|             | - At the end of <b>13</b> th <b>week</b>                | minutes  | 20     | 20          |  |
| 3           | CIE Assessment 3 (Skill test)                           | 3 Hrs    | Hrs 20 |             |  |
| J           | - At the end of <b>5<sup>th</sup> week</b>              | 31113    | 20     | Average of  |  |
| 4           | CIE Assessment 4 (Skill test)                           | 3 Hrs    | 20     | three skill |  |
| 4           | - At the end of <b>7</b> th <b>week</b>                 |          |        | tests       |  |
| 5           | CIE Assessment 5 (Skill test)                           | 3Hrs 20  | 20     |             |  |
| J           | - At the end of <b>9</b> <sup>th</sup> <b>week</b>      | 31118    | 20     |             |  |
| 6           | CIE Assessment 6 (Student activity)                     |          | 20     | 20          |  |
| 0           | - At the end of <b>11</b> <sup>th</sup> <b>week</b>     | _        | 20     | 20          |  |
| 7           | 7 Total Continuous Internal Evaluation (CIE) Assessment |          |        |             |  |
| 8           | Semester End Examination (SEE) Assessment               | 2IIma    | 100    | 40          |  |
| δ           | (Practical Test)                                        | 3Hrs     | 100    | 40          |  |
| Total Marks |                                                         |          |        |             |  |

# Note:

- 1. CIE written test is conducted for 20 marks (Two sections). Each section shall have two full questions of same CL, CO. Student shall answer one full question (10 marks) from each section.
- 2. CIE Skill test is conducted for 100 marks (3 Hours duration) as per scheme of evaluation and the obtained marks are scaled down to 20 marks.
- 3. SEE is conducted for 100 Marks (3 Hours duration) as per scheme of evaluation.

# **MODEL QUESTION PAPER**

# CIE, SKILL TEST AND SEMESTER END EXAMINATION

**Course & Programme:** Common to all Engineering Programmes. Semester: II

**Subject:** Statistics and Analytics Practice Max Marks: 100 : 20SC21P **Course Code Duration**: 3Hrs

# Instruction to the Candidate: Answer both questions

| Qn.No | Question                                                                                                    | CL | СО  | РО        | Marks |
|-------|----------------------------------------------------------------------------------------------------|----|-----|-----------|-------|
| 1     | For the given ungrouped data set plot the bar graph by grouping the data in Microsoft excel spread sheet and interpret the obtained results. (Dataset. bar graphs and interpretation have to be entered in the answer script).  OR  Generate a random data set in Microsoft excel spread sheet containing 50 data and find the mean mode and median in Microsoft excel spread sheet and interpret the obtained results. (Dataset, bar graphs and interpretation have to be entered in the answer script). | A  | 2,3 | 1,2,4,5,7 | 50    |
| 2     | Write the python program to enter two integers and two strings and to print the sum two integers and two strings.                                                                                                    | A  | 4   | 1,2,4,5,7 | 50    |

Questions are not framed from Unit 1 in the final SEE. Short questions can only be asked from that unit.

# SCHEME OF EVALUATION FOR BOTH CIE AND SEE

| Sl.<br>No | Particulars                 | Marks |
|-----------|-----------------------------|-------|
| 1         | Short questions from Unit 1 | 10    |
| 2         | Observation                 | 30    |

| 3 | 3 Conduction                          |  |  |  |
|---|---------------------------------------|--|--|--|
| 4 | 4 Output and Interpretation of result |  |  |  |
| 5 | 5 Viva-voce                           |  |  |  |
|   | Total                                 |  |  |  |

# **EQUIPMENT LIST**

# FOR STATISTICS AND DATA ANALYTICS LAB

 $2\ laboratories.$  Each containing  $30\ computers$  (Desktop) with the following system requirements.

|          | SYSTEM REQUIREMENTS     |                                                                                    |                                               |  |  |  |  |
|----------|-------------------------|------------------------------------------------------------------------------------|-----------------------------------------------|--|--|--|--|
| SL<br>NO | REQUIREMENTS            | MINIMUM                                                                            | RECOMMENDED                                   |  |  |  |  |
| 1        | RAM                     | 4GB FOR FREE RAM                                                                   | 8GB OF TOTAL SYSTEM RAM                       |  |  |  |  |
| 2        | DISK SPACE              | 2.5 GB AND 1 GB FOR<br>CACHES                                                      | SSD DRIVE WITH AT LEAST 5 GB OF<br>FREE SPACE |  |  |  |  |
| 3        | MONITOR<br>RESOLUTION   | 1024x768                                                                           | 1920×1080                                     |  |  |  |  |
| 4        | OS(OPERATING<br>SYSTEM) | OFFICIALLY RELEASED 64-BIT VERSIONS OF THE FOLLOWING: MICROSOFT WINDOWS 8 OR LATER | LATEST 64-BIT VERSION OF<br>WINDOWS           |  |  |  |  |

# Government of Karnataka Department of Collegiate and Technical Education Board of Technical Examinations, Bangalore

| Course Code     | 20EE01P                                                    | Semester            | I/II               |  |
|-----------------|------------------------------------------------------------|---------------------|--------------------|--|
| Course Title    | FUNDAMENTALS OF<br>ELECTRICAL &<br>ELECTRONICS ENGINEERING | Course Group        | Core               |  |
| No. of Credits  | 4                                                          | Type of Course      | Lecture & Practice |  |
| Course Catagory | P.C.                                                       | Total Contact Hours | 6Hrs Per Week      |  |
| Course Category | PC                                                         | Total Contact Hours | 78Hrs Per Semester |  |
| Prerequisites   | Basic Science                                              | Teaching Scheme     | (L:T:P)= 1:0:2     |  |
| CIE Marks       | 60                                                         | SEE Marks           | 40                 |  |

#### 1. RATIONALE

Fundamentals of Electrical and Electronics Engineering is essential for all streams of diploma engineering to work in any industry as it covers basic electrical safety, troubleshooting and repairing of simple electrical systems. Basic knowledge of electrical wiring circuits, protective devices, electrical machines and basic electronics devices is required to work in any engineering field.

#### 2. COURSE SKILL SET

The aim of the course is to help the student to attain the following industry identified competency through various teaching –learning experiences

- 1. Perform and test domestic wiring
- 2. Can operate electrical machine
- 3. Test different electronics devices

#### 3. INSTRUCTIONAL STRATEGY

- 1. Expose to different learning tools used in respective labs, Operational safety and Procedure to be followed in the laboratory.
- 2. Instructor should give examples from daily routine as well as, engineering/technology applications on various concepts and principles in each topic so that students are able to understand and grasp these concepts and principles. In all contents, SI units should be followed.
- 3. Activity- Theory Demonstrate/practice approach may be followed throughout the course so that learning may be skill and employability based.

#### **4.COURSE OUT COMES**

On successful completion of the course, the students will be able to

| CO1        | Comply with the safety procedures                            |
|------------|--------------------------------------------------------------|
| CO2        | Apply the fundamentals of electricity.                       |
| CO3        | Install and test electrical wiring system.                   |
| <b>CO4</b> | Identify and Operate electrical machines, Batteries and UPS. |

# **5. COURSE TOPICS:**

| Unit<br>No | Unit Name                                                  | Hours |
|------------|------------------------------------------------------------|-------|
| 1          | Electrical Safety                                          | 6     |
| 2          | Electrical Fundamentals                                    | 15    |
| 3          | Protective Devices and Wiring circuits                     | 15    |
| 4          | Electric Machines and Batteries and UPS                    | 15    |
| 5          | Introduction to Electronic Devices and Digital Electronics | 27    |
|            | Total                                                      | 78Hr  |

# **6. COURSE CONTENT**

The following topics/sub topics is to be taught and assessed in order to develop Unit Skill sets for achieving CO to attain identified skill sets

| Sl<br>No | Unit skill set (In cognitive domain) On successful completion of the class, the students will be able to | - , -                                                                                                    | Practical                                                                                                    | Hours<br>L-T-P |
|----------|----------------------------------------------------------------------------------------------------|----------------------------------------------------------------------------------------------------|----------------------------------------------------------------------------------------------------|----------------|
|          |                                                                                                    | UNIT-1                                                                                                    |                                                                                                    |                |
|          |                                                                                                    | Electrical Safety                                                                                                    |                                                                                                    | 00.00          |
| 1        | Comply with the Electrical safety                                                                        | <ol> <li>Electrical Symbols</li> <li>Electrical safety</li> <li>Identify Various types of safety signs and what they mean</li> <li>Demonstrate and practice use of PPE</li> <li>Demonstrate how to free a person from electrocution</li> <li>Administer appropriate first aid to victims, bandaging, heart attack, CPR, etc.</li> <li>Fire safety, causes and precautionar y activities.</li> <li>Use of appropriate fire extinguishers on different types of fires.</li> <li>Demonstrate rescue techniques applied during fire hazard, correct method to move injured people during emergency</li> <li>Inform relevant authority about any abnormal situation</li> </ol> | <ol> <li>Electrical symbols related to electrical engineering.</li> <li>Electrical safety</li> <li>Electrical earthing</li> </ol> | 02-00-<br>04   |
|          |                                                                                                    | • Earthing: Types                                                                                                    |                                                                                                    |                |

|   | Т                          |                                                                | T                         |       |
|---|----------------------------|----------------------------------------------------------------|---------------------------|-------|
|   |                            | http://nreeder.com/Flash/sy                                    |                           |       |
|   |                            | mbols.htm  http://bouteloup.pierre.free.fr                     |                           |       |
|   |                            | http://bouteloup.pierre.free.fr/ /iufm/as/de/house/safety.html |                           |       |
|   |                            | / juilit/as/ue/flouse/salety.fitfili                           |                           |       |
|   |                            | IIII O                                                         |                           |       |
|   |                            | UNIT-2<br>Electrical Fundamentals                              |                           |       |
| 2 | 1. Identify and select the | 1. Describe the sources of electrical                          |                           | 1:0:2 |
| 2 | different measuring        | energy.                                                        | 1. Connect voltmeter and  | 1:0:2 |
|   | devices.                   | 2. Electrical current, voltage, emf,                           | ammeter in a simple       |       |
|   | 2. Identify different      | potential difference, resistance with                          | circuit. (Practicing of   |       |
|   | electrical supply systems  | their SI units.                                                | identification and        |       |
|   | 3. Identify open circuit,  | 3. Mention the meters used to                                  | connection of different   |       |
|   | close circuit and short    | measure different electrical                                   | meters)                   |       |
|   | circuit conditions.        | quantities.                                                    |                           |       |
|   |                            | Identification Measuring devices                               |                           |       |
|   |                            | • Ammeter                                                      |                           |       |
|   |                            | • Voltmeter                                                    |                           |       |
|   |                            | Wattmeter                                                      |                           |       |
|   |                            | • Ohmmeter                                                     |                           |       |
|   |                            | Digital Multimeter     Maggar                                  |                           |       |
|   |                            | <ul><li>Megger</li><li>Tong tester</li></ul>                   |                           |       |
|   |                            | Tong tester                                                    |                           |       |
|   |                            | 4. Explain supply systems like AC, DC.                         |                           |       |
|   |                            | http://nreeder.com/Flash/units.ht                              |                           |       |
|   |                            | <u>m</u>                                                       |                           |       |
| 3 | Calculate basic electrical | <ul> <li>Relationship between V, I and</li> </ul>              | 1. Measure current,       | 1:0:2 |
|   | quantities                 | R. (Ohms law)                                                  | voltage and analyze       |       |
|   |                            | Behavior of V, I in Series and                                 | effective resistance in   |       |
|   |                            | Parallel DC circuits.                                          | seriescircuit             |       |
|   |                            | Describe open circuit, close cir<br>cuit and short circuit     | 2. Demonstrate effects of |       |
|   |                            | cuit and short circuit                                         | shorts and opens in a     |       |
|   |                            |                                                                | circuit                   |       |
|   |                            | • http://nreeder.com/Flash/oh                                  |                           |       |
|   |                            | msLaw.htm                                                      |                           |       |
| 4 | Connect resistances in     | 1. Equation to find the effective                              | 1. Determine the          | 1:0:2 |
|   | different combination      | Resistances connected in series                                | equivalent Resistance     |       |
|   |                            | 2. Equation to find effective Resistances                      | of parallel connected     |       |
|   |                            | connected in parallel                                          | resistances.              |       |
|   |                            | 3. Resistances connected series and                            |                           |       |
|   |                            | parallel combinations                                          |                           |       |
| 5 | Calculate and              | 4. Simple problems.  Ac sinewave: Sinusoidal voltage,          | Generate and              | 1:0:2 |
| 3 | measurement of different   | current, amplitude, time-period,                               | demonstrate the           | 1.0.4 |
|   | parameters of an AC        | cycle, frequency, phase, phase                                 | measurement of            |       |
|   | quantity.                  | difference, and their units.                                   | frequency, time period    |       |
|   |                            | http://nreeder.com/Flash/freqP                                 | and phase difference of   |       |
|   |                            | <u>eriod.htm</u>                                               | and phase difference of   |       |
|   |                            | http://nreeder.com/Flash/oscill                                |                           |       |

|    | I                                                                                                    | agana ht                                                                                                    | AC                                                                                                    |       |
|----|----------------------------------------------------------------------------------------------------|----------------------------------------------------------------------------------------------------|----------------------------------------------------------------------------------------------------|-------|
|    |                                                                                                    | oscope.htm                                                                                                    | AC quantity using CRO and function generator.                                                                                              |       |
| 6  | Calculate and measure electric power and energy     Identify and differentiate Single phase and Three phase supply                  | <ul> <li>1. Electrical work, power and power factor <ul> <li>SI units</li> <li>Mention the meters used to measure them</li> </ul> </li> <li>http://nreeder.com/Flash/powerLaw.htm</li> </ul>                                                                                                    | • Measure the voltage, current, powerusing relevant measuring instruments in a Single-phase load.                                          | 1:0:2 |
| 7. |                                                                                                    | <ul> <li>1. Electrical energy</li> <li>SI units</li> <li>Mention the meters used to measure them</li> <li>2. Single phase and Three phase supply.</li> </ul>                                                                                                    | 1. Measure single phase energy using relevant measuring instruments in a Single-phase load. 2. Measure the voltages in Three phase supply. |       |
|    |                                                                                                    | UNIT-3 Protective Devices and Wiring circuit                                                                                                    | s                                                                                                    |       |
| 8. | 1. Identify and select Protective Devices for given current and voltage rating 2. Identify and select the various electrician tools | <ul> <li>Necessity of Protective Devices</li> <li>Various Protective devices and their functions</li> <li>fuse wire,</li> <li>Glass cartridge fuse</li> <li>HRC fuse</li> <li>Kit-kat fuse</li> <li>MCB</li> <li>MCCB</li> <li>RCCB</li> <li>ELCB</li> <li>Relay</li> <li>Different types of electrician tools and their function.</li> <li>Describe various wiring tools.</li> <li>State procedure of care and maintenance of wiring tools.</li> </ul> | 1. Wire up and test PVC Conduit wiring to control one lamp from two different places using suitable protective devices.                    | 1:0:2 |

| 9  | <ol> <li>Identify and select         Wiring systems for a         given applications</li> <li>Identify and select the         cables used for different         current and voltage         ratings.</li> <li>Draw the wiring diagram</li> </ol> | <ol> <li>Describe different types of wiring systems.         <ul> <li>Surface conduit</li> <li>concealed conduit</li> <li>PVC casing capping</li> </ul> </li> <li>Wiring systems and their applications.</li> <li>Describe the types of wires, cables used for different current and voltage ratings.</li> </ol> | 1. Wire up and test PVC Conduit wiring to control of 2 sockets and 2 lamps.                                                                                                    | 2:0:4 |
|----|----------------------------------------------------------------------------------------------------|----------------------------------------------------------------------------------------------------|----------------------------------------------------------------------------------------------------|-------|
| 10 | Estimate and plan electrical wiring                                                                                                    | Explain Plan and estimate the cost of electrical wiring for one 3m × 3m room consisting of 2 lamps, 1ceiling fan, 2 three pin sockets.                                                                                                    | Prepare the estimation and plan                                                                                                    | 1:0:2 |
|    | E                                                                                                    | UNIT-4<br>Electrical Machines and Batteries and U                                                                                                    | PS .                                                                                                    |       |
| 11 | 1. Identify the types of                                                                                                    | Transformer                                                                                                    | Connect the Single- phase                                                                                                    | 1:0:2 |
|    | transformer.  2. verify the transformation ratio.                                                                                                    | <ul> <li>working principle</li> <li>Transformation ratio</li> <li>Types and applications with<br/>their ratings</li> </ul>                                                                                                    | transformer as Step-Up,<br>Step-Down transformer<br>and verify the<br>transformation ratio.                                                                                                    |       |
| 12 | Start and run the induction motor.     Troubleshoot DOL/Stardelta starter and induction motor                                                                                                    | <ul> <li>1. Induction motor</li> <li>Single phase and three phase Induction motor.</li> <li>Necessity of starters.</li> <li>Describe DOL AND STAR-DELTA starters.</li> <li>2. What are different causes and remedies for a failure of starter and induction motor.</li> </ul>                                    | <ol> <li>Construct a suitable circuit to start and reverse the direction of three phase induction motor using DOL/ Stardelta starter.</li> <li>Troubleshoot the DOL/ Stardelta starter and induction motor</li> </ol> | 2:0:4 |

| 13  | Select and test the battery for a given application                                                                                 | <ul> <li>Battery</li> <li>Types of batteries (Lead acid battery, lithium, sealed maintenance free (SMF) battery, Modular battery).</li> <li>Selection criteria of batteries for different applications.</li> <li>Ampere-Hour Capacity.</li> <li>Efficiency</li> </ul>              | Testing Condition of<br>charging and discharging<br>of a Lead-acid battery                                                                                                    | 1:0:2 |
|-----|----------------------------------------------------------------------------------------------------|----------------------------------------------------------------------------------------------------|----------------------------------------------------------------------------------------------------|-------|
| 14  | Select the size of the UPS for a given application                                                                                  | <ul> <li>UPS</li> <li>List the types and applications</li> <li>Selection criteria of UPS</li> <li>Sizing of UPS</li> </ul>                                                                                                    | Sizing of UPS                                                                                                    | 1:0:2 |
|     | Introduc                                                                                                    | UNIT-5<br>ction to Electronic Devices and Digital E                                                                                                    | lectronics                                                                                                    |       |
| 15  | Identify and differentiate<br>Conductors, insulators and<br>semiconductors.                                                         | <ul> <li>1.Compare Conductors, insulators and semiconductors with examples.</li> <li>2. Identification of types and values of resistors-color codes.</li> <li>http://nreeder.com/Flash/resistor.htm</li> </ul>                                                                     | Determine the value of resistance by color code and compare it with multimeter readings.                                                                                                    | 1:0:2 |
| 16  | Identify and test PN junction Diode                                                                                                 | <ul> <li>PN junction diode</li> <li>Symbol</li> <li>Characteristics</li> <li>Diode as switch.</li> <li>Types of diodes and ratings</li> <li>Applications</li> </ul>                                                                                                    | Identify the terminals of a Diode and test the diode for its condition.                                                                                                    | 1:0:2 |
| 17  | Build and test bridge rectifier circuit                                                                                             | <ul> <li>Rectifier</li> <li>Need for AC to DC conversion</li> <li>Bridge rectifier with and without C filter,</li> <li>Rectifier IC.</li> </ul>                                                                                                    | Construct and test bridge rectifiers using semiconductor diode and rectifier IC. Compare the waveforms using CRO.                                                                            | 1:0:2 |
| 18  | <ol> <li>Identify and test         Transistor</li> <li>Build and test         transistor as an         electronic switch</li> </ol> | Transistor (BJT)  • Symbol  • Structure  • Working principle                                                                                                    | I. Identification of transistor terminals and test.     Construct and test the transistor as an electronic switch                                                                            | 1:0:2 |
| 19. | Identify and test     different digital IC                                                                                          | <ul> <li>Comparison of analog and digital signal</li> <li>Digital systems, examples.</li> <li>Binary numbers, Boolean identities and laws.</li> <li>Digital system building blocks: Basic logic gates, symbols and truth tables.</li> <li>IC-Definition and advantages.</li> </ul> | <ul> <li>Test a Digital IC.</li> <li>Identification and selection of suitable ICs for basic gates.</li> <li>Verify NOT, AND, OR, NOR, EXOR and NAND gate operations (two inputs).</li> </ul> | 2:0:4 |

| 20 | Identify and test various | 1.Sensors                                       | 2. Connect and test an IR | 2:0:4 |
|----|---------------------------|-------------------------------------------------|---------------------------|-------|
|    | Sensors and actuators.    | <ul> <li>Concept</li> </ul>                     | proximity sensor to a     |       |
|    |                           | Types: Temperature, Pressure,                   | Digital circuit.          |       |
|    |                           | Water, Light, Sound, Smoke,                     | • Connect and test a      |       |
|    |                           | proximity Sensors, Flow,                        | relay                     |       |
|    |                           | humidity, voltage, vibration, IR                | circuit using an Opto-    |       |
|    |                           | (Principle/working, ratings/                    | coupler. (Photo Diode     |       |
|    |                           | specifications, cost, and                       | & Transistor)             |       |
|    |                           | applications)                                   | Refer note                |       |
|    |                           | 2.Actuators                                     |                           |       |
|    |                           | • Concept                                       |                           |       |
|    |                           | Types and applications.                         |                           |       |
|    |                           | Relay as an actuator.                           |                           |       |
| 21 | Know the application of   | Microcontroller as a                            | Identify different        | 1:0:2 |
|    | Microcontroller and PLC   | programmable device, and list                   | application               |       |
|    |                           | of real-world applications.                     | microcontroller.          |       |
|    |                           | <ul> <li>PLC and Their applications.</li> </ul> | • Identify commercially   |       |
|    |                           | (Activity based learning)                       | available PLC             |       |
|    |                           |                                                 | and their                 |       |
|    |                           |                                                 | specifications            |       |
|    |                           |                                                 | TOTAL                     | 26-0- |
|    |                           |                                                 |                           | 52=78 |
|    |                           |                                                 |                           | Hours |

# 7. PRATICAL SKILL EXERCISES

| Sl.<br>No. | Practical Out Comes/Practical exercises                                                                                                    | Unit<br>No. | PO  | CO | L: T:P<br>Hrs. |
|------------|----------------------------------------------------------------------------------------------------|-------------|-----|----|----------------|
| 1          | <ul> <li>Identify Various types of safety signs and what they meanDemonstrate and practice use of PPE</li> <li>Demonstrate how to free a person from electrocution appropriate first aid to victims, bandaging, heart attack, CPR, etc.</li> <li>Fire safety, causes and precautionary activities.</li> <li>Use of appropriate fire extinguishers on different types of fires.</li> <li>Demonstrate rescue techniques applied during fire hazard.</li> <li>Inform relevant authority about any abnormal situation during fire hazard.</li> </ul> | 1           | 1,4 | 1  | 0:0:2          |
| 2          | <ul><li>Demonstrate different types of earthing/using videos.</li><li>Prepare a Report on types of Earthing</li></ul>                                                                                                    | 1           | 1,4 | 1  | 0:0:2          |
| 3          | Connect voltmeter and ammeter in a simple circuit. (Practicing of identification and connection of different meters)                                                                                                    | 2           | 1,4 | 2  | 0:0:2          |
| 4          | <ul><li>1.Determine the equivalent Resistance of series connected resistances.</li><li>2.Demonstrate effects of shorts and opens in a circuit</li></ul>                                                                                                    | 2           | 1,4 | 2  | 0:0:2          |

| 5  | Determine the equivalent Resistance of parallel connected resistances.                                                                             | 2 | 1,4 | 2 | 0:0:2 |
|----|----------------------------------------------------------------------------------------------------|---|-----|---|-------|
| 6  | Generate and demonstrate the measurement of frequency, time period and phase difference of AC quantity using CRO and function generator.           | 2 | 1,4 | 2 | 0:0:2 |
| 7  | Measure the voltage, current, power using relevant measuring instruments in a Single-phase load.                                                   | 2 | 1,4 | 2 | 0:0:2 |
| 8. | 1.Measure single phase energy using relevant measuring instruments in a Single-phase load.  2. Measure the voltages in Three phase supply.         |   |     |   |       |
| 9. | Wire up and test PVC Conduit wiring to control one lamp from two different places using suitable protective devices.                               | 3 | 1,4 | 3 | 0:0:2 |
| 10 | 2. Wire up and test PVC Conduit wiring to control of 2 sockets and 2 lamps.                                                                        | 3 | 1,4 | 3 | 0:0:2 |
| 11 | Wire up and test PVC Conduit wiring to control one lamp from two different places.                                                                 | 3 | 1,4 | 3 | 0:0:2 |
| 12 | Plan and estimate the cost of electrical wiring for one 3mx3m room consisting of 2 CFL 1ceiling fan, 2 three pin sockets.                          | 3 | 1,4 | 3 | 0:0:2 |
| 13 | Connect the Single- phase transformer as Step-Up,<br>Step-Down transformer and verify the<br>transformation ratio.                                 | 4 | 1,4 | 4 | 0:0:2 |
| 14 | Construct a suitable circuit to start and reverse the direction of three phase induction motor using DOL/star-delta starter.                       | 4 | 1,4 | 4 | 0:0:2 |
| 15 | Troubleshoot the DOL/Star-delta starter and induction motor                                                                                        | 4 | 1,4 | 4 | 0:0:2 |
| 16 | Testing Condition of charging and discharging of a Lead-acid battery.                                                                              | 4 | 1,4 | 4 | 0:0:2 |
| 17 | Estimate the UPS rating for a computer lab with 50 computers/domestic.                                                                             | 4 | 1,4 | 4 | 0:0:2 |
| 18 | Determine the value of resistance by color code and compare it with multimeter readings                                                            | 5 | 1,4 | 5 | 0:0:2 |
| 19 | Identify the terminals of a Diode and test the diode for its condition.                                                                            | 5 | 1,4 | 5 | 0:0:2 |
| 20 | Construct and test bridge rectifiers using semiconductor diode and rectifier IC. Compare the waveforms using CRO.                                  | 5 | 1,4 | 5 | 0:0:2 |
| 21 | Identification of transistor terminals and test. Construct and test the transistor as an electronic switch.                                        | 5 | 1,4 | 5 | 0:0:2 |
| 22 | Test an IC. Verify the truth-table AND, OR, NOT logic gates.                                                                                       |   |     |   |       |
| 23 | Verify the truth-table NAND, NOR, EX-OR, EX-NOR logic gates.                                                                                       | 5 | 1,4 | 5 | 0:0:2 |
| 24 | Connect and test anIR proximity sensor to a Digital circuit. <b>NOTE:</b> Any sensor listed in the theory may be used for condition appropriately. |   |     |   |       |

| 25 | Connect and test a relay circuit using an Optocoupler. (Photo Diode & Transistor)          | 5 | 1,4 | 5 | 0:0:2 |  |
|----|--------------------------------------------------------------------------------------------|---|-----|---|-------|--|
| 26 | 1.Identify MCS-51 variants 2.Identify commercially available PLC and their specifications. | 5 | 1,4 | 5 | 0:0:2 |  |
|    | Total                                                                                      |   |     |   |       |  |

# **8.MAPPING OF CO WITH PO**

| со  | Course Outcome                                                    | PO<br>Mapped | Experimen<br>t | Cognitive<br>Level<br><b>R/U/A</b> | Lecture<br>&<br>Practical<br>Sessions<br>in Hrs | TOTAL |
|-----|-------------------------------------------------------------------|--------------|----------------|------------------------------------|-------------------------------------------------|-------|
| CO1 | Comply with the safety procedures                                 | PO1,<br>PO4  | 1-2            | A                                  | 6                                               |       |
| CO2 | Apply the fundamentals of electricity.                            | PO1,<br>PO4  | 3-7            | A                                  | 15                                              |       |
| CO3 | Install and test electrical wiring system and protective devices. | PO1,<br>PO4  | 8-12           | A                                  | 15                                              |       |
| CO4 | Identify and Operate electrical machines, Batteries and UPS.      | PO1,<br>PO4  | 13-17          | A                                  | 15                                              |       |
| CO5 | Identify and test the different electronic devices.               | PO1,<br>PO4  | 18-26          | A                                  | 27                                              |       |

| Course                     | CO's |   | Programme Outcomes (PO's) |   |   |   |   |   |
|----------------------------|------|---|---------------------------|---|---|---|---|---|
|                            |      | 1 | 2                         | 3 | 4 | 5 | 6 | 7 |
| Fundamentals of Electrical | CO1  | 3 | 0                         | 0 | 3 | 0 | 0 | 0 |
| and Electronics            | CO2  | 3 | 0                         | 0 | 3 | 0 | 0 | 0 |
| Engineering                | CO3  | 3 | 0                         | 0 | 3 | 0 | 0 | 0 |
|                            | CO4  | 3 | 0                         | 0 | 3 | 0 | 0 | 0 |

Level 3- Highly Mapped, Level 2-Moderately Mapped, Level 1-Low Mapped, Level 0-Not Mapped

#### 9. SUGGESTED LEARNING RESOURCES:

#### **Reference Books:**

- 1. ABC of Electrical Engineering by B. L. Theraja and A. K. Theraja, S Chand Publishers, New Delhi, 2014 Edition.
- 2. Basic Electrical and Electronics Engineering by S. K. Bhattacharya, Pearson Education India, 2012 Edition.
- 3. Electronic Devices and Circuits by I. J. Nagrath, PHI Learning Pvt. Ltd., 2007 Edition.
- 4. Basic Electrical Engineering by V. Mittle and ArvindMittle, McGrawHill Companies, 2005 Edition.
- 5. The 8051 Microcontroller & Embedded systemsusinkbnnnjbbh bb vvvvg assembly and C (2ndEdition)–M.A.Mazidi , J.C. Mazidi&R.D.McKinlay ISBN: 81-317-1026-2
- 6. Programmable Logic controllers, W BOLTON

#### e-Resources

- 1. https://www.youtube.com/watch?v=mc9790hitAg&list=PLWv9VM947MKi 7yJ0 FCfzTBXpQU-0d3K
- 2.https://www.voutube.com/watch?v=CWulQ1ZSE3c
- 3. en.wikipedia.org/wiki/Transformer
- 2. www.animations.physics.unsw.edu.au//jw/AC.html
- 3. www.alpharubicon.com/altenergy/understandingAC.htm
- 4. www.electronics-tutorials
- <u>5. learn.sparkfun.com/tutorials/transistors</u>
- 6. www.pitt.edu/~qiw4/Academic/ME2082/Transistor%20Basics.pdf
- 7. www.technologystudent.com/elec1/transis1.htm
- 8. www.learningaboutelectronics.com
- 9. www.electrical4u.com
- 10.https://www.youtube.com/watch?v=zLW 7TPf310
- 11. https://www.youtube.com/watch?v=8PTNjw-hQIM

#### **10.SUGGESTED LIST OF STUDENTS ACTIVITYS for CIE**

# Note: the following activities or similar activities for assessing CIE (IA) (Any one)

Each student should conduct different activity and no repeating should occur

| <ul> <li>Using suitable meters/ instruments give the practical working circuits to measure</li> <li>Resistance, Current, Voltage, Power and Energy in DC and AC (Single phase) Circuits.</li> <li>List out the different types of wiring systems used in your laboratories or house with their representation.</li> <li>Mini-Projects: Like preparing extension box, switch box and wiring models,</li> <li>List out the different protective devices used in your laboratories or house with their ratings.</li> <li>Applications of Electro Magnetic Induction, statically induced and dynamically induced emf, self and mutual induced emfs.</li> <li>Prepare a report on types of starters and enclosures used for various industrial applications of AC motors.</li> <li>Types of Cells and Battery maintenance</li> <li>Visit nearby Battery charging shop or show room and prepare a report of the visit.</li> <li>Prepare a report on various types of diodes used for various industrial applications.</li> <li>Prepare a report on various types of sensors and actuators used for various industrial applications.</li> <li>Mini-Projects: Connect and test a sensor (domain application) to a Digital circuit</li> </ul> |    |                                                                                         |
|----------------------------------------------------------------------------------------------------|----|-----------------------------------------------------------------------------------------|
| List out the different types of wiring systems used in your laboratories or house with their representation.  Mini-Projects: Like preparing extension box, switch box and wiring models,  List out the different protective devices used in your laboratories or house with their ratings.  Applications of Electro Magnetic Induction, statically induced and dynamically induced emf, self and mutual induced emfs.  Prepare a report on types of starters and enclosures used for various industrial applications of AC motors.  Types of Cells and Battery maintenance  Visit nearby Battery charging shop or show room and prepare a report of the visit.  Prepare a report on various types of diodes used for various industrial applications.  Prepare a report on various types of sensors and actuators used for various industrial applications.                                                                                                    | 1  | Using suitable meters/ instruments give the practical working circuits to measure       |
| their representation.  Mini-Projects: Like preparing extension box, switch box and wiring models,  List out the different protective devices used in your laboratories or house with their ratings.  Applications of Electro Magnetic Induction, statically induced and dynamically induced emf, self and mutual induced emfs.  Prepare a report on types of starters and enclosures used for various industrial applications of AC motors.  Types of Cells and Battery maintenance  Visit nearby Battery charging shop or show room and prepare a report of the visit.  Prepare a report on various types of diodes used for various industrial applications.  Prepare a report on various types of sensors and actuators used for various industrial applications.                                                                                                    | 2  | Resistance, Current, Voltage, Power and Energy in DC and AC (Single phase) Circuits.    |
| <ul> <li>Mini-Projects: Like preparing extension box, switch box and wiring models,</li> <li>List out the different protective devices used in your laboratories or house with their ratings.</li> <li>Applications of Electro Magnetic Induction, statically induced and dynamically induced emf, self and mutual induced emfs.</li> <li>Prepare a report on types of starters and enclosures used for various industrial applications of AC motors.</li> <li>Types of Cells and Battery maintenance</li> <li>Visit nearby Battery charging shop or show room and prepare a report of the visit.</li> <li>Prepare a report on various types of diodes used for various industrial applications.</li> <li>Prepare a report on various types of sensors and actuators used for various industrial applications.</li> </ul>                                                                                                    | 3  | List out the different types of wiring systems used in your laboratories or house with  |
| List out the different protective devices used in your laboratories or house with their ratings.  Applications of Electro Magnetic Induction, statically induced and dynamically induced emf, self and mutual induced emfs.  Prepare a report on types of starters and enclosures used for various industrial applications of AC motors.  Types of Cells and Battery maintenance  Visit nearby Battery charging shop or show room and prepare a report of the visit.  Prepare a report on various types of diodes used for various industrial applications.  Prepare a report on various types of sensors and actuators used for various industrial applications.                                                                                                    |    | their representation.                                                                   |
| ratings.  Applications of Electro Magnetic Induction, statically induced and dynamically induced emf, self and mutual induced emfs.  Prepare a report on types of starters and enclosures used for various industrial applications of AC motors.  Types of Cells and Battery maintenance  Visit nearby Battery charging shop or show room and prepare a report of the visit.  Prepare a report on various types of diodes used for various industrial applications.  Prepare a report on various types of sensors and actuators used for various industrial applications.                                                                                                    | 4  | Mini-Projects: Like preparing extension box, switch box and wiring models,              |
| <ul> <li>Applications of Electro Magnetic Induction, statically induced and dynamically induced emf, self and mutual induced emfs.</li> <li>Prepare a report on types of starters and enclosures used for various industrial applications of AC motors.</li> <li>Types of Cells and Battery maintenance</li> <li>Visit nearby Battery charging shop or show room and prepare a report of the visit.</li> <li>Prepare a report on various types of diodes used for various industrial applications.</li> <li>Prepare a report on various types of sensors and actuators used for various industrial applications.</li> </ul>                                                                                                    | 5  | List out the different protective devices used in your laboratories or house with their |
| emf, self and mutual induced emfs.  Prepare a report on types of starters and enclosures used for various industrial applications of AC motors.  Types of Cells and Battery maintenance  Visit nearby Battery charging shop or show room and prepare a report of the visit.  Prepare a report on various types of diodes used for various industrial applications.  Prepare a report on various types of sensors and actuators used for various industrial applications.                                                                                                    |    | ratings.                                                                                |
| 7 Prepare a report on types of starters and enclosures used for various industrial applications of AC motors.  8 Types of Cells and Battery maintenance  9 Visit nearby Battery charging shop or show room and prepare a report of the visit.  10 Prepare a report on various types of diodes used for various industrial applications.  11 Prepare a report on various types of sensors and actuators used for various industrial applications.                                                                                                    | 6  |                                                                                         |
| applications of AC motors.  8    Types of Cells and Battery maintenance  9    Visit nearby Battery charging shop or show room and prepare a report of the visit.  10    Prepare a report on various types of diodes used for various industrial applications.  11    Prepare a report on various types of sensors and actuators used for various industrial applications.                                                                                                    |    | emf, self and mutual induced emfs.                                                      |
| 8 Types of Cells and Battery maintenance 9 Visit nearby Battery charging shop or show room and prepare a report of the visit. 10 Prepare a report on various types of diodes used for various industrial applications. 11 Prepare a report on various types of sensors and actuators used for various industrial applications.                                                                                                    | 7  |                                                                                         |
| 9 Visit nearby Battery charging shop or show room and prepare a report of the visit. 10 Prepare a report on various types of diodes used for various industrial applications. 11 Prepare a report on various types of sensors and actuators used for various industrial applications.                                                                                                    |    |                                                                                         |
| <ul> <li>Prepare a report on various types of diodes used for various industrial applications.</li> <li>Prepare a report on various types of sensors and actuators used for various industrial applications.</li> </ul>                                                                                                    | 8  | Types of Cells and Battery maintenance                                                  |
| Prepare a report on various types of sensors and actuators used for various industrial applications.                                                                                                    | 9  | Visit nearby Battery charging shop or show room and prepare a report of the visit.      |
| applications.                                                                                                    | 10 | Prepare a report on various types of diodes used for various industrial applications.   |
|                                                                                                    | 11 | Prepare a report on various types of sensors and actuators used for various industrial  |
| Mini-Projects: Connect and test a sensor (domain application) to a Digital circuit                                                                                                    |    | * *                                                                                     |
|                                                                                                    | 12 | Mini-Projects: Connect and test a sensor (domain application) to a Digital circuit      |
|                                                                                                    |    |                                                                                         |

# 11. COURSE ASSESSMENT AND EVALUATION CHART

| Sl.No                                                    | Assessment                                                                      | Duration      | Max<br>marks                    | Con | version          |  |
|----------------------------------------------------------|---------------------------------------------------------------------------------|---------------|---------------------------------|-----|------------------|--|
| 1.                                                       | CIE Assessment 1 (Written Test -1-theory) - At the end of 3 <sup>rd</sup> week  | 60<br>minutes | 20 Average of two written tests |     | written<br>tests |  |
| 2.                                                       | CIE Assessment 2 (Written Test -2-theory) - At the end of 13 <sup>th</sup> week | 60<br>minutes | 20                              |     | 20               |  |
| 3.                                                       | CIE Assessment 3 (Skill test) - At the end of <b>5</b> <sup>th</sup> week       | 3 Hours       | 100                             |     | Average of three |  |
| 4                                                        | CIE Assessment 4 (Skill test) - At the end of <b>7</b> <sup>th</sup> week       | 3 Hours       | 100                             | 20  | skill<br>tests   |  |
| 5                                                        | CIE Assessment 5 (Skill test) - At the end of <b>9</b> <sup>th</sup> week       | 3 Hours       | 100                             |     | 20               |  |
| 6                                                        | CIE Assessment 6 (Student activity) - At the end of 11th week                   | -             | 20                              |     | 20               |  |
| 7. Total Continuous Internal Evaluation (CIE) Assessment |                                                                                 |               |                                 |     | 60               |  |
| 8.                                                       | Semester End Examination (SEE) Assessment (Practical Test)                      | 3 Hours       | 100                             |     | 40               |  |
|                                                          | Total Marks                                                                     |               |                                 |     |                  |  |

#### Note:

- 1. CIE written test is conducted for 20 marks (Two sections). Each section shall have two full questions of same CL, CO. Student shall answer one full question (10 marks) from each section.
- 2. CIE Skill test is conducted for 100 marks (3 Hours duration) as per scheme of evaluation and the obtained marks are scaled down to 20 marks

# 12. SCHEME OF VALUATION FOR SKILL TEST (CIE) & SEE

# (CONTINOUS INTERNAL & SEMESTER END EXAMINATION)

| Sl.<br>No. | Particulars                                          | Marks |  |  |  |
|------------|------------------------------------------------------|-------|--|--|--|
| 1.         | Identification of meters/ equipment/wires/tools etc. | 10    |  |  |  |
| 2.         | Writing Circuit/writing diagram and Procedure*       | 25    |  |  |  |
| 3.         | Conduction                                           | 35    |  |  |  |
| 4.         | Results                                              | 10    |  |  |  |
| 5          | Viva-voce                                            | 20    |  |  |  |
|            | Total                                                |       |  |  |  |

# 12. RUBRICS FOR ACTIVITY

|                                       | RUBRICS FOR ACTIVITY (Example only) Faculty need to develop appropriate rubrics for respective activity |                                                                                   |                                                                        |                                                                      |                                                                             |         |  |  |
|---------------------------------------|----------------------------------------------------------------------------------------------------|-----------------------------------------------------------------------------------|------------------------------------------------------------------------|----------------------------------------------------------------------|-----------------------------------------------------------------------------|---------|--|--|
| Dimension                             | Beginning                                                                                               | Developing                                                                        | Satisfactory                                                           | Good                                                                 | Exemplary                                                                   | Student |  |  |
|                                       | 1                                                                                                    | 2                                                                                 | 3                                                                      | 4                                                                    | 5                                                                           | Score   |  |  |
| Collection<br>of data                 | Does not collect<br>any<br>information<br>relating to the<br>topic                                      | Collects very limited information; some relate to the topic                       | Collect much information; but very limited relate to the topic         | Collects<br>some basic<br>information;<br>most refer<br>to the topic | Collects a<br>great deal of<br>information;<br>all refer to<br>the topic    |         |  |  |
| Fulfil<br>team's<br>roles &<br>duties | Does not perform any duties assigned to the team role                                                   | Performs<br>very little<br>duties but<br>unreliable.                              | Performs<br>very little<br>duties                                      | Performs<br>nearly all<br>duties                                     | Performs all<br>duties of<br>assigned<br>team roles                         |         |  |  |
| Shares<br>work<br>equally             | Always relies<br>on others to do<br>the work                                                            | Rarely does<br>the assigned<br>work; often<br>needs<br>reminding                  | Usually does<br>the assigned<br>work; rarely<br>needs<br>reminding     | Normally<br>does the<br>assigned<br>work                             | Always does<br>the assigned<br>work<br>without<br>having to be<br>reminded. |         |  |  |
| Listen to<br>other<br>Team<br>mates   | Is always<br>talking; never<br>allows anyone<br>else to speak                                           | Usually does<br>most of the<br>talking;<br>rarely<br>allows<br>others to<br>speak | Talks good;<br>but never<br>show<br>interest in<br>listening<br>others | Listens, but<br>sometimes<br>talk too<br>much                        | Listens and<br>speaks a fair<br>amount                                      |         |  |  |
|                                       |                                                                                                    |                                                                                   |                                                                        | Average /                                                            | Total Marks:                                                                |         |  |  |

# **Lab Equipment Requirement**

The following are the specification of the apparatus required for FEEE lab and number of apparatus required for the batch of 20 students.

| Sl. No. | Name of Equipment and Specification                                                                         | Quantity<br>Required |
|---------|----------------------------------------------------------------------------------------------------|----------------------|
| 1       | Dual Channel 30 V, 2 A continuously variable DC Regulated Power Supply with Current and Overload Protection | 05 Nos.              |
| 2       | +/- 15 V, 2 A, fixed DC Regulated Power Supply                                                              | 05 Nos.              |
| 3       | Portable Moving Coil DC Voltmeters  a) 0 - 1 V  b) 0 - 10 V  c) 0 - 30 V                                    | Each 05 Nos.         |

| 4  | Portable Moving Iron AC Voltmeters                                   | Each 05 Nos.   |
|----|----------------------------------------------------------------------|----------------|
| •  | a) 0 - 300 V                                                         | Lacif ob 1105. |
|    | b) 0 - 600 V                                                         |                |
| 5  | Portable Moving Coil DC Ammeters                                     | Each 05 Nos.   |
|    | a) 0 - 100 mA                                                        |                |
|    | b) 0-1A                                                              |                |
|    | c) 0-2A                                                              |                |
| 6  | Portable Moving Iron AC Ammeters                                     | Each 05 Nos.   |
|    | a) 0 - 2 A                                                           |                |
|    | b) 0-5A                                                              |                |
|    | c) 0-10 A                                                            |                |
| 7  | Watt-meters                                                          | Each 02 Nos.   |
|    | a) 150/300V, 2 A, UPF                                                |                |
|    | b) 300/600 V, 5/10 A, LPF                                            |                |
| 8  | Rheostats – 25 Ohms, 50 Ohms, 150 Ohms, 220 Ohms (all rated at 3 A)  | Each 05 Nos.   |
| 9  | Rheostat Loads s – 1 KW, 230 V                                       | 02 Nos.        |
| 10 | Wire wound Resistors- 5 Ohms 2 Watts, 25 Ohms 5 Watts, 330           | Each 05 Nos.   |
|    | Ohms 2 Watts, 560 Ohms 2 Watts, etc.                                 |                |
| 11 | Soldering Iron 60 W                                                  | 05 Nos.        |
| 13 | Single Phase Energy meter 10 A, 230 V, 50 Hz, Digital type           | 05 Nos.        |
| 14 | Multi-meter Digital ¾"                                               | 06 Nos.        |
| 15 | Duel Trace Oscilloscope – 30 MHz                                     | 02 Nos.        |
| 16 | Three Phase Induction Motors :1 HP – 440 V 50 Hz,2 HP – 440 V 50 Hz. | Each 02 Nos.   |
| 17 | Three phase DOL, Star-Delta, Auto transformer starter                | Each 02 Nos.   |
| 18 | UPS 1 KVA                                                            | 01 Nos.        |
| 19 | Battery Lead-Acid type, 140 A-hr and Hydrometers                     | 02 Nos.        |
|    |                                                                      |                |

| Sl.<br>No. | Name of Equipment and Specification           | Quantity<br>Required |
|------------|-----------------------------------------------|----------------------|
| 20         | I C Trainer kit                               | 05 Nos               |
| 21         | Digital IC's 7400, 7402, 7404, 7408, 7486 etc | Each 10 Nos.         |
| 22         | Wooden Wiring board (2x3) ft                  | 10                   |
| 23         | Wiring accessories                            |                      |

|    | a) PVC conduit - ¾" - 10 lengths                                            |                            |
|----|-----------------------------------------------------------------------------|----------------------------|
|    | b) Cap and casing - ¾" - 10 leng                                            | ths                        |
|    | c) Switches Single Pole- 5A, 230                                            | ) V                        |
|    | d) Switches two way – 5 A, 230                                              | V                          |
|    | e) 3 Pin Sockets 5A, 230 V                                                  |                            |
|    | f) Bulb Holders – 5 A, 230 V                                                |                            |
|    | g) 3 Pin Plug 5A, 230 V                                                     |                            |
|    | h) 60 Watts Lamps                                                           |                            |
|    | i) 100 Watts Lamps                                                          |                            |
|    | j) 15 W CFL lamps                                                           |                            |
|    | k) Copper Wires of sizes                                                    |                            |
|    | 1.5 mm <sup>2</sup> , 2.5 mm <sup>2</sup> , 4 mm <sup>2</sup> – 1 coil each | ı                          |
|    | l) Gang boxes (1+1, 2+1, 2+2)                                               |                            |
|    | m) Kit –Kat fuses 5A, 15 A                                                  |                            |
|    | n) MCB 16 A & 32 A/ 230 V, Sin                                              | gle and Double Pole        |
|    | o) ELCB 16 A & 32 A/ 230 V, Do                                              | uble Pole                  |
|    | p) Neutral link- 16 A, 230 V                                                |                            |
|    | q) Screws of assorted sizes                                                 |                            |
|    | r) Testers                                                                  |                            |
| 24 | Electronic Components                                                       | Each 10 Nos.               |
|    | a) Diodes - BY 127 and IN 4001                                              |                            |
|    | b) Zener Diodes – 6.2 V, 5.6 V, 7.                                          | 8 V                        |
|    | c) Relays – solid state Sugar cub<br>Power circuit 230 V, 5 A.              | e type, SPST, Coil 6V,     |
|    | d) Spring Boards                                                            |                            |
|    | e) Bread Boards                                                             |                            |
|    | f) Tag Boards.                                                              |                            |
| 25 | Simple PANEL BOARD/ CUBICAL cor                                             | nsisting of bus-bars, 1 No |
|    | CB/MCB/ELCB, meters, HRC fuses, m                                           | nagnetic contactors,       |
|    | cables, earthing points.                                                    |                            |
|    |                                                                             |                            |

#### **Government of Karnataka**

# **Department of Collegiate and Technical Education**

# **Board of Technical Examinations, Bangalore**

| Course Code     | 20CS01P               | Semester            | I/II               |
|-----------------|-----------------------|---------------------|--------------------|
| Course Title    | IT SKILLS             | Course Group        | ES/CS              |
| No. of Credits  | 4                     | Type of Course      | Lecture + Practice |
| Course Category | ES                    | Total Contact Hours | 6Hrs Per Week      |
|                 |                       |                     | 78Hrs Per Semester |
| Prerequisites   | Basic Computer Skills | Teaching Scheme     | (L:T:P)= 1:0:2     |
| CIE Marks       | 60                    | SEE Marks           | 40                 |

#### 1. RATIONALE

Information Technology is crucial to the majority of the business and has a great influence on innovation and engineering. Every branch of engineering and every organization opt for computers and IT skills for business automation, communication/connectivity, resource planning, work automation and securing information etc. All engineering diploma students must be conversant with the basic IT skills which empower them to learn new technologies, adapt to changes, business development, communication etc.

#### 2. COURSE SKILL SET

The aim of the course is to help the student to attain the following industry identified competency through various teaching –learning experiences.

Perform jobs related to web design and maintenance, business process automation tool management, cyber security and safety and program assistant.

# 3. COURSE OBJECTIVES

- 1. Demonstrate the basics of coding.
- 2. Design and develop web pages that include static and dynamic content.
- 3. Describe the basic concepts of Cloud and IoT.
- 4. Express the workflow and business automation
- 5. Recognize the best practices of Cyber Safety and security.

# 4. JOB ROLE

| SL.NO | LEVEL | JOB ROLES                               |  |  |  |  |
|-------|-------|-----------------------------------------|--|--|--|--|
| 1     | 3     | Junior software developer - web.        |  |  |  |  |
| 2     | 3     | Junior Creative Designer/Digital Artist |  |  |  |  |

# **5. PREREQUISITES**

| STUDENT Basic Computer skills (Students without basic computer skills should l basic skills) |         | Basic Computer skills (Students without basic computer skills should be taught basic skills) |
|----------------------------------------------------------------------------------------------|---------|----------------------------------------------------------------------------------------------|
|                                                                                              | TEACHER | Computer science faculty with required knowledge of IT Skills.                               |

#### **6. COURSE OUT COMES**

On successful completion of the course, the students will be able to demonstrate industry oriented Cos associated with the above mentioned competency:

|     | COURSE OUTCOME                                                                      | UNIT | TD   | LINKED | TEACHI<br>NG<br>HOURS |
|-----|-------------------------------------------------------------------------------------|------|------|--------|-----------------------|
| CO1 | Illustrate the basics of coding and develop simple applications for android phones. | 1    | U, A | 1,4,7  | 15                    |
| CO2 | Design and Develop websites.                                                        | 2    | U, A | 1,4,7  | 30                    |
| CO3 | Identify Cloud Services IoT applications                                            | 3    | U    | 1,4,7  | 12                    |
| CO4 | Apply workflow and use ERP for a simple project plan                                | 4    | U    | 1,4,7  | 09                    |
| CO5 | Implement best practices of cyber safety and security in the workplace.             | 5    | U, A | 1,4,7  | 12                    |
|     | TOTAL                                                                               |      |      |        | 78                    |

Legends: R = Remember; U = Understand; A = Apply and above levels CL = Cognitive Level (Bloom's revised taxonomy)

#### 8. INSTRUCTIONAL STRATERGY

# These are sample strategies, which teacher can use to accelerate the attainment of the various course outcomes

- 1. Lecturer method(L) does not mean only traditional lecture method, but different type of teaching method and media visual/graphical content that are employed to develop the outcomes
- 2. Massive Open on-line courses (MOOCS) can be used to teach various topics/sub topics.
- 3. Online coding platform wherever mentioned.
- 4. Hands on coding should be practiced.
- 5. About 15 to 20% of the topics/sub topics which are relatively simpler or descriptive in nature is to be given to the students for self-directed learning

# 9. DETAILS OF COURSE CONTENT

The following topics/sub topics is to be taught and assessed in order to develop Unit Skill sets for achieving CO to attain identified skill sets

| UNIT | Topics/Sub topics                                                           | Un  | nit skill set/Learning outcomes | Hours   |
|------|-----------------------------------------------------------------------------|-----|---------------------------------|---------|
| NO   |                                                                             |     | (In cognitive domain)           | L-T-P   |
| 1    | UNIT 1 - INTRODUCTION TO B                                                  | ASI | CS OF CODING                    | 05-0-10 |
|      | 1.1 Introduction to computer programming                                    | 1.  | Understand computer             |         |
|      | 1.2 Algorithms –With sufficient examples                                    |     | programming                     |         |
|      | 1.3 Flowcharts – With sufficient examples 2. Create and write Algorithm for |     |                                 |         |
|      | 1.4 Execute simple programs                                                 |     | programmable problems.          |         |
|      | Note: Below listed or any other suitable                                    | 3.  | Design Flowchart for            |         |
|      | online/offline coding platforms should be                                   |     | programmable problems.          |         |
|      | used to demonstrate and provide coding                                      | 4.  | Develop simple Android          |         |
|      | experience to students.                                                     |     | application.                    |         |
|      | a. <a href="https://scratch.mit.edu/">https://scratch.mit.edu/</a>          |     |                                 |         |
|      |                                                                             |     |                                 |         |

|   | b. <a href="https://studio.code.org/projects">https://studio.code.org/projects</a>                                    |                                 |         |
|---|----------------------------------------------------------------------------------------------------|---------------------------------|---------|
|   | Suggested programs are listed in Table 1                                                                              |                                 |         |
|   | 1.5 Introduction to Application                                                                                       |                                 |         |
|   | development                                                                                                    |                                 |         |
|   | 1.6 Simple android application development (No                                                                        |                                 |         |
|   | knowledge of programming language is required).                                                                       |                                 |         |
|   | Note:                                                                                                    |                                 |         |
|   | i. The purpose of application development                                                                             |                                 |         |
|   | is to ignite and promote programming                                                                                  |                                 |         |
|   | skills.                                                                                                    |                                 |         |
|   | ii. Application development should be                                                                                 |                                 |         |
|   | done using any App builder platforms                                                                                  |                                 |         |
|   | such as                                                                                                    |                                 |         |
|   | iii. MITApp Inventor:                                                                                                 |                                 |         |
|   | https://appinventor.mit.edu/                                                                                          |                                 |         |
|   | iv. Thunkable: https://thunkable.com/                                                                                 |                                 |         |
|   | v. ibuildapp: <a href="https://ibuildapp.com/">https://ibuildapp.com/</a> vi. The student should be introduced to the |                                 |         |
|   | android application development                                                                                       |                                 |         |
|   | environment for further research and                                                                                  |                                 |         |
|   | learning <u>https://developer.android.com/</u>                                                                        |                                 |         |
|   | 1.7 Activity: create a simple Android                                                                                 |                                 |         |
|   | application (Unique for each student)                                                                                 |                                 |         |
|   | publish on the learning management                                                                                    |                                 |         |
|   | system.                                                                                                    |                                 |         |
| 2 | UNIT 2 - DESIGN AND DEVI                                                                                              | ELOP WEB PAGES                  | 10-0-20 |
| 2 | 2.1 Basic web technologies                                                                                            | 1. Understand and examine basic |         |
|   | <ul><li>Browser</li></ul>                                                                                             | web technologies                |         |
|   | ■ Web –Server                                                                                                    | 2. Creating static web pages    |         |
|   | <ul><li>Client-Server Model</li></ul>                                                                                 | 3. Formatting Webpages with     |         |
|   | • URL                                                                                                    | cascading style sheets (CSS)    |         |
|   | <ul><li>SEO techniques</li></ul>                                                                                      | 4. Creating Dynamic web pages   |         |
|   | <ul> <li>Domain names and domain name system.</li> </ul>                                                              | with JavaScript                 |         |
|   | 2.2 Creating Web-pages with HTML5 - Static                                                                            |                                 |         |

web pages.

- Introduction, Editors
- Tags, Attributes, Elements, Headings
- Links, Images, List, Tables, Forms
- Formatting, Layout, Iframes.
- 2.3 Formatting web pages with style sheets (CSS3).
  - Introduction to CSS
  - Inline CSS, Internal CSS, Classes and IDs
  - div, Color, Floating, Positioning
  - Margins, Padding, Borders
  - Fonts, Aligning Text, Styling Links
- 2.4 Creating a web page dynamic using JavaScript.
  - Dynamic web page and Introduction to JS
  - Basic syntax
  - Functions
  - Events

Note: Refer https://www.w3schools.com

- **2.6** Creating dashboards in websites.
- 2.6 Activity: Personal website design and launch with a free platform or Create a Blogging website.
  - Online platforms (Learning and executing)
  - https://www.w3schools.com/
  - https://studio.code.org
  - https://www.khanacademy.org

#### Note:

- 1) The student must be introduced to website development platforms -worldpress.com.
- 2) The student must be made familiar

Creating and launching dashboard based personal website.

|   | with launching websites .                   |                                   |   |  |  |  |
|---|---------------------------------------------|-----------------------------------|---|--|--|--|
|   | Certification available:                    |                                   |   |  |  |  |
|   | HTML - W3schools                            |                                   |   |  |  |  |
|   | CSS - W3schools                             |                                   |   |  |  |  |
|   | <ul> <li>JavaScript - W3schools</li> </ul>  |                                   |   |  |  |  |
| 3 | UNIT 3 -BUSINESS PROCESS AUTOMATION/ERP     |                                   |   |  |  |  |
| 3 | 3.1 Introduction to business process        | 1. Identify and examine the needs |   |  |  |  |
|   | automation.                                 | of business process automation.   |   |  |  |  |
|   | 3.2 Organization structure and functions    | 2. Understand Organization        |   |  |  |  |
|   | composition-Properties and applications     | structure and functions           |   |  |  |  |
|   | <ul><li>Structure</li></ul>                 | 3. Create and use workflows       |   |  |  |  |
|   | <ul><li>Types</li></ul>                     | 4. Use Enterprise resource        |   |  |  |  |
|   | <ul><li>Functional Units</li></ul>          | planning in workplace.            |   |  |  |  |
|   | Note: Students should be made familiar with |                                   |   |  |  |  |
|   | organization, types and components of a big |                                   |   |  |  |  |
|   | enterprise to make him understand the       |                                   |   |  |  |  |
|   | working of organization keeping him as part |                                   |   |  |  |  |
|   | of org.                                     |                                   |   |  |  |  |
|   | 3.3 Workflows                               |                                   |   |  |  |  |
|   | <ul><li>Introduction</li></ul>              |                                   |   |  |  |  |
|   | <ul><li>Components</li></ul>                |                                   |   |  |  |  |
|   | <ul><li>Use and use cases</li></ul>         |                                   |   |  |  |  |
|   | Note: Use free and open-source platform to  |                                   |   |  |  |  |
|   | demonstrate and create workflows.           |                                   |   |  |  |  |
|   | Example:                                    |                                   |   |  |  |  |
|   | https://airflow.apache.org/                 |                                   |   |  |  |  |
|   | https://taverna.incubator.apache.org/       |                                   |   |  |  |  |
|   | https://trello.com/                         |                                   |   |  |  |  |
|   | https://www.processmaker.com/               |                                   |   |  |  |  |
|   | 3.4 Enterprise resource planning            |                                   |   |  |  |  |
|   | <ul><li>History</li></ul>                   |                                   |   |  |  |  |
|   | <ul><li>Evolution</li></ul>                 |                                   |   |  |  |  |
|   | <ul><li>Uses of ERP</li></ul>               |                                   |   |  |  |  |
|   | <ul><li>ERP software tools.</li></ul>       |                                   | _ |  |  |  |

| Note: The student should be introduced into Enterprise resource planning software tools to understand importance of ERP.  Examples:                                                                                                    |                                                                                                    |        |
|----------------------------------------------------------------------------------------------------|----------------------------------------------------------------------------------------------------|--------|
| 4 UNIT 4 - INTRODUCTION TO CLO                                                                                                    | UD AND IOT CONCEPTS                                                                                                    | 04-0-8 |
| 4.1 Fundamentals of cloud 4.2 Cloud service models  IaaS (Infrastructure-as-a-Service)  PaaS (Platform-as-a-Service)  SaaS (Software-as-a-Service)  4.3 Cloud deployment types  Public,  Private,  Hybrid  Community Cloud  4.4 Cloud services:  Google Drive - file storage and synchronization service developed by Google;  Google docs- bring your documents to life with smart editing and styling tools to help you easily format text and paragraphs;  Google Co-lab (Usage of Jupyter Notebook):  Colab notebooks allow you to combine | <ol> <li>Understand Cloud concepts</li> <li>Identify and use Cloud services</li> <li>UnderstandIoT concepts</li> <li>Identify IoT applications</li> </ol> |        |

- executable code and rich text in a single document, along with images, HTML, LaTeX, and more.
- Google App Engine: Google App Engine is a Platform as a Service and cloud computing platform for developing and hosting web applications in Google-managed data centers. Applications are sandboxed and run across multiple servers.

Note: Above cloud services are not compulsory for all branches; teacher can recommend other cloud service based on need of engineering branch.

- 4.5 Working of IoT and IoT components (Only brief introduction and demonstration through videos)
- 4.6 Explain concept of Internet of Things with examples
  - Smart home
  - Smart city
  - Smart farming

#### Note:

- a. Teacher can also select specific area of work where Things (autonomous computing devices) could be interconnected over TCP/IP to establish IoT.
- The students should be introduced to the IoT environment for further research and study.

#### **Example:**

- https://www.raspberrypi.org/
- https://www.arduino.cc/

|   | 4.7 Activity:                                                                                                    |                                      |       |
|---|----------------------------------------------------------------------------------------------------|--------------------------------------|-------|
|   | Create your cloud service account and                                                                                                    |                                      |       |
|   | demonstrate using cloud services.                                                                                                    |                                      |       |
|   | Identify cloud service provider with respect                                                                                                    |                                      |       |
|   | to service models and deployment types.                                                                                                    |                                      |       |
|   | Identify areas where Internet of Things could                                                                                                    |                                      |       |
|   | bring positive changes.                                                                                                    |                                      |       |
| 5 | UNIT 5 - CYBERSECURIT                                                                                                    | Y AND SAFETY                         | 4-0-8 |
|   | 5.1 Introduction to Cyber security and cyber                                                                                                    | 1. Identify need for Cyber           |       |
|   | safety.                                                                                                    | security and cyber safety            |       |
|   | <ul><li>Brief awareness on cyber safety</li></ul>                                                                                                    | 2. Identify basic security issues in |       |
|   | measures                                                                                                    | mobile phones and personal           |       |
|   | <ul> <li>Identification of basic security issues in</li> </ul>                                                                                                    | computers                            |       |
|   | mobile phones and personal computers                                                                                                    | 3. Examine Importance of             |       |
|   | <ul> <li>Installation of Antivirus software</li> </ul>                                                                                                    | 1                                    |       |
|   | <ul><li>Firewall concepts</li></ul>                                                                                                    | privacy, Password policy             |       |
|   | <ul><li>Browser settings</li></ul>                                                                                                    | 4. Implement best practices of       |       |
|   | <ul><li>Importance of privacy and Password</li></ul>                                                                                                    | cyber safety and security in         |       |
|   | policy (Best practices).                                                                                                    | work place                           |       |
|   | <ul> <li>5.2 Common threats - Demonstration</li> <li>Phishing</li> <li>DoS attack</li> <li>Man in the middle attack</li> <li>Eavesdropping</li> <li>Spamming</li> <li>5.3 Activity</li> <li>Identification of basic security issues in computers of your college and fixing the same.</li> <li>Visit nearby government organization.</li> <li>Identify basic cybersecurity issues and fixing the same</li> <li>Demonstrate the importance of cybersecurity, password policy, and cyber safety.</li> </ul> |                                      |       |

# 10. SUGGESTED PRACTICAL SKILL EXERCISES

# TABLE-I

| Cl No   | Proceedings Out Compage/Proceedings over 1995                       | Unit | РО    | СО       |
|---------|---------------------------------------------------------------------|------|-------|----------|
| Sl. No. | Practical Out Comes/Practical exercises                             | No.  | PU    | CO       |
|         | Write an algorithm for programmable problems                        |      |       |          |
|         | Example for Reference:                                              |      |       |          |
| 1       | Add/subtract two numbers                                            | 1    | 1,4,7 | 1        |
|         | Find the largest/smallest of 3 numbers                              |      |       |          |
|         | Calculate and print sum of 'N' numbers                              |      |       |          |
|         | Design a flowchart for programmable problems                        |      |       |          |
|         | Example for Reference:                                              |      |       |          |
| 2       | Add/subtract two numbers                                            | 1    | 1,4,7 | 1        |
|         | Find the largest/smallest of 3 numbers                              |      |       |          |
|         | Calculate and print sum of 'N' numbers                              |      |       |          |
| 3       | Design and create simple game using MIT-scratch/Code.org            | 1    | 1,4,7 | 1        |
| 4       | Design and create simple android application (MIT App Inventor)     | 1    | 1,4,7 | 1        |
| _       | Design and create webpage for displaying your poem (Title,          | 2    | 1,4,7 | 2        |
| 5       | header, paragraph, formatting tags)                                 | 2    |       | <u> </u> |
|         | Design and create webpage for your wish list (What you want to      |      | 1,4,7 |          |
| 6       | do). Also list challenges and opportunities along with images to    | 2    |       | 2        |
|         | present your dreams (List ordered and unordered, Image, table)      |      |       |          |
| 7       | Design and create webpage using HTML and CSS about an               | 2    | 1 4 7 | 2        |
| ,       | awesome animal (Use necessary CSS tags)                             | 2    | 1,4,7 | 2        |
| 8       | Design and create web page for a travel book/recipe book with       | 2    | 1,47  | 2        |
| O       | more than 3 pages, table to list places/recipes (iframe, hyperlink) |      | 1,47  | 2        |
|         | Design and create web page with JavaScript to design a simple       |      |       |          |
| 9       | calculator to perform the following operations: sum, product,       | 2    | 1,4,7 | 2        |
|         | difference and quotient                                             |      |       |          |
| 10      | Design and create a personal webpage with dashboard                 | 2    | 1,4,7 | 2        |
| 11      | Design and create web page about advantages of business process     | 2.2  | 1 4 7 | 2.2      |
| 11      | automation with respect to your branch of engineering               | 2,3  | 1,4,7 | 2,3      |

| 12 | Create a workflow for education loan approval in bank/diploma admission process (Use any tool)                                                                                                    | 3 | 1,4,7 | 3 |
|----|----------------------------------------------------------------------------------------------------|---|-------|---|
| 13 | Demonstrate ERP with ERPNext Demo for manufacturing, retail and service sector (Use any other ERP tools)                                                                                                    | 3 | 1,4,7 | 3 |
| 14 | Create user account and demonstrate use of Google drive, Google docs, Google Co-lab (Usage of Jupyter Notebook)                                                                                                    | 4 | 1,4,7 | 4 |
| 15 | <ul> <li>1.1 Demonstrate Internet of Things using with examples</li> <li>a. Smart home</li> <li>b. Smart city</li> <li>c. Smart farming</li> <li>Note: Teacher can also select specific area of work where Things</li> <li>(autonomous computing devices) could be interconnected over</li> <li>TCP/IP to establish IoT.</li> </ul> | 4 | 1,4,7 | 4 |
| 16 | Installation of Antivirus software                                                                                                    | 5 | 1,4,7 | 5 |
| 17 | Demonstration and hands on browser settings                                                                                                    | 5 | 1,4,7 | 5 |
| 18 | Demonstration and hands on privacy settings and password policy                                                                                                    | 5 | 1,4,7 | 5 |
| 19 | Demonstration of common security threats (using videos)  a. Phishing  b. DoS attack  c. Man in the middle attack  d. Spamming  e. Virus                                                                                                    | 5 | 1,4,7 | 5 |

The suggested practical activities (TABLE-I) in this section are demonstrated for the attainment of the competency. These practical activities can also be used for the student assessment in portfolio mode for awarding CIE marks. The lecturer can enhance the competency level of the students by sketching more practical exercises.

#### **NOTES:**

- 1. It is compulsory to prepare log book/record of exercises. It is also required to get each exercise recorded in logbook, checked and duly dated signed by the teacher
- 2. Student activities are compulsory and are also required to be performed and noted in logbook.
- 3. Student activity is compulsory and part of skill assessment. The activity enable student to explore the course, help student to demonstrate creativity & critical thinking.
- 4. Student activity report is compulsory part to be submitted at the time of practical ESE
- 5. Term work report is compulsory part to be submitted at the time of practical ESE.

- 6. Student activity and student activity reports must be uploaded to Learning management system.
- 7. For CIE, students are to be assessed for Skills/competencies achieved.

# 11. MAPPING OF CO WITH PO

| COURSE    | CO'S | PROGR | PROGRAMME OUTCOMES (PO'S) |   |   |   |   |   |
|-----------|------|-------|---------------------------|---|---|---|---|---|
|           |      | 1     | 2                         | 3 | 4 | 5 | 6 | 7 |
| IT SKILLS | CO1  | 3     | 0                         | 0 | 3 | 0 | 0 | 3 |
|           | CO2  | 3     | 0                         | 0 | 3 | 0 | 0 | 3 |
|           | CO3  | 3     | 0                         | 0 | 3 | 0 | 0 | 0 |
|           | CO4  | 3     | 0                         | 0 | 3 | 0 | 0 | 3 |
|           | CO5  | 3     | 0                         | 0 | 3 | 0 | 0 | 0 |

Level 3- Highly Mapped, Level 2-Moderately Mapped, Level 1-Low Mapped, Level 0- Not Mapped

# 12 SUGGESTED LEARNING RESOURCES

|          | BOOKS                                                                             |
|----------|-----------------------------------------------------------------------------------|
| 1        | The Art of Programming Through Flowcharts & Algorithms, A. B. Chaudhuri, Firewall |
|          | Media publication                                                                 |
| 2        | HTML5 Black Book, by Publishing company Limited. Kogent Learning Solutions Inc.   |
| 3        | "World Wide Web design with HTML", Xavier, Tata McGraw-Hill                       |
| 4        | Internet of Things – A Hands on Approach, By ArshdeepBahga and Vijay Madisetti    |
| <b>T</b> | Universities Press, ISBN: 9788173719547                                           |
|          | URL'S                                                                             |
| 1        | https://scratch.mit.edu                                                           |
| 2        | https://studio.code.org                                                           |
| 3        | http://ai2.appinventor.mit.edu                                                    |
| 4        | https://www.w3schools.com                                                         |
| 5        | https://www.tutorialspoint.com/javascript/index.htm                               |
| 6        | https://www.geeksforgeeks.org/html-tutorials/                                     |
| 7        | Android                                                                           |
|          | https://developer.android.com                                                     |
| 8        | https://www.khanacademy.org                                                       |
| 9        | Tools for Web Development                                                         |
|          | a. https://www.wix.com                                                            |

- b. <a href="https://atom.io/">https://atom.io/</a>
- c. <a href="https://www.openelement.com/">https://www.openelement.com/</a>
- d. <a href="https://www.layoutit.com">https://www.layoutit.com</a>

# 13. SUGGESTED LIST OF PROPOSED STUDENTS ACTIVITY

Note: Refer activities mentioned in DETAILS OF COURSE CONTENT table

# 14. COURSE ASSESSMENT AND EVALUATION CHART

| SL.N       | ASSESSMENT                                            | DURATIO  | MAX   | CONVERSION       |
|------------|-------------------------------------------------------|----------|-------|------------------|
| 0          |                                                       | N        | MARKS |                  |
|            |                                                       | (in      |       |                  |
|            |                                                       | minutes) |       |                  |
| 1          | CIE Assessment 1 ( Written Test -1 TH) -              | 60       | 20    | Average of       |
|            | At the end of 3 d week                                |          |       | two written      |
| 2          | CIE Assessment 2 (Written Test -2 TH) -               | 60       | 20    | tests            |
|            | At the end of 13 week                                 |          |       | 20               |
| 3          | CIE Assessment 3 (Skill Test) - At the end of         | 3 hrs    | 20    | Average of       |
|            | 5 week                                                |          |       | three skill test |
| 4          | CIE Assessment 4 (Skill Test) - At the                | 3 hrs    | 20    | 20               |
|            | end of 7 week                                         |          |       |                  |
| 5          | CIE Assessment 5 (Skill Test) - At the end of         | 3 hrs    | 20    |                  |
|            | 9 week                                                |          |       |                  |
| 6          | CIE Assessment 6 (Student activity)- At the           | -        | 20    | 20               |
|            | end of 11 week                                        |          |       |                  |
| 7          | Total Continuous Internal Evaluation (CIE) Assessment |          |       | 60               |
| 8          | Semester End Examination(SEE)                         | 3 hrs    | 100   | 40               |
|            | Assessment (Practical Test)                           |          |       |                  |
| TOAL MARKS |                                                       |          |       | 100              |

Note: CIE written test is conducted for 20 marks (Two sections). Each section shall have two full questions of same CL, CO. Student shall answer one full question from each section.

### **15. RUBRICS FOR ACTIVITY**

| Appropriate rubrics shall be developed by the concerned faculty |                   |                |                |                                    |                  |         |  |  |  |
|-----------------------------------------------------------------|-------------------|----------------|----------------|------------------------------------|------------------|---------|--|--|--|
| Dimensio                                                        | Poor              | Below          | Average        | Good                               | Exemplary        | Student |  |  |  |
| n                                                               |                   | Average        |                |                                    |                  | Score   |  |  |  |
|                                                                 | 4                 | 8              | 12             | 16                                 | 20               |         |  |  |  |
| Concept                                                         | Does not collect  | Collects very  | Collect much   | Collects some                      | Collects a great | 8       |  |  |  |
|                                                                 | any information   | limited        | information;   | basic                              | deal of          |         |  |  |  |
|                                                                 | relating to the   | information;   | but very       | information;                       | information; all |         |  |  |  |
|                                                                 | concept           | some relate to | limited relate | most refer to                      | refer to the     |         |  |  |  |
|                                                                 |                   | the concept    | to the concept | the concept                        | concept          |         |  |  |  |
| Design                                                          | Design is not     | Design is poor | Design         | Design &                           | Design           | 6       |  |  |  |
|                                                                 | acceptable/very   | and not well   | Fallowed       | convey both                        | considered all   |         |  |  |  |
|                                                                 | poorly structured | structured.    | layout         | content and                        | aspect of        |         |  |  |  |
|                                                                 |                   |                | samples and    | context                            | concept,         |         |  |  |  |
|                                                                 |                   |                | well           |                                    | concept and      |         |  |  |  |
|                                                                 |                   |                | structured     |                                    | presentation     |         |  |  |  |
|                                                                 |                   |                |                |                                    | (UI)             |         |  |  |  |
| Creativity                                                      | Very little       | Creativity in  | Creativity in  | Creativity in                      | Creative         | 8       |  |  |  |
|                                                                 | creativity in     | concept or     | concept        | concept                            | concept,         |         |  |  |  |
|                                                                 | design/impleme    | design or      | /design/impl   | /design/imple                      | content,         |         |  |  |  |
|                                                                 | ntation           | implementatio  | ementation     | mentation                          | presentation     |         |  |  |  |
|                                                                 |                   | n              |                | which                              | and              |         |  |  |  |
|                                                                 |                   |                |                | complements                        | implementation   |         |  |  |  |
|                                                                 |                   |                |                | each other                         |                  |         |  |  |  |
| Impleme                                                         | Poorly            | Partially      | Implemented    | Product convey                     | Product is       | 8       |  |  |  |
| ntation                                                         | implemented       | implemented    | on time with   | both content                       | creative with    |         |  |  |  |
|                                                                 |                   |                | results        | and context                        | easy-to-use UI,  |         |  |  |  |
|                                                                 |                   |                | (content)      |                                    | structure        |         |  |  |  |
|                                                                 | L                 |                | Ave            | Average / Total Marks: (8+6+8+8)/4 |                  |         |  |  |  |

### 16. RUBRICS for Skill Test Evaluation (Both for CIE & SEE)

| Sl No | Parameter to be Observed                                  | Marks    |
|-------|-----------------------------------------------------------|----------|
|       |                                                           | Allotted |
| 1     | Design-Written                                            |          |
|       | Skill Test 1: Algorithm / Flowchart/Visual Design         | 30       |
|       | Skill Test 2: Web site visual design                      |          |
|       | Skill Test 3: Work flow or Project plan or cyber security |          |
|       | plan or Cloud service Concept                             |          |
| 2     | Implementation                                            | 50       |
|       | Skill Test 1: Android application                         |          |
|       | Skill Test 2: Web site / Web pages                        |          |
|       | Skill Test 3: Create or use cloud service account or      |          |
|       | Cyber safety and security- Antivirus                      |          |
|       | Installation or browser settings                          |          |
| 3     | Appeal and Presentation                                   | 20       |
|       | Total                                                     | 100      |

### **17. SYSTEM REQUIREMENTS:**

| Sl. No. | Specification                                                                         | Quantity |
|---------|---------------------------------------------------------------------------------------|----------|
| 1.      | Computers with HD Graphics Card                                                       | 20       |
| 2.      | Software: GIMP, KRETA, BLENDER, PHOTOSHOP or any other relevant open-source software. | -        |
| 3.      | Internet Connectivity                                                                 | -        |

Note: Above specification is for a batch of 20 students

# Government of Karnataka Department of Collegiate and Technical Education Board of Technical Examinations, Bangalore

| Course Code    | 20ME21P                           | Semester       | II                  |
|----------------|-----------------------------------|----------------|---------------------|
| Course Title   | MECHANICAL<br>WORKSHOP PRACTICE-I | Course Group   | Core                |
| No. of Credits | 4                                 | Type of Course | Lecture& Practice   |
| Course         | PC                                | Total Contact  | 6 Hrs Per Week      |
| Category       |                                   | Hours          | 78 Hrs Per Semester |
| Prerequisites  | Drawing/Creativity                | Teaching       | (L: T:P)-1:0:2      |
|                |                                   | Scheme         |                     |
| CIE Marks      | 60                                | SEE Marks      | 40                  |

#### 1. COURSE SKILL SET

The aim of the course is to help the student to attain the following industry identified competency through various teaching learning experiences

Perform Repairing Work of Utility Jobs in the Mechanical Engineering Workshops

#### 2. INSTRUCTIONAL STRATEGY

- 1. Instructor should expose to different tools used in respective shops, Operational safety and Procedure to be followed for prepare the model. Emphasis should be given on marking, operational sequence.
- 2. Focus should be on proper selection of tools and their proper use.

#### 3. COURSE OUT COMES

On successful completion of the course, the students will be able to demonstrate industryoriented Cos associated with the above-mentioned competency:

| CO1 | Select hand tools and Machinery in different shops according to job              |
|-----|----------------------------------------------------------------------------------|
| CO2 | Understand job drawing and complete jobs as per specifications in allotted time. |
| CO3 | Inspect the job for the desired quality and dimensions and position              |
| CO4 | Operate, control different machines and equipment's adopting safety practices.   |

### **4. COURSE CONTENT**

The following topics/subtopics is to be taught and assessed in order to develop Unit Skill sets for achieving CO to attain identified skill sets

| SHOP                                    | Unit skill set                                                                                                    | Topics/Subtopics                                                                                                    | Hours<br>L-T-P                                |
|-----------------------------------------|----------------------------------------------------------------------------------------------------|----------------------------------------------------------------------------------------------------|-----------------------------------------------|
| UNIT-1 INTRODUCTION                     | (In cognitive domain)  Importance of trade Training.  General discipline in the Institute  Elementary First Aid.  Importance ofcarpentry /Fitter/Welding in Industry  Safety precautions to be followed in while doing wood working/fitting operations/Shielded Metal Arc Welding, and Oxy- Acetylene Welding operations/,Oxy-acetylene cutting operations | <ol> <li>Demonstration of         Machinery used in the         trade.</li> <li>Identification to safety         equipment and their use         etc.</li> <li>Hack sawing, filing         square to         dimensions.</li> <li>Marking out on MS         plate and punching.</li> </ol>                                                                                                    | 01-00-02<br>(01 class of<br>3 Hr<br>duration) |
| UNIT-2 BASIC ARTISAN SKILLS- CARPENTARY | 1. Interpret given job drawing 2. Select the relevant carpentry tool for making the job 3. Describe the specified operations in the carpentry shop 4. Explain the maintenance procedure of the given tool/Equipment's in carpentry shop                                                                                                    | <ol> <li>Types of woods used in carpentry</li> <li>Various Marking tools used in carpentry</li> <li>Various Holding tools-used in carpentry</li> <li>Various Planning tools-used in carpentry for planning practice</li> <li>Various Cutting tools-saws-Cross cut saw ,Hand saw ,Rip saws,Tennon saw, Chisels-Firmer chisel, dove tail chisel, Mortise chisel in carpentry</li> <li>Prepare two simple job(Male and female assembly type)as per given drawing with joint like mortise and tenon dovetail, bridle, half lap</li> <li>Safe practices</li> </ol> | 06-00-12<br>(06 class of<br>3 Hr<br>duration) |

| UNIT-3 BASIC ARTISAN SKILLS - FITTING | <ol> <li>Interpret given job drawing</li> <li>Select the relevant Fitting tool for making the job</li> <li>Select the proper raw material for given condition</li> <li>Describe the specified operations in the Fitting shop</li> <li>Explain the maintenance procedure of the given tools/Equipments in fitting shop</li> </ol>                                                                                                    | <ol> <li>Fitting tools-Bench vice-clamp (06-00-12 (06 class)</li> <li>Various Marking &amp; measuring tools-used in fitting practice (06 class)</li> <li>Various cutting tools used in fitting shop</li> <li>Various finishing tools used in fitting practice</li> <li>Fitting shop machine such as Drilling machine, power hack saw, grinding machine their specification, care and maintenance</li> <li>Demonstration of different operations like chipping, filing, drilling, tapping, sawing, cutting etc - safe practices</li> <li>Prepare two simple job (Male and female assembly type) as per given drawing.</li> </ol> |
|---------------------------------------|----------------------------------------------------------------------------------------------------|----------------------------------------------------------------------------------------------------|
| UNIT-4 FABRICATION- ARC WELDING       | <ol> <li>Set the Arc welding machine and perform different type of joints on MS in different position observing standard procedure.</li> <li>Arc welding equipment-Power sources for Arc Welding-Transformer</li> <li>Various Arc welding tools</li> <li>Technique of welding-Preparation of work, Striking of an arc, weaving, welding positions, weld joints [different types of joints-Fillet (T-joint, lap &amp;Corner), Butt (Square &amp;V); different position - 1F, 2F,</li> <li>welding shop-Arc welding transformer specifications and maintenance</li> <li>Safe practices</li> </ol> | 1. Describe the safety precautions to be taken for Arc welding activities.  2. Fix/hold the parts which need to be welded together as per Arc welding using a clamp and align them with the electrodes as per the job requirement so that the work pieces do not fall down/turn.  3. Fix the work pieces on the Arc Welding apparatus keeping in mind the electrode distance, contact area,  4. Monitor the Arc welding process by observing and communicating the readingson, various panels/ meters at the right                                                                                                    |

|                                 |                                                                                                    | time to prevent any harm to the work pieces due to overheating, burning and over melting.  5. Remove extra material by using chippers, grinders etc.  6. Shape the Arc welded work pieces as per requirement by hammering the bulges.                                                                                                    |                                               |
|---------------------------------|----------------------------------------------------------------------------------------------------|----------------------------------------------------------------------------------------------------|-----------------------------------------------|
| UNIT-5 FABRICATION- GAS WELDING | <ol> <li>Introduction and definition of gas welding. Gas Welding terms and definitions Various Gas welding tools and equipments</li> <li>Setting of oxy-acetylene welding equipment, lighting and setting of flame.</li> <li>Various Welding Processes and its applications.</li> <li>Technique of Gas welding-Preparation of work, welding positions, weld joints</li> <li>Perform fusion run without filler rod on MS sheet 2mm thick in flat position.</li> <li>Set the gas welding plant and join MS sheet in different position. [Different position: - 1F, 2F, 3F, 1G, 2G,3G.]</li> </ol> | <ol> <li>Describe the safety precautions to be taken for gas welding activities.</li> <li>Fix/hold the parts which need to be welded together as per gas welding using a clamp and align them with the electrodes asper the job requirement so that the work piecesdo not fall down/turn.</li> <li>Fix the work pieces on the Gas Welding apparatus keeping in mind the fame distance, contact area,</li> <li>Monitor the Gas welding process by observing and communicating the readings on various panels/ meters at the right time to prevent any harm to the work pieces due to overheating, burning and over melting.</li> <li>Remove extra material by using chippers, grinders etc.</li> <li>Shape the Gas welded work pieces as per requirement by hammering the bulges</li> </ol> | 05-00-10<br>(05 class of<br>3 Hr<br>duration) |
| UNIT-6<br>GAS CUTTING           | <ol> <li>Common gases used for<br/>welding &amp; cutting, flame<br/>temperatures and uses.</li> <li>Chemistry of oxy-acetylene<br/>flame.</li> </ol>                                                                                                    | <ol> <li>Setting up of oxy-acetylene and make straight cuts (freehand)</li> <li>Perform marking and straight line cutting of MS</li> </ol>                                                                                                    | 03-00-06<br>(03 class of<br>3 Hr<br>duration) |

| <ul> <li>3. Types of oxy-acetylene flames and uses.</li> <li>4. Oxy-Acetylene Cutting Equipment principle, parameters and application.</li> </ul> | mm thick, cutting regular geometrical shapes and irregular shapes, cutting chamfers by gas cutting.  4. Circular gas cutting on MS plate 10 mm thick by profile cutting machine.  5. Marking and perform radial cuts, cutting out holes using oxyacetylene gas cutting.  6. Identify cutting defects viz., distortion, grooved, fluted or ragged cuts; poor |
|----------------------------------------------------------------------------------------------------|----------------------------------------------------------------------------------------------------|
|                                                                                                    | draglines; rounded edges;<br>tightly adhering slag                                                                                                    |

| Sl.N | Practical Out Comes/Practical exercises                           | Unit | PO  | CO  | L:T:P |
|------|-------------------------------------------------------------------|------|-----|-----|-------|
| 0.   |                                                                   | No.  |     |     | Hrs.  |
| 1    | 1. Demonstration of Machinery /tools used in the trade.           | 1    | 1,4 | 1-4 | 0:0:2 |
|      | 2. Identification to safety equipment and their use etc           |      |     |     |       |
|      | 3. Identification of tools according to use.                      |      |     |     |       |
|      | 4. Marking out on job and punching.                               |      |     |     |       |
| 2    | Identification of different wooden sample piece i.e soft wood     | I    | 1,4 | 1-4 | 0:0:2 |
|      | & hard wood Demonstration of different wood working tools /       |      |     |     |       |
|      | machines. and ask students to write the wood working tools        |      |     |     |       |
|      | used in carpentry in work shop dairy (Do this exercise).          |      |     |     |       |
| 3    | Demonstration of different wood working processes, like           | 2    | 1,4 | 1-4 | 0:0:2 |
|      | plaining, marking,(Do this exercise) by issuing two wooden        |      |     |     |       |
|      | pieces                                                            |      |     |     |       |
| 4    | Demonstration of different wood working processes, like,          | 2    | 1,4 | 1-4 | 0:0:2 |
|      | chiseling, grooving and ask the students to do these process on   |      |     |     |       |
|      | issued wooden pieces                                              |      |     |     |       |
|      | (Do this exercise by issuing two wood pieces to student).         |      |     |     |       |
| 5    | Does the female piece of wooden joint like any one joint          | 2    | 1,4 | 1-4 | 0:0:2 |
|      | (mortise and tenon dovetail, bridle, half lap (Not all) of issued |      |     |     |       |
|      | one wooden piece and make the only one Female joint               |      |     |     |       |
| 6    | Does the male piece of wooden joint like any one joint (mortise   | 2    | 1,4 | 1-4 | 0:0:2 |
|      | and tenon dovetail, bridle, half lap (Not all) of issued another  |      |     |     |       |
|      | wooden piece and make the only one male joint                     |      |     |     |       |
| 7    | Prepare Carpentry job(male and female assembly type)as per        | 2    | 1,4 | 1-4 | 0:0:2 |
|      | given drawing ,check the correctness of fit of mating parts (For  |      |     |     |       |
|      | Job Drawing models you can refer model question bank)             |      |     |     |       |

| 8  | Demonstration of different fitting tools and drilling machines<br>and power tools used in Fitting shop and ask students to write<br>the fitting tools used in fitting shop in work shop dairy (Do this<br>exercise).                                   | 3 | 1,4 | 1-4 | 0:0:2 |
|----|----------------------------------------------------------------------------------------------------|---|-----|-----|-------|
| 9  | Demonstration of different fitting processes filing, ask the students to do these process on issued metal pieces (Do this exercise by issuing two metal pieces to student).                                                                            | 3 | 1,4 | 1-4 | 0:0:2 |
| 10 | Demonstration of different fitting processes like, cutting, ask<br>the students to do these process on issued metal pieces (Do this<br>exercise by issuing two metal pieces to student).                                                               | 3 | 1,4 | 1-4 | 0:0:2 |
| 11 | Prepare Fitting job(Male assembly type)as per given drawing or job involving different fitting processes drilling, tapping, and cutting ,check the correctness of fit of mating parts JOB1(For models you can refer model question bank)               | 3 | 1,4 | 1-4 | 0:0:2 |
| 12 | Prepare Fitting job(Female assembly type)as per given drawing or job involving different fitting processes drilling, tapping, and cutting ,check the correctness of fit of mating parts JOB1(For Job drawing models you can refer model question bank) | 3 | 1,4 | 1-4 | 0:0:2 |
| 13 | Prepare Fitting job(male and female assembly type)as per given drawing or job involving different fitting processes drilling, tapping, and cutting, check the correctness of fit of mating parts (For models you can refer model question bank)        | 3 | 1,4 | 1-4 | 0:0:2 |
| 14 | Straight line beads and Weaved bead on M. S plate 10mm thick in flat position.                                                                                                    | 4 | 1,4 | 1-4 | 0:0:2 |
| 15 | Fillet "T" joint on M.S. Plate 10 mm thick in flat position and horizontal position.                                                                                                    | 4 | 1,4 | 1-4 | 0:0:2 |
| 16 | Fillet lap joint on M.S. plate 10 mm thick in flat position and vertical position                                                                                                    | 4 | 1,4 | 1-4 | 0:0:2 |
| 17 | Open Corner joint on MS plate 10 mm thick in flat position.                                                                                                    | 4 | 1,4 | 1-4 | 0:0:2 |
| 18 | Single "V" Butt joint on MS plate 12 mm thick in flat position (1G).                                                                                                    | 4 | 1,4 | 1-4 | 0:0:2 |
| 19 | Straight line beads and multi layer practice on M.S. Plate 10 mm thick in Horizontal position.                                                                                                    | 4 | 1,4 | 1-4 | 0:0:2 |
| 20 | Marking and straight line cutting of MS plate. 10 mm thick by gas. Square butt joint on M.S. sheet 2 mm thick in flat Position.                                                                                                    | 6 | 1,4 | 1-4 | 0:0:2 |
| 21 | Fillet Lap joint on MS sheet 2 mm thick in flat position                                                                                                    | 5 | 1,4 | 1-4 | 0:0:2 |
| 22 | Square Butt joint on M.S. sheet. 2 mm thick in Horizontal position                                                                                                    | 5 | 1,4 | 1-4 | 0:0:2 |
| 23 | Structural pipe welding butt joint on MS pipe Ø 50 and 3mm WT in 1G position                                                                                                    | 5 | 1,4 | 1-4 | 0:0:2 |
| 24 | Setting up of oxy-acetylene and make straight cuts (freehand) and Perform marking and straight line cutting of MS plate 10 mm thick by gas. Accuracy within±2mm.                                                                                       | 6 | 1,4 | 1-4 | 0:0:2 |
| 25 | Beveling of MS plates 10 mm thick, cutting regular geometrical shapes like rectangle, triangle, pentagon                                                                                                    | 6 | 1,4 | 1-4 | 0:0:2 |
|    |                                                                                                    |   |     |     |       |

| 26 | Marking and perform radial cuts, cutting out holes using oxyacetylene gas cutting | 6 | 1,4 | 1-4 | 0:0:2         |
|----|-----------------------------------------------------------------------------------|---|-----|-----|---------------|
|    | Total Hours                                                                       |   |     |     | 0:0:52<br>=52 |

#### MAPPING OF CO WITH PO

| СО         | Course Outcome                                                                   | PO<br>Mapped | Experiment<br>Linked | Cognitive<br>Level<br>R/U/A | Tutorial &<br>Practical<br>Sessions<br>in Hrs |
|------------|----------------------------------------------------------------------------------|--------------|----------------------|-----------------------------|-----------------------------------------------|
| <b>CO1</b> | Select hand tools and Machinery in different shops according to job              | P01,P04      | All CO               | A                           | 20                                            |
| <b>CO2</b> | Understand job drawing and complete jobs as per specifications in allotted time. | PO1,PO4      | All CO               | A                           | 35                                            |
| <b>CO3</b> | Inspect the job for the desired dimensions and shape.                            | PO1,PO4      | All CO               | A                           | 13                                            |
| <b>CO4</b> | Operate, control different machines and equipment's adopting safety practices.   | P01,P04      | All CO               | A                           | 10                                            |
|            |                                                                                  |              |                      |                             | 78                                            |

| Course                | CO's | Programme Outcomes (PO's) |   |   |   |   |   |   |
|-----------------------|------|---------------------------|---|---|---|---|---|---|
|                       |      | 1                         | 2 | 3 | 4 | 5 | 6 | 7 |
|                       | CO1  | 3                         | 0 | 0 | 3 | 0 | 0 | 0 |
| MECHANICALWORK SHOP-I | CO2  | 3                         | 0 | 0 | 3 | 0 | 0 | 0 |
|                       | CO3  | 3                         | 0 | 0 | 3 | 0 | 0 | 0 |
|                       | CO4  | 3                         | 0 | 0 | 3 | 0 | 0 | 0 |

Level 3- Highly Mapped, Level 2-Moderately Mapped, Level 1-Low Mapped, Level 0- Not Mapped

#### 7. SUGGESTED LEARNING RESOURCES:

- 1. S.K. Hajara Chaudhary, Workshop Technology, Media Promoters and Publishers, New Delhi, 2015.
- 2. B.S. Raghuwanshi, Workshop Technology, Dhanpat Rai and sons, New Delhi 2014.
- 3. K. Venkat Reddy, Workshop Practice Manual, BS Publications, Hyderabad 2014.

4. Kents Mechanical Engineering Hand book, John Wiley and Sons, New York.

#### 8. SUGGESTED LIST OF STUDENTS ACTIVITYS

Note: the following activities or similar activities for assessing CIE (IA) for 10 marks (Anyone)

1. Each student should conduct different activity and no repeating should occur

| 1 | Take the students for industrial visit for a nearby welding shop; observe the safety |
|---|--------------------------------------------------------------------------------------|
|   | practices followed and welding operational activities. Make hand written report      |
| 2 | Take the students for local industry works observe the Fitting practices followed    |
|   | in the industry.                                                                     |
| 3 | Ask the students to observe the carpentry operations carried out in local vicinity   |

#### **9.Course Assessment and Evaluation Chart**

| Sl.N | Assessment                                                      | Type                | Time frame in                    | Duration               | n     | Max   | Conversion   |
|------|-----------------------------------------------------------------|---------------------|----------------------------------|------------------------|-------|-------|--------------|
| 0    |                                                                 |                     | semester                         |                        |       | marks | (End         |
|      |                                                                 |                     |                                  |                        |       |       | weightage)   |
| 1    | CIE                                                             | GRADED              | Average of all                   | At the end             | of    | 20    | 20           |
|      | Assessment                                                      | EXERCISES           | models evaluated                 | each mod               | el    |       |              |
|      | 1                                                               |                     | in all shops                     | completio              | n     |       |              |
|      |                                                                 |                     | (PORTFOLIO                       | - At the e             | nd    |       |              |
|      |                                                                 |                     | EVALUATION)                      | of 13 <sup>th</sup> we | ek    |       |              |
| 2    | CIE                                                             | Skill test-1-       | - At the end of 5 <sup>th</sup>  | 3 Hrs                  |       | 100   | Average of   |
|      | Assessment                                                      | Carpentary          | week                             |                        |       |       | three after  |
|      | 2                                                               |                     |                                  |                        |       |       | converting   |
| 3    | CIE                                                             | Skill test-2-       | - At the end of 9th              | 3 Hrs                  |       | 100   | for 20 Marks |
|      | Assessment                                                      | Fitting             | week                             |                        |       |       | 20           |
|      | 3                                                               |                     |                                  |                        |       |       |              |
| 4    | CIE                                                             | Skill test-3-       | - At the end of 13 <sup>th</sup> | 3 Hrs                  |       | 100   |              |
|      | Assessment                                                      | Welding             | week                             |                        |       |       |              |
|      | 4                                                               |                     |                                  |                        |       |       |              |
| 5    | CIE                                                             | Student             | - At the end of 12 <sup>th</sup> |                        |       | 20    | 20           |
|      | Assessment                                                      | activity            | week                             |                        |       |       |              |
|      | 5                                                               |                     |                                  |                        |       |       |              |
|      | Total Continuous Internal Evaluation (CIE) Assessment           |                     |                                  |                        |       |       | 60           |
|      | Semester End Examination(SEE) Assessment will be conducted 3Hrs |                     |                                  |                        |       | 100   | 40           |
|      | for 100 mar                                                     | ks and finally conv | verted for wieghtage of          | 40 Marks               |       |       |              |
|      |                                                                 |                     |                                  |                        | Total |       | 100          |
|      |                                                                 |                     | Marks                            |                        |       |       |              |

#### Note:

- 1. CIE Skill test is conducted for 100 marks (3 Hours duration) as per CIE scheme of evaluation. The obtained marks are scaled down to 20 marks.
- 2. SEE is conducted for 40 Marks for practical courses.
- 3. Each shop model in carpentry/fitting/Welding exclusively kept for skill tes-1,2,3 in CIE

- 4. In a batch of allotted students' model in carpentry, fitting and welding practice should be equally weighed, in CIE
- 5. Assessment of assignment and student activity is evaluated through appropriate rubrics by the respective course coordinator. The secured mark in each case is rounded off to the next higher digit.

### 10. SCHEME for Portfolio Evaluation of Graded Exercise

|           | Sl No | Parameter Observed    | Marks Allotted | Grand Total |
|-----------|-------|-----------------------|----------------|-------------|
| Basic     | 1     | Marking               | 4              |             |
| Artisan   | 2     | Tools Used            | 4              |             |
| skills-   | 3     | Operation Performed   | 4              |             |
| Carpentry | 4     | Dimensional Accuracy  | 4              |             |
|           | 5     | Finishing             | 4              |             |
|           |       | Total                 | 20             |             |
|           | Sl No | Parameter Observed    | Marks Allotted |             |
| Basic     | 1     | Marking               | 4              |             |
| Artisan   | 2     | Tools Used            | 4              |             |
| skills -  | 3     | Operation Performed   | 4              | 20          |
| Fitting   | 4     | Dimensional Accuracy  | 4              |             |
|           | 5     | Finishing             | 4              |             |
|           |       | Total                 | 20             |             |
|           | Sl No | Parameter Observed    | Marks Allotted |             |
|           | 1     | Equipment Preparation | 4              |             |
| Welding   | 2     | Job Preparation       | 5              |             |
|           | 3     | Operation Performed   | 6              |             |
|           | 4     | Finishing             | 5              |             |
|           |       | Total                 | 20             |             |

### 11. SCHEME for Skill Test Evaluation/SEE for CIE

| Sl.No | Particulars                                               | Marks |
|-------|-----------------------------------------------------------|-------|
| 1     | Listing of tools & operations required for performing job | 15    |
| 2     | Marking of job                                            | 10    |
| 3     | Operation performed                                       | 40    |
| 4     | Dimensional accuracy of job                               | 10    |
| 5     | Finishing of job                                          | 20    |
| 6     | Viva                                                      | 5     |
|       |                                                           | 100   |
|       | Total                                                     |       |

| RUBRICS FOR ACTIVITY (10marks) |            |            |              |               |            |         |  |
|--------------------------------|------------|------------|--------------|---------------|------------|---------|--|
| Dimensio                       | Beginning  | Developin  | Satisfacto   | Good          | Exemplar   | Student |  |
| n                              |            | g          | ry           |               | y          | Score   |  |
|                                | 2          | 4          | 6            | 8             | 10         |         |  |
|                                | Descriptor | Descriptor | Descriptor   | Descriptor    | Descriptor | 8       |  |
|                                | Descriptor | Descriptor | Descriptor   | Descriptor    | Descriptor | 6       |  |
|                                | Descriptor | Descriptor | Descriptor   | Descriptor    | Descriptor | 8       |  |
|                                | Descriptor | Descriptor | Descriptor   | Descriptor    | Descriptor | 8       |  |
|                                |            |            | Average / To | tal Marks: (8 | 3+6+8+8)/4 | 7.5 = 8 |  |
|                                |            |            |              |               |            | marks   |  |

### **Model Question Paper (suggestive only) Semester End Examination**

Course & Programme: Semester: I/II

: Mechanical Workshop Practice-1 Subject Max Marks: 100 **Course Code** :20ME21P **Duration**: 3Hrs

Instruction to the Candidate: ALL DIMENSIONS ARE IN MM ONLY

| Qn.No | Question                                                                                                    | CL | CO  | РО  | Marks |
|-------|----------------------------------------------------------------------------------------------------|----|-----|-----|-------|
| 1     | Prepare model as per shown figure (Note:Either Male/female joint should be given)  Example  Make a square joint of the dimensions given in Figure The time alloted is 3 hours.  using the given MS flat. |    |     |     |       |
|       | Make a mortise and tenon joint of size shown in Figure using the given wooden piece. Also prepare a dimensioned neat sketch of the joint.                                                                | A  | 1-3 | 1,4 | 40    |
|       | 45                                                                                                    |    |     |     |       |
|       |                                                                                                    |    |     |     |       |

| Prepare model as per shown figure |
|-----------------------------------|
| A. BUTT JOINT                     |

Note: The model s for respective shops should be given cyclically within the Batch for SEE/Skill test

### MODEL QUESTION BANK (SUGGESTIVE ONLY)

#### **DEPARTMENT OF MECHANIACL ENGG.**

#### COURSE TITTLE: **ENGINEERING WORK SHOP**

### **FOR CARPENTRY SHOP**

1.

Figure shows drawing of a bridle joint. Copy the figure and make the joint using the given wooden piece.

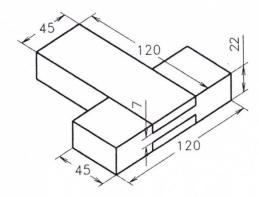

2.

Make the following models, the allotted time is 3 hours:

Figure shows drawing of a dove-tail (halved) joint. Copy the figure and make the joint using the given wooden piece.

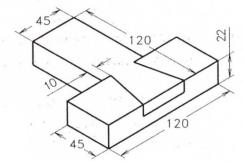

3.

Copy the sketch of the cross (halved) joint given in Figure the joint using the given wooden piece.

and then make

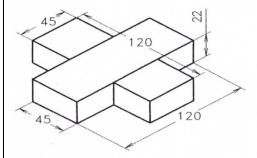

4.

Make a mortise and tenon joint of size shown in Figure using the given wooden piece. Also prepare a dimensioned neat sketch of the joint.

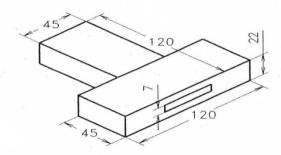

5.

**Example** 

Make a Tee (halved) joint of the dimensions given in Figure piece. The time allotted is 3 hours.

using the given wood

120

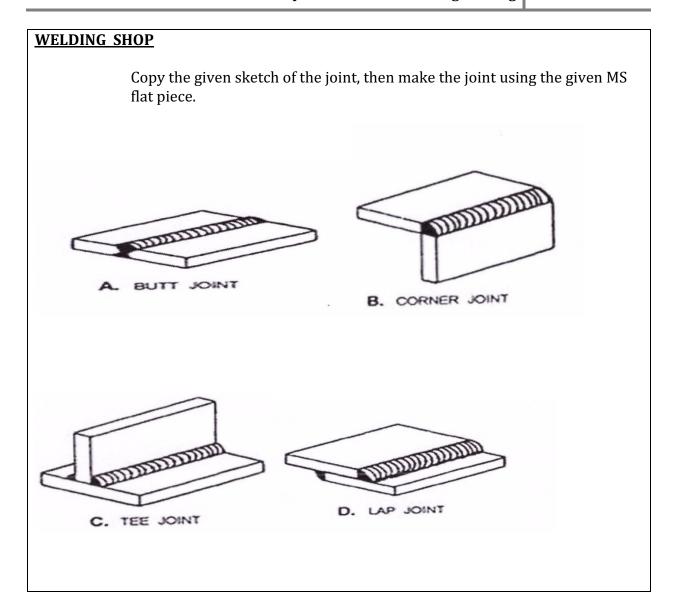

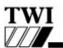

■ THE WELDING INSTITUTE

### Welding Positions: (As extracted from BS 499: Part 1: 1991 Figure 38)

| Graphical Representation for Butt Welds               | UK (USA)   | ISO/BS EN                                |
|-------------------------------------------------------|------------|------------------------------------------|
|                                                       | 1 <b>G</b> | PA                                       |
| 1G Flat Position (Rotated) Flat Position 1G           | 7          |                                          |
| 2G Horizontal Vertical Position 2G                    | 2G         | PC                                       |
| PF PG Vertical Position 3G                            | 3 <b>G</b> | PF<br>Vertical up<br>PG<br>Vertical down |
| 4G Overhead Position                                  | <b>4</b> G | PE                                       |
| (Pipe axis fixed horizontal)  PF PG Vertical Position | 5G         | PF<br>Vertical up<br>PG<br>Vertical down |
| 6G Inclined Position (Fixed)                          | 6G         | H-LO45                                   |

2.16

Welding Inspection of Steels WIS 5 Section 02 Terms & Definitions Rev 09-09-07 Copyright © 2007 TWI Widdle East

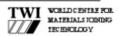

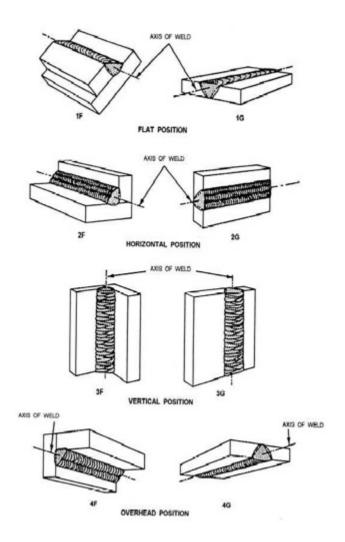

### **EQUIPMENT LIST**

### FOR CARPENTRY PRACTICE

| SL.NO | NAME OF THE EQUIPMENT     | NO. OF STUDENTS/BATCH | NO.OF<br>EQUIPMENT<br>REQUIRED |
|-------|---------------------------|-----------------------|--------------------------------|
| 01    | Carpenter bench vice      | 20                    | 20                             |
| 02    | G or C clamp 6"           | 20                    | 20                             |
| 03    | Marking gauge             | 20                    | 20                             |
| 04    | Try square 19mmx4"        | 20                    | 20                             |
| 05    | Wooden mallet             | 20                    | 20                             |
| 06    | Firmer chisel 2"          | 20                    | 20                             |
| 07    | Firmer chisel 3/4"        | 20                    | 20                             |
| 08    | Mortise chisel 1/2"       | 20                    | 20                             |
| 09    | Metal jack plane 9"       | 20                    | 20                             |
| 10    | Beveled square 6"         | 20                    | 20                             |
| 11    | Hand saw or cross cut saw | 20                    | 20                             |
| 12    | Steel scale 12"           | 20                    | 20                             |

### FOR FITTING PRACTICE

|       | FOR FITTING F RACTICE                 | T          |                  |
|-------|---------------------------------------|------------|------------------|
| SL.NO | NAME OF THE EQUIPMENT                 | NO. OF     | NO.OF            |
|       |                                       | STUDENTS/B | <b>EQUIPMENT</b> |
|       |                                       | ATCH       | REQUIRED         |
| 01    | Flat file 14" rough bastard file      | 20         | 20               |
| 02    | Try square 6"                         | 20         | 20               |
| 03    | Triangular file 10" rough             | 20         | 20               |
| 04    | Half round file 10" rough             | 20         | 20               |
| 05    | Hack saw frame solid 12"              | 20         | 20               |
| 06    | Center punch                          | 20         | 20               |
| 07    | Ball peen hammer 11/2 Lbs             | 20         | 20               |
| 80    | Flat chisel 6"                        | 20         | 20               |
| 09    | Smooth file 10" flat                  | 20         | 20               |
| 10    | Bench vice 8"                         | 20         | 20               |
| 11    | Leg vice 6"                           | 20         | 10               |
| 12    | Power hack saw                        | 20         | 01               |
| 13    | Bench grinding                        | 20         | 01               |
| 14    | Bench drilling machine up to 12mm cap | 20         | 01               |
| 15    | Drill bit up to 12mm straight shunk   | 20         | 04               |
| 16    | Tap set and die set up to 1"          | 20         | 01               |
| 17    | Vernier caliper                       | 20         | 10               |
| 18    | Spring divider                        | 20         | 20               |
| 19    | Steel scale                           | 20         | 20               |
| 20    | Vernier height gauge                  | 20         | 01               |
| 21    | Surface plate 2x3 feet                | 20         | 02               |
| 22    | Number punch                          | 20         | 01               |
| 23    | Anvil                                 | 20         | 20               |
| 24    | V block                               | 20         | 02               |

### FOR WELDING PRACTICE

| SL.NO | NAME OF THE EQUIPMENT                | NO. OF<br>STUDENTS/B<br>ATCH | NO.OF<br>EQUIPMENT<br>REQUIRED |
|-------|--------------------------------------|------------------------------|--------------------------------|
| 01    | Arc welding transformer upto 300Amps | 20                           | 03                             |
| 02    | Welding shield                       | 20                           | 20                             |
| 03    | Ball peen Hammer 11/2 Lbs            | 20                           | 10                             |
| 04    | Chipping Hammer                      | 20                           | 10                             |
| 05    | Wire brush                           | 20                           | 10                             |
| 06    | Anvil                                | 20                           | 01                             |
| 07    | Hand Gloves                          | 20                           | 05                             |
| 08    | Flat tongs                           | 20                           | 10                             |
| 09    | Steel scale                          | 20                           | 10                             |
| 10    | Flat file 14" rough bastard file     | 20                           | 10                             |
| 11    | Oxygen cylinder                      | 20                           | 01                             |
| 12    | Acetylene cylinder                   | 20                           | 01                             |
| 13    | Gas welding torch                    | 20                           | 05                             |
| 14    | Spark lighter                        | 20                           | 05                             |
| 15    | Gas welding goggles                  | 20                           | 10                             |
| 16    | Gas cutting torch                    | 20                           | 02                             |
| 17    | Try square 6"                        | 20                           | 10                             |

### ದ್ವಿತೀಯ ಸೆಮಿಸ್ಟರ್ ಕನ್ನಡ ಬಾರದ / ಕನ್ನಡೇತರ ಡಿಪ್ಲೋಮಾ ವಿದ್ಯಾರ್ಥಿಗಳಿಗೆ ನಿಗಧಿಪಡಿಸಿದ ಪಠ್ಯಕ್ರಮ

### ಬಳಕೆ ಕನ್ನಡ – 1

| Course Code         | 20KA21T                              | Semester: II                   | Course Group – AU/KA |
|---------------------|--------------------------------------|--------------------------------|----------------------|
| Course Title        | ಬಳಕೆ ಕನ್ನಡ – I                       | Category: AU                   | Lecture Course       |
| No. of Credits      | 2                                    | Type of Course                 | CIE Marks : 50       |
| Total Contact Hours | 2 Hrs Per Week<br>26Hrs Per Semester | Teaching Scheme (L:T:P)= 2:0:0 | SEE Marks : Nil      |

### Table of Contents (ಪರಿವಿಡಿ)

| Part - 1                                                                                                    | Teaching<br>Hour |
|----------------------------------------------------------------------------------------------------|------------------|
| Introduction to the Book, Necessity of learning a local language, Tips to learn the language easy methods. Easy learning of a Kannada Language: A few tips. Hints for correct and policonservation. Instructions to Teachers for Listening and Speaking Activities. |                  |
| Part – II                                                                                                    |                  |
| Key to Transcription for Correct Pronunciation of Kannada Language, Instructions to Teach to teach Kannada Language                                                                                                    | ners 02          |
| Part – III Lessons to teach Kannada Language - Listening and Speaking Acti                                                                                                    | ivities          |
| <b>Lesson</b> − 1 Personal Pronouns, Possessive Forms, Interrogative words                                                                                                    | 02               |
| <b>Lesson</b> − 2 Possessive forms of nouns, dubitive question and Relative nouns                                                                                                    | 02               |
| <b>Lesson</b> – <b>3</b> Qualitative, Quantitative and Colour Adjectives, Numerals                                                                                                    | 02               |
| Lesson – 4 Predictive Forms, Locative Case                                                                                                    | 02               |
| Lesson – 5 Dative Cases, and Numerals                                                                                                    | 02               |
| Lesson – 6 Ordinal numerals and Plural markers                                                                                                    | 02               |
| Lesson – 7 Defective / Negative Verbs and Colour Adjectives                                                                                                    | 02               |
| Lesson – 8 Permission, Commands, encouraging and Urging words (Imperative words a sentences)                                                                                                    | and 02           |
| Lesson – 9 Accusative Cases and Potential Forms used in General Communication                                                                                                    | 02               |
| Lesson – 10 Helping Verbs "iru and iralla", Corresponding Future and Negation Verbs                                                                                                    | 02               |
| Lesson – 11 Do's and Don'ts in Learning of Kannada Language (Any Language in General                                                                                                    | ral) <b>01</b>   |
| Lesson – 12 Kannada Vocabulary List : ಸಂಭಾಷಣೆಯಲ್ಲಿ ದಿನೋಪಯೋಗಿ ಕನ್ನಡ ಪದಗಳ                                                                                                    | භ් - <b>01</b>   |
| Kannada Words in Conversation Total Teaching Hours                                                                                                    | 26 Hours         |

### ದ್ವಿತೀಯ ಸೆಮಿಸ್ಟರ್ ಕನ್ನಡ ಬಲ್ಲ ಡಿಪ್ಲೋಮಾ ವಿದ್ಯಾರ್ಥಿಗಳಿಗೆ ನಿಗಧಿಪಡಿಸಿದ ಪಠ್ಯಕ್ರಮ

### (ಕನ್ನಡ ಭಾಷೆ, ಸಾಹಿತ್ಯ, ಸಂಸ್ಕೃತಿ ಮತ್ತು ಪರಂಪರೆ ಕುರಿತು)

| Course Code         | 20KA21T                               | Semester: II                   | Course Group – AU/KA |
|---------------------|---------------------------------------|--------------------------------|----------------------|
| Course Title        | ಸಾಹಿತ್ಯ ಸಿಂಚನ – ೧                     | Category: AU                   | Lecture Course       |
| No. of Credits      | 2                                     | Type of Course                 | CIE Marks : 50       |
| Total Contact Hours | 2 Hrs per Week<br>26 Hrs per Semester | Teaching Scheme (L:T:P)= 2:0:0 | SEE Marks : Nil      |

### ಸಾಹಿತ್ಯ ಸಿಂಚನ – ೧ (ಕಾರ್ಯಪುಸ್ತಕ) (20KA21T)

|            | ಪಠ್ಯಪುಸ್ತಕದ ಪರಿವಿಡಿ                                            | ಬೋಧನಾ<br>ಅವಧಿ |
|------------|----------------------------------------------------------------|---------------|
| 1.         | ಕರ್ನಾಟಕದ ಸಂಕ್ಷಿಪ್ತ ಇತಿಹಾಸ ಮತ್ತು ಸಾಹಿತ್ಯದ ಬೆಳವಣಿಗೆ              | 01 ಗಂಟೆ       |
| 2.         | ಕನ್ನಡ ಸಾಹಿತ್ಯದ ಸಂಕ್ಷಿಪ್ತ ಚರಿತ್ರೆ                               | 01 ಗಂಟೆ       |
| 3.         | ಹಳೆಗನ್ನಡ ಸಾಹಿತ್ಯ - ಪಂಪ ಪೂರ್ವ ಯುಗ                               |               |
|            | ಕನ್ನಡ ಸಾಹಿತ್ಯದ ರಚನೆಗೆ ಪ್ರಮುಖ ಪ್ರೇರಣೆಗಳು ಮತ್ತು ಪ್ರಭಾವಗಳು        | 03 ಗಂಟೆ       |
|            | ಕನ್ನಡ ಸಾಹಿತ್ಯ ಪರಂಪರೆ ಮತ್ತು ರಾಜಾಶ್ರಯ                            |               |
|            | ಕವಿರಾಜಮಾರ್ಗ ಮತ್ತು ವಡ್ಕಾರಾಧನೆ                                   |               |
| 4.         | ಪಂಪ / ಚಂಪೂ ಯುಗದ ಕನ್ನಡ ಸಾಹಿತ್ಯ ಮತ್ತು ಪರಂಪರೆ                     |               |
|            | ಆದಿಕವಿ ಪಂಪ, ರನ್ನ, ಪೊನ್ನ, ಜನ್ನ. ಒಂದನೇ ನಾಗವರ್ಮ ಮತ್ತು ನಾಗಚಂದ್ರ    | 04 ಗಂಟೆ       |
|            | 10 ಮತ್ತು 11ನೇ ಶತಮಾನದ ಸಮಕಾಲೀನ ಪ್ರಮುಖ ಕವಿಗಳು                     |               |
| <b>5</b> . | ನಡುಗನ್ನಡ ಸಾಹಿತ್ಯ - ವಚನ ಸಾಹಿತ್ಯ / ಬಸವ ಯುಗ                       |               |
|            | ವಚನ ಸಾಹಿತ್ಯದ ಬೆಳವಣಿಗೆಗೆ ಕಾರಣಗಳು ಮತ್ತು ಅದರ ಮಹತ್ವ                | 04 ಗಂಟೆ       |
|            | ಪ್ರಮುಖ ವಚನಕಾರರು, ವಚನ ಸಾಹಿತ್ಯದಲ್ಲಿ ವೈಚಾರಿಕತೆ ಮತ್ತು ಕಾಯಕ ತತ್ತ್ವ  |               |
| 6.         | ಕುಮಾರವ್ಯಾಸ ಯುಗ ಮತ್ತು ಸಾಹಿತ್ಯದ ಇತರೆ ರೂಪಗಳು                      |               |
|            | <b>ರಗಳೆ</b> – ಹರಿಹರ,                                           | 04 ಗಂಟೆ       |
|            | <b>ಷಟ್ಪದಿ</b> – ಕುಮಾರವ್ಯಾಸ, ಲಕ್ಷ್ಮೀಶ ಮತ್ತು ರಾಘವಾಂಕ             |               |
|            | <b>ಸಾಂಗತ್ಯ -</b> ರತ್ನಾಕರವರ್ಣಿ,                                 |               |
| <b>7</b> . | ದಾಸ ಸಾಹಿತ್ಯ / ಕೀರ್ತನೆಗಳು                                       | 02 ಗಂಟೆ       |
|            | ಪುರಂದರದಾಸರು, ಕನಕದಾಸರು ಮತ್ತು ಇತರೆ ಕೀರ್ತನೆಕಾರಾರು                 |               |
| 8.         | ಇತರೆ ಸಾಹಿತ್ಯದ ಪ್ರಕಾರಗಳು                                        | 04 ಗಂಟೆ       |
|            | <b>ತ್ರಿಪದಿ</b> - ಸರ್ವಜ್ಞ,                                      |               |
|            | ಜಾನಪದ ಸಾಹಿತ್ಯ,                                                 |               |
|            | <b>ತತ್ತ್ವಪದಗಳು -</b> ಶಿಶುನಾಳ ಶರೀಫರು                            |               |
| 9.         | <b>ಮಹಿಳಾ ಸಾಹಿತ್ಯ :</b> ಹೆಳವನಕಟ್ಟೆ ಗಿರಿಯಮ್ಮ ಮತ್ತು ಸಂಚಿಹೊನ್ನಮ್ಮ, | 02 ಗಂಟೆ       |
|            | ಆಧುನಿಕ ಪೂರ್ವ ಕನ್ನಡ ಸಾಹಿತ್ಯ: ಕೆಂಪುನಾರಾಯಣ ಮತ್ತು ಮುದ್ದಣ           |               |
| 10.        | . ಹಳೆಗನ್ನಡ ಮತ್ತು ನಡುಗನ್ನಡ ಸಾಹಿತ್ಯ ಚರಿತ್ರೆಯ ಒಂದು ಅವಲೋಕನ         | 01 ಗಂಟೆ       |
|            | ಒಟ್ಟು ಬೋಧನಾ ಅವಧಿ 26 ಗಂಟೆಗಳು                                    | 26 ಗಂಟೆ       |

# ಬಳಕೆ ಕನ್ನಡ -ı ಮತ್ತು ಸಾಹಿತ್ಯ ಸಿಂಚನ -on ಪಠ್ಯಕ್ರಮಗಳಿಗೆ ನಿರಂತರ ಆಂತರಿಕ ಮೌಲ್ಯಮಾಪನದ ಮಾರ್ಗಸೂಚಿಗಳು

### (COURSE ASSESSMENTS AND EVALUATION CHART- CIE ONLY)

| Sl.No | Assessment          | Туре                            | Time frame in semester                | Duration       | Max<br>marks | Conversion                 |
|-------|---------------------|---------------------------------|---------------------------------------|----------------|--------------|----------------------------|
| 1.    | CIE Assessment 1    | Written test-1                  | - At the end of 3 <sup>rd</sup> week  | 80 minutes     | 30           | Average of three written   |
| 2     | CIE Assessment 2    | Written test-2                  | - At the end of 7 <sup>th</sup> week  | 80 minutes     | 30           | tests-1,2,3                |
| 3     | CIE Assessment 3    | Written test-3                  | - At the end of 13 <sup>th</sup> week | 80 minutes     | 30           | 101 30 marks               |
| 4     | CIE Assessment 4    | MCQ/Quiz                        | - At the end of 5 <sup>th</sup> week  | 60 minutes     | 20           | Average of three           |
| 5     | CIE Assessment 5    | Open book test                  | - At the end of<br>9th week           | 60 minutes     | 20           | Assessment<br>4,5,6 for 20 |
| 6     | CIE Assessment 6    | Student activity & presentation | - At the end of 11 <sup>th</sup> week | 60 minutes     | 20           | marks                      |
|       | Total Continuous Ir | nternal Evaluation (CIE)        | Assessment                            |                |              | 50                         |
|       |                     |                                 |                                       | Total<br>Marks |              | 50                         |

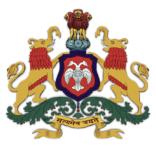

# Government of Karnataka Department of Collegiate and Technical Education

## C-20 Second Year Diploma Curriculum Mechanical Engineering

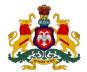

### DEPARTMENT OF COLLEGIATE AND TECHNICAL EDUCATION

### **Curriculum Structure**

### III Semester Scheme of Studies- Diploma in Mechanical Engineering

|            | / /                                       |             |                               | Hou | ırs per w | eek     | è                          |         | CI<br>Mar |     | SE<br>Mar | _   |             | ing                                               |                |             |               |
|------------|-------------------------------------------|-------------|-------------------------------|-----|-----------|---------|----------------------------|---------|-----------|-----|-----------|-----|-------------|---------------------------------------------------|----------------|-------------|---------------|
| Sl.<br>No. | Course Category<br>Teaching<br>Department | Course Code | Course Name                   | L   | Т         | Р       | Total contact hrs<br>/week | Credits | Max       | Min | Max       | Min | Total Marks | Min Marks for<br>Passing (including<br>CIE marks) | Assigned Grade | Grade Point | SGPA and CGPA |
|            |                                           |             |                               | I   | ntegra    | ted Co  | urses                      |         |           |     |           |     |             |                                                   |                |             |               |
| 1          | PC/ME                                     | 20ME31P     | Mechanics of Materials        | 3   | 1         | 4       | 8                          | 6       | 60        | 24  | 40        | 16  | 100         | 40                                                |                |             |               |
| 2          | PC/ME                                     | 20ME32P     | Machine Tool Technology       | 3   | 1         | 4       | 8                          | 6       | 60        | 24  | 40        | 16  | 100         | 40                                                |                |             | CGPA          |
| 3          | PC/ME                                     | 20ME33P     | Manufacturing Processes       | 3   | 1         | 4       | 8                          | 6       | 60        | 24  | 40        | 16  | 100         | 40                                                |                |             | જ             |
| 4          | PC/ME                                     | 20ME34P     | Fluid Power Engineering       | 3   | 1         | 4       | 8                          | 6       | 60        | 24  | 40        | 16  | 100         | 40                                                |                |             | th SGPA       |
|            |                                           |             |                               |     | Aud       | it Cour | se                         |         | l .       |     |           |     |             |                                                   |                |             | Both          |
| 5          | AU/KA                                     | 20KA31T     | ಸಾಹಿತ್ಯ ಸಿಂಚನ-॥/ ಬಳಕೆ ಕನ್ನಡ-॥ | 2   | 0         | 0       | 2                          | 2       | 50        | 20  | -         | -   | 50          | 20                                                |                |             |               |
|            |                                           |             | Total                         | 14  | 4         | 16      | 34                         | 26      | 290       | 116 | 160       | 64  | 450         | 180                                               |                |             |               |

<sup>\*</sup>PC: Programme Core:: AU-Audit Course:: KA: Kannada:: L: Lecture:: T: Tutorial:: P: Practice

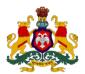

# Government of Karnataka DEPARTMENT OF COLLEGIATE AND TECHNICAL EDUCATION

### Curriculum Structure

### IV Semester Scheme of Studies- Diploma in Mechanical Engineering

|            | / /                                         |             |                                      | Н  | ours per w | eek     | 'n                         |         | CI<br>Mar |     | SE<br>Mar |     |             | ing                                               |                |             |               |
|------------|---------------------------------------------|-------------|--------------------------------------|----|------------|---------|----------------------------|---------|-----------|-----|-----------|-----|-------------|---------------------------------------------------|----------------|-------------|---------------|
| Sl.<br>No. | Course Category /<br>Teaching<br>Department | Course Code | Course Name                          | L  | Т          | P       | Total contact hrs<br>/week | Credits | Max       | Min | Max       | Min | Total Marks | Min Marks for<br>Passing (including<br>CIE marks) | Assigned Grade | Grade Point | SGPA and CGPA |
|            |                                             |             |                                      |    | Integra    | ted Co  | urses                      |         |           |     |           |     |             |                                                   |                |             |               |
| 1          | PC/ME                                       | 20ME41P     | Operations Management                | 3  | 1          | 4       | 8                          | 6       | 60        | 24  | 40        | 16  | 100         | 40                                                |                |             | -             |
| 2          | PC/ME                                       | 20ME42P     | CNC Programming and Machining        | 3  | 1          | 4       | 8                          | 6       | 60        | 24  | 40        | 16  | 100         | 40                                                |                |             | CGPA          |
| 3          | PC/ME                                       | 20ME43P     | Product Design and<br>Development    | 3  | 1          | 4       | 8                          | 6       | 60        | 24  | 40        | 16  | 100         | 40                                                |                |             | 8             |
| 4          | PC/ME                                       | 20ME44P     | Elements of Industrial<br>Automation | 3  | 1          | 4       | 8                          | 6       | 60        | 24  | 40        | 16  | 100         | 40                                                |                |             | Both SGPA     |
|            |                                             |             |                                      | 1  | Aud        | it Cour | se                         |         | •         |     |           |     |             |                                                   |                |             | Bo            |
| 5          | AU/ME                                       | 20ME45T     | Indian Constitution                  | 2  | 0          | 0       | 2                          | 2       | 50        | 20  | -         | -   | 50          | 20                                                |                |             |               |
|            |                                             |             | Total                                | 14 | 4          | 16      | 34                         | 26      | 290       | 116 | 160       | 64  | 450         | 180                                               |                |             |               |

<sup>\*</sup>PC: Programme Core:: AU-Audit Course:: L: Lecture:: T: Tutorial:: P: Practice

## 3rd SEMESTER

## Government of Karnataka DEPARTMENT OF TECHNICAL EDUCATION

| Programme       | Mechanical Engineering | Semester       | III                                |
|-----------------|------------------------|----------------|------------------------------------|
| Course Code     | 20ME31P                | Type of Course | Programme Core                     |
| Course Name     | Mechanics of Materials | Contact Hours  | 8 hours/week<br>104 hours/semester |
| Teaching Scheme | L:T:P :: 3:1:4         | Credits        | 6                                  |
| CIE Marks       | 60                     | SEE Marks      | 40                                 |

#### 1. Rationale

In this course, Diploma engineers are required to analyse the reasons for failure of components and select the suitable materials for a given applications. For this purpose, it is essential to study the concepts, principles, applications and practices covering stress, strain, stress concentration, weak points, deformations, bending moment and shearing force. The students will also study the basic principles of Finite Elements Analysis and perform stress strain analysis using Ansys software to understand and quantify the effects of real-world conditions on a part. These simulations, will allow Diploma engineers to locate potential problems in a design, including areas of tension and weak spots. FEA becomes a tremendous productivity tool, helping engineers in reducing product development time and cost. Hence, FEA is introduced in this course. It is expected that efforts will be made to provide appropriate learning experiences in the use of basic principles to the solution of applied problems and to develop the required skill and competencies

#### **2. Course Outcomes:** At the end of the Course, the student will be able to:

| CO-01 | CO-01 Analyse Simple Stresses and Strains on given Structural member that is subjected to Tensil Compressive and Shear loads by using Destructive Test.  Draw Shear force Diagram (SFD) and Bending moment Diagram (BMD) and Also, Analyse Bending Stresses in a Beam using Finite element methods (FEM) software |  |  |  |  |  |  |
|-------|----------------------------------------------------------------------------------------------------|--|--|--|--|--|--|
| CO-02 |                                                                                                    |  |  |  |  |  |  |
| CO-03 | Demonstrate the application of finite element formulations to solve both One dimensional and Two dimensional Problems.                                                                                                    |  |  |  |  |  |  |
| CO-04 | Demonstrate the application of FEM software for Validation of both One dimensional and Two dimensional Problems                                                                                                    |  |  |  |  |  |  |

#### 3. Course Content

|      |    |     | Lecture<br>(Knowledge)                                                                                                    | Tutorial<br>(Activity) | Practice<br>(Skill)                                                                                                    |
|------|----|-----|----------------------------------------------------------------------------------------------------|------------------------|----------------------------------------------------------------------------------------------------|
| Week | СО | PO* | 3 hours/week                                                                                                    | 1 hour/week            | 4 hours/week (2<br>hours/batch twice in a<br>week)                                                                      |
|      |    |     | 1. Introduction to Force-<br>Types of Forces-Resolution<br>of forces                                                                    |                        | Resolution of forces by<br>Graphical Method                                                                             |
| 1    | 01 | 01  | <ul><li>2. Problems on Resolution of forces- Analytical Method</li><li>3. Problems on Resolution of forces- Analytical Method</li></ul> | Refer Table 1          | Verification of Forces by<br>Lami's Theorem                                                                             |
| 2    | 01 | 01  | 1. Types of Loads-Tensile,<br>Compression, Shear, Impact,<br>Stress- Types- Strain- Types-<br>- Hooks Law- Young's<br>Modulus           |                        | Conduct Tensile test for the given Specimen and Determine Stress- Strain-Young's Modulus, Yield Stress- Maximum Stress- |

|   |    |    | 2. Stress - Strain Diagram - Elastic constants- Linear strain, Lateral Strain, Poison's Ratio, Volumetric Strain, Bulk Modulus, Rigidity Modulus , Fatigue - Endurance Limit 3. Stress concentration, Factor of Safety(FOS), Concept of Temperature stresses                                                                                                    | Refer Table 1 | Breaking Stress- % Elongation in Length and % Reduction in Area Also, Draw Stress- Strain Diagram for the above Parameters                                                                                                    |
|---|----|----|----------------------------------------------------------------------------------------------------|---------------|----------------------------------------------------------------------------------------------------|
| 3 | 01 | 01 | Simple Problems on Stress, Strain and Elastic constants     Simple Problems on Stress, Strain and Elastic constants     Simple Problems on Stress, Strain and Elastic constants                                                                                                    | Refer Table 1 | Conduct Compression test for the given Specimen and Determine Stress- Strain-Young's Modulus, Yield Stress- Maximum Stress- % Reduction in Length and % Increase in Area Also, Draw Stress- Strain Diagram for the above Parameters |
| 4 | 01 | 01 | 1. Problems on Members subjected to combined Stresses 2. Problems on Members subjected to combined Stresses 3. Problems on Members subjected to combined Stresses                                                                                                    | Refer Table 1 | Conduct Shear test for the given specimen                                                                                                    |
| 5 | 02 | 02 | 1. Types of Beams-Types of Loads acting on Beams-Concept of Shear force - Bending moment  2 Draw Shear force Diagram (SFD) and Bending Moment Diagram (BMD) for Cantilever subjected to Point Load and Uniformly Distributed loads (UDL)  3. Draw Shear force Diagram (SFD) and Bending Moment Diagram (BMD) for Cantilever subjected to Point Load and Uniformly Distributed loads (UDL) | Refer Table 1 | Conduct Bending test for the given specimen                                                                                                    |

|    |          | ı        | 1                                                                                                    |               | <u> </u>                                                                                                    |
|----|----------|----------|----------------------------------------------------------------------------------------------------|---------------|----------------------------------------------------------------------------------------------------|
|    |          |          | 1. Draw Shear force Diagram (SFD) and Bending Moment Diagram (BMD) for a Simply supported beam subjected to Point Load and Uniformly Distributed loads (UDL)                                                                                          |               |                                                                                                    |
| 6  | 02       | 02       | 2.Draw SFD and BMD for Simply supported and Cantilever beam subjected to Point Load and UDL Draw Shear force Diagram (SFD) and Bending Moment Diagram (BMD) for a Simply supported beam subjected to Point Load and Uniformly Distributed loads (UDL) | Refer Table 1 | Present You tube videos in Stress, Strain and Bending Stresses on Different mechanical members  Prepare a report on the observations made  Eg: |
|    |          |          | 3 Draw SFD and BMD for Simply supported and Cantilever beam subjected to Point Load and UDL Draw Shear force Diagram (SFD) and Bending Moment Diagram (BMD) for a Simply supported beam subjected to Point Load and Uniformly Distributed loads (UDL) |               | https://www.youtube.com/<br>watch?v=C-FEVzI8oe8                                                                                                |
| 7  | 02       | 02       | <ol> <li>Pure Bending-Assumptions- Neutral Axis-Bending Equation</li> <li>Problems on Bending Equation</li> <li>Problems on Bending Equation</li> <li>Equation</li> </ol>                                                                             | Refer Table 1 | Present You tube videos in Stress, Strain and Bending Stresses on Different mechanical members  Prepare a report on the observations made      |
|    |          |          | 1.Introduction to Finite Element Methods (FEM), Need-Back Ground  2. Methods employed in                                                                                                    |               |                                                                                                    |
| 8  | 03,04    | 01       | FEM- Steps in FEM  3. Advantages and Disadvantages, Limitations, Applications of FEM-Concept of Discontinuity                                                                                                    | Refer Table 1 | Practice on FEM software (Eg: Ansys)                                                                                                    |
| 9  | 02,03,04 | 01,02,04 | <ol> <li>Phases of FEA(Finite Element Analysis)</li> <li>Discretization Process</li> <li>Meshing –Element type</li> </ol>                                                                                                    | Refer Table 1 | Validate Bending Equation<br>Problems solved in Week 7<br>using FEM software (Eg:<br>Ansys)                                                    |
| 10 | 02,03,04 | 01,02,04 | 1.Stiffness Matrix of a Bar<br>Element  2.Global Stiffness Matrix-<br>Properties of stiffness matrix                                                                                                    | Refer Table 1 | Validate Bending Equation<br>Problems solved in Week 7<br>using FEM software (Eg:<br>Ansys)                                                    |

|                |       |          | 3. Boundary Conditions-<br>Methods – Types |                                                                             |                                            |
|----------------|-------|----------|--------------------------------------------|-----------------------------------------------------------------------------|--------------------------------------------|
| 11             | 03,04 | 02,04,07 | Problems on 1-D elements                   | Study the latest                                                            | Validate using FEM software (Eg: Ansys)    |
| 12             | 03,04 | 02,04,07 | Problems on 1-D elements                   | technological changes in                                                    | Validate using FEM software (Eg: Ansys)    |
| 13             | 03,04 | 02,04,07 | Problems on 2-D elements                   | this course<br>and present<br>the impact of<br>these changes<br>on industry | Validate using FEM software<br>(Eg: Ansys) |
| Total in hours |       |          | 39                                         | 13                                                                          | 52                                         |

- \*PO= Program Outcome as listed and defined in year 1 curriculum
- Course Coordinator must prepare PO CO mapping with strength (Low/Medium/High) before course planning

**TABLE 1: Suggestive Activities for Tutorials**: (The List is only shared as an Example and not inclusive of all possible activities of the course. Student and Faculty are encouraged to choose activities that are relevant to the topic and on the availability of such resources at their institution).

| Sl. No. | Suggestive Activities for Tutorials                                                                                                    |
|---------|----------------------------------------------------------------------------------------------------|
| 01      | Understand Static Equilibrium using common examples, try to apply the principles and demonstrate in class the importance of static equilibrium in daily life, at home or at work.                                                                                                    |
| 02      | Study the behavior of Aluminum under the action of Tensile/Compression Load. Plot Stress Strain Diagram and Demonstrate in the class the behavior of Aluminum different from that of a Cast Iron.                                                                                                    |
| 03      | A seesaw is occupied by two children of equal weight "W" N. The center of gravity of each child is x meters from the fulcrum. The length of the board is 3x meters, y mm wide and z mm thick. Determine the maximum bending stress and shear stress in the board.                                                                                                    |
| 04      | Tapered elastic bar subjected to an applied tensile load P at one end and attached to a fixed support at the other end. The cross-sectional area varies linearly from A $_0$ at the fixed support at $x = 0$ to $A_0/2$ at $x = L$ . Calculate the displacement of the end of the bar (a) by modelling the bar as a single element having cross-sectional area equal to the area of the actual bar at its midpoint along the length, (b) using two bar elements of equal length and similarly evaluating the area at the midpoint of each, and compare to the exact solution By FEM. |
| 05      | Identify the type Beam in Traffic Light Post. Determine the displacement field for this beam subjected to UDL throughout its length.                                                                                                    |
| 06      | Discuss procedure using the commercial package available today for solving problems of FEM. Take a Structural Problem to Demonstrate the same.                                                                                                    |
| 07      | In 1989, Jason, a research-type submersible with remote TV monitoring capabilities and weighing 35 200 N, was lowered to a depth of 646 m in an effort to send back to the attending surface vessel photographs of a sunken Roman ship offshore from Italy. The submersible was lowered at the end of a hollow steel cable having an area of $452 \times 10$ –6 m² and E = 200 GPa. Determine the extension of the steel cable. Due to the small volume of the entire system, buoyancy may be neglected.                                                                             |
| 08      | Laboratory tests on human teeth indicate that the area effective during chewing is approximately 0.25 cm <sup>2</sup> and that the tooth length is about 1.1 cm. If the applied load in the vertical direction is 880 N and the measured shortening is 0.004 cm, determine Young's modulus.                                                                                                    |

### 4. CIE and SEE Assessment Methodologies

| Sl.<br>No | Assessment                                                                       | Test<br>Week | <b>Duration</b> In minutes | Max<br>marks | Conversion           |
|-----------|----------------------------------------------------------------------------------|--------------|----------------------------|--------------|----------------------|
| 1.        | CIE-1 Written Test                                                               | 5            | 80                         | 30           | Average of three     |
| 2.        | CIE-2 Written Test                                                               | 9            | 80                         | 30           | tests                |
| 3         | CIE-3 Written Test                                                               | 13           | 80                         | 30           | 30                   |
| 4.        | CIE-4 Skill Test-Practice                                                        | 6            | 180                        | 100          | Average of two skill |
| 5         | CIE-5 Skill Test-Practice                                                        | 12           | 180                        | 100          | test reduced to 20   |
| 6         | CIE-6 Portfolio continuous<br>evaluation of Tutorial sessions<br>through Rubrics | 1-13         |                            | 10           | 10                   |
| Total     | CIE Marks                                                                        | •            | 60                         |              |                      |
| Seme      | ster End Examination (Practice)                                                  | 100          | 40                         |              |                      |
| Total     | Marks                                                                            | 100          |                            |              |                      |

### **5. Format for CIE written Test**

| Course<br>Name |                      | Mechanics of Materials                    | Test          | I/II/III                   | Sem               | III   |
|----------------|----------------------|-------------------------------------------|---------------|----------------------------|-------------------|-------|
| Course Co      | ode                  | 20ME31P                                   | Duration      | 80 Min                     | Marks             | 30    |
| Note: Ar       | iswe                 | r any one full question from each section | . Each full q | uestion carries 10         | 0 marks.          |       |
| Section        | Assessment Questions |                                           |               | Cognitive<br>Levels(R/U/A) | Course<br>Outcome | Marks |
| I              | 1                    |                                           |               |                            |                   |       |
| •              | 2                    |                                           |               |                            |                   |       |
| II             | 3                    |                                           |               |                            |                   |       |
|                | 4                    |                                           |               |                            |                   |       |
| III            | 5                    |                                           |               |                            |                   |       |
|                | 6                    |                                           |               |                            |                   |       |

Note for the Course coordinator: Each question may have one, two or three subdivisions. Optional questions in each section carry the same weightage of marks, cognitive level and course outcomes.

### 5. (a) For CIE Skill Test -4

| SL.  | CO       | Particulars/Dimension                                                                                        | Marks |
|------|----------|----------------------------------------------------------------------------------------------------|-------|
| No.  |          |                                                                                                    |       |
| 1    | 01       | Verification of Forces by Lami's Theorem                                                                     | 30    |
|      |          | <ul> <li>Finding the resultant of forces - Analytical Method –15 Marks</li> </ul>                            |       |
|      |          | Verification of Forces by Lami's Theorem – Practically-15Marks                                               |       |
| 2    | 02       | Determine the deformation of a given specimen subjected to Tensile/Compressive/Shear loads/Bending using UTM | 60    |
|      |          | Writing observations and Tabular column 10 Marks                                                             |       |
|      |          | Writing Equations required With all notations 10 Marks                                                       |       |
|      |          | Conduction of Experiment 20 Marks                                                                            |       |
|      |          | Calculation and Result with Graph if any 20 Marks                                                            |       |
| 3    | 01,02    | Portfolio evaluation based on the average of all Practice Sessions (1-6                                      | 10    |
|      |          | weeks)                                                                                                    |       |
| Tota | ıl Marks |                                                                                                    | 100   |

**Duration: 240Min** 

**Duration: 240Min** 

### 5.(b)For CIE Skill Test -5

| SL.   | CO     | Particulars/Dimension                                                          | Marks |  |  |  |
|-------|--------|--------------------------------------------------------------------------------|-------|--|--|--|
| No.   |        |                                                                                |       |  |  |  |
| 1     | 02     | Calculate and Plot SFD and BMD for the Given Data                              | 40    |  |  |  |
|       |        | <ul> <li>Finding Shear force and Bending Moment – (10+15)=25 Marks</li> </ul>  |       |  |  |  |
|       |        | Plot SFD and BMD – 15 Marks                                                    |       |  |  |  |
|       |        |                                                                                |       |  |  |  |
| 2     |        | Apply finite element formulations to solve the given One dimensional cases and | 50    |  |  |  |
|       | 03,04  | Validate using Ansys                                                           |       |  |  |  |
|       |        | • Solve by FEM Method —25 Marks                                                |       |  |  |  |
|       |        | Validate Using FEM software (Eg: Ansys)25 Marks                                |       |  |  |  |
| 3     | 02,03, | Portfolio evaluation based on the average of all Practice Sessions (7-12       | 10    |  |  |  |
|       | 04     | weeks)                                                                         |       |  |  |  |
| Total | Marks  |                                                                                | 100   |  |  |  |

### 6. Rubrics for Assessment of Activity (Qualitative Assessment)

| Sl.<br>No. | Dimension                      | Beginner   | Intermediate | Good       | Advanced   | Expert     | Students<br>Score |
|------------|--------------------------------|------------|--------------|------------|------------|------------|-------------------|
|            |                                | 2          | 4            | 6          | 8          | 10         |                   |
| 1          |                                | Descriptor | Descriptor   | Descriptor | Descriptor | Descriptor | 8                 |
| 2          |                                | Descriptor | Descriptor   | Descriptor | Descriptor | Descriptor | 6                 |
| 3          |                                | Descriptor | Descriptor   | Descriptor | Descriptor | Descriptor | 2                 |
| 4          |                                | Descriptor | Descriptor   | Descriptor | Descriptor | Descriptor | 2                 |
|            | Average Marks= (8+6+2+2)/4=4.5 |            |              |            |            |            |                   |

*Note:* Dimension and Descriptor shall be defined by the respective course coordinator as per the activities

### 7. Reference:

| Sl.<br>No. | Description                                                                                                    |
|------------|----------------------------------------------------------------------------------------------------|
| 1          | Schaum Outlines, "Strength of Materials", 5 Edition                                                                              |
| 2          | RAMAMURTHAM. S., "Strength of Materials", 14th Edition, Dhanpat Rai Publications, 2011                                           |
| 3          | KHURMI R S, "Applied Mechanics and Strength of Materials", 5 Edition, S.Chandand company                                         |
| 4          | NASH W.A, "Theory and problems in Strength of Materials", Schaum Outline Series, McGraw-Hill Book Co., New York, 1995.           |
| 5          | RYDER G.H, "Strength of Materials", 3rd Edition, Macmillan India Limited, 2002.                                                  |
| 6          | BANSAL R. K, "Strength of Materials", Laxmi Publications, New Delhi, 2012.                                                       |
| 7          | Schaum series, Strength of Materials                                                                                             |
| 8          | TIMOSHENKO S.P, "Elements of Strength of Materials", Tata McGraw-Hill, Delhi,                                                    |
| 9          | Introduction to Finite Elements in engineering by TRIRUPATHI R, CHANDRUPATLA, ASHOK D BELEGUNDA, Pearson Publications.           |
| 10         | Practical Finite Element Analysis by NITIN S GOKHALE, SANJAY S DESHPANDE, Finite to Infinite Publications                        |
| 11         | ANSYS free software tutorial((Student version)                                                                                   |
| 11         | https://www.google.co.in/search?biw=1024&bih= 667&q=ansys+software+tutorial&sa=X&ved=0ah UKEwjm5o MndHNAh UBsI8KHbRWDhUQ1QIIXygE |

### 8. LIST OF SOFTWARE/LEARNING WEBSITES

- 1. <a href="www.nptel.iitm.ac.in/courses/.../IIT.../lecture%2023%20and%2024htm">www.nptel.iitm.ac.in/courses/.../IIT.../lecture%2023%20and%2024htm</a>
- 2. www.wikipedia.org/wiki/Shear and moment diagram
- 3. www.freestudy.co.uk/mech%20prin%20h2/stress.pdf
- 4. www.engineerstudent.co.uk/stress and strain.html
- 5. www.ansys.com/Student
- 6. <a href="http://www.mece.ualberta.ca/tutorials/ansys">http://www.mece.ualberta.ca/tutorials/ansys</a>

### 9. SEE Scheme of Evaluation

| SL. |       | Particulars/Dimension                                                                                                    | Marks |
|-----|-------|----------------------------------------------------------------------------------------------------|-------|
| No. | CO    |                                                                                                    |       |
| 1   | 01,02 | Determine the deformation of a given specimen subjected to Tensile/Compressive/Shear loads using UTM  • Writing observations and Tabular column 10 Marks  • Writing Equations required With all notations 10 Marks  • Conduction of Experiment 05 Marks  • Calculation and Result with Graph if any 15 Marks  OR  Calculate and Plot SFD and BMD for the Given Data  • Finding Shear force and Bending Moment - 10 Marks  • Plot SFD and BMD - 15 Marks  • Validate Using FEM software (Eg: Ansys)15 Marks | 40    |

**Duration: 180 Min** 

| 2        | 03,04    | Apply finite element formulations to solve the given One dimensional /Two dimensional cases and Validate using Ansys  • Solve by FEM Method —20Marks  • Validate FEM software (Eg: Ansys)20 Marks | 40  |
|----------|----------|----------------------------------------------------------------------------------------------------|-----|
| 3        | 01,02,03 | Viva voce                                                                                                    | 20  |
|          | ,04      |                                                                                                    |     |
| Total Ma | arks     |                                                                                                    | 100 |

### 10. Equipment/software list with Specification for a batch of 20 students

| Sl. No. | Particulars               | Specification                                                                                              | Quantity |
|---------|---------------------------|----------------------------------------------------------------------------------------------------|----------|
| 01      | Universal testing machine | Computerized 100 Ton Capacity With all attachments to conduct shear, bending, compression and tensile test | 01       |
| 02      | Ansys software            |                                                                                                    | 20 user  |
| 03      | Desktop Computer          | Latest configuration                                                                                       | 10 nos   |

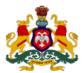

# Government of Karnataka DEPARTMENT OF COLLEGIATE AND TECHNICAL EDUCATION

| Programme       | Mechanical Engineering  | Semester       | III                                |  |
|-----------------|-------------------------|----------------|------------------------------------|--|
| Course Code     | 20ME32P                 | Type of Course | Programme Core                     |  |
| Course Name     | Machine Tool Technology | Contact Hours  | 8 hours/week<br>104 hours/semester |  |
| Teaching Scheme | L:T:P :: 3:1:4          | Credits        | 6                                  |  |
| CIE Marks       | 60                      | SEE Marks      | 40                                 |  |

**1. Rationale:** Diploma Engineers are responsible for supervising production processes to achieve production targets and for optimal utilization of resources. For this purpose, knowledge about various machining processes is required to be imparted. The students are to be trained and equipped with adequate theoretical and practical knowledge about Metal Cutting Phenomenon and various processes like turning, drilling, milling, grinding etc. Hence, this course is introduced to provide hands on experience on various machine tools used in the manufacturing stream and to provide foundation for diploma engineers who want to further specialise in the field of precision manufacturing

#### **2. Course Outcomes:** At the end of the Course, the student will be able to:

| CO-01 | List relevant work place Occupational health and safety standards and explain the importance of  |
|-------|--------------------------------------------------------------------------------------------------|
| CO-01 | the need to comply with them.                                                                    |
| CO-02 | Explain the importance of Cutting tool Geometry, list various Cutting Parameters, the role and   |
| CO-02 | use of the right Coolants and Lubricants for the given machining processes.                      |
| CO-03 | Demonstrate turning operation for a given component drawing and object, prepare a process        |
| CO-03 | chart and estimate the cost of its production as per drawing.                                    |
|       | Demonstrate milling and drilling operation needed as per a given component drawing, list all the |
| CO-04 | machine tools needed for the operation, prepare a process chart and estimate the cost of its     |
|       | production as per the drawing.                                                                   |

| Week | СО | PO* | Lecture<br>(Knowledge)                                                                                                    | Tutorial<br>(Activity) | Practice<br>(Skill)                                                                                                    |
|------|----|-----|----------------------------------------------------------------------------------------------------|------------------------|----------------------------------------------------------------------------------------------------|
|      |    |     | 3 hours/week                                                                                                    | 1 hour/week            | 4 hours/week (2 hours/batch twice in a week)                                                                                                    |
| 1    | 01 | 05  | 1. Educate about Safety standards Practiced in the machine Shop - Importance of housekeeping and good Shop floor Practices(5S)  2. Understand the Principles of First Aid. Preventive measures to be taken during Fire and Electrical emergency | Refer Table 1          | 1.Read and interpret the safety signs displayed in the Machine shop Instructor has to show various Safety sign charts and Personnel Protective Equipment (PPE) and ask the trainees to identify and record in the dairy 2.Read and interpret the PPE |

|   |    |       | Types of Fire extinguisher (Class A,B,C,D)  3. Knowledge about Safety and Environment Regulations                                                                                                    |               | First aid and basic training Identify and Segregate waste material (cotton waste, metal chips, burrs etc.) Arrangement of waste in bins 3. Hazards identification and avoidance Preventive measure for electrica accidents Select the fire extinguisher according to type of fire 4. Operate the Fire extinguisher and extinguish the fire Preventive measure for Oil leakages and related Hazards Practice the safety norms while working on Deferent Machine Tool                       |
|---|----|-------|----------------------------------------------------------------------------------------------------|---------------|----------------------------------------------------------------------------------------------------|
| 2 | 02 | 01,04 | 1 Lubrication- Need of Lubrication- Selection of Lubricant as per ISO standard.  2.Theory of metal Removal- Traditional & Non Traditional material removal process- Chip forming & Non chip forming  3. Types of cutting tools- Single point tools-Multi point tools - Specification of Single Point Cutting Tool, Parting, Knurling Tool, V- tool                       | Refer Table 1 | <ol> <li>Instructor has to display all the Lubricants used in the section and brief about its uses</li> <li>Select a Proper lubricant and demonstrate the lubrication of various m Ask the students to record in the Dairy</li> <li>Instructor has to show all the tools, machineries and measuring instruments used in the machine shop and brief about its uses. Ask the students to record in the Dairy.</li> <li>Identify the type of Chips formed and record in the dairy</li> </ol> |
| 3 | 02 | 01    | 1. Grinding- Abrasives- Applications of Natural abrasives- stand stone (Quartz), Corundum and Emery Diamond and Garnets- Application of Manufactured Abrasives- Silicon Carbide, Aluminum Oxide Cubic boron Nitride  2. Explain – Grit, Grade, Structure, Bond, Type ISO Designation of Grinding Wheels 3. Tool Geometry-Tool materials and Designation-Tool life & Wear | Refer Table 1 | 1. Practice on Grinding machine  2 Grinding Practice of Single point tool as per tool Geometry                                                                                                    |

|   |    |              | Concept of Cutting speed-Depth of cut-Feed                                                                                                    |               |                                                                                                    |
|---|----|--------------|----------------------------------------------------------------------------------------------------|---------------|----------------------------------------------------------------------------------------------------|
| 4 | 03 | 01           | 1.Introduction to Surface Texture-Indication of Roughness Symbols-Complete surface symbol chart, Grade and Numbers,- Tolerances- Unilateral and Bilateral  2.Introduction to Lathe-Types of lathe- Capstone and Turret Lathe, Automatic Lathe and others - Specification of a Center Lathe Cutting Fluids- Selection of cutting fluids-  3.Explain Work holding Devices- Tool Holding Devices | Refer Table 1 | <ol> <li>Read and interpret the Surface finish and Tolerances in the given Production drawing.</li> <li>Identify the main Parts of Lathe and its functions Identify the movements in Lathe Parts         <ul> <li>Carriage</li> <li>Cross Slide</li> <li>Tail Stock</li> </ul> </li> <li>Remove the Chuck from Spindle Nose and again mount on it</li> <li>Demonstration of holding Work piece in 3-Jaw and 4-Jaw chuck</li> <li>Idle operation of Lathe.         <ul> <li>Rotation of spindle in Clockwise and Counter clockwise direction</li> <li>Identify the Lubrication Parts in Lathe</li> </ul> </li> <li>Set the Spindle speed - Feed -Lever Position.</li> </ol> |
| 5 | 03 | 01,02,<br>04 | <ol> <li>Explain Plain turning, Step turning, Knurling and Chamfering Operations</li> <li>Prepare the Process plan as per the given drawing for Plain Turning, Step Turning, Knurling and Chamfering</li> <li>Estimate the Production cost per Piece as per the given drawing for Plain Turning, Step Turning, Knurling and Chamfering (Consider all Direct and Indirect costs)</li> </ol>    | Refer Table 1 | 1. Read and Understand the given Drawing 2. Select the suitable Raw material 3. Fix the given material between headstock and Tail Stock after performing Facing and Countersinking. 4. Select the Speed and Feed 5. Select and set the appropriate cutting tools as per the sequence of operations 5 Perform all operations as per the process plan 6. Check the dimensions using measuring instruments 7. Observe and Identify the Chip Formation                                                                                                    |
| 6 | 03 | 01,02,<br>04 | 1.Explain Taper turning operations by different methods-Calculate Taper angles for                                                                                                    | Refer Table 1 | Read and Understand the given Drawing                                                                                                    |

|   |    |              | different Taper turning component Drawings  2. Prepare the Process plan as per the given drawing for Taper Turning  3. Estimate the Production cost per Piece as per the given drawing for Taper Turning(Consider all Direct and Indirect costs)                                             |               | <ul> <li>2. Mark the required dimensions as per the given drawing for Taper turning</li> <li>3. Fix the given material between headstock and Tail Stock</li> <li>4. Select and Set the tools to perform Taper turning</li> <li>5. Select the Speed and Feed</li> <li>6. Perform the Taper Turning operations and record the machining time.</li> <li>7. Measure the Taper angle in the given specimen using Bevel Protractor</li> </ul>                                                                                                    |
|---|----|--------------|----------------------------------------------------------------------------------------------------|---------------|----------------------------------------------------------------------------------------------------|
| 7 | 03 | 01,04        | 1.Explain Thread cutting Mechanism a) Half Nut Mechanism b) Tumbler Gear Mechanism  2. Prepare the Process plan as per the given drawing for Thread cutting  3. Estimate the Production cost per Piece as per the given drawing for Thread cutting  (Consider all Direct and Indirect costs) | Refer Table 1 | 1. Read and Understand the given Drawing 2.Fix the given material between headstock and Tail Stock 3.Select and Set the tools to perform Thread cutting operations 4.Select the Speed ,Feed and lubricant 5.Perform the thread cutting operations Measure the Pitch of the thread for the given specimen by using Pitch Gauge                                                                                                    |
| 8 | 04 | 01,04        | 1. Introduction to Milling – Types of milling machine  - Specification of a Milling machine  2. Types of Milling cutters and their uses- Milling Cutter Nomenclature- Specification of Milling Cutter  3. Methods of Milling-Up Milling and Down Milling- Work holding devices               | Refer Table 1 | <ol> <li>Identification of         Milling machine Parts         and its Usage</li> <li>Demonstrate the working         Principle of Milling machine         and movements of Table         and Arbor</li> <li>Setting of Vice and Job on         the Table of Milling Machine</li> <li>Set the Cutter on the Arbor</li> <li>Illustrate the safety points         to be observed while         working on the Milling         machine</li> <li>Identify and Select the         different Milling Cutters</li> <li>Demonstrate the Up-         milling and Down – Milling         Process</li> </ol> |
| 9 | 04 | 01,02,<br>04 | <ul> <li>1.Explain Plain Milling Operation</li> <li>2 Prepare the Process plan as per the given drawing (Solid Block) for Plain Milling</li> <li>3. Estimate the Production cost per Piece as per the given drawing for Plain Milling</li> </ul>                                             | Refer Table 1 | Perform Plain Milling     of Six faces of a Solid     Block      Check the accuracy of the     Job with suitable Measuring     Instruments                                                                                                    |

|    |    |                 | Operation (Consider all Direct and Indirect costs)                                                                                                    |                                                                                                    |                                                                                                    |
|----|----|-----------------|----------------------------------------------------------------------------------------------------|----------------------------------------------------------------------------------------------------|----------------------------------------------------------------------------------------------------|
| 10 | 04 | 01,02,<br>04,07 | <ol> <li>Explain Key way and V- slot         Operation</li> <li>Prepare the Process plan as per         the given drawing for Key way and         V- slot</li> <li>Estimate the Production cost         per Piece as per the given         drawing for Key way and V-         slot</li> </ol> |                                                                                                    | Perform Milling of     Keyway and V Slot  Check the dimensional     accuracy with suitable     Measuring Instrument                                                         |
| 11 | 04 | 01,02,<br>04,07 | <ol> <li>Explain Gear cutting by Indexing Methods</li> <li>Prepare the Process plan as per the given drawing for Gear cutting</li> <li>Estimate the Production cost per Piece as per the given drawing for Gear cutting</li> </ol>                                                            | Study the latest technological changes in this course and present the impact of these changes on industry | 1. Demonstrate Indexing Head  2. Set and Align Indexing Head with reference to the Job on Milling machine Table  3. Perform Gear Teeth on a Blank by Simple Indexing Method |

| 12 04                           | 01,02,<br>04,07 | <ol> <li>Introduction to Drilling – Types of Drilling Machines-Specification of Drilling Machines-Specification of Drill Bit, Reamer, Die and Taps</li> <li>Nomenclature of Drill Bit, Reamer, Die and Taps- Standard sizes of Drill Bits</li> <li>Explain Operations performed in Drilling Machines- Drilling, Counter sinking, Reaming, Boring, Tapping</li> <li>Prepare the Process plan as per the given drawing and Estimate the Production cost per Piece as per the given drawing</li> </ol> |    | <ol> <li>Identification of Drilling machine Parts</li> <li>Demonstrate the working Principle of Drilling machine</li> <li>Set the Vice and Job on the Table of Drilling machine</li> <li>Illustrate the safety points to be observed while working on the Drilling machine</li> <li>Identify and Select the different Drill Bits</li> <li>Set the Drill bits on the spindle.</li> <li>Drill Equally spaced holes (Circular/Square/Rectangul ar plate)</li> <li>Finish the pre-drilled hole with a Reamer</li> </ol> |
|---------------------------------|-----------------|----------------------------------------------------------------------------------------------------|----|----------------------------------------------------------------------------------------------------|
| 13 01, 02, 03, 04  Total in hou | NG.             | Demonstrate the manufacturing of following components using YouTube Videos  1. Fasteners 2. Propeller Shaft 3. Gears 4. Piston manufacturing  Discuss and Prepare a Report on the videos Presented for each manufactured component.                                                                                                    | 13 | Demonstrate the manufacturing of following components using YouTube Videos  1. Tube and Piston Rod Manufacturing.  2. Cylinder manufacturing etc.,  3. Single point tool  4. Drill bits Etc. Discuss and Prepare a Report on the videos Presented for each manufactured component                                                                                                    |

- \*PO= Program Outcome as listed and defined in year 1 curriculum
- Course Coordinator must prepare PO CO mapping with strength (Low/Medium/High) before course planning

**Table 1:** Suggestive Activities for Tutorials: (The List is only shared as an Example and not inclusive of all possible activities of the course. Student and Faculty are encouraged to choose activities that are relevant to the topic and on the availability of such resources at their institution)

| Sl.No. | Suggestive Activities for Tutorials                                                                                                    |
|--------|----------------------------------------------------------------------------------------------------|
| 01     | Present a report on Machine safety Guidelines as per the Applicable standard Guidelines (CSA Standard Z 432-04 (R 2009)) including hazards associated with machines, Power tools, Machine Shop. Also Discuss general controls for reducing machine Hazards. <a href="https://ehs.utoronto.ca">https://ehs.utoronto.ca</a> |

| Discuss Common grinding Problems And their Remedies. Also discuss the need for Bala the Grinding Wheels https://www.Euromarcconz  Whether it's granite for your countertops, backsplash, or floor tiles, making pristine curbe achieved with proper precautions, techniques, and specialized granite cutting tools making tiles and slabs of this hard rock. Discuss and present a report on those tools.  Present a Report on Applications of Inversions of Kinematic Mechanisms: With-worth quick return motion mechanism in Shaper Double-slider crank mechanism  Present a Case Study on Machine tool chatter arising in an interrupted turning process https://core.ac.uk/download/pdf/33663698.pdf  Present a Report on Influence of Cutting Parameters on cutting force and Surface finish Turning operation  https://www.sciencedirect.com  Analyse tolerances in a Production Drawing  Analyse Surface finish symbols in a Production Drawing | ncing   |
|----------------------------------------------------------------------------------------------------|---------|
| https://www.Euromarcconz  Whether it's granite for your countertops, backsplash, or floor tiles, making pristine cut be achieved with proper precautions, techniques, and specialized granite cutting tools making tiles and slabs of this hard rock. Discuss and present a report on those tools.  Present a Report on Applications of Inversions of Kinematic Mechanisms: With-worth quick return motion mechanism in Shaper Double-slider crank mechanism  Present a Case Study on Machine tool chatter arising in an interrupted turning process https://core.ac.uk/download/pdf/33663698.pdf  Present a Report on Influence of Cutting Parameters on cutting force and Surface finish Turning operation  https://www.sciencedirect.com  Analyse tolerances in a Production Drawing                                                                                                    | 0       |
| be achieved with proper precautions, techniques, and specialized granite cutting tools making tiles and slabs of this hard rock. Discuss and present a report on those tools.  Present a Report on Applications of Inversions of Kinematic Mechanisms: With-worth quick return motion mechanism in Shaper Double-slider crank mechanism  Present a Case Study on Machine tool chatter arising in an interrupted turning process  https://core.ac.uk/download/pdf/33663698.pdf  Present a Report on Influence of Cutting Parameters on cutting force and Surface finish Turning operation  https://www.sciencedirect.com  Analyse tolerances in a Production Drawing  Analyse Surface finish symbols in a Production Drawing                                                                                                    |         |
| making tiles and slabs of this hard rock. Discuss and present a report on those tools.  Present a Report on Applications of Inversions of Kinematic Mechanisms: With-worth quick return motion mechanism in Shaper Double-slider crank mechanism  Present a Case Study on Machine tool chatter arising in an interrupted turning process  https://core.ac.uk/download/pdf/33663698.pdf  Present a Report on Influence of Cutting Parameters on cutting force and Surface finish Turning operation  https://www.sciencedirect.com  Analyse tolerances in a Production Drawing  Analyse Surface finish symbols in a Production Drawing                                                                                                    |         |
| Present a Report on Applications of Inversions of Kinematic Mechanisms: With-worth quick return motion mechanism in Shaper Double-slider crank mechanism Present a Case Study on Machine tool chatter arising in an interrupted turning process  https://core.ac.uk/download/pdf/33663698.pdf  Present a Report on Influence of Cutting Parameters on cutting force and Surface finish Turning operation  https://www.sciencedirect.com  Analyse tolerances in a Production Drawing  Analyse Surface finish symbols in a Production Drawing                                                                                                    | or      |
| With-worth quick return motion mechanism in Shaper Double-slider crank mechanism  Present a Case Study on Machine tool chatter arising in an interrupted turning process  https://core.ac.uk/download/pdf/33663698.pdf  Present a Report on Influence of Cutting Parameters on cutting force and Surface finish Turning operation  https://www.sciencedirect.com  Analyse Surface finish symbols in a Production Drawing                                                                                                    |         |
| Double-slider crank mechanism  Present a Case Study on Machine tool chatter arising in an interrupted turning process  https://core.ac.uk/download/pdf/33663698.pdf  Present a Report on Influence of Cutting Parameters on cutting force and Surface finish Turning operation  https://www.sciencedirect.com  Analyse tolerances in a Production Drawing  Analyse Surface finish symbols in a Production Drawing                                                                                                    |         |
| Present a Case Study on Machine tool chatter arising in an interrupted turning process  https://core.ac.uk/download/pdf/33663698.pdf  Present a Report on Influence of Cutting Parameters on cutting force and Surface finish Turning operation  https://www.sciencedirect.com  Analyse tolerances in a Production Drawing  Analyse Surface finish symbols in a Production Drawing                                                                                                    |         |
| https://core.ac.uk/download/pdf/33663698.pdf  Present a Report on Influence of Cutting Parameters on cutting force and Surface finish Turning operation  https://www.sciencedirect.com  Analyse Surface finish symbols in a Production Drawing                                                                                                    |         |
| Present a Report on Influence of Cutting Parameters on cutting force and Surface finish Turning operation  https://www.sciencedirect.com  Analyse tolerances in a Production Drawing  Analyse Surface finish symbols in a Production Drawing                                                                                                    |         |
| Present a Report on Influence of Cutting Parameters on cutting force and Surface finish Turning operation  https://www.sciencedirect.com Analyse tolerances in a Production Drawing  Analyse Surface finish symbols in a Production Drawing                                                                                                    |         |
| Turning operation  https://www.sciencedirect.com  Analyse tolerances in a Production Drawing  Analyse Surface finish symbols in a Production Drawing                                                                                                    |         |
| Turning operation  https://www.sciencedirect.com  Analyse tolerances in a Production Drawing  Analyse Surface finish symbols in a Production Drawing                                                                                                    | in      |
| 06  https://www.sciencedirect.com  Analyse tolerances in a Production Drawing  Analyse Surface finish symbols in a Production Drawing                                                                                                    |         |
| Analyse Surface finish symbols in a Production Drawing  Analyse Surface finish symbols in a Production Drawing                                                                                                    |         |
| Analyse Surface finish symbols in a Production Drawing                                                                                                    |         |
| Analyse Surface finish symbols in a Production Drawing                                                                                                    |         |
| Analyse Surface finish symbols in a Production Drawing                                                                                                    |         |
| oo Analyse Surface finish symbols in a Production Drawing                                                                                                    |         |
| 00                                                                                                    |         |
| Demonstrate the various measuring instruments used in Machine Shop                                                                                                    |         |
| 09 Demonstrate the various measuring instruments used in Machine Shop                                                                                                    |         |
| Collect the sample piece of various raw materials used in machine shop and Discuss the                                                                                                    | <br>eir |
| mechanical, chemical and Physical properties                                                                                                    |         |
| incomment, entitled and i hysical properties                                                                                                    |         |

## 4. CIE and SEE Assessment Methodologies

| Sl.<br>No | Assessment                                                                       | Max<br>marks | Conversion |             |                      |
|-----------|----------------------------------------------------------------------------------|--------------|------------|-------------|----------------------|
| 1.        | CIE-1 Written Test                                                               | 5            | 80         | 30          | Average of three     |
| 2.        | CIE-2 Written Test                                                               | 9            | 80         | 30          | tests                |
| 3         | CIE-3 Written Test                                                               | 13           | 80         | 30          | 30                   |
| 4.        | CIE-4 Skill Test-Practice                                                        | 6            | 180        | 100         | Average of two skill |
| 5         | CIE-5 Skill Test-Practice                                                        | 12           | 180        | 100         | test reduced to 20   |
| 6         | CIE-6 Portfolio continuous<br>evaluation of Tutorial sessions<br>through Rubrics | 1-13         |            | 10          | 10                   |
|           |                                                                                  | al CIE Marks | 60         |             |                      |
|           | Semester End Examination                                                         | n (Practice) | 180        | 100         | 40                   |
|           |                                                                                  |              | ,          | Total Marks | 100                  |

### **5. Format for CIE written Test**

| Course Name |                                                                                                   | Machine Tool Technology | Test     | I/II/III                   | Sem               | III   |  |  |
|-------------|---------------------------------------------------------------------------------------------------|-------------------------|----------|----------------------------|-------------------|-------|--|--|
| Course Cod  | e                                                                                                 | 20ME32P                 | Duration | 80 Min                     | Marks             | 30    |  |  |
| Note: Answ  | <b>Note:</b> Answer any one full question from each section. Each full question carries 10 marks. |                         |          |                            |                   |       |  |  |
| Section     | on Assessment Questions                                                                           |                         |          | Cognitive<br>Levels(R/U/A) | Course<br>Outcome | Marks |  |  |
| T           | 1                                                                                                 |                         |          |                            |                   |       |  |  |
| 1           | 2                                                                                                 |                         |          |                            |                   |       |  |  |
| TT          | 3                                                                                                 |                         |          |                            |                   |       |  |  |
| II          | 4                                                                                                 |                         |          |                            |                   |       |  |  |
| III         | 5                                                                                                 |                         |          |                            |                   |       |  |  |

6

**Duration: 240Min** 

**Duration: 240 Min** 

Note for the Course coordinator: Each question may have one, two or three subdivisions. Optional questions in each section carry the same weightage of marks, Cognitive level and course outcomes.

#### 5. (a) For CIE Skill Test -4

| SL.  | СО       | Particulars/Dimension                                                                                                    | Marks |
|------|----------|----------------------------------------------------------------------------------------------------|-------|
| No.  |          |                                                                                                    |       |
| 1    | 03       | <ul> <li>Question on Turning operations with Process plan, Production Cost of the product for a Given parameters</li> <li>Process plan includes Component Drawing ,process list and Tool selection=25marks</li> <li>Costing includes Raw material ,process and finding Total cost , selling Price and cost of scrap =25marks</li> <li>Performance of Turning and Taper turning operations(20+15)=35 marks</li> <li>Dimensional accuracy=05 Marks</li> </ul> | 90    |
| 2    | 01,02,03 | Portfolio evaluation based on the average of all Practice Sessions (1-6 weeks)                                                                                                    | 10    |
| Tota | l Marks  |                                                                                                    | 100   |

#### 5. (b) For CIE Skill Test -5

| SL.   | СО    | Particulars/Dimension                                                                                                    | Marks |  |  |  |
|-------|-------|----------------------------------------------------------------------------------------------------|-------|--|--|--|
| No.   |       |                                                                                                    |       |  |  |  |
|       |       | Question on Milling operations with Process plan and Production Cost of the product for a Given parameters                                                                                                    | 90    |  |  |  |
| 1     | 04    | <ul> <li>Process plan includes Component Drawing, process list and Tool selection= 20marks</li> <li>Costing includes Raw material, process and finding Total cost, selling Price and cost of scrap = 30marks</li> <li>Performance of Milling operations including Key/Slot/Gear teeth</li> </ul> |       |  |  |  |
|       |       | cutting operations (20+15)= 35 marks  • Dimensional accuracy=05 Marks                                                                                                    |       |  |  |  |
| 2     | 03,04 | Portfolio evaluation based on the average of all Practice Sessions (7-12 Weeks)                                                                                                    | 10    |  |  |  |
| Total | Marks |                                                                                                    | 100   |  |  |  |

#### 6. Rubrics for Assessment of Activity (Qualitative Assessment)

| Sl. | Dimension                      | Beginner   | Intermediate | Good       | Advanced   | Expert     | Students |
|-----|--------------------------------|------------|--------------|------------|------------|------------|----------|
| No. |                                |            |              |            |            |            | Score    |
|     |                                | 2          | 4            | 6          | 8          | 10         |          |
| 1   |                                | Descriptor | Descriptor   | Descriptor | Descriptor | Descriptor | 8        |
| 2   |                                | Descriptor | Descriptor   | Descriptor | Descriptor | Descriptor | 6        |
| 3   |                                | Descriptor | Descriptor   | Descriptor | Descriptor | Descriptor | 2        |
| 4   |                                | Descriptor | Descriptor   | Descriptor | Descriptor | Descriptor | 2        |
|     | Average Marks= (8+6+2+2)/4=4.5 |            |              |            |            |            |          |

*Note:* Dimension and Descriptor shall be defined by the respective course coordinator as per the activities

#### 7. Reference:

| Sl. No. | Description                                                                                                |
|---------|----------------------------------------------------------------------------------------------------|
| 1       | Mechanical estimation and costing T.R.Banga and S.C.Sharma Khanna publishers                               |
| 2       | Mechanical Estimation Malhothra                                                                            |
| 3       | Industrial Organization and Engineering Economics T.R. Banga and S.C.Sharma Khanna publishers              |
| 4       | Mechanical Estimation NITTTR Chennai NITTTR Chennai                                                        |
| 5       | Mechanical costing and Estimation. Singh and Khan Khanna Publishers                                        |
| 6       | Process Planning & Cost Estimation M.Adithan New age International                                         |
| 7       | Rao, P.N., Manufacturing Technology, Vol I & II, Tata Mcgraw Hill Publishing Co., New Delhi, 1998          |
| 8       | Seropekalpakjian, Steven R Schmid Manufacturing Engineering and Technology- Pearson Education-Delhi        |
| 9       | Sharma, P.C., A Textbook Of Production Technology – Vol I And II, S. Chand & Company Ltd., New Delhi, 1996 |
| 10      | HMT – "Production Technology", Tata Mcgraw-Hill, 1998                                                      |

#### **8. LIST OF SOFTWARES/ LEARNING WEBSITES:**

- 1.http://calculatoredge.com/index.htm#mechanical
- 2.www.nptel.ac.in/courses/112105126/36
- 3.www.youtube.com/watch?v=T5gjkYvMg8A
- 4.www.youtube.com/watch?v=ESKoaZtoB1E
- 5.www.freevideolectures.com

#### 9. SEE Scheme of Evaluation

| SL.<br>No. | СО              | Particulars/Dimension                                                                                                    | Marks |
|------------|-----------------|----------------------------------------------------------------------------------------------------|-------|
| 1          | 03,04           | Question on Turning operations with Process plan and Production Cost of the product for a Given parameters  • Process plan includes Component Drawing, process list and Tool selection= 20marks  • Costing includes Raw material ,process and finding Total cost , selling Price and cost of scrap =25 marks  • Performance of Operations =30marks  • Dimensional accuracy=05 Marks  OR  Question on Milling operations with Process plan and Production Cost of the product for a Given parameters  • Process plan includes Component Drawing, process list and Tool selection= 20marks  • Costing includes Raw material, process and finding Total cost , selling Price and cost of scrap = 25marks  • Performance of Milling operations including Key/Slot/Gear teeth cutting operations (20+10)= 30 marks  • Dimensional accuracy=05 Marks | 80    |
| 2          | 01,02,<br>03,04 | Viva voce                                                                                                    | 20    |
|            | Total N         | Marks                                                                                                    | 100   |

**Duration: 180min** 

## 10. Equipment list with Specification for a batch of 20 students

| Sl.<br>No. | Particulars                                                        | Specification                                                             | Quantity |
|------------|--------------------------------------------------------------------|---------------------------------------------------------------------------|----------|
| 01         | Center lathe With all accessories and attachments(Gear driven)     | Max 50mm Dia Holding capacity 500mm Center distance .Swing over dia 200mm | 20       |
| 02         | HSS cutting tool                                                   | 20*20*150MM                                                               | 40       |
| 03         | HSS cutting tool                                                   | 10*10*150MM                                                               | 20       |
| 04         | Cemented carbide tipped tools with holder brazed                   | For turning                                                               | 20       |
| 05         | Knurling tool Rough                                                | Standard                                                                  | 10       |
| 06         | Knurling tool Smooth                                               | Standard                                                                  | 10       |
| 07         | Vernier calipers                                                   | 300mm                                                                     | 20       |
| 08         | Outer caliper                                                      | 5omm OD                                                                   | 20       |
| 09         | Steel scale                                                        | 300mm                                                                     | 20       |
| 10         | Dial gauge for setting of work                                     | Standard                                                                  | 10       |
| 11         | Counter sunk Drill Bit                                             | 6mm Taper<br>shank                                                        | 20       |
| 12         | Upright Drilling Machine                                           | Upto 24mm<br>drill With all<br>attachment                                 | 01       |
| 13         | Sensitive Drilling Machine                                         | Upto 18mm<br>drill                                                        | 01       |
| 14         | Machine Vice (To hold Job)                                         | 120mm Jaw<br>Gap                                                          | 05       |
| 15         | Drill Bit set                                                      | 6mm to 24mm                                                               | 10 set   |
| 16         | Marking Divider                                                    | 200mm dia                                                                 |          |
| 17         | Marking punch                                                      | Standard                                                                  | 20nos    |
| 18         | Combination Set Square                                             | Standard                                                                  | 10 nos   |
| 19         | Surface plate                                                      | 300*300mm                                                                 | 01 no    |
| 20         | Column and Knee type Vertical MILLING machine With all attachments | .Table Travel<br>of 800mm<br>.24mm cutters<br>Bore dia (ID)               | 01no     |
| 21         | Plain milling Cutter 24mm ID/Slab milling                          | Standard Size for Practice                                                | 05       |
| 22         | Key way cutter                                                     | 6mm                                                                       | 10       |
| 23         | Key way cutter/Slot cutter                                         | 12                                                                        | 10       |
| 24         | Gear cutter (Spur teeth)                                           | Standard Size for Practice                                                | 10       |
| 25         | Concave Milling cutter                                             | Standard for<br>Size Practice                                             | 10       |
| 26         | Convex Milling cutter                                              | Standard Size for Practice                                                | 10       |
| 27         | Key way Milling cutter                                             | 40mm dia                                                                  | 10       |
| 28         | End Milling Cutter                                                 | 24mm dia                                                                  | 10       |
| 29         | Bench Grinder                                                      | 300mm wheel<br>dia Rough and<br>Smooth                                    | 02       |

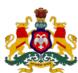

# Government of Karnataka DEPARTMENT OF COLLEGIATE AND TECHNICAL EDUCATION

| Programme          | Mechanical Engineering  | Semester       | III                                |
|--------------------|-------------------------|----------------|------------------------------------|
| Course Code        | 20ME33P                 | Type of Course | Programme Core                     |
| Course Name        | Manufacturing Processes | Contact Hours  | 8 hours/week<br>104 hours/semester |
| Teaching<br>Scheme | L:T:P :: 3:1:4          | Credits        | 6                                  |
| CIE Marks          | 60                      | SEE Marks      | 40                                 |

**1. Rationale:** Diploma Engineers are responsible for supervising production processes to achieve production targets and for optimal utilization of resources. For this purpose, knowledge about various manufacturing processes is essential. This requires training the students in casting and metal forming domain so as to equip them with adequate theoretical and practical knowledge about the various metal casting and forming processes like rolling, forging, drawing, extrusion, Sheet metal work etc. Hence this course is introduced to provide hands on experience on various manufacturing processes.

#### **2. Course Outcomes:** At the end of the Course, the student will be able to

| CO-01 | Produce patterns, moulds, and casting of a given component drawing and estimate the cost of casting.            |
|-------|----------------------------------------------------------------------------------------------------|
| CO-02 | Demonstrate forging operation for a given component drawing and estimate the cost of forging.                   |
| CO-03 | Prepare sheet metal drawing, demonstrate sheet metal operation and estimate the costs of Sheet metal operation. |
| CO-04 | Explain rolling and extrusion operation and list applications of metals forming processes.                      |

|      |    |       | Lecture<br>(Knowledge)                                                                                                    | Tutorial<br>(Activity) | Practice<br>(Skill)                                                                                                    |
|------|----|-------|----------------------------------------------------------------------------------------------------|------------------------|----------------------------------------------------------------------------------------------------|
| Week | СО | PO*   | 3 hours/week                                                                                                    | 1<br>hour/week         | 4 hours/week (2<br>hours/batch twice in a<br>week)                                                                                       |
| 1    | 01 | 01,04 | <ol> <li>Introduction to foundry – You tube videos on foundries Explain the safety Precautions to be taken in foundries</li> <li>Explain the need of a Pattern- Types of Patterns—Solid or Single Piece pattern, Split Pattern, Loose Piece Pattern, Match Plate Pattern, Gated Pattern, Sweep Pattern, Skeleton-Pattern</li> <li>Allowances- Materials used for Pattern</li> </ol> | Refer Table 1          | 1.Identify the tools and equipment used in foundry with application  2. Prepare a single Piece wooden Pattern considering all allowances |
| 2    | 01 | 01,04 | 1.Molding Sand-Types     2.Ingredients and Properties of Molding Sand                                                                                                    | Refer Table 1          | 1.Prepare a molding sand 2. Preparation of Mold with the help of Pattern                                                                 |

|   |    |       | 3. Importance of Core and Core prints-Gates-Runner-Riser                                                                                                    |               | 3. Melt the metal (wax) and pouring it into the mold cavity                                                                                                    |
|---|----|-------|----------------------------------------------------------------------------------------------------|---------------|----------------------------------------------------------------------------------------------------|
| 3 | 01 | 01,04 | Explain Defects in Casting     Inspection of Casting     Determination of Production Cost of a given material considering Raw material, Process cost, Overheads and other expenses                                                                                                    | Refer Table 1 | <ol> <li>Cutting Runner and riser in the casted component</li> <li>Cleaning of the casted component</li> <li>Inspection of the casted component</li> <li>Record the defects, if any</li> </ol> |
| 4 | 02 | 01,04 | 1.Introduction to basic Metal Forming Process and Applications- Show You tube Video's on Metal Forming Process 2. Explain Hot and Cold Working Process with Application Show You tube Videos on Hot and Cold Working Process 3.Introduction to forging operation- Types of forging- Hand forging and Power forging | Refer Table 1 | 1.Demonstrate safety precautions to be followed in Forging 2. Identify the tools and equipment's used in forging 3. Forging Practice (Hammering)                                               |
| 5 | 02 | 01,04 | 1.Explain forging Operations - Upsetting, drawing down, Cutting, Bending 2. Explain Punching and Drifting, Setting down and Finishing, Forge Welding 3 Estimation of Length of Raw material required to convert Circular rod to Square and Calculate the Production Cost considering direct and Indirect expenses. | Refer Table 1 | Conversion of Circular rod to<br>Square                                                                                                    |
| 6 | 02 | 01,04 | 1. Estimation of Length of Raw material required to convert Circular rod to Hexagon and Calculate the Production Cost considering direct and Indirect expenses.  2. Explain the working principle of Power hammer  3. Show the you tube videos on components produced by Power forging                             | Refer Table 1 | Conversion of Circular rod to<br>Hexagon                                                                                                    |
| 7 | 02 | 01,04 | <ol> <li>Estimation of Length of Raw material required to convert Hexagon to" L" shaped Nail and Calculate the Production Cost considering direct and Indirect expenses</li> <li>Explain Forging losses-Forging Defects</li> </ol>                                                                                 | Refer Table 1 | Conversion of Hexagon to "<br>L" Nail as per the given<br>drawing                                                                                                    |

|    |    |             | 3. Show the you tube videos on components produced by forging                                                                                                    |                                                                                                    |                                                                                                    |
|----|----|-------------|----------------------------------------------------------------------------------------------------|----------------------------------------------------------------------------------------------------|----------------------------------------------------------------------------------------------------|
|    |    |             | operations                                                                                                    |                                                                                                    |                                                                                                    |
|    |    |             | 1.Introduction to sheet metal- Show<br>You tube videos on sheet metal<br>operations and Applications                                                                                                    |                                                                                                    | Identify and demonstrate     the various tools used for     sheet motal energians.                                                 |
| 8  | 03 | 01,04       | 2.Explain sheet metal materials –<br>Standard Gauges of sheet -<br>Specification of Sheet                                                                                                    | Refer Table 1                                                                                                 | sheet metal operations.  2. Measure the gauges of sheet  3. Demonstrate the                                                        |
|    |    |             | 3.Explain different Sheet metal operations                                                                                                    |                                                                                                    | operations performed on<br>Shearing machine                                                                                        |
|    |    |             | 1.Explain the Development of Cone                                                                                                    |                                                                                                    |                                                                                                    |
|    |    |             | and Cylinder                                                                                                    |                                                                                                    | 1. Prepare Cone, Cylinder,<br>Prism, Pyramid and                                                                                   |
| 9  | 03 | 01,04       | 2. Explain the Development of Prism and Pyramid                                                                                                    | Refer Table 1                                                                                                 | Funnel                                                                                                    |
|    |    |             | 3. Explain the Development of Funnel                                                                                                    |                                                                                                    | 2. Join end surfaces by means of Seam Joint                                                                                        |
|    |    |             | 1.Explain the Development of Tray                                                                                                    |                                                                                                    | 1. Prepare a Tray                                                                                                    |
|    |    |             | 1.Explain the Development of Tray                                                                                                    |                                                                                                    | 1. Trepare a Tray                                                                                                    |
| 10 | 03 | 01,04       | 2.Explain the Development of Transition pieces                                                                                                    | Refer Table 1                                                                                                 | 2. Prepare any Transition Piece                                                                                                    |
|    |    |             | 3. Explain the Development of Transition pieces                                                                                                    |                                                                                                    |                                                                                                    |
| 11 | 03 | 01,04<br>07 | <ol> <li>Find the total Production cost of a sheet metal components like Open container, Cylindrical Drum</li> <li>Introduction to Power Press -Press size- Press tools - Die Accessories</li> </ol>                                                                                     |                                                                                                    | <ol> <li>Present You tube         Videos on Press work         operations</li> <li>Record the         observations made</li> </ol> |
|    |    |             | 3. Types of Die and its                                                                                                    |                                                                                                    | and prepare a report.                                                                                                    |
|    |    |             | operations  1.Introduction to Rolling- Nomenclature of Rolled Products-                                                                                                    | Study the latest                                                                                              |                                                                                                    |
| 12 | 04 | 01,07       | Dies used in rolling process 2.Types of Rolling mills-2 high mill- 3 High mill – 4 High mill- Cluster mill, Tandem Mill, Planetary mill, Defects in Rolling 3. Introduction to Extrusion and Drawing – Types of Extrusion Process. Wire and Tube Drawing Process, Dies used in Extrusion | technological<br>changes in<br>this course<br>and present<br>the impact of<br>these<br>changes on<br>industry | Video/ Virtual exposure on<br>Rolling and Extrusion                                                                                |
|    |    |             | and Drawing Process  Demonstrate the manufacturing of                                                                                                    |                                                                                                    | Demonstrate the                                                                                                    |
| 13 | 04 | 01,07       | following components using YouTube Videos  1. Crank Shaft 2. Valves                                                                                                    |                                                                                                    | manufacturing of following components using YouTube Videos  1. TMT Steels                                                          |
|    |    |             | <ul><li>3. Wheel</li><li>4. Gear case</li><li>5. Hair springs</li></ul>                                                                                                    |                                                                                                    | <ol> <li>Channel sections</li> <li>Pump Casings</li> <li>Rolling of Sheets</li> </ol>                                              |

|                | Discuss and Prepare a Report on the videos Presented for each manufactured component |    | 5. Tooth paste tube 6. Pipes 7. Tubes etc.,  Discuss and Prepare a Report on the videos Presented for each manufactured component |
|----------------|--------------------------------------------------------------------------------------|----|----------------------------------------------------------------------------------------------------|
| Total in hours | 39                                                                                   | 13 | 52                                                                                                    |

- \*PO= Program Outcome as listed and defined in year 1 curriculum
- Course Coordinator must prepare PO CO mapping with strength (Low/Medium/High) before course planning

**Table 1:** Suggestive Activities for Tutorials: (The List is only shared as an Example and not inclusive of all possible activities of the course. Student and Faculty are encouraged to choose activities that are relevant to the topic and on the availability of such resources at their institution)

| Sl.No. | Suggestive Activities for Tutorials                                                                                                    |
|--------|----------------------------------------------------------------------------------------------------|
| 01     | From heavy casting of 300Kg to small casting of 30 kg, investment casting method is used for as wide for hi-tech industrial applications. Investment casting is largely relied on for complicated designs that cannot be casted using any other method. Discuss. Also, Present the Preparation of Patterns for the Process. Compare the relative surface finish of this process with other Casting Processes. |
| 02     | Discuss the forging defects commonly occurring in forgings, their causes and Remedies.  Present the methodology for measuring Forging defects.  https://studentlesson.com                                                                                                    |
| 03     | A Gas cylinder is produced by Sheet metal operations. Prepare the development and Present the procedure involved in making the given component.                                                                                                    |
| 04     | Identify the forming process adopted in making Tooth Paste Tubes. Present the process. List the limitations involved and solutions to overcome these limitations.                                                                                                    |
| 05     | Estimation of Length of Raw material required for a forged bolt and Calculate the Production Cost considering direct and Indirect expenses.                                                                                                    |

#### 4. CIE and SEE Assessment Methodologies

| Sl.<br>No | Assessment                                                                       | Test Week    | <b>Duration</b> In minutes | Max<br>marks | Conversion           |
|-----------|----------------------------------------------------------------------------------|--------------|----------------------------|--------------|----------------------|
| 1.        | CIE-1 Written Test                                                               | 5            | 80                         | 30           | Average of three     |
| 2.        | CIE-2 Written Test                                                               | 9            | 80                         | 30           | tests                |
| 3         | CIE-3 Written Test                                                               | 13           | 80                         | 30           | 30                   |
| 4.        | CIE-4 Skill Test-Practice                                                        | 6            | 180                        | 100          | Average of two skill |
| 5         | CIE-5 Skill Test-Practice                                                        | 12           | 180                        | 100          | test reduced to 20   |
| 6         | CIE-6 Portfolio continuous<br>evaluation of Tutorial sessions<br>through Rubrics | 1-13         |                            | 10           | 10                   |
|           |                                                                                  | Tot          | al CIE Marks               | 60           |                      |
|           | Semester End Examination                                                         | n (Practice) | 180                        | 100          | 40                   |
|           | ·                                                                                | ·            | •                          | Total Marks  | 100                  |

#### 5. Format for CIE written Test

| Course Nam  | Manufacturing Processes                                                                           | Test                | I/II/III          | Sem   | III/IV |  |
|-------------|---------------------------------------------------------------------------------------------------|---------------------|-------------------|-------|--------|--|
| Course Code | 20ME33P                                                                                           | Duration            | 80 Min            | Marks | 30     |  |
| Note: Answe | <b>Note:</b> Answer any one full question from each section. Each full question carries 10 marks. |                     |                   |       |        |  |
| Section     | -                                                                                                 | Cognitive<br>Levels | Course<br>Outcome | Marks |        |  |

| I   | 1 |  |  |
|-----|---|--|--|
|     | 2 |  |  |
| 11  | 3 |  |  |
| 11  | 4 |  |  |
| III | 5 |  |  |
|     | 6 |  |  |

Note for the Course coordinator: Each question may have one, two or three subdivisions. Optional questions in each section carry the same weightage of marks, Cognitive level and course outcomes.

**Duration: 240 Min** 

**Duration: 240 Min** 

#### 5. (a) For CIE Skill Test - 4

| SL.   | CO    | Particulars/Dimension                                                                                                    | Marks |
|-------|-------|----------------------------------------------------------------------------------------------------|-------|
| No.   |       |                                                                                                    |       |
| 1     | 01    | Question on Casting Process With Process plan, Costing of the product for a Given parameters including pattern, melting and other expenses  • Process plan including Component Drawing ,process list and Tool/Equipment's selection= 15 marks  • Preparation of Mold by using Pattern=25 Marks  • Costing including Raw material ,process and finding Total cost , selling Price =25 Marks  • Operation performed =20 marks  • Dimensional accuracy = 05 Marks | 90    |
| 2     | 01    | Portfolio evaluation based on the average of all Practice Sessions (1-6 weeks)                                                                                                    | 10    |
| Total | Marks | •                                                                                                    | 100   |

#### 5. (b) For CIE Skill Test -5

| SL.   | СО        | Particulars/Dimension                                                                                                    | Marks |
|-------|-----------|----------------------------------------------------------------------------------------------------|-------|
| No.   |           |                                                                                                    |       |
| 1     | 02        | <ul> <li>Question on Forging operation with Process plan, Calculation of Raw material Length, Costing of the product for a Given parameters considering all Possible Losses.</li> <li>Process plan including Component Drawing ,process list and Tool/Equipment's selection= 15 marks</li> <li>Costing including Raw material length ,process time and finding Total cost , selling Price = 25 marks</li> <li>Operations Performed with Dimensional accuracy= 20Marks.</li> </ul> | 60    |
| 2     | 03        | One Skill oriented Question on Sheet Metal work  • Development for a given drawing =20 Marks  • Sheet metal Operation with Dimensional accuracy =10 marks                                                                                                    | 30    |
| 3     | 02,0<br>3 | Portfolio evaluation based on the average of all Practice Sessions (7-12 weeks)                                                                                                    | 10    |
| Total | l Marks   |                                                                                                    | 100   |

#### 6. Rubrics for Assessment of Activity (Qualitative Assessment)

| Sl. | Dimension | Beginner   | Intermediate | Good       | Advanced   | Expert     | Students |
|-----|-----------|------------|--------------|------------|------------|------------|----------|
| No. |           |            |              |            |            |            | Score    |
|     |           | 2          | 4            | 6          | 8          | 10         |          |
| 1   |           | Descriptor | Descriptor   | Descriptor | Descriptor | Descriptor | 8        |
| 2   |           | Descriptor | Descriptor   | Descriptor | Descriptor | Descriptor | 6        |

| 3 |                                | Descriptor | Descriptor | Descriptor | Descriptor | Descriptor | 2 |
|---|--------------------------------|------------|------------|------------|------------|------------|---|
| 4 |                                | Descriptor | Descriptor | Descriptor | Descriptor | Descriptor | 2 |
|   | Average Marks= (8+6+2+2)/4=4.5 |            |            |            |            |            | 5 |

**Note:** Dimension and Descriptor shall be defined by the respective course coordinator as per the activities

#### 7. Reference:

| Sl. No. | Description                                                         |
|---------|---------------------------------------------------------------------|
| 1       | Elements of Workshop Technology (Vols. 1 and II) by Hajra Chaudhary |
| 2       | Production Technology By R.K. Jain                                  |
| 3       | Foundry Technology By O.P.Khanna                                    |
| 4       | Engineering Drawing Vol-2 By K.R.Gopala Krishna                     |
| 5       | Engineering Drawing By N.D.Bhat                                     |

#### 8. SEE Scheme of Evaluation

| SL.<br>No. | со          | Particulars/Dimension                                                                                                    | Marks |
|------------|-------------|----------------------------------------------------------------------------------------------------|-------|
| 1          | 01,02       | <ul> <li>One Skill oriented Question on Casting         <ul> <li>Process plan including Component Drawing ,process list and Tool/Equipment's selection= 15 marks</li> <li>Preparation of Mold by using Pattern=30Marks</li> <li>Other Operations performed =10 marks</li></ul></li></ul> | 55    |
| 2          | 03          | One Skill oriented Question on Sheet Metal work  • Development of product=15 Marks  • Performance and Operation with Dimensional accuracy =10 marks                                                                                                    | 25    |
| 4          | 01,02,03,04 | Viva voce                                                                                                    | 20    |
|            |             | Total Marks                                                                                                    | 100   |

#### 9. Equipment list with Specification for a batch of 20 students

| Sl. No. | Particulars                                                                                     | Specification | Quantity |
|---------|-------------------------------------------------------------------------------------------------|---------------|----------|
| 01      | Moulding box                                                                                    | 300*300*100mm | 20       |
| 02      | Moulding Rammer                                                                                 | Standard size | 20       |
| 03      | Moulding tool kit                                                                               | Standard size | 20       |
| 04      | Electric furnace for melting (Wax/Low melting point metal with crucible and ladder for pouring) | Standard size | 04       |
| 05      | Portable grinder for cleaning of casting                                                        | Standard size | 02       |
| 06      | Sand Blaster                                                                                    | Standard size | 04       |
| 07      | Ball peen Hammer                                                                                | ½ lb          | 05       |
| 08      | Pattern Making Tool kit                                                                         | Standard size | 10       |
| 09      | Anvil For Forging                                                                               | Standard size | 05       |
| 10      | Sledge hammer                                                                                   | 2 LB          | 10       |

**Duration: 180 Min** 

| 11 | Hand hammer                                | 1 lb            | 10 |
|----|--------------------------------------------|-----------------|----|
| 12 | Flatteners                                 | Standard size   | 20 |
| 13 | Flat Tongs                                 | Standard size   | 20 |
| 14 | Round Tongs                                | Standard size   | 20 |
| 15 | Steel scale                                | 300mm           | 20 |
| 16 | G I Bucket for Quenching                   | 15 lts capacity | 10 |
| 17 | Open Heart Furnace with stand and Blower   | Standard size   | 04 |
| 18 | Hot Chisel                                 | 24mm size       | 10 |
| 19 | Sheet shearing Machine(Manual or M/c type) | Standard size   | 04 |
| 20 | Sniper for cutting sheet                   | Standard size   | 20 |
| 21 | Metal stake                                | Standard size   | 10 |
| 22 | Wooden mallet                              | Standard size   | 20 |
| 23 | Plastic Hammer                             | Standard size   | 20 |
| 24 | Bench vice for Bending of sheet            | Standard size   | 05 |
| 25 | Brazing Gun                                | Standard size   | 10 |

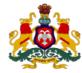

#### **Government of Karnataka**

| Programme          | Mechanical Engineering  | Semester       | III                                |
|--------------------|-------------------------|----------------|------------------------------------|
| Course Code        | 20ME34P                 | Type of Course | Programme Core                     |
| Course Name        | Fluid Power Engineering | Contact Hours  | 8 hours/week<br>104 hours/semester |
| Teaching<br>Scheme | L:T:P :: 3:1:4          | Credits        | 6                                  |
| CIE Marks          | 60                      | SEE Marks      | 40                                 |

#### DEPARTMENT OF COLLEGIATE AND TECHNICAL EDUCATION

**1. Rationale:** Fluid power is one of the basic building blocks of modern automation and is most widely used system to convert fluid energy into useful work through the use of pump, compressor, control valves, actuators and other controlling elements. This technology is used to power a range of items such as tools, construction equipment and machineries, automotive and machineries in manufacturing sectors. Fluid power engineering involves study of properties of fluids, laws governing flow of fluids, working principles of fluid machineries and knowledge of control of machine movements. This course allows the students to develop the knowledge and understanding of the operational requirements of fluid power system and be able to recognise circuit components and build the circuits for applications needed in daily life

#### **2. Course Outcomes:** At the end of this course, student will be able to

| CO-01 | Measure fluid discharge through Channels and Pipes using instruments and estimate the size of the pipe needed for a given population size. |
|-------|----------------------------------------------------------------------------------------------------|
| CO-02 | Select the right hydraulic machinery to be used in a specific application for a given head and discharge.                                  |
| CO-03 | List the various components and its use in a given fluid power system.                                                                     |
| CO-04 | Build a simple fluid power system for a given application                                                                                  |

|      |    |       | Lecture<br>(Knowledge)                                                                                                    | Tutorial<br>(Activity) | Practice<br>(Skill)                                                                  |
|------|----|-------|----------------------------------------------------------------------------------------------------|------------------------|--------------------------------------------------------------------------------------|
| Week | СО | PO*   | 3 hours/week                                                                                                    | 1 hour/week            | 4 hours/week (2<br>hours/batch twice in a<br>week)                                   |
| 1    | 01 | 01,04 | <ol> <li>Explain classification and Properties of fluids- Units- Conversion of Cubic meters- Liters – Gallons -TMC</li> <li>Explain Pascal Law, Equation of continuity, Concept of Total Energy</li> <li>Explain Bernoulli's equation and its Applications- Venturi meter, Pitot tube, Orifice meter</li> </ol> | Ref Table 1            | 1.Find Discharge of a fluid through Venturimeter                                     |
| 2    | 01 | 01,04 | Explain Discharge through     Rectangular Notch -Numerical     Problems     Explain Discharge through V- notch -     Numerical Problem     Explain Flow through Pipes- Major     and Minor Losses                                                                                                    | Ref Table 1            | 1. Finding Discharge through Rectangular Notch 2. Finding Discharge through V- Notch |

| 3 | 01 | 01,04    | <ol> <li>Determine co-efficient of friction by using Chezy's and Darcy's formulae</li> <li>Design a Pipe for a given number of Inhabitants</li> <li>Design a Pipe for a given discharge</li> </ol>                                                                                                    | Ref Table 1 | <ul><li>1.Finding Co-efficient of Friction in Pipes</li><li>2. You tube presentation on fluid flow through pipes and notches</li></ul> |
|---|----|----------|----------------------------------------------------------------------------------------------------|-------------|----------------------------------------------------------------------------------------------------|
| 4 | 02 | 01,02,04 | <ol> <li>Classification of Pumps</li> <li>Explain the Working Principle of<br/>Centrifugal Pump and its Application</li> <li>Explain the Working Principle of<br/>Monoblock and its Application</li> </ol>                                                                                                    | Ref Table 1 | <ol> <li>Find the discharge<br/>through Centrifugal<br/>Pump</li> <li>Servicing and Repair<br/>of Centrifugal Pumps</li> </ol>         |
| 5 | 03 | 01,02,04 | 1.Explain the Working Principle of Submersible pump and its application 2.Explain the Working Principle of Reciprocating pump and its application 3. Select a suitable Pump for a given Application                                                                                                    | Ref Table 1 | Servicing and Repair of<br>Submersible pumps                                                                                           |
| 6 | 02 | 01,04    | <ul><li>1.Classification of Hydraulic Turbines</li><li>2.Select a suitable Turbine for a given Head</li><li>3. Explain the Working Principle of Impulse Turbine and its Application</li></ul>                                                                                                    | Ref Table 1 | Determine Performance of Pelton wheel                                                                                                  |
| 7 | 02 | 01       | <ol> <li>Explain the Working Principle of<br/>Reaction Turbine and its Application</li> <li>Explain the Importance of Draft<br/>tube, Penstock and Surge Tank</li> <li>Video on Hydraulic Power Plant</li> </ol>                                                                                                    | Ref Table 1 | Video on fluid flow from source to End application Eg: Oil Refineries, Hydraulic Power plant, Water distribution through pipe lines    |
| 8 | 03 | 01       | Identify the basic components of Fluid power Systems with Symbols and Application  • Air compressor  • Air Drier  • FRL Unit  • Gear Pump  • Pressure control Valve- Pressure Reducing Valve, Pressure Intensifier  • Direction control Valves - 3/2, 5/2, 4/2  • Flow control Valve  • Needle Valve  • Check Valve  • Shuttle Valve  • Quick Exhaust Valve  • Time Delay Valve | Ref Table 1 | Video on Working<br>principles of<br>components used in<br>Fluid Power Systems                                                         |
| 9 | 03 | 01       | <ul> <li>Explain Valve Actuating mechanisms         <ul> <li>Spring, Lever, Push button,</li> <li>Solenoid</li> </ul> </li> <li>Explain the role of Accumulators in fluid power systems.</li> <li>Explain working principle of Actuators- Single Acting, Double acting Air Cylinders, Air Motors</li> </ul>                                                                     | Ref Table 1 | Video on Working<br>principles of<br>components used in<br>Fluid Power Systems                                                         |

| Total i | n hou | ırs      | 39                                                                                                    | 13                                                                                                    | 52                                                                                                    |
|---------|-------|----------|----------------------------------------------------------------------------------------------------|----------------------------------------------------------------------------------------------------|----------------------------------------------------------------------------------------------------|
| 13      | 04    | 01,07    | <ul> <li>Build Circuit for a machine device driven by a single acting cylinder with actuation at least two mutually operated DC valves (Safety circuit with OR and AND Gates)</li> <li>Build Circuit for the Clamping Device of a Drilling Machine of a Drilling machine such that the clamps are activated before the drill is fed to the Work</li> <li>Build a Circuit for your Own Application</li> </ul>                                                                                                    |                                                                                                    | Execute minimum 2 Circuits Practiced in the Class using Trainer Kit or Simulation Software, including developing your Own Pneumatic Circuit to perform certain function |
| 12      | 04    | 01,03,07 | <ul> <li>Build a Fluid Power circuit for Automatic reciprocating motion of a double acting Cylinder</li> <li>Build a circuit for feeding a strip with following sequences:         Holding the strip, moving the strip forward on to the tool, maintaining the strip in that position and returning the strip to its original position after work is over.     </li> <li>Design a Circuit to press fit a pin to a hole with a precondition that while actuating of the cylinder, both the hands of the operator should be engaged</li> </ul> | Study the latest technological changes in this course and present the impact of these changes on industry | Execute minimum 2 Circuits Practiced in the Class using Trainer Kit or Simulation Software                                                                              |
| 11      | 04    | 01,04,07 | <ul> <li>Build a Fluid Power circuit for double Acting Cylinder being controlled by 4/2 DC Solenoid Operated Valve</li> <li>Build a Circuit for Stamping operation by using 3/2 DC Valve with Single Acting Cylinder</li> <li>Build a Circuit for Automatic Opening and Closing of Door by /using double Acting Cylinder being controlled by 4/2 DC Valve</li> </ul>                                                                                                    |                                                                                                    | Execute minimum 2 Circuits Practiced in the Class using Trainer Kit or Simulation Software                                                                              |
| 10      | 04    | 01,04    | <ul> <li>Build a Fluid Power circuit to Control<br/>Speed of a Single Acting cylinder</li> <li>Build a Fluid Power circuit to Control<br/>Speed of a Double Acting cylinder</li> <li>Build a Fluid Power circuit for Pilot<br/>control Double Acting Cylinder</li> </ul>                                                                                                    | Ref Table 1                                                                                               | Execute the circuit Practiced in the Class using Trainer Kit or Simulation Software                                                                                     |
|         |       |          | Explain the importance of Seals and<br>Packages                                                                                                    |                                                                                                    |                                                                                                    |

- \*PO= Program Outcome as listed and defined in year 1 curriculum
- Course Co-Ordinator must prepare PO CO mapping with strength (Low/Medium/High) before course planning

**Table 1: Suggestive Activities for Tutorials**: (The List is only shared as an Example and not inclusive of all possible activities of the course. Student and Faculty are encouraged to choose activities that are relevant to the topic and on the availability of such resources at their institution)

| Sl.No. | Suggestive Activities for Tutorials                                                            |
|--------|------------------------------------------------------------------------------------------------|
|        | Document and present the application of Pascal's Principle in Real Life by selecting Hydraulic |
| 01     | Jack/Hydraulic Brakes/ Hydraulic Lift                                                          |
|        | https://www.studiousguy.com                                                                    |
| 02     | Present a report on possible failures in Submersible Pumps and trouble shoot the same.         |
| 03     | Discuss and present the application of Pneumatics in farming using case study: Farming in      |
| 03     | California- The issues and Positivity's                                                        |
| 04     | Build and Present an Electro-Pneumatic Brake system used in Trains. Also, document Brake       |
| 04     | Cylinder Pressure effect.                                                                      |
| 05     | Prepare a line Diagram of the pipe line of your Residence or College                           |
| 06     | Prepare a water distribution line diagram from Water reservoir to college                      |
| 07     | Prepare a line diagram for rain water harvesting of your Residence or College                  |
| 08     | Study and prepare a report on water distribution in Dip Irrigation System.                     |

#### 4. CIE and SEE Assessment Methodologies

| Sl.<br>No | Assessment                                                                       | Test Week    | <b>Duration</b> In minutes | Max<br>marks | Conversion               |
|-----------|----------------------------------------------------------------------------------|--------------|----------------------------|--------------|--------------------------|
| 1.        | CIE-1 Written Test                                                               | 5            | 80                         | 30           | Arraya as of three toats |
| 2.        | CIE-2 Written Test                                                               | 9            | 80                         | 30           | Average of three tests   |
| 3         | CIE-3 Written Test                                                               | 13           | 80                         | 30           | 30                       |
| 4.        | CIE-4 Skill Test-Practice                                                        | 6            | 180                        | 100          | Average of two skill     |
| 5         | CIE-5 Skill Test-Practice                                                        | 12           | 180                        | 100          | test reduced to 20       |
| 6         | CIE-6 Portfolio continuous<br>evaluation of Tutorial sessions<br>through Rubrics | 1-13         |                            | 10           | 10                       |
|           |                                                                                  | 60           |                            |              |                          |
|           | Semester End Examination                                                         | n (Practice) | 180                        | 100          | 40                       |
|           |                                                                                  |              | •                          | Total Marks  | 100                      |

#### 5. Format for CIE written Test

| Course Name |                      | e Manufacturing Processes Test             |               | I/II/III            | Sem               | III/IV |
|-------------|----------------------|--------------------------------------------|---------------|---------------------|-------------------|--------|
| Course Code |                      | 20ME33P                                    | Duration      | 80 Min              | Marks             | 30     |
| Note: Ansv  | ver a                | ny one full question from each section. Ea | ach full ques | tion carries        | 10 marks.         |        |
| Section     | Assessment Questions |                                            |               | Cognitive<br>Levels | Course<br>Outcome | Marks  |
| т           | 1                    |                                            |               |                     |                   |        |
| I           | 2                    |                                            |               |                     |                   |        |
| П           | 3                    |                                            |               |                     |                   |        |
| II          | 4                    |                                            |               |                     |                   |        |
| III         | 5                    |                                            | ·             |                     |                   |        |
|             | 6                    |                                            |               |                     |                   |        |

Note for the Course coordinator: Each question may have one, two or three subdivisions. Optional questions in each section carry the same weightage of marks, Cognitive level and course outcomes.

#### 5. (a)For CIE Skill Test -4

| SL. | CO | Particulars/Dimension                                                                                                    | Marks |
|-----|----|----------------------------------------------------------------------------------------------------|-------|
| No. |    |                                                                                                    |       |
| 1   | 01 | One Experimental Question on case related to Application of Bernoulli's theorem (Venturimeter/Orifice/Pitot tube) (Group of 5 Students)  • Writing observations and Tabular column 10 Marks  • Writing Equations required With all notations 15 Marks | 45    |

**Duration: 240 Min** 

|   |             | Conduction of Experiment 10 Marks     Calculation and Result 10 Marks                                                                                                    |     |
|---|-------------|----------------------------------------------------------------------------------------------------|-----|
|   |             |                                                                                                    |     |
| 2 | 01          | <ul> <li>One Experimental Question on Channels/ Pipes (Group of 5 Students)</li> <li>Writing observations and Tabular column 10 Marks</li> <li>Writing Equations required With all notations 15 Marks</li> <li>Conduction of Experiment 10 Marks</li> <li>Calculation and Result 10 Marks</li> </ul> | 45  |
| 3 | 01          | Portfolio evaluation based on the average of all Practice Sessions (1-6 Weeks)                                                                                                    | 10  |
|   | Total Marks |                                                                                                    | 100 |

#### 5. (b) For CIE Skill Test -5

| SL.   | CO    | Particulars/Dimension                                                                                                    | Marks |
|-------|-------|----------------------------------------------------------------------------------------------------|-------|
| No.   |       |                                                                                                    |       |
| 1     | 03,04 | Two Skill based Question to Design a Pneumatic Circuit for the given case (Individual Experiment) = 45 Marks each  • Writing Circuit Diagram with all components-25 marks  • Building Circuit on the Kit -10marks  • Showing the Result/output - 10 Marks | 90    |
| 2     | 03,04 | Portfolio evaluation based on the average of all Practice Sessions (7-12 Weeks)                                                                                                    | 10    |
| Total | Marks |                                                                                                    | 100   |

#### 6. Rubrics for Assessment of Activity (Qualitative Assessment)

| Sl. | Dimension                      | Beginner   | Intermediate | Good       | Advanced   | Expert     | Students |  |
|-----|--------------------------------|------------|--------------|------------|------------|------------|----------|--|
| No. |                                |            |              |            |            |            | Score    |  |
|     |                                | 2          | 4            | 6          | 8          | 10         |          |  |
| 1   |                                | Descriptor | Descriptor   | Descriptor | Descriptor | Descriptor | 8        |  |
| 2   |                                | Descriptor | Descriptor   | Descriptor | Descriptor | Descriptor | 6        |  |
| 3   |                                | Descriptor | Descriptor   | Descriptor | Descriptor | Descriptor | 2        |  |
| 4   |                                | Descriptor | Descriptor   | Descriptor | Descriptor | Descriptor | 2        |  |
|     | Average Marks= (8+6+2+2)/4=4.5 |            |              |            |            |            |          |  |

**Note:** Dimension and Descriptor shall be defined by the respective course coordinator as per the activities

#### 7. Reference:

| Sl. No. | Description                                                                                    |
|---------|------------------------------------------------------------------------------------------------|
| 1       | Bansal. R.K., "Fluid Mechanics and Hydraulics Machines", 9th Edition, Laxmi                    |
| 1       | Publications Private Limited, New Delhi. 2011.                                                 |
| 2       | R.S.Khurmi, "Fluid Mechanics and Machinery", S.Chand and Company, 2nd Edition, 2007.           |
| 3       | Hydraulics & Pneumatics – Andrew Parr, Jaico Publishing House New Delhi.                       |
|         | Hydraulic and Pneumatic Controls Understanding Made Easy- K.S.Sundaram,- S.chand Company       |
| 4       | Delhi                                                                                          |
|         |                                                                                                |
|         | Ramamrutham. S, "Fluid Mechanics, Hydraulics and Fluid Machines",                              |
| 5       | Dhanpat Rai & Sons, Delhi, 2004.                                                               |
|         |                                                                                                |
| 6       | P. N Modi and S. M. Seth, "Hydraulics and Fluid Mechanics Including Hydraulics Machines", 19th |
|         | Edition, Standard Book House, 2013                                                             |
|         |                                                                                                |

**Duration: 240 Min** 

| 7 | Hydraulic and Pneumatic Controls- Srinivasan, R Vijay Nicole Imprints Private Limited, 2/e, 2008    |
|---|----------------------------------------------------------------------------------------------------|
| 8 | Pneumatic And Pneumatics Controls -Understanding Made Easy - K.S.Sundaram,-S.chand<br>Company Delhi |
| 9 | Pneumatic Systems - Majumdar, S.RTata McGraw-Hill Publication, 3/e, 2013                            |

#### 8. LIST OF SOFTWARES/ LEARNING WEBSITES:

- 1. www.youtube.com/watch?v=VyR8aeioQrU
- 2. <a href="http://www.youtube.com/watch?v=R6 q5gxf4vs">http://www.youtube.com/watch?v=R6 q5gxf4vs</a>
- 3. www.howstuffworks.com
- 4. . <a href="http://nptel.iitm.ac.in/courses/Webcourse-contents/IIT-KANPUR/machine/ui/TOC.htm">http://nptel.iitm.ac.in/courses/Webcourse-contents/IIT-KANPUR/machine/ui/TOC.htm</a>
- 5. <a href="https://www.youtube.com/watch?v=F">https://www.youtube.com/watch?v=F</a> 70hKUYV5c&list=PLE17B519F3ACF9376
- 6. <a href="https://www.youtube.com/watch?v=z0]6gWDMTfE&list=PLC242EBB626D5FFB5">https://www.youtube.com/watch?v=z0]6gWDMTfE&list=PLC242EBB626D5FFB5</a>
- 7. <a href="http://www.youtube.com/watch?v=0p03UTgpnDU">http://www.youtube.com/watch?v=0p03UTgpnDU</a>
- 8. <a href="http://www.youtube.com/watch?v=A3ormYVZMXE">http://www.youtube.com/watch?v=A3ormYVZMXE</a>
- 9. <a href="http://www.youtube.com/watch?v=TjzKpke0nSU">http://www.youtube.com/watch?v=TjzKpke0nSU</a>
- 10. <a href="http://www.youtube.com/watch?v=vl7GteLxgdQ">http://www.youtube.com/watch?v=vl7GteLxgdQ</a>
- 11. <a href="http://www.youtube.com/watch?v=cIdMNOysMGI">http://www.youtube.com/watch?v=cIdMNOysMGI</a>
- 12. www.boschrexroth.co.in
- 13. <a href="http://www.automationstudio.com/">http://www.automationstudio.com/</a>
- 14. <a href="http://www.howstuffworks.com/search.php?terms=hydraulics">http://www.howstuffworks.com/search.php?terms=hydraulics</a>
- 15. <a href="http://hyperphysics.phy-astr.gsu.edu/hbase/fluid.html#flucon">http://hyperphysics.phy-astr.gsu.edu/hbase/fluid.html#flucon</a>
- 16. http://www.youtube.com/watch?v=FVR7AC8ExIM
- 17. http://www.youtube.com/watch?v=iOXRoYHdCV0
- 18. <a href="http://www.youtube.com/watch?v=qDinpuq4T0U">http://www.youtube.com/watch?v=qDinpuq4T0U</a>
- 19. <a href="http://www.youtube.com/watch?v=xxoAm3X4iw0">http://www.youtube.com/watch?v=xxoAm3X4iw0</a>
- 20. www.festo.com
- 21. www.boschrexroth.co.in
- 22. www.nptel.iitm.ac.in
- 23.http://www.howstuffworks.com/search.php?terms=pneumatics

#### 9. SEE Scheme of Evaluation

|     | 9. SEE SCHEINE OF EVALUATION DUTATION : 10 |                                                                                                    |       |  |  |
|-----|--------------------------------------------|----------------------------------------------------------------------------------------------------|-------|--|--|
| SL. | CO                                         | Particulars/Dimension                                                                                                    | Marks |  |  |
| No. |                                            |                                                                                                    |       |  |  |
| 1   | 01                                         | One Experimental Question on case related to Application of Bernoulli's theorem (Venturimeter/Orifice/Pitot tube) (Group of 5 Students)  • Writing observations and Tabular column 10 Marks  • Writing Equations required With all notations15 Marks  • Conduction of Experiment 10 Marks  • Calculation and Result 15 Marks  OR  One Experimental Question on Channels/Pipes (Group of 5 Students)  • Writing observations and Tabular column 10 Marks  • Writing Equations required With all notations1 5 Marks  • Conduction of Experiment 10 Marks  • Calculation and Result 15 Marks | 50    |  |  |
| 2   | 03,04                                      | One Skill based Question to Design a Pneumatic Circuit for the given case (Individual Experiment)                                                                                                    | 30    |  |  |

Duration :180 Min

|   |                 | <ul> <li>Writing Circuit Diagram with all components-20 marks</li> <li>Building Circuit on the Kit and Result -10 marks</li> </ul> |     |
|---|-----------------|----------------------------------------------------------------------------------------------------|-----|
| 3 | CO1,CO2,CO3,CO4 | Viva voce                                                                                                    | 20  |
|   | Total Marks     |                                                                                                    | 100 |

## 10 Equipment/software list with Specification for a batch of 20 students

| Sl. No. | Particulars                                           | Specification                           | Quantity |
|---------|-------------------------------------------------------|-----------------------------------------|----------|
| 01      | Bench mounted Test Rig for Venturi meter              |                                         | 01       |
| 02      | Bench mounted Test Rig for Notches                    |                                         | 01       |
| 03      | Bench mounted Test Rig for Friction through pipes     |                                         | 01       |
| 04      | Centrifugal Pumps FOR Maintaines and Servicing        | Used one                                | 02       |
| 05      | Mano block Pumps FOR Maintenance and Servicing        | do                                      | 02       |
| 06      | Submersible Pumps FOR Maintenance and Servicing       | do                                      | 02       |
| 07      | Pneumatics Trainer Kit with all standard accessories. | Standard size                           |          |
| 08      | Compressor for Pneumatics Trainer Kit                 | 6 Bar pressure<br>Single phase 50<br>Hz | 01       |
| 09      | Hose pipes for Pneumatics Trainer Kit                 |                                         |          |
| 10      | Bench mounted Test Rig for Pelton wheel               | Standard size                           | 01       |

## ಮೂರನೇ ಸೆಮಿಸ್ಟರ್

## ಕನ್ನಡ ಬಲ್ಲ ಡಿಪ್ಲೋಮಾ ವಿದ್ಯಾರ್ಥಿಗಳಿಗೆ ನಿಗದಿಪಡಿಸಿದ ಪಠ್ಯಕ್ರಮ

(ಕನ್ನಡ ಭಾಷೆ, ಸಾಹಿತ್ಯ, ಸಂಸ್ಕೃತಿ ಮತ್ತು ಪರಂಪರೆ ಕುರಿತು)

| Course Code            | 20KA31T                                | Semester : III                                  | Course Group - AU |
|------------------------|----------------------------------------|-------------------------------------------------|-------------------|
| Course Title           | ಸಾಹಿತ್ಯ ಸಿಂಚನ - 2                      | Category : Audit                                | Lecture Course    |
| No. of Credits         | 2                                      | Type of Course                                  | CIE Marks : 50    |
| Total Contact<br>Hours | 02 Hrs Per Week<br>26 Hrs Per Semester | Prerequisites Teaching<br>Scheme (L:T:P)= 2:0:0 | SEE Marks : Nil   |

## ಸಾಹಿತ್ಯ ಸಿಂಚನ – 2 ಪಠ್ಯಕ್ರಮ - 20KA31T

#### 26 ಗಂಟೆಗಳು

| ಪಠ್ಯಕ್ರಮದ ಪರಿವಿಡಿ                                                                                                    | ಬೋಧನಾ<br>ಅವಧಿ      |
|----------------------------------------------------------------------------------------------------|--------------------|
| <ol> <li>ಹೊಸಗನ್ನಡ ಸಾಹಿತ್ಯ ಚರಿತ್ರೆಯ ಪ್ರಭಾವಗಳು ಮತ್ತು ಪ್ರೇರಣೆಗಳು</li> </ol>                                                                                                    | 01 ಗಂಟೆ            |
| 2. ಹೊಸಗನ್ನಡ ಕಾವ್ಯದ ಪ್ರಕಾರಗಳು -                                                                                                    | 02 ಗಂಟೆ            |
| <ul> <li>ನವೋದಯ ಸಾಹಿತ್ಯ - ಲಕ್ಷಣಗಳು ಮತ್ತು ಪ್ರೇರಣೆ, ಪ್ರಮುಖ ಕವಿಗಳು ಮತ್ತು ಸಾಹಿತ್ಯದ ಕೊಡುಗೆಗಳು.</li> <li>ನವ್ಯ ಸಾಹಿತ್ಯ - ಲಕ್ಷಣಗಳು ಮತ್ತು ಪ್ರೇರಣೆ, ಪ್ರಮುಖ ಕವಿಗಳು ಮತ್ತು ಸಾಹಿತ್ಯದ ಕೊಡುಗೆಗಳು.</li> </ul>         | 03 ಗಂಟೆ<br>03 ಗಂಟೆ |
| <ul> <li>ಬಂಡಾಯ ಮತ್ತು ಪ್ರಗತಿಪರ ಸಾಹಿತ್ಯ - ಲಕ್ಷಣಗಳು ಮತ್ತು ಪ್ರೇರಣೆ, ಪ್ರಮುಖ<br/>ಕವಿಗಳು ಮತ್ತು ಸಾಹಿತ್ಯದ ಕೊಡುಗೆಗಳು.</li> <li>ದಲಿತ ಸಾಹಿತ್ಯ, ಮಹಿಳಾ ಸಾಹಿತ್ಯ, ವಿಜ್ಞಾನ ಸಾಹಿತ್ಯ ಮತ್ತು ಇತ್ತೀಚಿನ ಪ್ರಚಲಿತ</li> </ul> | 03 ಗಂಟೆ            |
| ಕನ್ನಡ ಸಾಹಿತ್ಯ - ಲಕ್ಷಣಗಳು ಮತ್ತು ಪ್ರೇರಣೆ, ಪ್ರಮುಖ ಕವಿಗಳು ಮತ್ತು ಸಾಹಿತ್ಯದ<br>ಕೊಡುಗೆಗಳು.                                                                                                    | 03 ಗಂಟೆ            |
| 3. ವೈಚಾರಿಕತೆ ಕುರಿತಾದ ಲೇಖನ - <b>ಜಿ ಎಸ್. ಶಿವರುದ್ರಪ್ಪ</b>                                                                                                    | 01 ಗಂಟೆ            |
| 4. ಕಥೆ - <b>ನೇಮಿಚಂದ್ರ</b>                                                                                                    | 01 ಗಂಟೆ            |
| 5. ಪ್ರವಾಸ ಕಥನ - ಹಿ.ಚಿ.ಬೋರಲಿಂಗಯ್ಯರವರ (ಕುಪ್ಪಳ್ಳಿ ಡೈರಿ ಪುಸ್ತಕದಿಂದ)                                                                                                    | 01 ಗಂಟೆ            |
| 6. ಪರಿಸರ, ವಿಜ್ಞಾನ ಮತ್ತು ತಂತ್ರಜ್ಞಾನ ಕುರಿತಾದ ಲೇಖನಗಳು                                                                                                    | 01 ಗಂಟೆ            |
| 7. ಪ್ರಬಂಧ - <b>ಗೊರೂರು ರಾಮಸ್ವಾಮಿ ಅಯ್ಯಂಗಾರ</b>                                                                                                    | 01 ಗಂಟೆ            |
| 8. ಪ್ರಚಲಿತ ವಿದ್ಯಮಾನಕ್ಕೆ ಸಂಬಂಧಿಸಿದ ಲೇಖನ - "ಪೇರು ಮಾರುಕಟ್ಟೆ ಮತ್ತು<br>ಹಣಕಾಸು ನಿರ್ವಹಣೆ" ಕುರಿತಂತೆ                                                                                                    | 01 ಗಂಟೆ            |
| 9. ಕರ್ನಾಟಕ ಏಕೀಕರಣ ಚಳುವಳಿ - <b>ಪ್ರೊ. ಜಿ. ವೆಂಕಟಸುಬ್ಬಯ್ಯ</b>                                                                                                    | 01 ಗಂಟೆ            |
| 10. ಕನ್ನಡ ಸಿನಿಮಾರಂಗ ಬೆಳೆದು ಬಂದ ದಾರಿ ಮತ್ತು ನಾಡು-ನುಡಿ ಹಾಗೂ<br>ನಾಡಿನ ಸಂಸ್ಕೃತಿಯ ಮೇಲೆ ಬೀರಿದ ಪ್ರಭಾವಗಳು                                                                                                    | 01 ಗಂಟೆ            |
| 11. ಕನ್ನಡದ ಸಾಮಾಜಿಕ ಉಪಭಾಪೆಗಳು (ಭಾಪಾ ಪ್ರಭೇದಗಳು)                                                                                                    | 01 ಗಂಟೆ            |
| 12. ಆಧುನಿಕ ಕನ್ನಡ ಸಾಹಿತ್ಯ ಚರಿತ್ರೆಯ ಒಂದು ಅವಲೋಕನ                                                                                                    | 02 ಗಂಟೆ            |
| ಒಟ್ಟು ಬೋಧನಾ ಅವಧಿ 26 ಗಂಟೆಗಳು                                                                                                    | 26 ಗಂಟೆ            |

## ಕನ್ನಡ ಬಾರದ / ಕನ್ನಡೇತರ ಡಿಪ್ಲೋಮಾ ವಿದ್ಯಾರ್ಥಿಗಳಿಗೆ ಕನ್ನಡ ಕಲಿಸಲು ನಿಗದಿಪಡಿಸಿದ ಪಠ್ಯಕ್ರಮ

| Course Code                | 20KA31T            | Semester : III         | Course Group - AU |
|----------------------------|--------------------|------------------------|-------------------|
| Course Title               | ಬಳಕೆ ಕನ್ನಡ - 2     | Category : Audit       | Lecture Course    |
| No. of Credits             | 2                  | Type of Course         | CIE Marks : 50    |
| <b>Total Contact Hours</b> | 2 Hrs Per Week     | Prerequisites Teaching | SEE Marks : Nil   |
|                            | 26Hrs Per Semester | Scheme (L:T:P)= 2:0:0  |                   |

## ಬಳಕೆ ಕನ್ನಡ – 2 ಪಠ್ಯಕ್ರಮ - 20KA31T

### Table of Contents (ಪರಿವಿಡಿ)

26 ಗಂಟೆಗಳು

| Don't 1                                                                                                  | Teaching Hour |
|----------------------------------------------------------------------------------------------------|---------------|
| Part – 1                                                                                                 | Teaching Hour |
| Necessity of learning a local language (Continuation).                                                   |               |
| Tips to learn the language with easy methods (Continuation).                                             |               |
| Easy learning of a Kannada Language: A few tips (Continuation).                                          | 04.77         |
| Hints for correct and polite conversation (Continuation).                                                | 01 Hour       |
| Instructions to Teachers for Listening and Speaking Activities (Continuation).                           |               |
| Instructions to Teachers for Reading and Writing Activities (Continuation).                              |               |
| Part – II                                                                                                |               |
| Key to Transcription for Correct Pronunciation of Kannada Language (Continuation).                       | 02 Hour       |
| Instructions to Teachers to teach Kannada Language (Continuation).                                       |               |
| Part - III Lessons to teach Kannada Language                                                             |               |
| (Speaking, Listening, Reading and Writing Activities with Explanation                                    | 1)            |
| Lesson – 1 Personal Pronouns, Possessive Forms, Interrogative words – Part II                            | 02 Hour       |
| Lesson – 2 Permission, Commands, encouraging and Urging words (Imperative words and sentences) – Part II | 02 Hour       |
| Lesson - 3 Comparative, Relationship, Identification and Negation Words - Part II                        | 02 Hour       |
| Lesson - 4 Different types of forms of Tense (Use and Usage of Tense in Kannada) - Part II               | 02 Hour       |
| Lesson - 5 Kannada Helping Verbs in Conversation (Use and Usage of Verbs) - Part II                      | 02 Hour       |
| Lesson - 6 Formation of Past, Future and Present Tense Sentences with Changing Verb Forms                | 02 Hour       |
| Lesson – 7 Karnataka State and General Information about the State                                       | 02 Hour       |
| Lesson – 8 Kannada Language and Literature                                                               | 02 Hour       |
| Lesson – 9 Do's and Don'ts in Learning a Language                                                        | 02 Hour       |
| PART - IV Reading and writing Practice of Kannada Language                                               |               |
| Lesson - 10 Kannada Language Script Part - 1                                                             | 02 Hour       |
| Lesson - 11 Kannada Language Script Part - II (Continuation)                                             | 02 Hour       |
| Lesson – 12 Kannada Vocabulary List : ಸಂಭಾಷಣೆಯಲ್ಲಿ ದಿನೋಪಯೋಗಿ ಕನ್ನಡ                                       | 01 Hour       |
| ಪದಗಳು - Kannada Words in Conversation (Continuation).                                                    |               |
| Total Teaching Hours                                                                                     | 26 Hour       |

# ಸಾಹಿತ್ಯ ಸಿಂಚನ ಭಾಗ - II ಮತ್ತು ಬಳಕೆ ಕನ್ನಡ ಭಾಗ - II ಈ ಎರಡು ಪಠ್ಯಕ್ರಮಗಳಿಗೆ CIE - ನಿರಂತರ ಆಂತರಿಕ ಮೌಲ್ಯಮಾಪನದ ಮಾರ್ಗಸೂಚಿಗಳು :

#### (Course Assessment and Evaluation Chart - CIE only)

| Sl. No      | Assessment                                                  | Туре                                       | Time frame in semester              | <b>Duration</b> In minutes      | Max<br>marks | Conversion                                   |
|-------------|-------------------------------------------------------------|--------------------------------------------|-------------------------------------|---------------------------------|--------------|----------------------------------------------|
| 1.          | CIE- Assessment - 1                                         | Written Test - 1                           | At the end of 3 <sup>rd</sup> week  | 80                              | 30           | Average of three written                     |
| 2.          | CIE- Assessment - 2                                         | Written Test - 2                           | At the end of 7 <sup>th</sup> week  | 80                              | 30           | tests : 1, 2 & 3<br>for 30 Marks             |
| 3           | CIE- Assessment - 3                                         | Written Test - 3                           | At the end of 13 <sup>th</sup> week | 80                              | 30           |                                              |
| 4.          | CIE- Assessment - 4                                         | MCQ/Quiz                                   | At the end of 5 <sup>th</sup> week  | 60                              | 20           | Average of three                             |
| 5           | CIE- Assessment - 5                                         | Open Book Test                             | At the end of 9 <sup>th</sup> week  | 60                              | 20           | Assessment<br>tests: 4,5 & 6<br>for 20 Marks |
| 6           | CIE- Assessment - 6                                         | Work book<br>Consolidation &<br>Activities | At the end of 11 <sup>th</sup> week | 60<br>(Work book<br>Submission) | 20           | TOT 20 IVIAIRS                               |
|             | Total CIE - Continuous Internal Evaluation Assessment Marks |                                            |                                     |                                 | 50           |                                              |
| Total Marks |                                                             |                                            |                                     | 50                              |              |                                              |

**ಸೂಚನೆ:** 1.CIE - ನಿರಂತರ ಆಂತರಿಕ ಮೌಲ್ಯಮಾಪನದ 1, 2 ಮತ್ತು 3 ರ ಕಿರು ಪರೀಕ್ಷೆಗಳನ್ನು ಮತ್ತು ಮೌಲ್ಯಮಾಪನದ 4, 5 ಮತ್ತು 6 ರ ಪರೀಕ್ಷೆಗಳನ್ನು ಪ್ರತ್ಯೇಕ ಬ್ಲೂಬುಕ್ ಪುಸ್ತಕದಲ್ಲಿ ವಿದ್ಯಾರ್ಥಿಗಳು ಬರೆಯಬೇಕು.

<sup>2.</sup>ಸೆಮಿಸ್ಟರ್ ಅಂತ್ಯದಲ್ಲಿ ವಿದ್ಯಾರ್ಥಿಗಳು, ತರಗತಿ ಕನ್ನಡ ಭಾಪಾ ಶಿಕ್ಷಕರಿಂದ ಮತ್ತು ವಿಭಾಗಾಧಿಕಾರಿ ಗಳಿಂದ ದೃಢೀಕರಣಗೊಂಡ ಕಾರ್ಯಪಠ್ಯಪುಸ್ತಕವನ್ನು (Work Book) ಮೌಲ್ಯಮಾಪನ ಭಾಗ-CIE- Assessment – 6 ರ ಪರೀಕ್ಷೆಯ ನಂತರ ಆಯಾ ವಿಭಾಗಕ್ಕೆ ಸಲ್ಲಿಸಬೇಕು.

# **4**<sup>TH</sup> **SEMESTER**

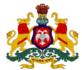

# Government of Karnataka DEPARTMENT OF COLLEGIATE AND TECHNICAL EDUCATION

| Programme          | Mechanical Engineering | Semester       | IV                                 |
|--------------------|------------------------|----------------|------------------------------------|
| Course Code        | 20ME41P                | Type of Course | Programme Core                     |
| Course Name        | Operations Management  | Contact Hours  | 8 hours/week<br>104 hours/semester |
| Teaching<br>Scheme | L:T:P :: 3:1:4         | Credits        | 6                                  |
| CIE Marks          | 60                     | SEE Marks      | 40                                 |

1. Rationale: The success of any organisation not only depends on quality of its products and services but also depends on the people within it. Thus, an operational manager has to play a prominent role in an organisation with human capital and machines. Therefore, managerial skills are essential for enhancing their employability and carrier growth. This course is therefore designed to provide basic concepts in operations management, forecasting techniques, capacity planning, aggregate planning, master production schedule, quality, and inventory and supply chain management for effective utilisation of resources and competitive advantage through operational excellence

#### **2. Course Outcomes:** On Completion of course, the student will be able to:

| CO-01 | Prepare a production capacity utilization plan based on demand forecast and available production capacity for a given product.       |
|-------|----------------------------------------------------------------------------------------------------|
| CO-02 | Prepare a master production plan based on a production capacity utilization plan and a material management plan for a given product. |
| CO-03 | Prepare a process plan using time study, motion study and other appropriate methods to ensure process efficiency.                    |
| CO-04 | Prepare a quality assurance plan based on a given quality model which is suitable for either a product or a service organisation.    |

|      |    |     | Lecture<br>(Knowledge)                                                                                                    | Tutorial<br>(Activity) | Practice<br>(Skill)                                                                                                    |
|------|----|-----|----------------------------------------------------------------------------------------------------|------------------------|----------------------------------------------------------------------------------------------------|
| Week | СО | PO* | 3 hours/week                                                                                                    | 1 hour/week            | 4 hours/week (2<br>hours/batch twice in a<br>week)                                                                                                    |
| 1    | 01 | 01  | Introduction to Operation Management 1. Introduction to Operation Management - Operation Functions 2. Evolutions and Historical Events in Operational Management 3. Productivity and Competitiveness, Strategy and operation | Ref Table 1            | <ul><li>Virtual Tour Organization (You tube)</li><li>Problems on Productivity</li></ul>                                                                      |
| 2    | 01 | 01  | DEMAND FORECASTING  1.Demand Forecasting- Demand Behavior-Trend Cycle - Seasonal Background - Steps in Forecasting Process  2. Short range and Long Range Forecast  3. Qualitative Forecast methods                          | Ref Table 1            | • Qualitative Forecast - Delphi method, Market Research method • Quantitative Forecast - Time series Method a) Moving average (Naive forecast, Simple moving |

| 1. Quantitative Forecast methods 2. Seasonal Adjustments 3. Forecast Accuracy  CAPACITY AND AGGREGATE PLANNING 1. Need for Capacity Planning – Capacity expansion Strategies – Capacity planning Models. 2. Aggregate planning- Methods 3. Master production Schedule PROCESS PLANNING 1. Make or Buy Decision Outsourcing- Factors for Outsourcing decision- Process Selection – Batch, Mass ,Continuous  Components of e-manufacturing  1. Motion Study 2. Man- Machine chart  Ref Table 1  Ref Table 1 | moving Average)  Problems on b) Exponential smoothing  Problems on  • Capacity Planning, • Aggregate planning • Master production Schedule |  |
|----------------------------------------------------------------------------------------------------|----------------------------------------------------------------------------------------------------|--|
| 3 01 01 2. Seasonal Adjustments 3. Forecast Accuracy  CAPACITY AND AGGREGATE PLANNING 1. Need for Capacity Planning – Capacity expansion Strategies – Capacity planning Models. 2. Aggregate planning- Methods 3. Master production Schedule  PROCESS PLANNING 1. Make or Buy Decision Outsourcing- Factors for Outsourcing decision- Process Selection – Batch, Mass, Continuous  Components of e-manufacturing  1.Motion Study 2. Man- Machine chart  Ref Table 1  Ref Table 1                          | b) Exponential smoothing  Problems on  Capacity Planning, Aggregate planning Master production                                             |  |
| 3. Forecast Accuracy  CAPACITY AND AGGREGATE PLANNING 1. Need for Capacity Planning – Capacity expansion Strategies – Capacity planning Models. 2. Aggregate planning-Methods 3. Master production Schedule  PROCESS PLANNING 1. Make or Buy Decision Outsourcing-Factors for Outsourcing decision- Process Selection – Batch, Mass, Continuous  Components of e-manufacturing  1. Motion Study 2. Man- Machine chart  Ref Table 1  Ref Table 1                                                           | Problems on  • Capacity Planning, • Aggregate planning • Master production                                                                 |  |
| CAPACITY AND AGGREGATE PLANNING 1. Need for Capacity Planning – Capacity expansion Strategies – Capacity planning Models. 2. Aggregate planning- Methods 3. Master production Schedule PROCESS PLANNING 1. Make or Buy Decision Outsourcing- Factors for Outsourcing decision- Process Selection – Batch, Mass, Continuous  Components of e-manufacturing  1. Motion Study 2. Man- Machine chart  Ref Table 1  Ref Table 1                                                                                | <ul><li>Capacity Planning,</li><li>Aggregate planning</li><li>Master production</li></ul>                                                  |  |
| PLANNING   1. Need for Capacity Planning - Capacity expansion Strategies - Capacity planning Models.   2. Aggregate planning- Methods   3. Master production Schedule                                                                                                    | <ul><li>Capacity Planning,</li><li>Aggregate planning</li><li>Master production</li></ul>                                                  |  |
| 1. Need for Capacity Planning – Capacity expansion Strategies – Capacity planning Models. 2. Aggregate planning- Methods 3. Master production Schedule  PROCESS PLANNING 1. Make or Buy Decision Outsourcing- Factors for Outsourcing decision- Process Selection – Batch, Mass, Continuous  Components of e-manufacturing  1. Motion Study 2. Man- Machine chart  Ref Table 1  Ref Table 1                                                                                                    | <ul><li>Aggregate planning</li><li>Master production</li></ul>                                                                             |  |
| FROCESS PLANNING  1. Make or Buy Decision Outsourcing- Factors for Outsourcing decision- Process Selection - Batch, Mass, Continuous  Components of e-manufacturing  1. Motion Study  2. Man- Machine chart  Ref Table 1  Ref Table 1                                                                                                    | <u>.                                     </u>                                                                                              |  |
| 5 01 01 Outsourcing- Factors for Outsourcing decision- Process Selection – Batch, Mass, Continuous  Components of e-manufacturing  1.Motion Study  2. Man- Machine chart  Ref Table 1  Ref Table 1                                                                                                    | •Virtual Tour on Batch,                                                                                                    |  |
| 1.Motion Study 2. Man- Machine chart Ref Table 1                                                                                                    | Mass and continuous Process  • Develop an Operation Sheet indicating Process Plan and Process flow chart for a given                       |  |
| 6 03 01 2. Man- Machine chart Ref Table 1                                                                                                    | component.                                                                                                    |  |
| 6 03 01 Ref Table 1                                                                                                    | •Develop Job Process chart with Process                                                                                                    |  |
| Ref Table 1                                                                                                    | Symbols for a given Process.                                                                                                    |  |
|                                                                                                    | <ul> <li>Develop Man- Machine chart for a given Process.</li> <li>Case study on Time Study Principles for a given process.</li> </ul>      |  |
| INVENTORY MANAGEMENT  1. Elements of Inventory  Management- Inventory Costs-                                                                                                    | Problems on                                                                                                    |  |
| Carrying, Ordering and Shortage Costs 2 Inventory Control Systems                                                                                                    | •ABC Classification                                                                                                    |  |
| 7 02 01 Continuous Inventory System (Fixed-Order-Quantity System) Periodic Inventory System (Fixed- Time-Period System)                                                                                                    | System •Economic Order Quantity Models •The Production Quantity Model                                                                      |  |
| 3. Concept on ABC Classification, Economic Order Quantity Models, Production Quantity Model                                                                                                    | Model                                                                                                    |  |
| 8 02 01,02 1. Order Quantity for A Periodic Inventory System Order Quantity with Variable Demand 2. JIT -Pull System 3 Kanban's System                                                                                                    | Case study on JIT<br>(Eg:Toyoto Production<br>System)                                                                                      |  |
| Supply Chain Management 1.Supply Chains                                                                                                    |                                                                                                    |  |
| 9 02 01 Supply Chains for Service Providers 2. Value Chains The Management of Supply Chains 3. Vendor Selection- Vendor                                                                                                    | Study on                                                                                                    |  |

| Total i | n hoı | ırs      | 39                                                                                                    | 13                                                                                                    | 52                                                                                                    |
|---------|-------|----------|----------------------------------------------------------------------------------------------------|----------------------------------------------------------------------------------------------------|----------------------------------------------------------------------------------------------------|
|         |       |          | Six Sigma<br>The Breakthrough Strategy: DMAIC                                                                                                    |                                                                                                    |                                                                                                    |
| 13      | 04    | 04,05,07 | 1. TQM and QMS The Focus of Quality Management— Customers 2. Quality Management in The Supply Chain The Role of Employees in Quality Improvement Kaizen and Continuous Improvement Quality Circles 3. Process Improvement Teams                                                                                                    |                                                                                                    | Practice on The Deming Wheel (PDCA Cycle) •Process Control Charts •Statistical Quality Control •ISO 9000 •ISO14000                                                                  |
| 12      | 04    | 01,04,07 | QUALITY MANAGEMENT 1. Quality from The Customer's Perspective Dimensions of Quality for Manufactured Products Dimensions of Quality for Services 2. Quality from The Producer's Perspective A Final Perspective On Quality The Cost of Quality The Cost of Achieving Good Quality 3. The Cost of Poor Quality The Quality—Productivity Ratio Quality Management System | Study the latest technological changes in this course and present the impact of these changes on industry | Practice on Quality Tools  • Process Flowcharts • 5 Whys, Cause-And-Effect Diagrams • Check sheets And Histograms • Pareto Analysis • Scatter Diagrams                              |
| 11      | 02    | 01,07    | 1.Material Requirements Planning (MRP) Enterprise Resource Planning (ERP), 2. Warehouse Management Systems Collaborative Logistics, Distribution Outsourcing 3.Finance/Accounting- Sales/Marketing- Production/Materials Management- Human Resources                                                                                                    |                                                                                                    | Case study on Procurement- Outsourcing.  •E-Procurement •E-Market places •ERP MODULES                                                                                               |
| 10      | 02    | 01       | 1.Supply Chain Uncertainty and Inventory  2.E-Business, Electronic Data Interchange  3.Supply Chain Integration-Collaborative Planning, Forecasting, And Replenishment                                                                                                    | Ref Table 1                                                                                               | <ul> <li>Study on</li> <li>Information Technology:<br/>Supply Chain Enabler</li> <li>Bar Codes</li> <li>Radio Frequency<br/>Identification</li> <li>Build-To-Order (BTO)</li> </ul> |
|         |       |          | evaluation and Vendor Development,<br>Negotiations                                                                                                    |                                                                                                    |                                                                                                    |

- \*PO= Program Outcome as listed and defined in year 1 curriculum
- Course Co-Ordinator must prepare PO CO mapping with strength (Low/Medium/High) before course planning

**Table 1:** Suggestive Activities for Tutorials: (The List is only shared as an Example and not inclusive of all possible activities of the course. Student and Faculty are encouraged to choose activities that are relevant to the topic and on the availability of such resources at their institution)

| Sl.No. |                                                                                                    |                                                                                                    | Suggestiv                                                                                                    | e Activ                                                                                                    | ities fo                                                                                                    | r Tutor                                                                                                    | ials                                                                                 |                                                                                                    |                                                                                                    |
|--------|----------------------------------------------------------------------------------------------------|----------------------------------------------------------------------------------------------------|----------------------------------------------------------------------------------------------------|----------------------------------------------------------------------------------------------------|----------------------------------------------------------------------------------------------------|----------------------------------------------------------------------------------------------------|--------------------------------------------------------------------------------------|----------------------------------------------------------------------------------------------------|----------------------------------------------------------------------------------------------------|
|        | Below are mont                                                                                                    | hly sales of l                                                                                                    | ight bulbs fr                                                                                                    | om the                                                                                                    | lighting                                                                                                    | store.                                                                                                    |                                                                                      |                                                                                                    |                                                                                                    |
|        |                                                                                                    | MONTH                                                                                                    | Jan F                                                                                                    | eb                                                                                                    | March                                                                                                    | April                                                                                                    | May                                                                                  | June                                                                                                    | ]                                                                                                    |
|        | _ ,                                                                                                    | SALES                                                                                                    |                                                                                                    |                                                                                                    | 80                                                                                                    | 40                                                                                                    | 360                                                                                  | June                                                                                                    |                                                                                                    |
|        | Forecast sales                                                                                                    | SALES                                                                                                    | 30 2                                                                                                    | .00                                                                                                    | 00                                                                                                    | 140                                                                                                    | 300                                                                                  | _                                                                                                    | for June using                                                                                                    |
| 01     | the following                                                                                                    | ath a d                                                                                                    |                                                                                                    |                                                                                                    |                                                                                                    |                                                                                                    |                                                                                      |                                                                                                    |                                                                                                    |
|        | Naive me     Three me                                                                                                    |                                                                                                    | o mossing ass                                                                                                    | orago                                                                                                    |                                                                                                    |                                                                                                    |                                                                                      |                                                                                                    |                                                                                                    |
|        |                                                                                                    | _                                                                                                    | e moving ave<br>ted moving a                                                                                                    | _                                                                                                    | ucing w                                                                                                    | raights o                                                                                                    | f0 5 0                                                                               | 3 and 0                                                                                                    | 2                                                                                                    |
|        |                                                                                                    | _                                                                                                    | ing using an                                                                                                    | _                                                                                                    | _                                                                                                    | _                                                                                                    |                                                                                      |                                                                                                    |                                                                                                    |
|        | •                                                                                                    |                                                                                                    |                                                                                                    |                                                                                                    |                                                                                                    |                                                                                                    |                                                                                      |                                                                                                    |                                                                                                    |
|        | Delph Manufacti                                                                                                    |                                                                                                    |                                                                                                    |                                                                                                    |                                                                                                    |                                                                                                    |                                                                                      |                                                                                                    | rom one of two<br>hain performance                                                                                                    |
|        | of the two suppl                                                                                                    | _                                                                                                    |                                                                                                    |                                                                                                    |                                                                                                    | _                                                                                                    |                                                                                      |                                                                                                    | _                                                                                                    |
|        | work-in-process                                                                                                    |                                                                                                    |                                                                                                    |                                                                                                    |                                                                                                    |                                                                                                    |                                                                                      |                                                                                                    |                                                                                                    |
|        | suppliers                                                                                                    | •                                                                                                    | O                                                                                                    | J                                                                                                    | •                                                                                                    |                                                                                                    |                                                                                      | J                                                                                                    |                                                                                                    |
|        | Items                                                                                                    |                                                                                                    |                                                                                                    | Suppl                                                                                                    | lier 1                                                                                                    |                                                                                                    | Suj                                                                                  | oplier 2                                                                                                    |                                                                                                    |
| 02     |                                                                                                    | of goods sol                                                                                                    | d                                                                                                    |                                                                                                    | 360,000                                                                                                    |                                                                                                    |                                                                                      | 800,000                                                                                                    |                                                                                                    |
|        |                                                                                                    | naterials                                                                                                    |                                                                                                    | 270,0                                                                                                    |                                                                                                    |                                                                                                    |                                                                                      | 0,000                                                                                                    |                                                                                                    |
|        |                                                                                                    | -In-Progres                                                                                                    | S                                                                                                    |                                                                                                    | 62,000                                                                                                    |                                                                                                    |                                                                                      | 0,000                                                                                                    |                                                                                                    |
|        |                                                                                                    | ned goods                                                                                                    |                                                                                                    | 33,000                                                                                                    |                                                                                                    |                                                                                                    |                                                                                      | 150,000                                                                                                    |                                                                                                    |
|        |                                                                                                    |                                                                                                    |                                                                                                    |                                                                                                    |                                                                                                    |                                                                                                    |                                                                                      |                                                                                                    | est supply chain                                                                                                    |
|        | performance acc                                                                                                    | _                                                                                                    | -                                                                                                    |                                                                                                    |                                                                                                    |                                                                                                    | . wnat o                                                                             | otner fac                                                                                                    | tors would the                                                                                                    |
|        |                                                                                                    |                                                                                                    |                                                                                                    |                                                                                                    |                                                                                                    |                                                                                                    | as resno                                                                             | nsihility                                                                                                    | for maintaining                                                                                                    |
|        | an inventory of s                                                                                                    |                                                                                                    |                                                                                                    |                                                                                                    |                                                                                                    |                                                                                                    |                                                                                      |                                                                                                    |                                                                                                    |
|        | annual usage are                                                                                                    |                                                                                                    |                                                                                                    | 3                                                                                                    |                                                                                                    |                                                                                                    |                                                                                      | , , ,                                                                                                    | ,                                                                                                    |
|        |                                                                                                    |                                                                                                    | IImia                                                                                                    |                                                                                                    |                                                                                                    |                                                                                                    |                                                                                      |                                                                                                    |                                                                                                    |
|        |                                                                                                    | Part                                                                                                    | Unit<br>Cost(Rs)                                                                                                    | A                                                                                                    | nnual U                                                                                                    | sage                                                                                                    |                                                                                      |                                                                                                    |                                                                                                    |
|        |                                                                                                    | 1                                                                                                    | 100                                                                                                    | 9                                                                                                    | 0                                                                                                    |                                                                                                    |                                                                                      |                                                                                                    |                                                                                                    |
| 03     |                                                                                                    | 2                                                                                                    | 350                                                                                                    | 4                                                                                                    |                                                                                                    |                                                                                                    |                                                                                      |                                                                                                    |                                                                                                    |
|        |                                                                                                    | 3                                                                                                    | 30                                                                                                    |                                                                                                    | 30                                                                                                    |                                                                                                    |                                                                                      |                                                                                                    |                                                                                                    |
|        |                                                                                                    | 4                                                                                                    | 20                                                                                                    |                                                                                                    | 80                                                                                                    |                                                                                                    |                                                                                      |                                                                                                    |                                                                                                    |
|        |                                                                                                    | 5                                                                                                    | 320                                                                                                    | 5                                                                                                    | 0                                                                                                    |                                                                                                    |                                                                                      |                                                                                                    |                                                                                                    |
|        |                                                                                                    |                                                                                                    | •                                                                                                    |                                                                                                    |                                                                                                    |                                                                                                    |                                                                                      |                                                                                                    |                                                                                                    |
|        |                                                                                                    |                                                                                                    | _                                                                                                    |                                                                                                    |                                                                                                    |                                                                                                    |                                                                                      | _                                                                                                    |                                                                                                    |
|        | The department                                                                                                    | _                                                                                                    |                                                                                                    | •                                                                                                    |                                                                                                    |                                                                                                    |                                                                                      | ng to the                                                                                                    | ABC system to                                                                                                    |
|        | determine which                                                                                                    | n stocks of p                                                                                                    | arts should                                                                                                    | most clo                                                                                                    | osely be                                                                                                    | monito                                                                                                    | red                                                                                  |                                                                                                    | <u>-</u>                                                                                                    |
|        | determine which The design capa                                                                                                    | n stocks of p<br>city for engi                                                                                                    | arts should<br>ne repair in                                                                                                    | most clo                                                                                                    | osely be<br>npany is                                                                                                   | monito<br>80 truc                                                                                                    | red<br>ks/day                                                                        | . The effe                                                                                                    | ective capacity is                                                                                                    |
| 04     | determine which The design capa 40 engines/day                                                                                                    | n stocks of p<br>city for engi<br>and the actu                                                                                                    | arts should<br>ne repair in<br>Ial output is                                                                                                    | most clo<br>our com<br>36 engi                                                                                                    | osely be<br>npany is<br>nes/day                                                                                        | monito<br>80 truc<br>7. Calcul                                                                                        | red<br>ks/day<br>ate the                                                             | . The effe                                                                                                    | ective capacity is on and efficiency                                                                                                    |
| 04     | determine which The design capa                                                                                                    | n stocks of p<br>city for engi<br>and the actu                                                                                                    | arts should<br>ne repair in<br>Ial output is                                                                                                    | most clo<br>our com<br>36 engi                                                                                                    | osely be<br>npany is<br>nes/day                                                                                        | monito<br>80 truc<br>7. Calcul                                                                                        | red<br>ks/day<br>ate the                                                             | . The effe                                                                                                    | ective capacity is on and efficiency                                                                                                    |
| 04     | determine which<br>The design capa<br>40 engines/day<br>of the operation<br>output?                                                                                                    | n stocks of p<br>city for engi<br>and the actu<br>. If the effici                                                                                                    | earts should<br>ne repair in<br>aal output is<br>ency for nex                                                                                                    | most clo<br>our com<br>36 engin<br>t month                                                                                                    | osely be<br>npany is<br>nes/day<br>is expe                                                                             | monito<br>80 truc<br>7. Calcul<br>cted to l                                                                           | red<br>ks/day<br>ate the<br>pe 82%                                                   | . The effe<br>utilizatio<br>, what is                                                                                                    | ective capacity is<br>on and efficiency<br>the expected                                                                                  |
| 04     | determine which<br>The design capa<br>40 engines/day<br>of the operation<br>output?                                                                                                    | n stocks of p<br>city for engi<br>and the actu<br>. If the effici<br>uses are ins                                                                                                    | ne repair in all output is ency for nex                                                                                                    | most clo<br>our com<br>36 engin<br>t month                                                                                                    | osely be<br>npany is<br>nes/day<br>is expe                                                                             | monito<br>80 truc<br>7. Calcula<br>cted to l                                                                          | red<br>ks/day<br>ate the<br>be 82%                                                   | . The effect that is the contract of the contract of the contr | ective capacity is on and efficiency the expected                                                                                        |
| 04     | determine which The design capa 40 engines/day of the operation output? County school by                                                                                                    | n stocks of p<br>city for engi<br>and the actu<br>. If the effici<br>uses are ins                                                                                                    | ne repair in all output is ency for nex pected every nd, 22 buses                                                                                                   | most clo<br>our com<br>36 engin<br>t month<br>month<br>s had dir                                                                                             | npany is<br>nes/day<br>nes/day<br>is expe<br>for "def                                                                  | monito<br>80 truc<br>7. Calcul<br>cted to l<br>fects." Ir                                                             | red<br>ks/day<br>ate the<br>pe 82%<br>a a rece<br>were 1                             | . The effect that is the cases of the cases of the case of the case of the ca | ective capacity is on and efficiency the expected aly inspection, 27 of exterior                                                         |
| 04     | determine which The design capa 40 engines/day of the operation output?  County school by worn or torn seas scratches and che had trouble star                                                                     | n stocks of points for enging and the actual of the efficions of the efficions of the efficions of the efficions of the efficients were found in the efficients of the efficients of the efficient of the efficient of the ef | parts should<br>ne repair in<br>nal output is<br>ency for nex<br>pected every<br>nd, 22 buses<br>t, there were<br>e not running                                     | most clo<br>our com<br>36 engint<br>t month<br>month<br>s had dir<br>8 cracker<br>g smootl                                                                   | npany is<br>nes/day<br>is expe<br>for "def<br>cty floor<br>red or br<br>hly, and                                       | monito<br>80 truc<br>7. Calcul-<br>cted to l<br>fects." Ir<br>s, there<br>roken w<br>2 buses                          | red<br>ks/day<br>ate the<br>be 82%<br>a a rece<br>were 1<br>indows<br>s had fa       | . The effect that is the cases of the engulty brake.                                                                                                    | ective capacity is on and efficiency the expected ally inspection, 27 of exterior ines on 4 buses sees. Develop a                        |
|        | determine which The design capa 40 engines/day of the operation output?  County school be worn or torn seas scratches and che had trouble star Pareto chart for                                                    | n stocks of p<br>city for engi<br>and the actu<br>. If the effici<br>uses are ins<br>ats were fou<br>tipped paint<br>ting or were<br>the bus insp                                                                                                    | parts should<br>ne repair in<br>lal output is<br>ency for nex<br>pected every<br>nd, 22 buses<br>t, there were<br>e not running<br>pections and                     | most clo<br>our com<br>36 enging<br>t month<br>month<br>month<br>s had dir<br>8 crack<br>g smooth<br>indicate                                                | npany is<br>nes/day<br>nes/day<br>is expe<br>for "def<br>rty floor<br>red or br<br>hly, and<br>e the mo                | monito 80 truc 7. Calcul cted to l fects." Ir s, there roken w 2 buses                                                | red ks/day ate the be 82% a a rece were 1 indows a had far ficant q                  | . The effoutilization, what is not month 4 cases on the engulty brak uality-po                                                                                                    | ective capacity is on and efficiency the expected ally inspection, 27 of exterior ines on 4 buses sees. Develop a roblem                 |
|        | determine which The design capa 40 engines/day of the operation output?  County school by worn or torn sea scratches and ch had trouble star Pareto chart for categories. What                                     | n stocks of points for enging and the actual and the actual are insufficies. If the efficies were found in the bus insufficies the bus insufficies the state of the state of t | parts should ne repair in all output is ency for nex pected every nd, 22 buses there were not running pections and all you about                                    | most clo<br>our com<br>36 enging<br>t month<br>month<br>month<br>s had dir<br>8 cracker<br>g smooth<br>indicater<br>t the lim                                | npany is<br>nes/day<br>is expe<br>for "def<br>rty floor<br>ed or br<br>hly, and<br>e the mo                            | monito 80 truc 7. Calcul cted to l fects." Ir rs, there roken w 2 buses ost signi                                     | red ks/day ate the be 82% a a rece were 1 indows a had far ficant q                  | . The effoutilization, what is not month 4 cases on the engulty brak uality-po                                                                                                    | ective capacity is on and efficiency the expected ally inspection, 27 of exterior ines on 4 buses sees. Develop a                        |
| 05     | determine which The design capa 40 engines/day of the operation output?  County school be worn or torn seas scratches and che had trouble star Pareto chart for categories. What might these limi                  | n stocks of points for enging and the actual and the actual are insured are insured paints were found for were the bus insufficial actions be outstoned be only to the bus insufficial actions be outstoned are sured are sured ar | parts should ne repair in all output is ency for nex pected every nd, 22 buses there were not running pections and ell you about vercome in                         | most clo<br>our com<br>36 enging<br>t month<br>month<br>s had dir<br>8 crack<br>g smooth<br>indicate<br>t the lim                                            | npany is<br>nes/day<br>is expe<br>for "def<br>rty floor<br>ed or br<br>hly, and<br>e the mo                            | monito 80 truc 7. Calcul Cted to l fects." Ir s, there oken w 2 buses ost signi s of appl                             | red ks/day ate the be 82% a a rece were 1 indows had fa ficant q ying Pa             | . The effect that is the cases of the engulty brake uality-presented                                                                                                    | ective capacity is on and efficiency the expected ally inspection, 27 of exterior ines on 4 buses sees. Develop a roblem                 |
| 05     | determine which The design capa 40 engines/day of the operation output?  County school be worn or torn seas scratches and che had trouble star Pareto chart for categories. What might these limi Study and prepar | n stocks of points for enging and the actual states are insulated when the states were found in the bus insulated the bus insulated the bus insulated the states are port.                                                                                                    | parts should ne repair in all output is ency for nex pected every nd, 22 buses there were not running pections and ell you about vercome in lon Inventory           | most clo<br>our com<br>36 enging<br>t month<br>month<br>s had dir<br>8 cracked<br>g smooth<br>indicated<br>t the lim<br>Pareto com                           | osely be appany is nes/day is expe for "defecty floor bred or bred hly, and the the monitations chart anagement i      | monito 80 truc 7. Calcul cted to l fects." Ir s, there roken w 2 buses ost signi s of appl alysis n A Sup             | red ks/day ate the be 82% a a rece were 1 indows had fa ficant q ying Pa             | . The effect that is the cases of the engulty brake uality-presented                                                                                                    | ective capacity is on and efficiency the expected ally inspection, 27 of exterior ines on 4 buses sees. Develop a roblem                 |
| 05     | determine which The design capa 40 engines/day of the operation output?  County school be worn or torn seas scratches and che had trouble star Pareto chart for categories. What might these limi                  | n stocks of points for enging and the actual sees are insulated when the busing or were the busing the busing the business the business the busi | parts should ne repair in all output is ency for nex pected every nd, 22 buses there were not running pections and ell you about vercome in lon Inventory Managemen | most clo<br>our com<br>36 enging<br>t month<br>month<br>month<br>s had dir<br>8 cracker<br>g smooth<br>indicater<br>t the lim<br>Pareto commanag<br>t in Ama | for "def<br>for "def<br>for "def<br>for gloor<br>ed or br<br>hly, and<br>e the mo<br>hitations<br>hart ana<br>gement i | monito 80 truc 7. Calcul rected to l fects." Ir rs, there roken w 2 buses ost signi r of appl alysis n A Sup kart etc | red rks/day ate the be 82% a a rece were 1 indows s had fat ficant q ying Pa er Baza | . The effectilization, what is not month 4 cases on the engulty brake uality-protection chains.                                                                                                    | ective capacity is on and efficiency the expected ally inspection, 27 of exterior ines on 4 buses tes. Develop a roblem rt analysis? How |

#### 4. CIE and SEE Assessment Methodologies

| Sl. No | Assessment                                                                       | Test Week | <b>Duration</b> In minutes | Max marks   | Conversion                  |  |  |  |
|--------|----------------------------------------------------------------------------------|-----------|----------------------------|-------------|-----------------------------|--|--|--|
| 1.     | CIE-1 Written Test                                                               | 5         | 80                         | 30          | Average of three            |  |  |  |
| 2.     | CIE-2 Written Test                                                               | 9         | 80                         | 30          | tests                       |  |  |  |
| 3      | CIE-3 Written Test                                                               | 13        | 80                         | 30          | 30                          |  |  |  |
| 4.     | CIE-4 Skill Test-Practice                                                        | 6         | 180                        | 100         | Average of two              |  |  |  |
| 5      | CIE-5 Skill Test-Practice                                                        | 12        | 180                        | 100         | skill test reduced<br>to 20 |  |  |  |
| 6      | CIE-6 Portfolio continuous<br>evaluation of Tutorial<br>sessions through Rubrics | 1-13      |                            | 10          | 10                          |  |  |  |
|        | Total CIE Marks                                                                  |           |                            |             |                             |  |  |  |
|        | Semester End Examination (                                                       | Practice) | 180                        | 100         | 40                          |  |  |  |
|        |                                                                                  |           |                            | Total Marks | 100                         |  |  |  |

#### 5. Format for CIE written Test

| Course Na | me                                                                                                | Operation Management | Test     | I/II/III                   | Sem               | IV    |  |  |
|-----------|---------------------------------------------------------------------------------------------------|----------------------|----------|----------------------------|-------------------|-------|--|--|
| Course Co | de                                                                                                | 20ME41P              | Duration | 80 Min                     | Marks             | 30    |  |  |
| Note: Ans | <b>Note:</b> Answer any one full question from each section. Each full question carries 10 marks. |                      |          |                            |                   |       |  |  |
| Section   |                                                                                                   | Assessment Questions |          | Cognitive<br>Levels(R/U/A) | Course<br>Outcome | Marks |  |  |
| T         | 1                                                                                                 |                      |          |                            |                   |       |  |  |
| 1         | 2                                                                                                 |                      |          |                            |                   |       |  |  |
| II        | 3                                                                                                 |                      |          |                            |                   |       |  |  |
| II        | 4                                                                                                 |                      |          |                            |                   |       |  |  |
| 111       | 5                                                                                                 |                      |          |                            |                   |       |  |  |
| III       | 6                                                                                                 |                      |          |                            |                   |       |  |  |

Note for the Course coordinator: Each question may have one, two or three subdivisions. Optional questions in each section carry the same weightage of marks, Cognitive level and course outcomes.

#### 5. (a) For CIE Skill Test -4

| SL.   | СО    | Particulars/Dimension                                                          | Marks |
|-------|-------|--------------------------------------------------------------------------------|-------|
| No.   |       |                                                                                |       |
| 1     | 01    | One Question- Problems/Case study on Demand forecasting/Master                 | 45    |
|       |       | Scheduling/Capacity Planning                                                   |       |
| 2     | 01,03 | Based on the given Case Study, Prepare a Job Process chart with Process        | 45    |
|       |       | Symbols/Develop a Man- Machine chart                                           |       |
| 3     | 01,03 | Portfolio evaluation based on the average of all Practice Sessions (1-6 Weeks) | 10    |
| Total | Marks |                                                                                | 100   |

#### 5. (b) For CIE Skill Test -5

| SL.   | СО    | Particulars/Dimension                                                                               | Marks |
|-------|-------|----------------------------------------------------------------------------------------------------|-------|
| No.   |       |                                                                                                    |       |
| 1     | 02    | One Question on Inventory Management and Supply Chain Management ( JIT/Kanban System /E- Business/) | 45    |
| 2     | 04    | For the given case study, Prepare the Cost of achieving good Quality using any quality Tools        | 45    |
| 3     | 02,04 | Portfolio evaluation based on the average of all Practice Sessions (7-12 weeks)                     | 10    |
| Total | Marks |                                                                                                    | 100   |

**Duration: 240Min** 

**Duration: 240 Min** 

#### 6. Rubrics for Assessment of Activity (Qualitative Assessment)

| Sl.                            | Dimension | Beginner   | Intermediate | Good       | Advanced   | Expert     | Students |
|--------------------------------|-----------|------------|--------------|------------|------------|------------|----------|
| No.                            |           |            |              |            |            |            | Score    |
|                                |           | 2          | 4            | 6          | 8          | 10         |          |
| 1                              |           | Descriptor | Descriptor   | Descriptor | Descriptor | Descriptor | 8        |
| 2                              |           | Descriptor | Descriptor   | Descriptor | Descriptor | Descriptor | 6        |
| 3                              |           | Descriptor | Descriptor   | Descriptor | Descriptor | Descriptor | 2        |
| 4                              |           | Descriptor | Descriptor   | Descriptor | Descriptor | Descriptor | 2        |
| Average Marks= (8+6+2+2)/4=4.5 |           |            |              |            |            | 5          |          |

*Note:* Dimension and Descriptor shall be defined by the respective course coordinator as per the activities

#### 7. Reference:

| Sl. No. | Description                                                                                  |
|---------|----------------------------------------------------------------------------------------------|
| 1       | Production and Operations Management - Creating Value along the Supply Chain By Russel and   |
| 1       | Taylor , Wiley Publications , 7 Edition                                                      |
| 2       | Modern Production and Operation Management By Buffa and Sarin, Wiley Publications, 8 edition |
| 3       | Production and Operations Management By Chary, Tata Mc Graw Hill Publications                |
| 4       | Production and Operations Management- Concepts, Models and Behaviour By Adam and Ebert,      |
| 4       | Prentice Hall Publications                                                                   |

#### 8. LIST OF SOFTWARES/ LEARNING WEBSITES:

- 1. <u>www.youtube.com/watch?v=SF53ZZsP4ik</u>
- 2. <u>www.youtube.com/watch?v=iPZlQ3Zx5zc</u>

#### 9. SEE Scheme of Evaluation

| SL. | СО          | Particulars/Dimension                                                                                                    | Marks |
|-----|-------------|----------------------------------------------------------------------------------------------------|-------|
| No. |             | ,                                                                                                    |       |
| 1   | 01,02,03    | One Question- Problems/Case study on Demand forecasting/Master Scheduling/Capacity Planning OR Based on the given Case Study, Prepare a Job Process chart with Process Symbols/Develop a Man- Machine chart   | 40    |
| 2   | 03,04       | One Theory Question on Inventory Management and Supply Chain Management ( JIT/ Kanban System /E- Business/)  OR  For the given case study, Prepare the Cost of achieving good Quality using any quality Tools | 40    |
| 3   | 01,0203,04  | Viva voce                                                                                                    | 20    |
|     | Total Marks | S                                                                                                    | 100   |

#### 10. Tools/ Equipment/ Software's Required

1.ERP Software

**Duration: 180 Min** 

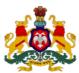

# Government of Karnataka DEPARTMENT OF COLLEGIATE AND TECHNICAL EDUCATION

| Programme          | Mechanical Engineering        | Semester       | IV                                 |
|--------------------|-------------------------------|----------------|------------------------------------|
| Course Code        | 20ME42P                       | Type of Course | Programme Core                     |
| Course Name        | CNC Programming and Machining | Contact Hours  | 8 hours/week<br>104 hours/semester |
| Teaching<br>Scheme | L:T:P :: 3:1:4                | Credits        | 6                                  |
| CIE Marks          | 60                            | SEE Marks      | 40                                 |

1. Rationale: In recent years the manufacturing environment has undergone dramatic change. For achieving market goals, it is essential to produce quality parts in less time. Evolution of information technology, variety manufacturing concepts with zero lead time demand and quality consciousness have supported fast adaption of computerized numerical control (CNC) machines. As in human beings' mental ability is becoming more important than physical ability to do the manual work, similarly CNC programming in the same way has more importance along with selection and use of CNC tooling. In this course therefore an attempt has been made to develop skills required for programming, tooling etc for CNC machine. CNC machines normally are not limited to machine tools only but realm of CNC has widened in almost all areas of manufacturing, processes and support activities. It is therefore very important for Diploma mechanical engineers to master CNC technology.

#### **2. Course Outcomes/Skill Sets:** At the end of this course, student will be able to:

| CO-01 | Identify various components of a CNC machine and list the use of those components for any given CNC operation.                                                    |
|-------|----------------------------------------------------------------------------------------------------|
| CO-02 | Study a given production drawing and list the right tools needed to produce a product as per the drawing.                                                         |
| CO-03 | Write a CNC turning and milling program for a given production drawing, simulate the program and execute the program in production mode.                          |
| CO-04 | Develop and/or import a 3-D model of a given component drawing, generate the CNC programming codes using CAM software and execute the program in production mode. |

|      |    |     | Lecture<br>(Knowledge)                                                                                                    | Tutorial<br>(Activity) | Practice<br>(Skill)                                                                                                    |
|------|----|-----|----------------------------------------------------------------------------------------------------|------------------------|----------------------------------------------------------------------------------------------------|
| Week | CO | PO* | 3 hours/week                                                                                                    | 1 hour/week            | 4 hours/week (2<br>hours/batch twice in a<br>week)                                                                                                    |
| 1    | 01 | 01  | 1.Introduction to CNC Machines- Advantages of CNC machines over Conventional machines 2.Explain the Construction features of CNC machine- Machine Structure, bed, spindle motor and drive, axes motor and ball screws using Multimedia 3. Explain Guide ways, LM guides, console, control switches, coolant system, hydraulic system using Multimedia | Ref Table 1            | 1. Demonstrate Personal, Conduct, Shop etiquettes and general safety practices in CNC machine Comply safe handling of CNC machines, tools and Equipment. 2. Demonstration of CNC machine and its parts - bed, spindle motor and drive, axes motor and ball screws, guide ways, LM |

|    | 1     | 1     | T                                                                                                    | 1           | 1 . ,                                                                                                    |
|----|-------|-------|----------------------------------------------------------------------------------------------------|-------------|----------------------------------------------------------------------------------------------------|
|    |       |       |                                                                                                    |             | guides, console, control switches, coolant system, hydraulic system, 3. Identification of safety switches, machine over travel limits and emergency stop. Machine starting & operating in Reference Point, JOG and Incremental Modes                                               |
| 2  | 01,02 | 01    | 1.Explain Axis convention of CNC machine 2. Explain Cutting tool materials, cutting tool geometry – insert types, holder types, insert cutting edge geometry. 3. ISO nomenclature for turning tool holders, boring tool holders, indexable inserts Tool holders and inserts for radial grooving, face grooving, threading, drilling | Ref Table 1 | 1.Conduct a preliminary check of the readiness of the CNC machine viz., cleanliness of machine, referencing – zero return, 2.Functioning of lubrication, coolant level, correct working of sub-system                                                                              |
| 3  | 01,02 | 01,04 | 1.Explain Automatic tool exchanger using Multimedia 2. Explain the importance of Tool length compensation, Tool nose Radius compensation and Tool Wear compensation. 3. Explain Machine Zero and Work Zero                                                                                                    | Ref Table 1 | 1.Perform Work and tool setting: - Job zero/work coordinate system and tool setup and live tool setup 2. CNC machining centre operation in various modes: JOG, EDIT, MDI, SINGLE BLOCK, AUTO 3. Setting the tool offsets, entry of tool nose radius and orientation in CNC console |
| 4  | 03    | 01,04 | 1.Explain Programming sequence<br>and format - Absolute and<br>Incremental System<br>2.Explain G codes and M codes<br>3. Explain Linear interpolation and<br>Circular Interpolation                                                                                                    | Ref Table 1 | 1. Geometry Wear Correction. Geometry and wear offset correction in CNC Console 2. Program checking in dry run, single block modes                                                                                                    |
| 5. | 03    | 01    | 1.Explain cutting Parameters – Feed,<br>Speed and depth of cut w.r.t CNC<br>machine as per Catalogue<br>2. Explain Canned Cycle, Mirroring<br>and Subroutines                                                                                                    | Ref Table 1 | 1.Learn various<br>numerical keys,<br>Address Keys,<br>functional Keys of<br>operational console                                                                                                    |
| 6. | 03    | 01,04 | Write the Part Program for Facing,<br>Turning, Step turning and Taper<br>turning (Write Program for 3<br>models and execute any one on the<br>machine)                                                                                                    | Ref Table 1 | 1.Input the Program into the Simulator and operate the Simulator 2.Transfer the simulated Program to machine                                                                                                    |

|     |    |          |                                                                                                    |             | 3.Set the machine with necessary tools and Job 4. Execute the Program in Auto mode to                                                                                                    |
|-----|----|----------|----------------------------------------------------------------------------------------------------|-------------|----------------------------------------------------------------------------------------------------|
| 7.  | 03 | 01,04    | Write the Part Program for Turning, Profile turning and Thread cutting (Write Program for 3 models and execute any one on the machine) | Ref Table 1 | produce the Job.  1.Input the Program into the Simulator and operate the Simulator 2.Transfer the simulated Program to machine 3.Set the machine with necessary tools and Job 4.Execute the Program in Auto mode to produce the Job |
| 8.  | 03 | 01,04    | Write a CNC milling program for Pocket machining (Write Program for 3 models and execute any one on the machine)                       | Ref Table 1 | 1.Input the Program into the Simulator and operate the Simulator 2.Transfer the simulated Program to machine 3.Set the machine with necessary tools and Job 4.Execute the Program in Auto mode to produce the Job                   |
| 9   | 03 | 01,04    | Write a part program for drilling 4 holes in a plate Six holes along PCD on a circular plate                                           | Ref Table 1 | 1.Input the Program into the Simulator and operate the Simulator 2.Transfer the simulated Program to machine 3.Set the machine with necessary tools and Job 4.Execute the Program in Auto mode to produce the Job                   |
| 10. | 03 | 01,04,07 | Write a Program using Mirroring<br>Write a Program using Subroutines                                                                   | Ref Table 1 | 1.Input the Program into the Simulator and operate the Simulator 2.Transfer the simulated Program to machine 3.Set the machine with necessary tools and Job 4.Execute the Program in Auto mode to produce the Job                   |

| 11      | 04      | 01,04,07 | Generate the Part Program for<br>Component requiring Turning, Step<br>turning Profile turning and Thread<br>cutting by using CAM software<br>(Program for 3 models and execute<br>any one on the machine)                          |                                                                                       | 1.Transfer the simulated Program to machine 2. Set the machine with necessary tools and Job 3. Execute the Program in Auto mode to produce the Job                                                                                      |
|---------|---------|----------|----------------------------------------------------------------------------------------------------|---------------------------------------------------------------------------------------|----------------------------------------------------------------------------------------------------|
| 12      | 04      | 01,04,07 | Generate a CNC program for component having Pocket machining using CAM software (Program for 3 models and execute any one on the machine)                                                                                          | Study the latest technological changes in this course and present the impact of these | 1. Transfer the simulated Program to machine 2. Set the machine with necessary tools and Job 3. Execute the Program in Auto mode to produce the Job                                                                                     |
| 13      |         |          | Demonstrate the manufacturing of following components on CNC machines using YouTube Videos  1. CNC Turning 2. Rollers 3. Spacers 4. Brackets  Discuss and Prepare a Report on the videos Presented for each manufactured component | changes on industry                                                                   | Demonstrate the manufacturing of following components on CNC machines using YouTube Videos  1. Spindles 2. Frames 3. Engine Block 4. Ball Bearings Discuss and Prepare a Report on the videos Presented for each manufactured component |
| Total i | n hours |          | 39                                                                                                    | 13                                                                                    | 52                                                                                                    |

- \*PO= Program Outcome as listed and defined in year 1 curriculum
- Course Co-Ordinator must prepare PO CO mapping with strength (Low/Medium/High) before course planning

**Table 1: Suggestive Activities for Tutorials**: (The List is only shared as an Example and not inclusive of all possible activities of the course. Student and Faculty are encouraged to choose activities that are relevant to the topic and on the availability of such resources at their institution)

| Sl.No. | Suggestive Activities for Tutorials                                                                                                    |
|--------|----------------------------------------------------------------------------------------------------|
| 01     | Discuss the steps for choosing the Right CNC machine tool using various parameters like operator experience, Material to be cut, Part difficulty and complexity, LM guides, Control systems, Cost per part, Availability of space.  www.hwaheonasia.com |
| 02     | Presentation on Macros and Parametric Programming in CNC by discussing basic macro skill-<br>Macro capability, common features and applications- Macro structure<br>www.thomasnet.com                                                                   |
| 03     | Discuss and present a report on influence of coolant in CNC by explaining Purpose- delivery methods of coolants- Types of coolants- Health and safety issues- Properties- Recycling and disposal of cutting lubricants www. Industr.com                 |
| 04     | Each student has to Present minimum 5 CNC Programming on Machining involving Turning, Milling and Drilling. (Course coordinator has to ensure no repetition of the Programs)                                                                            |

# 4. CIE and SEE Assessment Methodologies

| Sl.<br>No | Assessment                                                                       | Test Week    | <b>Duration</b> In minutes | Max<br>marks | Conversion                         |  |  |  |
|-----------|----------------------------------------------------------------------------------|--------------|----------------------------|--------------|------------------------------------|--|--|--|
| 1.        | CIE-1 Written Test                                                               | 5            | 80                         | 30           | Average of three                   |  |  |  |
| 2.        | CIE-2 Written Test                                                               | 9            | 80                         | 30           | tests                              |  |  |  |
| 3         | CIE-3 Written Test                                                               | 13           | 80                         | 30           | 30                                 |  |  |  |
| 4.        | CIE-4 Skill Test-Practice                                                        | 6            | 180                        | 100          | Average of two skill               |  |  |  |
| 5         | CIE-5 Skill Test-Practice                                                        | 12           | 180                        | 100          | test reduced to 20l<br>tests<br>20 |  |  |  |
| 6         | CIE-6 Portfolio continuous<br>evaluation of Tutorial sessions<br>through Rubrics | 1-13         |                            | 10           | 10                                 |  |  |  |
|           |                                                                                  | 60           |                            |              |                                    |  |  |  |
|           | Semester End Examination                                                         | n (Practice) | 180                        | 100          | 40                                 |  |  |  |
|           | Total Marks 100                                                                  |              |                            |              |                                    |  |  |  |

# **5. Format for CIE written Test**

| Course Name |                              | ne <b>Operation Management</b>           |              | I/II/III                   | Sem               | IV    |
|-------------|------------------------------|------------------------------------------|--------------|----------------------------|-------------------|-------|
| Course Code |                              | 20ME41P                                  | Duration     | 80 Min                     | Marks             | 30    |
| Note: Answ  | ver a                        | any one full question from each section. | Each full qu | estion carries 10          | marks.            |       |
| Section     | Section Assessment Questions |                                          |              | Cognitive<br>Levels(R/U/A) | Course<br>Outcome | Marks |
| T           | 1                            |                                          |              |                            |                   |       |
| 1           | 2                            |                                          |              |                            |                   |       |
| II          | 3                            |                                          |              |                            |                   |       |
| II          | 4                            |                                          |              |                            |                   |       |
| III         | 5                            |                                          |              |                            |                   |       |
|             | 6                            |                                          | ·            |                            |                   |       |

Note for the Course coordinator: Each question may have one, two or three subdivisions. Optional questions in each section carry the same weightage of marks, Cognitive level and course outcomes.

## 5. (a) CIE Skill Test -4

| SL.   | CO    | Particulars/Dimension                                                           | Marks |
|-------|-------|---------------------------------------------------------------------------------|-------|
| No.   |       |                                                                                 |       |
| 1     | 02,04 | One Question on Writing CNC program For Turning Model ,Simulation               | 90    |
|       |       | and Preparation of the MODEL on CNC Machine                                     |       |
|       |       | <ul> <li>Writing CNC program—30 Marks</li> </ul>                                |       |
|       |       | <ul> <li>Editing the program—30 Marks</li> </ul>                                |       |
|       |       | <ul> <li>Simulation and Preparation of the MODEL on CNC Machine - 30</li> </ul> |       |
|       |       | Marks                                                                           |       |
| 2     | 02,04 | Portfolio evaluation based on the average of all Practice Sessions (1-6         | 10    |
|       |       | Weeks)                                                                          |       |
| Total | Marks |                                                                                 | 100   |

#### 5. (b) CIE Skill Test -5

| SL. | CO | Particulars/Dimension | Marks |
|-----|----|-----------------------|-------|
| No. |    |                       |       |

**Duration: 240 Min** 

**Duration: 240 Min** 

| Tota | ıl Marks |                                                                                                    | 100 |
|------|----------|----------------------------------------------------------------------------------------------------|-----|
| 3    | 02,03,04 | Portfolio evaluation based on the average of all Practice Sessions (7-12 Weeks)                                                                                                    | 10  |
| 2    | 02,04    | <ul> <li>One Question on Generating CNC Turning Program/Milling Program, Using CAM Software, Simulation and Preparation of the MODEL on CNC Machine.</li> <li>Preparation of Solid Model for a given Drawing using software - 25 marks</li> <li>Generate Turning Program/Milling Program, Using CAM Software - 05 Marks</li> <li>Interface with the CNC machine and produce the model -10 Marks</li> </ul> | 40  |
| 1    | 02,03    | One Question on Writing CNC program For Milling Model ,Simulation and Preparation of the MODEL on CNC Machine  • Writing CNC program—25 Marks  • Editing the Program—15 Marks  • Simulation and Preparation of the MODEL on CNC Machine-10 Marks                                                                                                    | 50  |

# 6. Rubrics for Assessment of Activity (Qualitative Assessment)

| Sl. | Dimension                      | Beginner   | Intermediate | Good       | Advanced   | Expert     | Students |
|-----|--------------------------------|------------|--------------|------------|------------|------------|----------|
| No. |                                |            |              |            |            |            | Score    |
|     |                                | 2          | 4            | 6          | 8          | 10         |          |
| 1   |                                | Descriptor | Descriptor   | Descriptor | Descriptor | Descriptor | 8        |
| 2   |                                | Descriptor | Descriptor   | Descriptor | Descriptor | Descriptor | 6        |
| 3   |                                | Descriptor | Descriptor   | Descriptor | Descriptor | Descriptor | 2        |
| 4   |                                | Descriptor | Descriptor   | Descriptor | Descriptor | Descriptor | 2        |
|     | Average Marks= (8+6+2+2)/4=4.5 |            |              |            |            |            |          |

*Note:* Dimension and Descriptor shall be defined by the respective course coordinator as per the activities

#### 7. Reference:

| Sl. No. | Description                                                                                          |
|---------|----------------------------------------------------------------------------------------------------|
| 1       | Automation, Production Systems, and Computer- Aided Manufacturing by Mikell P. Groover Prentice-Hall |
| 1       | International publication                                                                            |
| 2       | CAD/CAM Principles and Applications P N Rao McGraw Hill Education                                    |
| 3       | CNC Machines. Pabla B.S., Adithan M. New Age International, New Delhi, 2014(reprint)                 |
| 4       | Computer Numerical Control-Turning and Machining centers. Quesada Robert Prentice Hall 2014          |

#### 8. LIST OF SOFTWARES/ LEARNING WEBSITES:

- 1.<a href="http://www.nptel.ac.in">http://www.nptel.ac.in</a>
- 2.<u>http://www.youtube.com/watch?v=M3eX2PKM1RI</u>
- 3.http://www.youtube.com/watch?v=EHQ4QIDqENI&list=PLBkqkLQO2nAt5MNLo
- 4.http://www.youtube.com/watch?v=hJFLcvtiNQ I
- 5.http://www.youtube.com/watch?v=BIM1AyxfYkw.
- 6.http://www.mtabindia.com
- 7. <a href="http://www.swansoftcncsimulator.com">http://www.swansoftcncsimulator.com</a>

#### 9. SEE Scheme of Evaluation

| SL. | СО | Particulars/Dimension | Marks |
|-----|----|-----------------------|-------|
| No. |    |                       |       |

**Duration: 180 Min** 

| 1     | 02,03       | One Question on Writing CNC program For Turning Model ,Simulation and Preparation of the MODEL on CNC Machine  • Writing CNC program—30 Marks  • Simulation and Preparation of the MODEL on CNC Machine-20Marks  OR  One Question on Writing CNC program For Milling Model ,Simulation and Preparation of the MODEL on CNC Machine  • Writing CNC program—30 Marks  • Simulation and Preparation of the MODEL on CNC Machine-20 Marks | 50  |
|-------|-------------|----------------------------------------------------------------------------------------------------|-----|
| 2     | 02,04       | One Question on Preparing a Solid Model and Generating CNC Turning Program/Milling Program, Using CAM Software,  • Preparation of Solid Model for a given Drawing using software – 20 marks  • Generate CNC Turning Program/Milling Program, Using CAM Software - 10Marks                                                                                                    | 30  |
| 3     | 01,02,03,04 | Viva voce                                                                                                    | 20  |
| Total | l Marks     |                                                                                                    | 100 |

# 10. Equipment/software list with Specification for a batch of 20 students

| Sl.<br>No. | Particulars                                                                                                    | Specification                                                                                              | Quantity |
|------------|----------------------------------------------------------------------------------------------------|----------------------------------------------------------------------------------------------------|----------|
| 01         | CNC Turning Centre (Tutor or Productive)                                                                                                | Minimum diameter 25 mm, Length 120 mm with ATC. (Approximate)                                              | 01       |
| 02         | CNC Milling Centre (Tutor or Productive) X axis travel - 225 mm, Y axis travel - 150 mm, Z axis travel - 115 mm, With ATC.(Approximate) | X axis travel - 225 mm, Y<br>axis travel - 150 mm, Z<br>axis travel - 115 mm,<br>With<br>ATC.(Approximate) | 01       |
| 03         | Simulation software likes: CNC Simulator Pro, Swansoft CNC, etc.                                                                        |                                                                                                    | 20 user  |
| 04         | Latest version of CAD/CAM integration software like MASTER CAM, NX CAM OR EDGE CAM                                                      |                                                                                                    | 20 user  |
| 05         | Desk top computer                                                                                                    | Latest configuration                                                                                       | 20 no    |

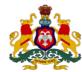

# Government of Karnataka DEPARTMENT OF COLLEGIATE AND TECHNICAL EDUCATION

| Programme              | Mechanical Engineering Diploma | Semester       | IV                                 |
|------------------------|--------------------------------|----------------|------------------------------------|
| Course Code            | 20ME43P                        | Type of Course | Programme Core                     |
| Course Name            | Product Design and Development | Contact Hours  | 8 hours/week<br>104 hours/semester |
| <b>Teaching Scheme</b> | L:T:P :: 3:1:4                 | Credits        | 6                                  |
| CIE Marks              | 60                             | SEE Marks      | 40                                 |

1. Rationale: Design department of industry is one of the major job areas for Diploma engineers. The fundamental knowledge of Strength of Materials, Engineering Materials, and Computer Aided Design and Drafting is essential to meet job requirement in this sector. To enable a student to work here, they should know how to design a simple machine element, usual procedures in development of product, fundamental knowledge in design of simple machine elements such as shafts, springs, couplings etc, codes, norms, standards and guidelines for selection of appropriate material. In addition to this, Diploma engineers are required to read and interpret the drawings. Therefore, it is essential that they have competency in preparing drawings of machine parts. This course aims at developing analytical abilities in the student to give solutions to simple engineering design problems using standard procedures. Hence this course has been introduced with the expectations that efforts will be made to provide appropriate learning experiences in the use of basic principles to the design solution for applied problems to develop the required skill and competencies.

# 2. Course Outcomes/Skill Sets: At the end of the Course, the student will be able to:

| CO-01 | Explain the key principles of product design considering Strength, Aesthetic and Ergonomic             |
|-------|----------------------------------------------------------------------------------------------------|
| CO-02 | Design simple machine elements like shafts, springs, couplings and knuckle joints using standard data. |
| CO-03 | Prepare CAD Part and Assembly drawings for couplings and knuckle joints based on designed parameter.   |
| CO-04 | Produce Component based on designed Parameters using 3- D Printing Techniques                          |

#### 3. Course Content

|      |    | CO PO* | Lecture<br>(Knowledge)                                                                                                    | Tutorial<br>(Activity) | Practice<br>(Skill)                                              |
|------|----|--------|----------------------------------------------------------------------------------------------------|------------------------|------------------------------------------------------------------|
| Week | СО |        | 3 hours/week                                                                                                    | 1<br>hour/week         | 4 hours/week<br>(2hours/batch twice<br>in a week)                |
| 1    | 01 | 01     | Product Development and Design:  1.Explain Product Development-Stages of Product Development-Need and Feasibility study  2.Explain Development of design-Selection of Materials and Process  3.Explain Protype –launching of product –Product life cycle | Ref Table 1            | Discuss case studies of<br>Product development<br>by using Video |
| 2    | 01 | 01     | General consideration in design: Based on Functional requirement Effect on environment Life, Reliability, Safety                                                                                                    | Ref Table 1            | Case study                                                       |

| Principles of Standardization  Assembly Feasibility  Maintenance-Cost- Quantity  Legal issues and Patents  Aesthetic and Ergonomic factors  Feasibility of Manufacturing Processes  Aesthetic and Ergonomic consideration in Design: Explain Aesthetic considerations: Basic types of product forms, Designing for appearance, shape, Design features, Materials, Finishes, proportions, Symmetry Contrast etc.  Morgan's color code. Frgonomic considerations: Relation between man, machine and environmental factors. Design of displays and controls.  Torsion of Shaft: 1. Assumptions in Shear stress in a shaft subjected to torsion—Strength and Rigidity (Solid and Hollow shaft) 1. Assumptions in Shear stress in Shafts of Strength and Rigidity and Strength  1. Problems on Shafts subjected to only Shear based on Rigidity and Strength  1. Problems on Shaft subjected to only Shear based on Rigidity and Strength  1. Problems on Shaft subjected to only Shear based on Rigidity and Strength  1. Problems on Shaft subjected to only Shear based on Rigidity and Strength  1. Problems on Shaft subjected to only Shear based on Rigidity and Strength  1. Problems on Shaft subjected to only Shear based on Rigidity and Strength  1. Problems on Shaft subjected to only Shear based on Rigidity and Strength  1. Problems on Shaft subjected to only Shear based on Rigidity and Strength  1. Problems on Shaft subjected to combined Shear and Bending  2. Practice on Section of Solids-a) Priciples on Shaft subjected to combined Shear and Bending  3. Problems on Shaft subjected to combined Shear and Bending  3. Problems on Shaft subjected to combined Shear and Bending  1. Practice on Section of Solids-a) Priciples on Shaft subjected to combined Shear and Bending  1. Practice on Section of Solids-a) Priciples on Shaft subjected to combined Shear and Bending  2. Practice on Section of Solids-a) Priciples on Shaft subjected to combined Shear and Bending  3. Problems on Shaft subjected to combined Shear and Bending  4. Problems on Shaft subjected to combined Shear a |   |       |       |                                   | 1           | <del>                                     </del> |
|----------------------------------------------------------------------------------------------------|---|-------|-------|-----------------------------------|-------------|--------------------------------------------------|
| Maintenance-Cost-Quantity     Legal issues and Patents     Aesthetic and Ergonomic factors     Choice of Materials     Feasibility of Manufacturing Processes     Aesthetic and Ergonomic considerations     Explain Aesthetic considerations     Basic types of product forms, Designing for appearance, shape, Design features, Materials, Finishes, proportions, Symmetry Contrast etc.     Morgan's color code.     Ergonomic considerations. Relation between man, machine and environmental factors. Design of displays and controls.  Torsion of Shaft:     Assumptions in Shear stress in a shaft subjected to tonly Shear based on Rigidity and Strength and Rigidity (Solid and Hollow shaft)     2.Power Transmitted by Solid and Hollow shaft)     2.Power Transmitsed by Solid and Hollow shaft only Shear based on Rigidity and Strength and Rigidity and Strength and Strength and Strength and Strength and Strength and Strength and Strength and Strength and Strength and Strength and Strength and Strength and Strength and Strength and Strength and Strength and Strength and Rigidity and Strength and Strength and Strength and Strength and Strength and Strength and Rigidity and Strength and Strength and Strength and Strength and Strength and Strength and Strength and Rigidity and Strength and Strength and Strength and Rigidity and Strength and Strength and Rigidity and Strength and Strength and Strength and Rigidity and Strength and Strength and Rigidity and Strength and Rigidity and Strength and Rigid      |   |       |       | Standardization                   |             |                                                  |
| Part                                                                                                    |   |       |       | 1                                 |             |                                                  |
| Legal issues and Patents   Aesthetic and Ergonomic factors                                                                                                    |   |       |       |                                   |             |                                                  |
| Aesthetic and Ergonomic factors  Choice of Materials  Feasibility of Manufacturing Processes  Aesthetic and Ergonomic consideration in Design: Explain Aesthetic considerations- Basic types of product forms, Designing for appearance, shape, Designing for appearance, shape, Designing for appearance, shape, Designing for appearance, shape, Design features, Materials, Finishes, proportions, Symmetry Contrast etc.  Morgan's color code. Ergonomic considerations- Relation between man, machine and environmental factors. Design of displays and controls.  Torsion of Shaft: 1.Assumptions in Shear stress in a shaft subjected to toonly Shear hased on Rigidity (Solid and Hollow shaft) 2.Power Transmitted by Solid and Hollow shaft. ASME and BIS Code for power Transmission 3.Problems on Shafts subjected to only Shear based on Rigidity and Strength  1.Problems on Shafts subjected to only Shear based on Rigidity and Strength 2.Problems on Shaft subjected to only Bending 3.Problems on Shaft subjected to only Bending 3.Problems on Shaft subjected to combined Shear and Bending 2.Problems on Shaft subjected to combined Shear and Bending 3.Problems on Shaft subjected to combined Shear and Bending 3.Problems on |   |       |       |                                   |             |                                                  |
| Choice of Materials   Choice of Materials                                                                                                    |   |       |       | _                                 |             |                                                  |
| 4 02 03,04 Problems on Shafts subjected to only Shear based on Rigidity and Strength  1                                                                                                    |   |       |       |                                   |             |                                                  |
| Aesthetic and Ergonomic consideration in Design:  Explain Aesthetic considerations Basic types of product forms, Designing for appearance, shape, Design features, Materials, Finishes, proportions, Symmetry Contrast etc.  Morgan's color code. Ergonomic considerations- Relation between man, machine and environmental factors. Design of displays and controls.  Torsion of Shaft: 1.Assumptions in Shear stress in a shaft subjected to torsion - Strength and Rigidity (Solid and Hollow shaft) 2.Power Transmitted by Solid and Hollow shaft - SME and BIS Code for power Transmission 3.Problems on Shafts subjected to only Shear based on Rigidity and Strength  1.Problems on Shaft subjected to only Shear based on Rigidity and Strength  1.Problems on Shaft subjected to only Shear based on Rigidity and Strength  2.Problems on Shaft subjected to only Bending 3. Problems on Shaft subjected to combined Shear and Bending 3. Problems on Shaft subjected to combined Shear and Bending 3. Problems on Shaft subjected to solve the state of the state of the state of the state of the s |   |       |       |                                   |             |                                                  |
| Aesthetic and Ergonomic consideration in Design: Explain Aesthetic considerations- Basic types of product forms, Designing for appearance, shape, Designing for appearance, shape, Design for appearance, shape, Design for appearance, shape, Design features, Materials, Pergonomic considerations. Ref Table 1  1. Validate the Problems on Shaft subjected to Orblems on Shaft subjected to Orbly Shear based on Rigidity and Strength  1. Problems on Shaft subjected to Orbly Bending 3. Problems on Shaft subjected to Orbly Bending 3. Problems on Shaft subjected to Orblined Shear and Bending 3. Problems on Shaft subjected to Combined Shear and Bending 3. Problems on Shaft subjected to Combined Shear and Bending 3. Problems on Shaft subjected to Combined Shear and Bending 3. Problems on Shaft subjected to Combined Shear and Bending 3. Problems on Shaft subjected to Combined Shear and Bending 3. Problems on Shaft subjected to Combined Shear and Bending 3. Problems on Shaft subjected to Combined Shear and Bending 3. Problems on Shaft subjected to Combined Shear and Bending 4. Problems on Shaft subjected to Combined Shear  |   |       |       | Feasibility of                    |             |                                                  |
| consideration in Design: Explain Aesthetic considerations- Basic types of product forms, Designing for appearance, shape, Design features, Materials, Finishes, proportions, Symmetry Contrast etc. Morgan's color code. Ergonomic considerations- Relation between man, machine and environmental factors. Design of displays and controls.  Torsion of Shaft: 1. Assumptions in Shear stress in a shaft subjected to torsion—Strength and Rigidity (Solid and Hollow shaft). 2. Power Transmitted by Solid and Hollow shaft - ASME and BIS Code for power Transmission 3. Problems on Shafts subjected to only Shear based on Rigidity and Strength  1. Problems on Shaft subjected to only Shear based on Rigidity and Strength 2. Problems on Shaft subjected to only Bending 3. Problems on Shaft subjected to only Bending 3. Problems on Shaft subjected to only Bending 3. Problems on Shaft subjected to only Bending 3. Problems on Shaft subjected to combined Shear and Bending. 2. Problems on Shaft subjected to combined Shear and Bending 3. Problems on Shaft subjected to combined Shear and Bending 3. Problems on Shaft subjected to shaft and problems on Shaft subjected to shaft and problems on Shaft subjected  |   |       |       | Manufacturing Processes           |             |                                                  |
| Sections on Simple   Explain Aesthetic considerations   Design features, Materials, Posign features, Materials, Finishes, proportions, Symmetry Contrast etc.   Morgan's color code.   Ergonomic considerations   Relation between man, machine and environmental factors.   Design of displays and controls.   Torsion of Shaft:   LAssumptions in Shear stress in a shaft subjected to torsion   Strength and Rigidity (Solid and Hollow shaft)   Subjected to only Shear based on Rigidity and Strength   1. Problems on Shafts subjected to only Shear based on Rigidity and Strength   1. Problems on Shaft subjected to only Shear based on Rigidity and Strength   1. Problems on Shaft subjected to only Shear based on Rigidity and Strength   1. Problems on Shaft subjected to only Bending   3. Problems on Shaft subjected to only Bending   3. Problems on Shaft subjected to only Bending   3. Problems on Shaft subjected to only Bending   3. Problems on Shaft subjected to combined Shear and Bending   2. Problems on Shaft subjected to combined Shear and Bending   3. Problems on Shaft subjected to combined Shear and Bending   3. Problems on Shaft subjected to combined Shear    |   |       |       |                                   |             |                                                  |
| considerations- Basic types of product forms, Designing for appearance, shape, Designing for appearance, shape, Designing for appearance, shape, Designing for appearance, shape, Designing for appearance, shape, Designing for appearance, shape, Designing for appearance, shape, Designing for appearance, shape, Designing for appearance, shape, Design features, Materials, Finishes, proportions, Symmetry Contrast etc.  Morgan's color code. Ergonomic considerations- Relation between man, machine and environmental factors. Design of displays and controls.  Torsion of Shaft: 1. Assumptions in Shear stress in a shaft subjected to torsion – Strength and Rigidity (Solid and Hollow shaft) 2. Power Transmitted by Solid and Hollow shaft - ASME and BIS Code for power Transmission 3. Problems on Shafts subjected to only Shear based on Rigidity and Strength  1. Problems on Shafts subjected to only Shear based on Rigidity and Strength 2. Problems on Shaft subjected to only Bending 3. Problems on Shaft subjected to only Bending 3. Problems on Shaft subjected to only Bending 3. Problems on Shaft subjected to combined Shear and Bending 2. Problems on Shaft subjected to combined Shear and Bending 3. Problems on Shaft subjected to combined Shear and Bending 3. Problems on Shaft subjected to combined Shear and Bending 3. Problems on Shaft subjected to combined Shear and Bending 3. Problems on Shaft subjected to combined Shear and Bending 3. Problems on Shaft subjected to combined Shear and Bending 3. Problems on Shaft subjected to combined Shear and Bending 3. Problems on Shaft subjected to combined Shear and Bending 3. Problems on Shaft subjected to combined Shear and Bending 3. Problems on Shaft subjected to combined Shear and Bending 3. Problems on Shaft subjected to combined Shear and Bending 4. Problems on Shaft subjected to combined Shear and Bending 4. Problems on Shaft subjected to combined Shear and Bending 4. Problems on Shaft subjected to combined Shear and Bending 4. Problems on Shaft subjected to combined Shear and Bendin |   |       |       | _                                 |             |                                                  |
| Basic types of product forms, Designing for appearance, shape, Designing for appearance, shape, Designing for appearance, shape, Designing for appearance, shape, Design features, Materials, Finishes, proportions, Symmetry Contrast etc.  • Morgan's color code. • Ergonomic considerations-Relation between man, machine and environmental factors. Design of Shaft:  1. Assumptions in Shear stress in a shaft subjected to torsion—Strength and Rigidity (Solid and Hollow shaft). 2. Power Transmitted by Solid and Hollow shaft - ASME and BIS Code for power Transmission 3. Problems on Shafts subjected to only Shear based on Rigidity and Strength  1. Validate the Problems on Shafts for Strength and Rigidity (Solid and Hollow shaft). As ME and BIS Code for power Transmission 3. Problems on Shafts subjected to only Shear based on Rigidity and Strength  1. Problems on Shafts subjected to only Shear based on Rigidity and Strength  2. Problems on Shaft subjected to only Bending 3. Problems on Shaft subjected to only Bending 3. Problems on Shaft subjected to combined Shear and Bending. 2. Problems on Shaft subjected to combined Shear and Bending 3. Problems on Shaft subjected to combined Shear and Bending 3. Problems on Shaft subjected to combined Shear  |   |       |       | -                                 |             |                                                  |
| Designing for appearance, shape, Design features, Materials, Finishes, proportions, Symmetry Contrast etc.  Morgan's color code.  Ergonomic considerations- Relation between man, machine and environmental factors. Design of displays and controls.  Torsion of Shaft:  1. Assumptions in Shear stress in a shaft subjected to torsion—Strength and Rigidity (Solid and Hollow shaft)  2. Power Transmitted by Solid and Hollow shaft)  2. Power Transmisted by Solid and Hollow shaft - ASME and BIS Code for power Transmission 3.Problems on Shafts subjected to only Shear based on Rigidity and Strength  1. Validate the Problems on Shafts or Strength and Rigidity using Ansys (One each on Strength and Rigidity)  1. Problems on Shafts subjected to only Shear based on Rigidity and Strength  2. Problems on Shaft subjected to only Shear based on Rigidity and Strength  3. Problems on Shaft subjected to only Bending 3. Problems on Shaft subjected to only Bending 3. Problems on Shaft subjected to combined Shear and Bending 2. Problems on Shaft subjected to combined Shear and Bending 3. Problems on Shaft subjected to combined Shear and Bending 3. Problems on Shaft subjected to combined Shear and Bending 3. Problems on Shaft subjected to combined Shear and Bending 3. Problems on Shaft subjected to combined Shear and Bending 3. Problems on Shaft subjected to combined Shear and Bending 3. Problems on Shaft subjected to combined Shear and Bending 3. Problems on Shaft subjected to combined Shear and Bending 3. Problems on Shaft subjected to combined Shear and Bending 3. Problems on Shaft subjected to combined Shear and Bending 3. Problems on Shaft subjected to combined Shear and Bending 3. Problems on Shaft subjected to combined Shear and Bending 3. Problems on Shaft subjected to combined Shear and Bending 3. Problems on Shaft subjected to combined Shear and Bending 4. Page Table 1.                                                                                                    |   |       |       |                                   |             |                                                  |
| Design features, Materials, Finishes, proportions, Symmetry Contrast etc.  Morgan's color code. Ergonomic considerations- Relation between man, machine and environmental factors. Design of displays and controls.  Torsion of Shaft:  1. Assumptions in Shear stress in a shaft subjected to torsion - Strength and Rigidity (Solid and Hollow shaft)  2. Power Transmitted by Solid and Hollow shaft)  2. Power Transmission 3. Problems on Shafts subjected to only Shear based on Rigidity and Strength  1. Recap of CAD commands  The Table 1 of Solids- a) Problems on Shaft subjected to only Shear based on Rigidity and Strength  1. Recap of CAD commands  2. Practice on Section of Solids- a) Prisms b) Pyramid  1. Practice on Section of Solids- a) Prisms b) Pyramid  1. Practice on Section of Solids- a) Prisms b) Pyramid  1. Practice on Section of Solids- a) Problems on Shaft subjected to combined Shear and Bending. 2. Problems on Shaft subjected to combined Shear and Bending. 3. Problems on Shaft subjected to combined Shear and Bending. 3. Problems on Shaft |   |       |       |                                   |             | 0 0 1                                            |
| Aesthetic design principles.  Pillsites, proportions, symmetry Contrast etc.  Morgan's color code. Ergonomic considerations- Relation between man, machine and environmental factors. Design of displays and controls.  Torsion of Shaft: 1.Assumptions in Shear stress in a shaft subjected to torsion – Strength and Rigidity (Solid and Hollow shaft). 2.Power Transmitted by Solid and Hollow shaft - ASME and BIS Code for power Transmission 3.Problems on Shafts subjected to only Shear based on Rigidity and Strength  1.Problems on Shafts subjected to only Shear based on Rigidity and Strength  2.Problems on Shaft subjected to only Bending 3. Problems on Shaft subjected to only Bending  1. Problems on Shaft subjected to only Bending 3. Problems on Shaft subjected to only Bending  1. Problems on Shaft subjected to only Bending 3. Problems on Shaft subjected to combined Shear and Bending 3. Problems on Shaft subjected to combined Shear and Bending 3 |   |       |       | Design features, Materials,       |             | _                                                |
| Contrast etc.  Morgan's color code. Ergonomic considerations- Relation between man, machine and environmental factors. Design of displays and controls.  Torsion of Shaft: 1. Assumptions in Shear stress in a shaft subjected to torsion – Strength and Rigidity (Solid and Hollow shaft) 2. Power Transmitted by Solid and Hollow shaft - ASME and BIS Code for power Transmission 3. Problems on Shafts subjected to only Shear based on Rigidity and Strength  1. Problems on Shafts subjected to only Shear based on Rigidity and Strength  2. Problems on Shaft subjected to only Bending 3. Problems on Shaft subjected to only Bending 3. Problems on Shaft subjected to only Bending 3. Problems on Shaft subjected to only Bending 3. Problems on Shaft subjected to combined Shear and Bending 2. Problems on Shaft subjected to combined Shear and Bending 3. Problems on Shaft subjected to combined Shear and Bending 3. Problems on Shaft subjected to combined Shear and Bending 4. Page Table 1 5. Validate the Problems on Shafts subjected to combined Shear and Bending 5. Problems on Shaft subjected to combined Shear and Bending 6. Problems on Sha | 3 | 01    | 01    |                                   | Ref Table 1 |                                                  |
| Porgan's color code.     Propomic considerations- Relation between man, machine and environmental factors. Design of displays and controls.      Torsion of Shaft:     1.Assumptions in Shear stress in a shaft subjected to torsion – Strength and Rigidity (Solid and Hollow shaft) 2.Power Transmitted by Solid and Hollow shaft - ASME and BIS Code for power Transmission 3.Problems on Shafts subjected to only Shear based on Rigidity and Strength  1.Problems on Shafts subjected to only Shear based on Rigidity and Strength 2.Problems on Shaft subjected to only Bending 3. Problems on Shaft subjected to only Bending 3. Problems on Shaft subjected to only Bending 3. Problems on Shaft subjected to combined Shear and Bending. 2.Problems on Shaft subjected to combined Shear and Bending 3.Problems on Shaft subjected to combined Shear and Bending 3.Problems on Shaft subjected to combined Shear and Bending      |   |       |       |                                   |             | S                                                |
| considerations- Relation between man, machine and environmental factors. Design of displays and controls.  Torsion of Shaft: 1.Assumptions in Shear stress in a shaft subjected to torsion – Strength and Rigidity (Solid and Hollow shaft) 2.Power Transmitted by Solid and Hollow shaft - ASME and BIS Code for power Transmission 3.Problems on Shafts subjected to only Shear based on Rigidity and Strength  1.Problems on Shafts subjected to only Shear based on Rigidity and Strength  2.Problems on Shaft subjected to only Shear based on Rigidity and Strength  2.Problems on Shaft subjected to only Bending 3. Problems on Shaft subjected to only Bending 3. Problems on Shaft subjected to combined Shear and Bending. 2.Problems on Shaft subjected to combined Shear and Bending 3.Problems on Shaft subjected to combined Shear and Bending 3.Problems on Sh |   |       |       | _                                 |             |                                                  |
| Relation between man, machine and environmental factors. Design of displays and controls.  Torsion of Shaft:  1. Assumptions in Shear stress in a shaft subjected to torsion – Strength and Rigidity ( Solid and Hollow shaft)  2. Power Transmitted by Solid and Hollow shaft - ASME and BIS Code for power Transmission 3. Problems on Shafts subjected to only Shear based on Rigidity and Strength  1. Ref Table 1  1. Validate the Problems on Shafts for Strength and Rigidity using Ansys (One each on Strength and Rigidity)  1. Recap of CAD commands  1. Recap of CAD commands  2. Problems on Shaft subjected to only Shear based on Rigidity and Strength  2. Problems on Shaft subjected to only Bending 3. Problems on Shaft subjected to only Bending 3. Problems on Shaft subjected to combined Shear and Bending 2. Problems on Shaft subjected to combined Shear and Bending 3. Problems on Shaft subjected to combined Shear and Bending 3. Problems on Shaft sub |   |       |       |                                   |             |                                                  |
| and environmental factors. Design of displays and controls.  Torsion of Shaft:  1. Assumptions in Shear stress in a shaft subjected to torsion – Strength and Rigidity (Solid and Hollow shaft) 2. Power Transmitted by Solid and Hollow shaft - ASME and BIS Code for power Transmission 3. Problems on Shafts subjected to only Shear based on Rigidity and Strength  1. Ref Table 1  1. Validate the Problems on Shafts for Strength and Rigidity using Ansys (One each on Strength and Rigidity)  1. Recap of CAD commands  1. Recap of CAD commands  1. Recap of CAD commands  2. Practice on Section of Solids-a) Prisms b) Pyramid  1. Problems on Shaft subjected to only Bending 3. Problems on Shaft subjected to only Bending 3. Problems on Shaft subjected to combined Shear and Bending. 2. Problems on Shaft subjected to combined Shear and Bending 3. Problems on Shaft subjected to combined Shear and Bending 3. Problems on Shaft subjected to combined Shear an |   |       |       |                                   |             |                                                  |
| Torsion of Shaft:  1. Assumptions in Shear stress in a shaft subjected to torsion – Strength and Rigidity (Solid and Hollow shaft)  2. Power Transmitted by Solid and Hollow shaft - ASME and BIS Code for power Transmission 3. Problems on Shafts subjected to only Shear based on Rigidity and Strength  1. Recap of CAD commands  1. Recap of CAD commands  1. Recap of CAD commands  2. Practice on Section of Solids-a) Prisms  3. Problems on Shaft subjected to only Bending 3. Problems on Shaft subjected to only Bending 3. Problems on Shaft subjected to only Bending 3. Problems on Shaft subjected to combined Shear and Bending. 2. Problems on Shaft subjected to combined Shear and Bending 3. Problems on Shaft subjected to combined Shear and Bending 3. Problems on Sha |   |       |       |                                   |             |                                                  |
| 1. Validate the Problems on Shafts of Strength and Rigidity (Solid and Hollow shaft) 2. Power Transmitted by Solid and Hollow shaft - ASME and BIS Code for power Transmission 3. Problems on Shafts subjected to only Shear based on Rigidity and Strength  1. Problems on Shafts subjected to only Shear based on Rigidity and Strength 2. Problems on Shafts subjected to only Shear based on Rigidity and Strength 2. Problems on Shaft subjected to only Bending 3. Problems on Shaft subjected to only Bending 3. Problems on Shaft subjected to only Bending 3. Problems on Shaft subjected to combined Shear and Bending. 2. Problems on Shaft subjected to combined Shear and Bending. 3. Problems on Shaft subjected to combined Shear and Bending. 3. Problems on Shaft subjected to combined Shear and Bending. 4. Problems on Shaft subjected to combined Shear and Bending. 4. Problems on Shaft subjected to combined Shear and Bending. 5. Problems on Shaft subjected to combined Shear and Bending. 5. Problems on Shaft subjected to combined Shear and Bending. 5. Problems on Shaft subjected to combined Shear and Bending. 5. Problems on Shaft subjected to combined Shear and Bending. 5. Problems on Shaft subjected to combined Shear and Bending. 5. Problem |   |       |       |                                   |             |                                                  |
| shaft subjected to torsion – Strength and Rigidity (Solid and Hollow shaft) 2.Power Transmitted by Solid and Hollow shaft - ASME and BIS Code for power Transmission 3.Problems on Shafts subjected to only Shear based on Rigidity and Strength  1. Ref Table 1  1. Validate the Problems on Shafts for Strength and Rigidity using Ansys (One each on Strength and Rigidity)  1. Recap of CAD commands  2. Practice on Section of Solids- a) Prisms b) Pyramid  1. Practice on Section of Solids- a) Prisms b) Pyramid  1. Practice on Section of Solids- a) Prisms b) Pyramid  2. Practice on Section of Solids- a) Prisms b) Pyramid  3. Problems on Shaft subjected to combined Shear and Bending. 2. Problems on Shaft subjected to combined Shear and Bending 3. Problems on Shaft subjected to combined Shear and Bending 3. Problems on Shaft sub |   |       |       |                                   |             |                                                  |
| Strength and Rigidity (Solid and Hollow shaft)  2.Power Transmitted by Solid and Hollow shaft - ASME and BIS Code for power Transmission 3.Problems on Shafts subjected to only Shear based on Rigidity and Strength  1.Problems on Shafts subjected to only Shear based on Rigidity and Strength  2.Problems on Shafts subjected to only Shear based on Rigidity and Strength  2.Problems on Shaft subjected to only Bending 3. Problems on Shaft subjected to only Bending 3. Problems on Shaft subjected to only Bending 3. Problems on Shaft subjected to combined Shear and Bending. 2.Problems on Shaft subjected to combined Shear and Bending 3. Problems on Shaft subjected to combined Shear and Bending 3. Problems on Shaft subjected to combined Shear and Bending 3. Problems on Shaft subjected to combined Shear and Bending 3. Problems on Shaft subjected to combined Shear and Bending 3. Problems on Shaft subjected to combined Shear and Bending 3. Problems on Shaft subjected to combined Shear and Bending 3. Problems on Shaft subjected to combined Shear and Bending 3. Problems on Shaft subjected to combined Shear and Bending 3. Problems on Shaft subjected to combined Shear and Bending 3. Problems on Shaft subjected to combined Shear and Bending 3. Problems on Shaft subjected to combined Shear and Bending 4. Problems on Shaft subjected to combined Shear and Bending 4. Problems on Shaft subjected to combined Shear and Bending 4. Problems on Shaft subjected to combined Shear and Bending 4. Problems on Shaft subjected to combined Shear and Bending 4. Problems on Shaft subjected to combined Shear and Bending 5. Problems on Shaft subjected to combined Shear and Bending 6. Problems on Shaft subjected to combined Shear and Bending 7. Problems on Shaft subjected to shear and Bending 8. Problems on Shaft subjected to shear and Bending 8. Problems on Shaft subjected to shear and Bending 8. Problems on Shaft subjected to shear and Bending 8. Problems on Shaft subjected to shear and Bending 9. Problems on Shaft subjected to shear and Bending 9. Pro |   |       |       | _                                 |             |                                                  |
| Hollow shaft) 2.Power Transmitted by Solid and Hollow shaft - ASME and BIS Code for power Transmission 3.Problems on Shafts subjected to only Shear based on Rigidity and Strength  1.Problems on Shafts subjected to only Shear based on Rigidity and Strength  2.Problems on Shaft subjected to only Bending 3. Problems on Shaft subjected to only Bending 3. Problems on Shaft subjected to only Bending 3. Problems on Shaft subjected to combined Shear and Bending 2.Problems on Shaft subjected to combined Shear and Bending 3.Problems on Shaft subjected to combined Shear and Bending 3.Problems on Shaft subjected to combined Shear and Bending 4. Problems on Shaft subjected to combined Shear and Bending 4. Problems on Shaft subjected to shaft subjected to combined Shear and Bending 4. Problems on Shaft subjected to shaft subjected to shaft subjected to shaft subjected to shaft subjected to shaft subjected to shaft subjected to shaft subjected to shaft subjected to shaft subjected to shaft subjected to shaft subjected to shaft subjected to shaft subjected to shaft subjected to shaft s |   |       |       |                                   |             |                                                  |
| 4 02 03,04 2.Power Transmitted by Solid and Hollow shaft - ASME and BIS Code for power Transmission 3.Problems on Shafts subjected to only Shear based on Rigidity and Strength  1.Problems on Shafts subjected to only Shear based on Rigidity and Strength  2.Problems on Shaft subjected to only Bending 3. Problems on Shaft subjected to only Bending 3. Problems on Shaft subjected to only Bending 2.Problems on Shaft subjected to only Bending 3. Problems on Shaft subjected to combined Shear and Bending. 2.Problems on Shaft subjected to combined Shear and Bending 3.Problems on Shaft subjected to combined Shear and Bending 3.Problems on Shaft subjected to combined Sh |   |       |       |                                   |             |                                                  |
| Hollow shaft - ASME and BIS Code for power Transmission 3.Problems on Shafts subjected to only Shear based on Rigidity and Strength  1.Problems on Shafts subjected to only Shear based on Rigidity and Strength  2.Problems on Shaft subjected to only Bending 3. Problems on Shaft subjected to only Bending 3. Problems on Shaft subjected to only Bending 3. Problems on Shaft subjected to only Bending 3. Problems on Shaft subjected to combined Shear and Bending 2.Problems on Shaft subjected to combined Shear and Bending 3.Problems on Shaft subjected to combined Shear and Bending 3.Problems on Shaft subjected to combined Shear and Bending 3.Problems on Shaft subjected to combined Shear and Bending 3.Problems on Shaft subjected to combined Shear and Bending 3.Problems on Shaft subjected to combined Shear and Bending 3.Problems on Shaft subjected to combined Shear and Bending 3.Problems on Shaft subjected to combined Shear and Bending 3.Problems on Shaft subjected to combined Shear and Bending 3.Problems on Shaft subjected to combined Shear and Bending 4. Practice on Section of Solids-a)Cylinder b) Cone  Springs: 1. Classification of springs- 4. CAD                                                                                                    | 4 | 02    | 03,04 |                                   | D (T 11 4   | -                                                |
| 3.Problems on Shafts subjected to only Shear based on Rigidity and Strength  1. Recap of CAD commands  1. Problems on Shafts subjected to only Shear based on Rigidity and Strength  2. Practice on Section of Solids-a) Prisms  3. Problems on Shaft subjected to only Bending  3. Problems on Shaft subjected to only Bending  4. Problems on Shaft subjected to only Bending  5. Problems on Shaft subjected to combined Shear and Bending.  2. Practice on Section of Solids-a) Prisms  b) Pyramid  1. Practice on Section of Solids-a) Prisms  b) Pyramid  7. O2 03 03 04 Springs:  1. Classification of springs-  7. O2 03 03 04 Ref Table 1 (CAD)                                                                                                    |   |       |       | Hollow shaft - ASME and BIS       | Ref Table 1 |                                                  |
| 5. Problems on Sharts subjected to only Shear based on Rigidity and Strength  1. Problems on Shafts subjected to only Shear based on Rigidity and Strength 2. Problems on Shaft subjected to only Bending 3. Problems on Shaft subjected to only Bending 3. Problems on Shaft subjected to only Bending 4. Problems on Shaft subjected to only Bending 5. Problems on Shaft subjected to combined Shear and Bending 6. Problems on Shaft subjected to combined Shear and Bending 7. Problems on Shaft subjected to combined Shear and Bending 7. Problems on Shaft subjected to combined Shear and Bending 7. Problems on Shaft subjected to combined Shear and Bending 7. Problems on Shaft subjected to combined Shear and Bending 7. Problems on Shaft subjected to combined Shear and Bending 7. Problems on Shaft subjected to shaft subjected to combined Shear and Bending 7. Problems on Shaft subjected to shaft subjected to shaft subjected to combined Shear and Bending 7. Problems on Shaft subjected to shaft subjected to shaft subjected to |   |       |       |                                   |             |                                                  |
| Strength  1. Problems on Shafts subjected to only Shear based on Rigidity and Strength 2. Problems on Shaft subjected to only Bending 3. Problems on Shaft subjected to only Bending 3. Problems on Shaft subjected to only Bending 4. Problems on Shaft subjected to only Bending 5. Problems on Shaft subjected to combined Shear and Bending 6. Problems on Shaft subjected to combined Shear and Bending 7. Problems on Shaft subjected to combined Shear and Bending 7. Problems on Shaft subjected to combined Shear and Bending 7. Problems on Shaft subjected to combined Shear and Bending 7. Problems on Shaft subjected to combined Shear and Bending 7. Problems on Shaft subjected to combined Shear and Bending 7. Problems on Shaft subjected to combined Shear and Bending 7. Problems on Simple Machine Elements 7. Problems on Simple Machine Elements 7. Problems on Simple Machine Elements 7. Problems on Simple Machine Elements                                                                                                    |   |       |       |                                   |             |                                                  |
| 1. Recap of CAD commands  1. Recap of CAD commands  2. Practice on Section of Solids-a) Prisms 3. Problems on Shaft subjected to only Bending 3. Problems on Shaft subjected to only Bending 4. Problems on Shaft subjected to only Bending 5. Problems on Shaft subjected to combined Shear and Bending. 2. Problems on Shaft subjected to combined Shear and Bending. 3. Problems on Shaft subjected to combined Shear and Bending. 3. Problems on Shaft subjected to combined Shear and Bending 3. Problems on Shaft subjected to combined Shear and Bending 3. Problems on Shaft subjected to combined Shear and Bending 3. Problems on Shaft subjected to combined Shear and Bending 4. Practice on Section of Solids-a) Cylinder b) Cone  5. Springs: 1. Classification of springs- 4. Classification of springs- 5. Catoms on Simple Machine Elements 6. CAD                                                                                                    |   |       |       |                                   |             |                                                  |
| 1.Problems on Shafts subjected to only Shear based on Rigidity and Strength 2.Problems on Shaft subjected to only Bending 3. Problems on Shaft subjected to only Bending 3. Problems on Shaft subjected to only Bending 4. Problems on Shaft subjected to only Bending 5. Problems on Shaft subjected to combined Shear and Bending 6. O2 O3,04 Combined Shear and Bending 7. O2 O3 O3 O4 Springs: 7. O2 O3 O3 O4 Springs: 7. O2 O3 O3 O4 (CAD) 7. Problems on Shaft subjected to combined Shear and Bending 7. O2 O3 O3 O4 (CAD) 7. O2 O3 O3 O4 (CAD) 7. O2 O3 O4 (CAD)                                                                                                    |   |       |       |                                   |             | 1. Recap of CAD                                  |
| Strength 2.Problems on Shaft subjected to only Bending 3. Problems on Shaft subjected to only Bending 3. Problems on Shaft subjected to only Bending 4. Problems on Shaft subjected to combined Shear and Bending. 2.Problems on Shaft subjected to combined Shear and Bending. 3. Problems on Shaft subjected to combined Shear and Bending. 3. Problems on Shaft subjected to combined Shear and Bending 3. Problems on Shaft subjected to combined Shear and Bending 3. Problems on Shaft subjected to combined Shear and Bending 3. Problems on Shaft subjected to combined Shear and Bending 4. Practice on Section of Solids-a)Cylinder b) Cone  Springs: 1. Classification of springs- 4. Classification of springs- 4. Classification of springs- 5. Conduction of Solids-a)Cylinder b) Cone  Sections on Simple Machine Elements (CAD)                                                                                                    |   |       |       | 1.Problems on Shafts subjected to |             |                                                  |
| 2.Problems on Shaft subjected to only Bending 3. Problems on Shaft subjected to only Bending  1 Problems on Shaft subjected to combined Shear and Bending. 2.Problems on Shaft subjected to combined Shear and Bending. 3. Problems on Shaft subjected to combined Shear and Bending. 3. Problems on Shaft subjected to combined Shear and Bending 3. Problems on Shaft subjected to combined Shear and Bending 3. Problems on Shaft subjected to combined Shear and Bending 3. Problems on Shaft subjected to combined Shear and Bending 3. Problems on Shaft subjected to combined Shear and Bending 3. Problems on Shaft subjected to combined Shear and Bending 4. Prisms 4. Prisms 5. Problems 6. O2 O3,04  8. Problems on Shaft subjected to combined Shear and Bending 6. O2 O3,04  8. Problems on Shaft subjected to combined Shear and Bending 6. O2 O3,04  8. Problems on Shaft subjected to combined Shear and Bending 6. O2 O3,04  8. Problems on Shaft subjected to combined Shear and Bending 9. Prisms 1. Practice on Section of Solids-a)Cylinder 1. Practice on Section of Solids-a)Cylinder 1. Pract |   |       |       |                                   |             |                                                  |
| 2.Problems on Shaft subjected to only Bending 3. Problems on Shaft subjected to only Bending  1 Problems on Shaft subjected to combined Shear and Bending. 2.Problems on Shaft subjected to combined Shear and Bending. 3.Problems on Shaft subjected to combined Shear and Bending 3.Problems on Shaft subjected to combined Shear and Bending 3.Problems on Shaft subjected to combined Shear and Bending 3.Problems on Shaft subjected to combined Shear and Bending 3.Problems on Shaft subjected to combined Shear and Bending  Springs: 1. Classification of springs-  Ref Table 1  Sections on Simple Machine Elements  (CAD)                                                                                                    | 5 | 0.0   | 00.04 |                                   | D (m 11 4   |                                                  |
| 3. Problems on Shaft subjected to only Bending  1 Problems on Shaft subjected to combined Shear and Bending. 2. Problems on Shaft subjected to combined Shear and Bending 3. Problems on Shaft subjected to combined Shear and Bending 3. Problems on Shaft subjected to combined Shear and Bending  Springs: 1. Classification of springs-  Ref Table 1  Sections on Simple Machine Elements  (CAD)                                                                                                    |   | 02    | 03,04 |                                   | Ref Table 1 |                                                  |
| only Bending  1 Problems on Shaft subjected to combined Shear and Bending. 2.Problems on Shaft subjected to combined Shear and Bending 3.Problems on Shaft subjected to combined Shear and Bending 3.Problems on Shaft subjected to combined Shear and Bending  Springs: 1. Classification of springs-  Ref Table 1 Sections on Simple Machine Elements  (CAD)                                                                                                    |   |       |       |                                   |             | -                                                |
| 1 Problems on Shaft subjected to combined Shear and Bending. 2.Problems on Shaft subjected to combined Shear and Bending 3.Problems on Shaft subjected to combined Shear and Bending 3.Problems on Shaft subjected to combined Shear and Bending  Springs: 1. Classification of springs-  Ref Table 1  Sections on Simple Machine Elements  (CAD)                                                                                                    |   |       |       |                                   |             | b) i yrainia                                     |
| combined Shear and Bending. 2.Problems on Shaft subjected to combined Shear and Bending 3.Problems on Shaft subjected to combined Shear and Bending 3.Problems on Shaft subjected to combined Shear and Bending  Springs: 1. Classification of springs-  Ref Table 1  Sections on Simple Machine Elements  (CAD)                                                                                                    |   |       |       | , ,                               |             |                                                  |
| 2.Problems on Shaft subjected to combined Shear and Bending 3.Problems on Shaft subjected to combined Shear and Bending 3.Problems on Shaft subjected to combined Shear and Bending  Springs: 1. Classification of springs-  Ref Table 1  Sections on Simple Machine Elements  (CAD)                                                                                                    |   |       |       | -                                 |             |                                                  |
| 6 02 03,04 combined Shear and Bending 3.Problems on Shaft subjected to combined Shear and Bending Berlinder b) Cone  Springs: 1. Classification of springs-  Ref Table 1 of Solids-a)Cylinder b) Cone  Sections on Simple Machine Elements  (CAD)                                                                                                    |   |       |       | 9                                 |             | 1 Practice on Castier                            |
| 3.Problems on Shaft subjected to combined Shear and Bending  Springs: 1. Classification of springs- Per Table 1  Ref Table 1  (CAD)                                                                                                    | 6 | 02    | 03 04 | -                                 | Ref Tahle 1 |                                                  |
| combined Shear and Bending  b) Cone  Springs:  Classification of springs-  Ref Table 1  CAD                                                                                                    |   |       | 00,01 | 9                                 | 101 Tubic 1 |                                                  |
| 7 02 03 03 04 1. Classification of springs- Ref Table 1 (CAD)                                                                                                    |   |       |       | •                                 |             |                                                  |
| 7 02 03 03 04 1. Classification of springs- Ref Table 1 (CAD)                                                                                                    |   |       |       |                                   |             |                                                  |
| 7 02.03 03.04 1. Classification of springs-                                                                                                    |   |       |       | Springs:                          |             |                                                  |
|                                                                                                    | 7 | 02.03 | 03 04 | 1. Classification of springs-     | Ref Table 1 |                                                  |
| Application of springs- Leaf                                                                                                    | ( | 02,03 | 00,01 | Application of springs- Leaf      | 101 Tubic 1 |                                                  |
| springs –Application view, Front view with                                                                                                    |   |       |       | springs -Application              |             |                                                  |

|    |        |          | 2.Terminology of Helical spring-<br>Materials and Specification of<br>springs<br>3. Design of helical spring |             | Right half in Section, Front view with Left half in Section b) Sectional Top View c) Sectional Side View                                                                                                    |
|----|--------|----------|----------------------------------------------------------------------------------------------------|-------------|----------------------------------------------------------------------------------------------------|
| 8  | 02,03  | 03,04    | Design of helical spring                                                                                     | Ref Table 1 | Sections on Simple Machine Elements (CAD) a) Sectional front view, Front view with Right half in Section, Front view with Left half in Section b) Sectional Top View c) Sectional Side View                                 |
| 9  | 02,03  | 03,04    | Coupling: Design of Muff coupling                                                                            | Ref Table 1 | Using CAD, prepare Part Models for Muff coupling based on designed parameter and assemble the same. Extract the Sectional views for the above machine element indicating Surface Texture and Bill of Materials              |
| 10 | 02,03  | 03,04    | Design of Protected type Flange<br>Coupling                                                                  | Ref Table 1 | Using CAD, prepare Part Models for Protected type Flange Coupling based on designed parameter and assemble the same. Extract Sectional views for the above machine element indicating Surface Texture and Bill of Materials |
| 11 | 02,03, | 03,04,07 | Design of Knuckle Joint                                                                                      |             | Using CAD, prepare Part Models for Knuckle Joint based on designed parameter and assemble the same. Extract Sectional views for the above machine element indicating Surface Texture and Bill of Materials                  |
| 12 | 04     | 03,04,07 | 3D Printing 1. Introduction, Process, Classifications, Advantages of                                         |             |                                                                                                    |

| Total ir | n hours |          | 39                                                                                                    | 13                                                                                                    | 52                                                                                                    |
|----------|---------|----------|----------------------------------------------------------------------------------------------------|----------------------------------------------------------------------------------------------------|----------------------------------------------------------------------------------------------------|
| 13       | 04      | 03,04,07 | 1. Working of Fused Deposition Modelling (FDM) Machine- Single and Multi Nozzle printers, Machine Configuration- Cartesian, Delta, Polar and robotic arm configuration 3D printers  2. Common FDM materials- PLA, ABS, PA, TPU,PETG, PEEK and PEI, Printer Parameters - Temperature of the nozzle and the platform, the build speed, the layer height, Warping, Layer Adhesion, Support Structure, In-fill & Shell Thickness  3. Benefits & Limitations of FDM, Software Tools- 3D modelling, Slicers & 3D Printer Hosts |                                                                                                    | Printing of Designed and Modelled component (flange coupling and knuckle joint) on any available 3D printing machine and carryout post processing of additively manufactured product (Inspection and defect analysis). |
|          |         |          | additive over conventional Manufacturing, Applications, Modelling for Additive Manufacturing 2. Additive Manufacturing Techniques, 3D Printing Materials and its forms, Post Processing Requirement and Techniques.  3. Product Quality, Inspection and Testing, Defects and their causes, Additive Manufacturing Application Domains                                                                                                    | Study the latest technological changes in this course and present the impact of these changes on industry | Preparation of 3D Printer for printing – Modelling, Saving CAD file into STL file, Slicing, Material loading and printing parameter selection                                                                          |

- \*PO= Program Outcome as listed and defined in year 1 curriculum
- Course Co-Ordinator must prepare PO CO mapping with strength (Low/Medium/High) before course planning

**Table 1: Suggestive Activities for Tutorials**: (The List is only shared as an Example and not inclusive of all possible activities of the course. Student and Faculty are encouraged to choose activities that are relevant to the topic and on the availability of such resources at their institution)

| Sl.No. | Suggestive Activities for Tutorials                                                                                                    |
|--------|----------------------------------------------------------------------------------------------------|
| 01     | Presentation on design of Bicycles for Indian children focusing on Aesthetic and Ergonomics by Explaining market analysis- user study – Problem identification – Product design and specification- Concept generation- Material and Manufacturing Processes- Final concept selection  www.sastechjournal.com |
| 02     | Presentation on types of suspension springs used in Automobile vehicles by explaining leaf-<br>spring, Coil spring, Torsion Spring, Air bags, Rubber Springs<br>www.theengineerspost.com                                                                                                    |
| 03     | Presentation on different types of Keys used in Transmission system and importance such as parallel key, Saddle key, Sunk Key, Gib headed key, Feather Key, Woorruff Key with Advantages and applications                                                                                                    |
| 04     | Presentation on Antifriction Bearing by explaining rolling contact- journal ball bearing construction- Cylindrical bearing – Needle bearing – Foot step Bearing – Plumber Bearing                                                                                                    |

| 05 | Presentation on Friction Clutches used in Automobiles by explaining parts- Single plate- Multi plate- Purpose – Application |
|----|----------------------------------------------------------------------------------------------------|
| 06 | The Role of Additive Manufacturing in the Era of Industry 4.0                                                               |
| 07 | Application of Additive Manufacturing in health care industry                                                               |

# 4. CIE and SEE Assessment Methodologies

| Sl.<br>No | Assessment                                                                       | Test Week    | <b>Duration</b> In minutes | Max<br>marks | Conversion                |
|-----------|----------------------------------------------------------------------------------|--------------|----------------------------|--------------|---------------------------|
| 1.        | CIE-1 Written Test                                                               | 5            | 80                         | 30           | A                         |
| 2.        | CIE-2 Written Test                                                               | 9            | 80                         | 30           | Average of three tests    |
| 3         | CIE-3 Written Test                                                               | 13           | 80                         | 30           | 30                        |
| 4.        | CIE-4 Skill Test-Practice                                                        | 6            | 180                        | 100          | Average of two skill test |
| 5         | CIE-5 Skill Test-Practice                                                        | 12           | 180                        | 100          | reduced to <b>20</b>      |
| 6         | CIE-6 Portfolio continuous<br>evaluation of Tutorial sessions<br>through Rubrics | 1-13         |                            | 10           | 10                        |
|           |                                                                                  |              | Tot                        | al CIE Marks | 60                        |
|           | Semester End Examination                                                         | n (Practice) | 180                        | 100          | 40                        |
|           |                                                                                  | Total Marks  | 100                        |              |                           |

#### **5. Format for CIE written Test**

| Course Name |       | Production Design<br>Development                            | and           | Test          | I/II/III          | Sem   | IV    |
|-------------|-------|-------------------------------------------------------------|---------------|---------------|-------------------|-------|-------|
| Course Coo  | de    | 20ME43P                                                     |               | Duration      | 80 Min            | Marks | 30    |
| Note: Ansv  | wer a | ny one full question from eacl                              | h section. Ea | ach full ques | tion carries 10 m | arks. |       |
| Section     |       | Assessment Questions Cognitive Course Levels(R/U/A) Outcome |               |               |                   |       | Marks |
| T           | 1     |                                                             |               |               |                   |       |       |
| 1           | 2     |                                                             |               |               |                   |       |       |
| 11          | 3     |                                                             |               |               |                   |       |       |
| II          | 4     |                                                             |               |               |                   |       |       |
| III         | 5     |                                                             |               |               |                   |       |       |
|             | 6     |                                                             |               |               |                   |       |       |

Note for the Course coordinator: Each question may have one, two or three subdivisions. Optional questions in each section carry the same weightage of marks, Cognitive level and course outcomes.

# 5. (a) For CIE Skill Test -4

| SL.  | СО       | Particulars/Dimension                                                            | Marks |
|------|----------|----------------------------------------------------------------------------------|-------|
| No.  |          |                                                                                  |       |
|      |          | One Question on Design of Shaft Subjected to Strength and Rigidity               | 60    |
| 1    | 02       | Fixing the Diameter of Shaft after design 30 Marks                               |       |
|      |          | Validate the Designed parameters of Shaft for Strength and                       |       |
|      |          | Twisting using Ansys- 30 Marks                                                   |       |
| 2    | 03       | One question on Section of Solids (Prism/Pyramid/Cone/Cylinder)                  | 30    |
|      |          | <ul> <li>Placing the Section plane and drawing the section – 20 Marks</li> </ul> |       |
|      |          | <ul> <li>Extracting the True shape of the Section – 10 Marks</li> </ul>          |       |
| 3    | 01,02,03 | Portfolio evaluation based on the average of all Practice Sessions (1-6          | 10    |
|      |          | Weeks)                                                                           |       |
| Tota | l Marks  |                                                                                  | 100   |

**Duration: 240 Min** 

# 5. (b)For CIE Skill Test-5

| SL.   | CO      | Particulars/Dimension                                                                                                    | Marks |
|-------|---------|----------------------------------------------------------------------------------------------------|-------|
| No.   |         |                                                                                                    |       |
| 1     | 03,04   | One Question on Design and Assembly drawing of Simple Machine parts like Muff Coupling/Flange Coupling/ Knuckle Joint  • Design of Simple Machine part by using Data Hand Book35 Marks  • Preparation of Part Models for the Designed values by using CAD Software 35 Marks  • Assembly of Part Models using CAD software With Bill of Materials20 Marks | 90    |
| 2     | 03,04   | Portfolio evaluation based on the average of all Practice Sessions (7-12 Weeks)                                                                                                    | 10    |
| Total | l Marks |                                                                                                    | 100   |

**Duration: 240 Min** 

# 6. Rubrics for Assessment of Activity (Qualitative Assessment)

| Sl. | Dimension                      | Beginner   | Intermediate | Good       | Advanced   | Expert     | Students |  |
|-----|--------------------------------|------------|--------------|------------|------------|------------|----------|--|
| No. |                                |            |              |            |            |            | Score    |  |
|     |                                | 2          | 4            | 6          | 8          | 10         |          |  |
| 1   |                                | Descriptor | Descriptor   | Descriptor | Descriptor | Descriptor | 8        |  |
| 2   |                                | Descriptor | Descriptor   | Descriptor | Descriptor | Descriptor | 6        |  |
| 3   |                                | Descriptor | Descriptor   | Descriptor | Descriptor | Descriptor | 2        |  |
| 4   |                                | Descriptor | Descriptor   | Descriptor | Descriptor | Descriptor | 2        |  |
|     | Average Marks= (8+6+2+2)/4=4.5 |            |              |            |            |            |          |  |

**Note:** Dimension and Descriptor shall be defined by the respective course coordinator as per the activities

#### 7. Reference:

| Sl. No. | Description                                                                                                    |  |  |  |  |  |
|---------|----------------------------------------------------------------------------------------------------|--|--|--|--|--|
| 1       | A Text book of Machine Design R.S. Khurmi & J.K.Gupta S. Chand publication                                                                                 |  |  |  |  |  |
| 2       | Machine design S G Kulkarni McGraw Hill Education Publications                                                                                             |  |  |  |  |  |
| 3       | Introduction to Machine design V B Bhandari McGraw Hill Education Publications                                                                             |  |  |  |  |  |
| 4       | Design Of Machine Elements Vol I, Vol II J.B.K. Das , P.L.Srinivas Murthy Sapna Publication                                                                |  |  |  |  |  |
| 5       | Machine Component Design William Orthwein Jaico publication                                                                                                |  |  |  |  |  |
| 6       | Design Data Hand Book for Mechanical Engineers K Mahadevan & K Balaveera Reddy CBS publications                                                            |  |  |  |  |  |
| 7       | Khanna Editorial, "3D Printing and Design", Khanna Publishing House, Delhi.                                                                                |  |  |  |  |  |
| 8       | J.D. Majumdar and I. Manna, "Laser-Assisted Fabrication of Materials", Springer Series in Material Science, 2013                                           |  |  |  |  |  |
| 9       | D.T. Pham and S.S. Dimov, "Rapid manufacturing: The technologies and applications of rapid prototyping and rapid tooling", London-New York, Springer, 2001 |  |  |  |  |  |
| 10      | Lan Gibson, David W. Rosen and Brent Stucker, "Additive Manufacturing Technologies: Rapid Prototyping to Direct Digital Manufacturing", Springer, 2010     |  |  |  |  |  |
| 11      | Andreas Gebhardt, "Understanding Additive Manufacturing: Rapid Prototyping, Rapid Tooling, Rapid Manufacturing", Hanser Publisher, 2011.                   |  |  |  |  |  |
| 12      | CK Chua, Kah Fai Leong, "3D Printing and Rapid Prototyping- Principles and Applications", World Scientific, 2017                                           |  |  |  |  |  |

| 13 | L. Lu, J. Fuh and Y.S. Wong, "Laser-Induced Materials and Processes for Rapid |  |  |  |  |  |  |
|----|-------------------------------------------------------------------------------|--|--|--|--|--|--|
| 13 | Prototyping", Kulwer Academic Press, 2001                                     |  |  |  |  |  |  |
| 14 | Zhiqiang Fan And Frank Liou, "Numerical Modelling of the Additive             |  |  |  |  |  |  |
| 14 | Manufacturing (AM) Processes of Titanium Alloy", InTech, 2012                 |  |  |  |  |  |  |

# 8. LIST SOFTWARES/WEBSITES

1. <a href="http://nptel.ac.in/courses/Webcourse-contents/IIT%20Kharagpur/Machine%20design1/left">http://nptel.ac.in/courses/Webcourse-contents/IIT%20Kharagpur/Machine%20design1/left</a> home.html

2 http://nptel.ac.in/courses/Webcoursecontents/IIT%20Kharagpur/Machine%20design1/left mod4. html

#### 9. SEE Scheme of Evaluation

| SL. | СО              | Particulars/Dimension                                                                                                    | Marks |
|-----|-----------------|----------------------------------------------------------------------------------------------------|-------|
| No. |                 |                                                                                                    |       |
| 1   | 02,03           | One Question on Design and Assembly of Simple Machine parts like Muff coupling/Flange Coupling/ Knuckle Joint  • Design of Simple Machine part by using Data Hand Book35 Marks  • Preparation of Part Models for the Designed valves By using CAD Software —25 Marks  • Assembly of Part Models By using CAD Software With Bill of Materials20 Marks | 80    |
| 2   | 01,02,0<br>3,04 | Viva voce                                                                                                    | 20    |
|     | Total Ma        | arks                                                                                                    | 100   |

# 10. Equipment/software list with Specification for a batch of 20 students

| Sl.<br>No. | Particulars                    | Specification        | Quantity |
|------------|--------------------------------|----------------------|----------|
| 01         | Latest version of CAD software |                      | 20 user  |
| 02         | Desk top computer              | Latest configuration | 20 no's  |
| 03         | Laser printer                  |                      | 02 no's  |
| 04         | 3-D Printing Machine           |                      | 01 no    |

**Duration: 180 Min** 

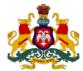

# Government of Karnataka DEPARTMENT OF COLLEGIATE AND TECHNICAL EDUCATION

| Programme          | Mechanical Engineering            | Semester       | IV                                 |
|--------------------|-----------------------------------|----------------|------------------------------------|
| Course Code        | 20ME44P                           | Type of Course | Programme Core                     |
| Course Name        | Elements of Industrial Automation | Contact Hours  | 8 hours/week<br>104 hours/semester |
| Teaching<br>Scheme | L:T:P :: 3:1:4                    | Credits        | 6                                  |
| CIE Marks          | 60                                | SEE Marks      | 40                                 |

1. Rationale: In present scenario, Manufacturing industries are moving towards complete automation. Small and medium industries are in a phase of switching to PLC and SCADA technology for data acquisition and control. Industrial automation systems are used to control and monitor a process, machine or device in a computerized manner that usually fulfils repetitive functions or tasks. They are intended to operate automatically in order to reduce and improve human work in the industry. Advantages of this technology is commonly attributed to higher production rates and increased productivity, more efficient use of materials, better product quality, improved safety, shorter workweeks for labour, and reduced factory lead times. The Automation Engineer will design, program, simulate and commission automated machines and plantwide processes to perform many job functions. Depending on the size of the organization, the engineer will perform some or all of these responsibilities. Therefore, it is necessary for diploma engineers to have knowledge of both PLC and SCADA technology. This course attempts to provide basic theoretical and practical aspects of automation technologies to develop operational competency. Hence this course is the foundation for diploma engineers who want to further specialise in the field of industrial automation

#### **2. Course Outcomes:** At the end of this course, student will be able to

| CO-01 | Select the right sensor and/or actuator for automating a given application and demonstrate process variables using sensors and/or transducers. |
|-------|----------------------------------------------------------------------------------------------------|
| CO-02 | Perform specified control functions using a Programmable Logic Controller (PLC) and list various applications of embedded systems.             |
| CO-03 | Design and test an automation system for a required operational specification and troubleshoot to resolve any given issue(s).                  |
| CO-04 | Explain the concepts of SCADA, HMI and DCS and list their various applications                                                                 |

#### 3. Course Content

|      |    |     | Lecture       | Tutorial    | Practice                                           |
|------|----|-----|---------------|-------------|----------------------------------------------------|
| Week | СО | PO* | (Knowledge)   | (Activity)  | (Skill)                                            |
| week | CO |     | 3 hours/week  | 1 hour/week | 4 hours/week (2<br>hours/batch twice in a<br>week) |
| 1    | 01 | 01  | Introduction: | Ref Table 1 | Study the following appliances/ automation         |

|   |    |    | 1. Need and benefits of Industrial Automation, Automation Hierarchy, Basic components of automation system, description of each component  2. Automation technology as a part of engineering sciences, Key development milestones in the history of automation technology, Effects of automation on people.  3. Types of automation system:-Relay logic and PLC                |             | systems and identify various elements used and their function  1. Air conditioning System 2. Automatic water level control 3. Elevator( for Three Floor) 4. Washing Machine  Write the Block Diagram For each and explain with a Multimedia Presentation                                                                              |
|---|----|----|----------------------------------------------------------------------------------------------------|-------------|----------------------------------------------------------------------------------------------------|
| 2 | 01 | 01 | Programmable logic controller:  1. Introduction, Compare Relay Logic Control and PLC Logic Control, Internal Architecture of PLC  2. I/O Modules (Interfaces), Memory organization.  Input devices:  • Mechanical Switches  • Proximity Switches  3. Input devices:  • Photo electric Sensors and Switches  • Encoders  • Temperature Sensors  • Position/Displacement Sensors | Ref Table 1 | Demonstrate the working of below shown Switches/Sensor.  a. Various industrial Switches (Push Button, ON/OFF, Toggle, Emergency, Rotary Switches etc.) b. Proximity- Inductive, Capacitive and Optical Sensor c. Temperature Sensor d Float Sensors  Note: Connect each sensor directly to the LED/Lamp with appropriate power supply |
| 3 | 01 | 01 | <ul> <li>1. Input devices:</li> <li>Strain Gauges</li> <li>Pressure Sensors</li> <li>Liquid level detectors</li> <li>2. Input devices:</li> <li>Fluid flow measurement</li> <li>Smart Sensors</li> <li>3. Output Devices:</li> <li>Relay</li> <li>Directional control Valve</li> </ul>                                                                                         | Ref Table 1 | You tube presentation on Input and Output devices                                                                                                    |

| 4 | 01 | 01 | ADC and DAC      ADC and DAC      Motors- DC motor,     Synchronous motor, Servo     motor,      ADC and DAC                                                                                                    | Ref Table1  | Demonstrate the Forward and Reversal of Stepper, Servo and DC Motors with the help of Drivers.  Note: Demonstrate the above without using any controllers                                                                                                    |
|---|----|----|----------------------------------------------------------------------------------------------------|-------------|----------------------------------------------------------------------------------------------------|
| 5 | 02 | 02 | <ol> <li>PLC Programming:</li> <li>Programming standards,<br/>List Different PLC<br/>Programming, Ladder<br/>diagram,</li> <li>Standard IEC 1131-3<br/>Symbols used for I/O<br/>Devices</li> <li>Ladder diagram for logic<br/>gates.<br/>AND,OR,NOT,NAND,NOR,XOR,<br/>XNOR</li> </ol> | Ref Table1  | <ul> <li>Execute energized motor or bulb using Switches in series or Parallel</li> <li>Write ladder diagram to test digital logic gates and Execute/Simulate the same.</li> </ul>                                                                                                    |
| 6 | 02 | 01 | 1. Writing Equivalent ladder diagram for  Electric Switch, Belt drive, motor circuit  Latching, Sequential O/P  2.  Introduction to Timer functions. Applications of timing functions in process control On Delay Timer Function, Off-delay Timer Function                            | Ref Table 1 | <ul> <li>There are 3 mixing devices on a processing line A,B ,C. After the process begin mixer-A is to start after 7 seconds elapse, next mixer-B is to start 3.6 second after A. Mixer-C is to start 5 seconds after B. All of then remain ON until a master enable switch is turned off. Develop PLC ladder diagram, timing diagram and simulate the same</li> <li>Write a Ladder Program to count the number of Items moving</li> </ul> |

|   |    |    | 3. PLC counter functions, Applications of PLC counter function in process control                                                                                                    |             | on a conveyor Belt and Execute/Simulate the same                                                                                                    |
|---|----|----|----------------------------------------------------------------------------------------------------|-------------|----------------------------------------------------------------------------------------------------|
| 7 | 03 | 02 | 1) Relay, Jumps and Subroutines  2) Develop Ladder Program for relay based motor control automation such that the motor reverses its direction when the limit switches are activated  3) Develop a PLC ladder diagram to construct an alarm system which operates as follows.  - If one input is ON nothing happens If any two inputs are ON, a red light goes ON If any three inputs are ON, an alarm sirens sound If all are ON, the fire department is notified. | Ref Table 1 | Execute the Ladder Program for relay based motor control automation such that the motor reverses its direction when the limit switches are activated and also Demonstrate by interfacing with PLC      Simulate the PLC ladder diagram developed for an alarm system and also Demonstrate by interfacing with PLC |
| 8 | 03 | 02 | <ul> <li>1 &amp; 2) Develop PLC program for the following application a) Traffic Light</li> <li>3)Develop PLC program for the following application b) Water Level Indicator</li> </ul>                                                                                                    | Ref Table 1 | Execute a PLC program for the following applications  i) Traffic light controlling  ii) Water level controlling                                                                                                    |
| 9 | 03 | 02 | 2) Develop automatic door system using optical sensor and linear actuator  3) Develop Automatic Elevator control                                                                                                    | Ref Table 1 | <ul> <li>Execute automatic door system using optical sensor and linear actuator</li> <li>Design ladder diagram for an Automatic Elevator control Also, Test and simulate the ladder diagram designed to operate and control the</li> </ul>                                                                        |

|    |    |       |                                                                                                    |                                                                    | Automatic Elevator control                                                                                                    |
|----|----|-------|----------------------------------------------------------------------------------------------------|--------------------------------------------------------------------|----------------------------------------------------------------------------------------------------|
| 10 | 03 | 02    | 1 & 2) Design ladder diagram for car parking. (Hint: car is to be detected and enter the parking space to a particular location if space is available. If there is no space, a lamp should indicate that parking is full)  3) Design ladder diagram for operating and controlling the Lift.             | Ref Table 1                                                        | <ul> <li>Simulate a ladder diagram for car parking.</li> <li>Test and simulate a ladder diagram designed to operate and control the Lift</li> </ul>                                                           |
| 11 | 02 | 02,07 | 1) Embedded System- Block Diagram of Embedded System  2) Applications of Embedded System  • Robotics Drones • Braking System • Air conditioning, Refrigerator • Engine control System, 3) Applications of Embedded System  • Automatic Washing machine • Microwave Oven • Keyless entry in Automobiles. |                                                                    | You tube Presentation<br>on Applications of<br>Embedded System                                                                                                    |
| 12 | 04 | 01,07 | 1)Concepts on Distributed control System, 2) Concepts on HMI 3)Introductions to SCADA                                                                                                    | Study the latest technologica l changes in this course and present | <ul> <li>Multi media Exposure to<br/>DCS system</li> <li>Demonstrate the HMI<br/>interface to control Light<br/>in AND/OR Logic</li> </ul>                                                                    |
| 13 | 04 | 01,07 | 1)Typical SCADA block diagram,  2)Benefits of SCADA,  3) Applications of SCADA                                                                                                    | the impact of these changes on industry                            | <ul> <li>Multi media Exposure to<br/>SCADA system<br/>OR</li> <li>Make case study visiting<br/>any nearby industry<br/>(Packaging/Milk<br/>Dairy/Processing) using<br/>HMI, SCADA/DCS<br/>systems.</li> </ul> |

| Total in hours | 39 | 13 | 52 |
|----------------|----|----|----|
|                |    |    |    |

- \*PO= Program Outcome as listed and defined in year 1 curriculum
- Course Co-Ordinator must prepare PO CO mapping with strength (Low/Medium/High) before course planning

**Table 1: Suggestive Activities for Tutorials**: (The List is only shared as an Example and not inclusive of all possible activities of the course. Student and Faculty are encouraged to choose activities that are relevant to the topic and on the availability of such resources at their institution)

| Sl.No. | Suggestive Activities for Tutorials                                                                                                    |
|--------|----------------------------------------------------------------------------------------------------|
| 01     | Write a PLC Ladder Program to Switching on/off the Lamp whether they are at the bottom or the top of the staircase.                                                                                                    |
| 02     | The production line may be powered off accidentally or turned off for noon break. The program is to control the counter to retain the counted number and resume counting after the power is turned ON again. When the daily production reaches 500, the target completed indicator will be ON to remind the operator for keeping a record. Press the Clear button to clear the history records. The counter will start counting from 0 again. Write a PLC Ladder Program to perform this operation.                                                                                        |
| 03     | Write a PLC Ladder Program Providing lubricant for the gear box before the lathe spindle starts to run which aims to ensure that the oil pump motor starts first and the main motor starts subsequently.                                                                                                    |
| 04     | Write a PLC Ladder Program such that Once the photoelectric sensor detects 10 products, the robotic arm will begin to pack up. When the action is completed, the robotic arm and the counter will be reset.                                                                                                    |
| 05     | <ul> <li>Develop PLC Programming Examples on Industrial Automation according to the logic given below,</li> <li>A Saw, Fan and oil pump all go ON when a start button is pressed.</li> <li>If the saw has operated less than 20s, the oil pump should go off when the saw is turned off and the fan is to run for an additional 5s after the shutdown of the saw.</li> <li>If the saw has operated for more than 20s, the fan should remain on until reset by a separate fan reset button and the oil pump should remain on for an additional 10 s after the saw is turned off.</li> </ul> |
| 06     | Develop and Simulate a PLC Ladder Diagram for Bottle Filling Plant                                                                                                    |
| 07     | Study and present a Report on home Automation                                                                                                    |
| 08     | Study and present a Report on Embedded systems in Automation                                                                                                    |
| 09     | Study and present a Report on Automation in Processing Industries                                                                                                    |

#### 4. CIE and SEE Assessment Methodologies

| Sl.<br>No | Assessment                | Test Week | <b>Duration</b> In minutes | Max<br>marks | Conversion           |
|-----------|---------------------------|-----------|----------------------------|--------------|----------------------|
| 1.        | CIE-1 Written Test        | 5         | 80                         | 30           | Average of three     |
| 2.        | CIE-2 Written Test        | 9         | 80                         | 30           | tests                |
| 3         | CIE-3 Written Test        | 13        | 80                         | 30           | 30                   |
| 4.        | CIE-4 Skill Test-Practice | 6         | 180                        | 100          | Average of two skill |
| 5         | CIE-5 Skill Test-Practice | 12        | 180                        | 100          | test reduced to 20   |

|   | Semester Life Examination                                                        | i (i ractice) |     | Total Marks  | 100 |
|---|----------------------------------------------------------------------------------|---------------|-----|--------------|-----|
|   | Semester End Examination                                                         | (Practice)    | 180 | 100          | 40  |
|   | ·                                                                                |               | Tot | al CIE Marks | 60  |
| 6 | CIE-6 Portfolio continuous<br>evaluation of Tutorial sessions<br>through Rubrics | 1-13          |     | 10           | 10  |

#### 5. Format for CIE written Test

| Course Name |                      | Elements of Automation                      | Test          | I/II/III                   | Sem               | IV    |
|-------------|----------------------|---------------------------------------------|---------------|----------------------------|-------------------|-------|
| Course Coo  | le                   | 20ME44P                                     | Duration      | 80 Min                     | Marks             | 30    |
| Note: Ansv  | ver a                | any one full question from each section. Ea | ich full ques | tion carries 10 m          | arks.             |       |
| Section     | Assessment Questions |                                             |               | Cognitive<br>Levels(R/U/A) | Course<br>Outcome | Marks |
| T           | 1                    |                                             |               |                            |                   |       |
| 1           | 2                    |                                             |               |                            |                   |       |
| 11          | 3                    |                                             |               |                            |                   |       |
| II          | 4                    |                                             |               |                            |                   |       |
| ш           | 5                    |                                             | ·             |                            |                   |       |
| III         | 6                    |                                             |               |                            |                   |       |

Note for the Course coordinator: Each question may have one, two or three subdivisions. Optional questions in each section carry the same weightage of marks, Cognitive level and course outcomes.

**Duration: 240 Min** 

**Duration: 240 Min** 

#### 5.(a)For CIE Skill Test -4

| SL.<br>No. | СО       | Particulars/Dimension                                                                                                    | Marks |
|------------|----------|----------------------------------------------------------------------------------------------------|-------|
| 1          | 02       | Select a suitable Sensor / Switch for a given Process Variable and activate  • Selection of Sensor/Transducer – 05Marks  • Activation and Result – 15 Marks | 20    |
| 2          | 02       | Select a suitable motor for the given case and energize  • Selection of the Motor – 10 Marks  • Energize and Result – 20 Marks                              | 30    |
| 3          | 03       | Develop and Simulate a simple ladder diagram for a given Case  • Writing Ladder Program – 20 Marks  • Simulate and Troubleshoot - 20 Marks                  | 40    |
| 4          | 01,02,03 | Portfolio evaluation based on the average of all Practice Sessions (1 -6 Weeks)                                                                             | 10    |
| Tota       | l Marks  |                                                                                                    | 100   |

# 5. (b) For CIE Skill Test -5

| SL.  | CO      | Particulars/Dimension                                                                               | Marks |
|------|---------|----------------------------------------------------------------------------------------------------|-------|
| No.  |         |                                                                                                    |       |
| 1    | 03      | Device and Simulate a ladder diagram for the given Case Study (PLC Based)                           | 60    |
|      |         | <ul> <li>Writing Ladder Program – 40 Marks</li> <li>Simulate and Troubleshoot - 20 Marks</li> </ul> |       |
| 2    | 04      | Prepare a SCADA Block Diagram for the given Case                                                    | 30    |
| 3    | 03,04   | Portfolio evaluation based on the average of all Practice Sessions (7-12 Weeks)                     | 10    |
| Tota | l Marks |                                                                                                    | 100   |

# 6. Rubrics for Assessment of Activity (Qualitative Assessment)

| Sl. | Dimension                      | Beginner   | Intermediate | Good       | Advanced   | Expert     | Students |
|-----|--------------------------------|------------|--------------|------------|------------|------------|----------|
| No. |                                |            |              |            |            |            | Score    |
|     |                                | 2          | 4            | 6          | 8          | 10         |          |
| 1   |                                | Descriptor | Descriptor   | Descriptor | Descriptor | Descriptor | 8        |
| 2   |                                | Descriptor | Descriptor   | Descriptor | Descriptor | Descriptor | 6        |
| 3   |                                | Descriptor | Descriptor   | Descriptor | Descriptor | Descriptor | 2        |
| 4   |                                | Descriptor | Descriptor   | Descriptor | Descriptor | Descriptor | 2        |
|     | Average Marks= (8+6+2+2)/4=4.5 |            |              |            |            |            |          |

Note: Dimension and Descriptor shall be defined by the respective course coordinator as per the activities

## 7. Reference:

| Sl. No. | Description                                                                                        |
|---------|----------------------------------------------------------------------------------------------------|
| 1       | Programmable logic Controllers By W. BOLTON                                                        |
| 2       | Digital electronics By FLYOD                                                                       |
| 3       | Exploring PLC with applications By PRADEEP KUMAR SRIVATSAVA                                        |
| 4       | Automation , Production systems and Computer integrated Manufacturing By MIKELL GROOVER            |
| 5       | Sensors Hand book-SABRIE SOLOMAN-MC-GRAW HILL publications                                         |
| 6       | Hand book of Modern Sensors" Physics ,Designs and Applications- JACOB FRADEN-Springer Publications |
| 7       | Electric Motors and Drives BY AUSTIN HUGHES and BILL DRURY                                         |

## 8. LIST OF SOFTWARE/LEARNING WEBSITES

1.http://www.vlab.com

2. http://www.mtabindia.com

3. http://www.nptel.ac.in

#### 9. SEE Scheme of Evaluation

| SL. |                 | Particulars/Dimension                                                                                                    | Marks |
|-----|-----------------|----------------------------------------------------------------------------------------------------|-------|
| No. | CO              | ·                                                                                                    |       |
| 1   | 02              | Select a suitable Sensor / Switch for a given Process Variable and activate  • Selection of Sensor/Transducer – 10 Marks  • Activation and Result –20Marks  OR  Select a suitable motor for the given case and energize  • Selection of the Motor – 10 Marks  • Energize and Result – 20 Marks | 30    |
| 3   | 03              | Device and Simulate a ladder diagram for the given Case Study  • Writing Ladder Program –30 Marks  • Simulate and Troubleshoot –20 Marks                                                                                                    | 50    |
| 4   | 01,02,<br>03,04 | Viva voce                                                                                                    | 20    |
|     | Total N         | Marks                                                                                                    | 100   |

# 10. Equipment/software list with Specification for a batch of 20 students

| Sl.<br>No. | Particulars                                | Specification | Quantity |
|------------|--------------------------------------------|---------------|----------|
| 01         | PLC Trainer Kit with the following Modules |               | 05 No    |

**Duration: 180 Min** 

|    | Door Controller                                         |                  |            |
|----|---------------------------------------------------------|------------------|------------|
|    | Car Parking Application                                 |                  |            |
|    | Water Level Controller                                  |                  |            |
|    | Conveyor Controller Application                         |                  |            |
|    | Lift control Application                                |                  |            |
|    | With different Length Patch Cords                       |                  |            |
|    | Switches                                                |                  |            |
|    | <ul> <li>Mechanical Switches</li> </ul>                 |                  |            |
| 02 | <ul> <li>Proximity Switches</li> </ul>                  |                  | 05 No each |
|    | <ul> <li>Photo electric Sensors and Switches</li> </ul> |                  |            |
|    |                                                         |                  |            |
|    | Sensors                                                 |                  |            |
|    | <ul> <li>Temperature Sensors</li> </ul>                 |                  |            |
|    | <ul> <li>Position/Displacement Sensors</li> </ul>       |                  |            |
|    | Strain Gauges                                           |                  |            |
| 03 | <ul> <li>Pressure Sensors</li> </ul>                    |                  | 05 No each |
|    | <ul> <li>Liquid level detectors</li> </ul>              |                  |            |
|    | <ul> <li>Fluid flow measurement</li> </ul>              |                  |            |
|    | <ul> <li>Smart Sensors</li> </ul>                       |                  |            |
|    | <ul> <li>Proximity Sensors</li> </ul>                   |                  |            |
| 04 | Induction Motor with DOL Starter                        | 3 Phase Ac 50 Hz | 01         |
| 05 | Synchronise Motor with DOL Starter                      | 3 Phase Ac 50 Hz | 01         |
| 06 | Stepper Motor                                           | Standard size    | 01         |
| 07 | Relays                                                  | Standard size    | 10         |
| 08 | Counter and Timers                                      | Standard size    | 10         |

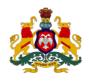

# Government of Karnataka Department of Collegiate and Technical Education

| Programme       | Audit Course        | Semester       | IV                                |
|-----------------|---------------------|----------------|-----------------------------------|
| Course Code     | 20ME45T             | Type of Course | Audit                             |
| Course Name     | Indian Constitution | Contact Hours  | 2 hours/week<br>26 hours/semester |
| Teaching Scheme | L:T:P :: 2:0:0      | Credits        | 2                                 |
| CIE Marks       | 50                  | SEE Marks      | Nil                               |

# **1. Course Outcomes:** At the end of the Course, the student will be able to:

| CO-01 | CO1 | Understand Preamble, salient features and importance of Indian Constitution.    |  |  |
|-------|-----|---------------------------------------------------------------------------------|--|--|
| CO-02 | CO2 | Understand Fundamental rights, duties and Directive principles of state policy. |  |  |
| CO 02 |     | Understand Parliamentary system of governance, Structure, Functions, Power of   |  |  |
| CO-03 | CO3 | Central, state governments (Legislative, Executive) and Judiciary.              |  |  |
| CO-04 | CO4 | Understand Panchayat Raj Institutions and Local self-governments, UPSC, KPSC,   |  |  |
| LU-04 |     | NHRC, Status of women, RTE etc.                                                 |  |  |

# 2. Course Content

| Week | СО  | Detailed Course Content                                                                                                    |   |
|------|-----|----------------------------------------------------------------------------------------------------|---|
| 1    | 1   | Introduction to constitution of India-Formation and Composition of the Constituent Assembly-Salient features of the Constitution-Preamble to the Indian Constitution                                                                                                    | 2 |
| 2    | 1,2 | Fundamental Rights- Definition, The right to equality, The right to freedom, The right against exploitation, The right to freedom of religion.                                                                                                    |   |
| 3    | 1,2 | Cultural and educational rights and The right to constitutional remedies. Fundamental Duties, Directive principles of state policy.                                                                                                    | 2 |
| 4    | 1,3 | Parliamentary system of governance- Structure of Parliament- Lok Sabha and Rajya Sabha. Functions of parliament- Legislative, Executive, Financial Function Powers of Lok Sabha and Rajya Sabha.                                                                                             | 2 |
| 5    | 1,3 | Procedure followed in parliament in making law, Annual financial statement (Budget) – procedure in parliament with respect to estimates, Appropriation bill, Supplementary, additional grants, Vote on account, votes on credit and exception grant, special provisions, rules of procedure. | 2 |
| 6    | 1,3 | Structure of union executive, Power and position of President. Vice President, Prime minister and council of ministers.                                                                                                    | 2 |
| 7    | 1,3 | Structure of the judiciary: Jurisdiction and functions of Supreme Court, high court, and subordinate courts.                                                                                                    | 2 |
| 8    | 1,3 | Federalism in the Indian constitution- Division of Powers: Union list, State list and concurrent list. Structure of state legislation, Legislative assembly and Legislative council.                                                                                                    | 2 |
| 9    | 1,3 | Functions of state legislature, Structure of state executive-Powers and positions of Governor, Speaker, Deputy Speaker, Chief Minister and council of minister.                                                                                                    | 2 |
| 10   | 4   | Local self-government- meaning-Three tier system, Village Panchayat-Taluk panchayat Zilla panchayat, Local bodies-Municipalities and Corporations, Bruhath Mahanagara Palike, Functions of Election commission, UPSC, KPSC.                                                                  | 2 |

|    |     | Total in Hours                                                                                                    | 26 Hrs |
|----|-----|----------------------------------------------------------------------------------------------------|--------|
| 13 | 1,4 | National Human Rights Commission Constitution- Powers and function of the Commission-Employee rights- Provisions made, Contractual-Non contractual employee rights-Whistle blowing-definition-Aspects-Intellectual Property Rights (IPR)–Meaning-Need for protection- Briefly description of concept of patents, Copy right, Trademark     | 2      |
| 12 | 4   | Status of Women in India - Women in rural areas, Constitutional Safeguards - Dowry Prohibition act 1961- Domestic violence act 2005- Sexual harassment at work place bill 2006.  Human Rights of Children- Who is a child- list the Rights of the Child- Right to education, Protection of Children from Sexual Offences Act (POCSO)-2012- | 2      |
| 11 | 4   | Amendment of the constitution, Human Rights-Definition-constitutional provisions-right to life and liberty-Human Rights of Women-Discrimination against women steps that are to be taken to eliminate discrimination against women in Education, employment, health care, Economic and social life,                                        | 2      |

#### **REFERENCES**

- Introduction to the Constitution of India- Dr. Durga Das Basu
   Empowerment of rural women in India-Hemalatha H.M and Rameshwari Varma, Hema Prakashana.

4. CIE and SEE Assessment Methodologies

| Sl.<br>No                           | Assessment           | Test<br>Week | <b>Duration</b> In minutes | Max<br>marks | Conversion       |
|-------------------------------------|----------------------|--------------|----------------------------|--------------|------------------|
| 1.                                  | CIE-1 Written Test   | 5            | 80                         | 30           | Average of three |
| 2.                                  | CIE-2 Written Test   | 9            | 80                         | 30           | tests            |
| 3                                   | CIE-3 Written Test   | 13           | 80                         | 30           | 30               |
| 4.                                  | CIE-4 MCQ            | 6            | 60                         | 20           | Average of two   |
| 5                                   | CIE-5 Open Book Test | 12           | 60                         | 20           | CIE = 20         |
| Tota                                | l CIE Marks          | 50           |                            |              |                  |
| Semester End Examination (Practice) |                      |              |                            |              | -                |
| Tota                                | Total Marks          |              |                            |              | 50               |